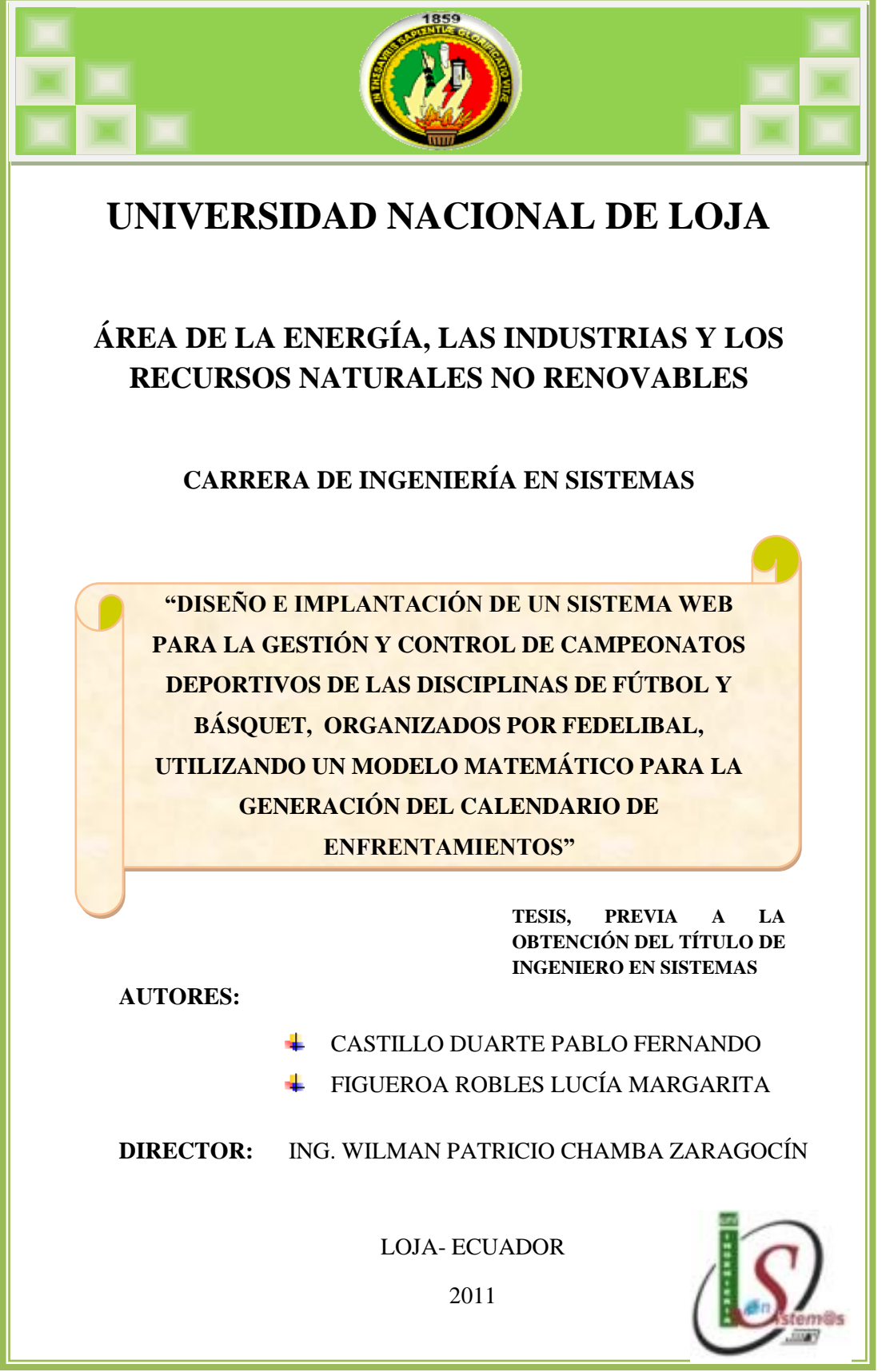

1

# CERTIFICACIÓN DEL DIRECTOR

Ing. Wilman Patricio Chamba Zaragocín, CATEDRÁTICO DEL ÁREA DE LA ENERGÍA, LAS INDUSTRIAS Y LOS RECURSOS NATURALES NO RENOVABLES DE LA UNIVERSIDAD NACIONAL DE LOJA

CERTIFICA:

Que la presente tesis de investigación previa la obtención del Título de Ingenieros en Sistemas de la Universidad Nacional de Loja, titulada **"DISEÑO E IMPLANTACIÓN DE UN SISTEMA WEB PARA LA GESTIÓN Y CONTROL DE CAMPEONATOS DEPORTIVOS DE LAS DISCIPLINAS DE FÚTBOL Y BÁSQUET, ORGANIZADOS POR FEDELIBAL, UTILIZANDO UN MODELO MATEMÁTICO PARA LA GENERACIÓN DEL CALENDARIO DE ENFRENTAMIENTOS",** cuya autoría corresponde a los Señores Egresados Lucía Margarita Figueroa Robles y Pablo Fernando Castillo Duarte, ha sido desarrollada bajo mi dirección y prolijamente revisada por lo que autorizo su presentación y sustentación.

Es todo cuanto puedo certificar en honor a la verdad.

Loja, Octubre del 2011

**Ing. Wilman Patricio Chamba Zaragocín DIRECTOR DE TESIS**

### AUTORÍA

Las ideas, definiciones, análisis, conclusiones y demás elementos teóricos de la presente tesis, son de exclusiva propiedad y responsabilidad de sus autores, y no comprometen necesariamente, el criterio ideológico de la Universidad Nacional de Loja.

**Egda. Lucía Margarita Figueroa Robles Egdo. Pablo Fernando Castillo Duarte C.I. 110433910-4 C.I. 110405448-9**

### AGRADECIMIENTO

Nuestros sentimientos de gratitud van expresados a las dignas autoridades y docentes de la Universidad Nacional de Loja, del Área de la Energía, las Industrias y los Recursos Naturales no Renovables, y de la Carrera de Ingeniería en Sistemas, quienes han sabido contribuir adecuadamente en nuestra formación, con sólidos fundamentos científicos, teórico – prácticos y axiológicos, nos han encaminado a la utilización de la investigación como herramienta principal para la adquisición de nuevos conocimientos, y a su vez nos han dado la posibilidad de interactuar con la sociedad.

Así también nuestro sincero agradecimiento a la planta administrativa de la Federación de Ligas Barriales de Loja (FEDELIBAL), quienes han sabido contribuir con valiosa información, durante todo el proceso investigativo, ya que sin ellos, no habríamos logrado nuestra meta propuesta.

Dejamos constancia de nuestra gratitud a todos los insignes maestros y brillantes ingenieros que compartieron con nosotros sus vastos conocimientos en las aulas. Para todos ellos nuestros mejores recuerdos.

Y de manera muy especial, agradecemos al Señor Ingeniero Wilman Chamba Zaragocín**,** excelente catedrático, amigo sincero y ser humano ejemplar, quien dirigiera la presente investigación de la manera más acertada posible.

**Los Autores**

#### DEDICATORIA

A mis padres Margarita y Estuardo, paradigmas de perseverancia y lucha, gracias por estar siempre apoyando mis metas, e inculcar valores fundamentales en mi vida. A mis abuelitas por su ejemplo de tenacidad y amor. A mis hermanos y amigos, compañeros de penas y alegrías, gracias por compartir todas aquellas inolvidables experiencias.

#### **Lucía Figueroa**

A mi madre y hermanos, puntales fundamentales de mi formación, motivo de la felicidad y fortaleza de mi vida, ejemplo de amor y sacrificio.

A mi padre, faro luminoso y tesoro que habita entre las estrellas radiantes, sus destellos refulgentes aun me encaminan por los surcos de la vida.

A la niña de mis ojos, fuente inagotable de empeño y sacrificio. Fue el molino de viento que impulsó este trabajo.

#### **Pablo Castillo**

# CESIÓN DE DERECHOS

Nosotros Lucía Margarita Figueroa Robles y Pablo Fernando Castillo Duarte, declaramos conocer que nuestro trabajo de investigación forma parte del patrimonio de la Universidad Nacional de Loja, por lo tanto, autorizamos a la Universidad hacer uso pertinente del mismo.

**Egda. Lucía Margarita Figueroa Robles Egdo. Pablo Fernando Castillo Duarte C.I. 110433910-4 C.I. 110405448-9**

#### RESUMEN

La ciencia y tecnología avanzan continuamente, y las necesidades de automatizar actividades dentro de las empresas o instituciones que todavía manejan los procesos de forma tradicional, se conciben cada vez más imperiosas. Precisamente ante la necesidad de administrar de una manera óptima las actividades realizadas en la Federación Deportiva de Ligas Barriales de la ciudad de Loja (FEDELIBAL),desarrollamos el presente Sistema Web para la gestión y control de campeonatos deportivos de las disciplinas de fútbol y básquet, utilizando un modelo matemático para la generación del calendario de enfrentamientos, con la finalidad de que todos los procesos, se cumplan de forma rápida y confiable.

La metodología de desarrollo de software utilizada es la ICONIX, que es un proceso de desenvolvimiento de Software que utiliza el lenguaje de Modelamiento UML y posee una característica que nos permite verificar en todas las fases, si los requisitos están siendo atendidos. Esta metodología consta de las siguientes tareas: **Análisis de Requisitos, Análisis y Diseño Preliminar, Diseño e Implementación** basada en el lenguaje de modelamiento UML.

El Sistema Web de gestión deportiva permite administrar los procesos que se presentan en el desarrollo de los campeonatos de fútbol y básquet, almacenado de forma confiable los datos de los árbitros, escenarios, canchas, equipos y jugadores, agilitando las tareas como: inscripción de equipos y jugadores; sorteo y generación de los partidos a disputarse; registro de los resultados de los partidos; determinar equipos clasificados a la siguiente fase del campeonato; impresión de las actas de juegos; impresión de los jugadores sancionados; creación e impresión de la tabla de posiciones; creación e impresión de la tabla de los máximos anotadores, así como también permite controlar que un jugador participe en un solo equipo.

En la generación automática del calendario de juegos (fixture),se utilizó un modelo matemático, el mismo que cubrió con todos los requerimientos solicitados por

FEDELIBAL: que se pueda elegir una o más canchas para el desarrollo del campeonato, que cada participante se enfrente por turno a los demás jugando el mismo número de partidos, que exista el mismo tiempo de descanso entre partido y partido, que se lo planifique para jugar únicamente los fines de semana, que clasifiquen un numero x de equipos a la segunda fase del campeonato, que se aplique un torneo de simple eliminación para de la segunda fase del campeonato. Para ello en nuestro modelo matemático aplicamos uno de los esquemas más populares de turno rotatorio, el algoritmo Round Robin para la primera fase del campeonato denominada de eliminación, en donde un equipo se enfrenta por turno a los demás con lo demás, y, para la segunda fase se aplicó un campeonato de simple eliminación con los equipos que logren clasificar, en donde a la mitad de los equipos se los elimina del campeonato después de disputarse la fecha.

El propósito del Sistema Web es lograr cubrir todas las actividades de la administración de los campeonatos de futbol y básquet organizado por FEDELIBAL de forma fácil y efectiva, permitiendo además poder otorgar comodidad a los miembros de los equipos participantes, ya que a través del sistema podrán realizar consultas rápidas como: campeonatos en desarrollo, equipos participantes, resultados de los compromisos, la próxima fecha, tabla de posiciones y tabla de mayores anotadores.

#### SUMARY

Science and technology is continually advancing, and the need to computerize activities within companies or institutions that still manage information manually, are seen increasingly urgent. Just before the need to improve the management and control of activities in the Federación Deportiva de Ligas Barriales of Loja city (FEDELIBAL), we develop this Web Sistem for management and control of sports championships in the disciplines of soccer and basketball, which are made in this institution, using a mathematical model for the generation of schedule conflicts.

The software development methodology used is the ICONIX, based on UML modeling language. Also we use as a technology for developing Web applications: the Java programming language v 1.6.0\_03, with the programming environment v JavaServer Faces 1.1, System Operational Database MySQL v 5.0.19, and works on a Web Server Apache Tomcat 6.0.14 v.

The Web System automates the processes that occur in the development of soccer and basketball championships, such as: team and player registration; drawing and generation of games to be played; printing of the minutes of the game, match result file; players suspended reports; creation of the standings of the teams, creation of tables of position of the top scorers and printing the standings, controllinng a player that can only participate in a single team.

For the automatic generation of game schedule (fixture), our first step was to make a mathematical representation of it, thus covering the following requirements requested by FEDELIBAL: that the teams play the same number of games in the first phase elimination, that each participant faces in turn to others, that in the matches exist the same rest time between games, to rank a number x of team to the second round, to use simply removing games from the second round and that the matches are played at different times.

In the elimination phase of the championship, our mathematical model is applied one of the most popular schemes in rotation, the Round Robin algorithm, while in the second round was applied to a single elimination tournament, where half the teams removed on each date.

The purpose of the Web System is making it easier and efficient the control and management of the championships by that institution, in addition to providing comfort to the user-participant in team, who through the system can query from the network, such as: championships in development, the participating teams, the match results, the table of the standings of the teams, scorers table, and the next matches.

# ÍNDICE

# **CONTENIDOS: Pág.** PORTADA……………………………………..………………………………………..…... I CERTIFICACIÓN…………………………………………………………………………… II AUTORÍA…………………………….………….………………………………………..…. III AGRADECIMIENTO……………………………………………………………………….. IV DEDICATORIA…………..…………………………………………………………………. V CESIÓN DE DERECHOS………………………………………………..…………..….... VI RESUMEN……………………………………………………………….………………….. VII SUMARY………………………………………………………………………….…………. IX ÍNDICE………......………………………………………………………………………….. XI INDICE DE TABLAS…………………..………………………………………………... XVII INDICE DE FIGURAS……………………...…………………………………………... XXI **B. INTRODUCCIÓN**.…………………………………………………………………. 1 **C. METODOLOGÍA**……...…………………………………………………….……... 4 C.1. METODOS…………………………………………………………..….......... 4 C.1.1. Método Deductivo…...………………………………………............. 4 C.1.2. Método Analítico – Crítico……………………………………........... 4 C.1.3. Método Descriptivo…...………….……………………...…………… 4

#### Pablo Castillo y Lucía Figueroa

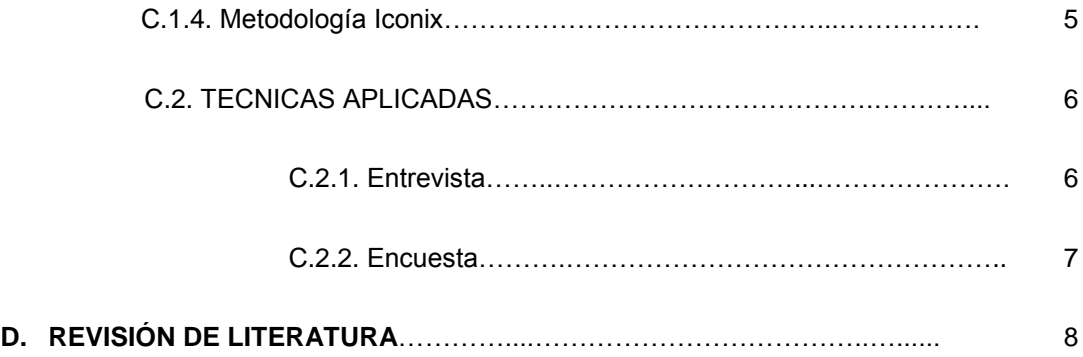

#### **CAPÍTULO I**

#### **1. FEDELIBAL Y SUS PRINCIPALES DISCIPLINAS**

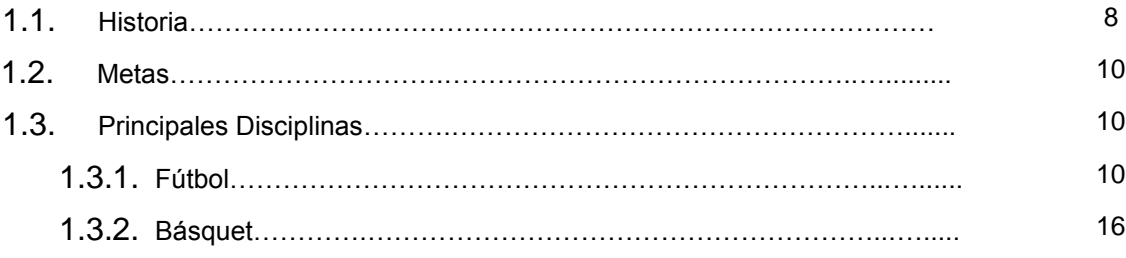

#### **CAPITULO II**

#### **2. GESTION DE CAMPEONATOS DEPORTIVOS**

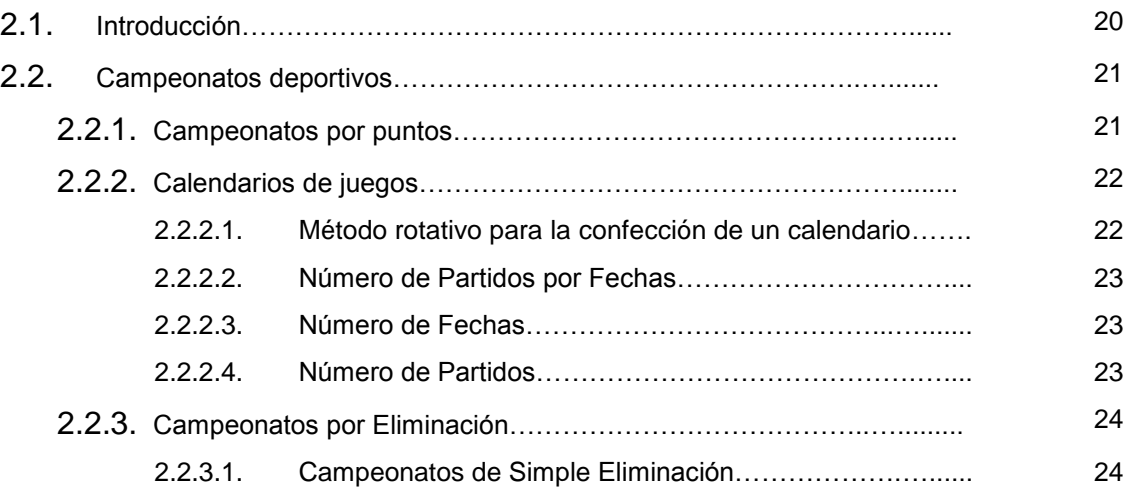

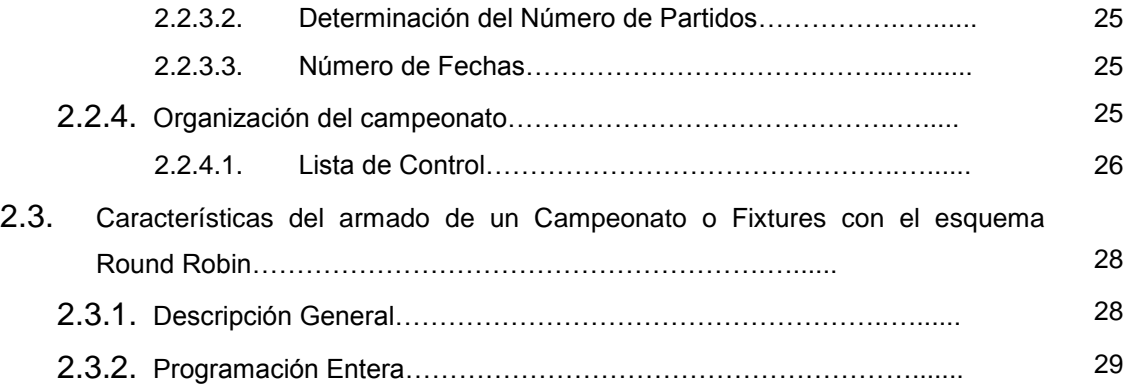

#### **CAPITULO III**

#### **3. MODELOS MATEMÁTICOS**

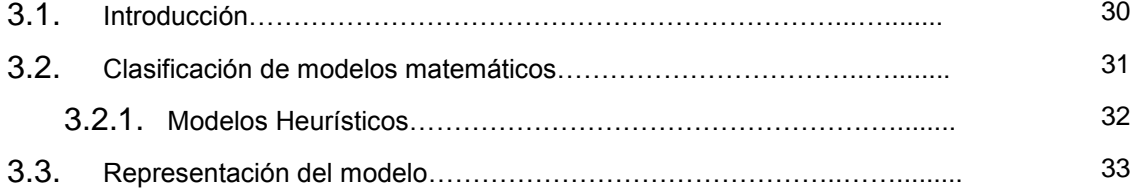

#### **CAPITULO IV**

#### **4. TECNOLOGÍAS PARA EL DESARROLLO DE LA APLICACIÓN WEB**

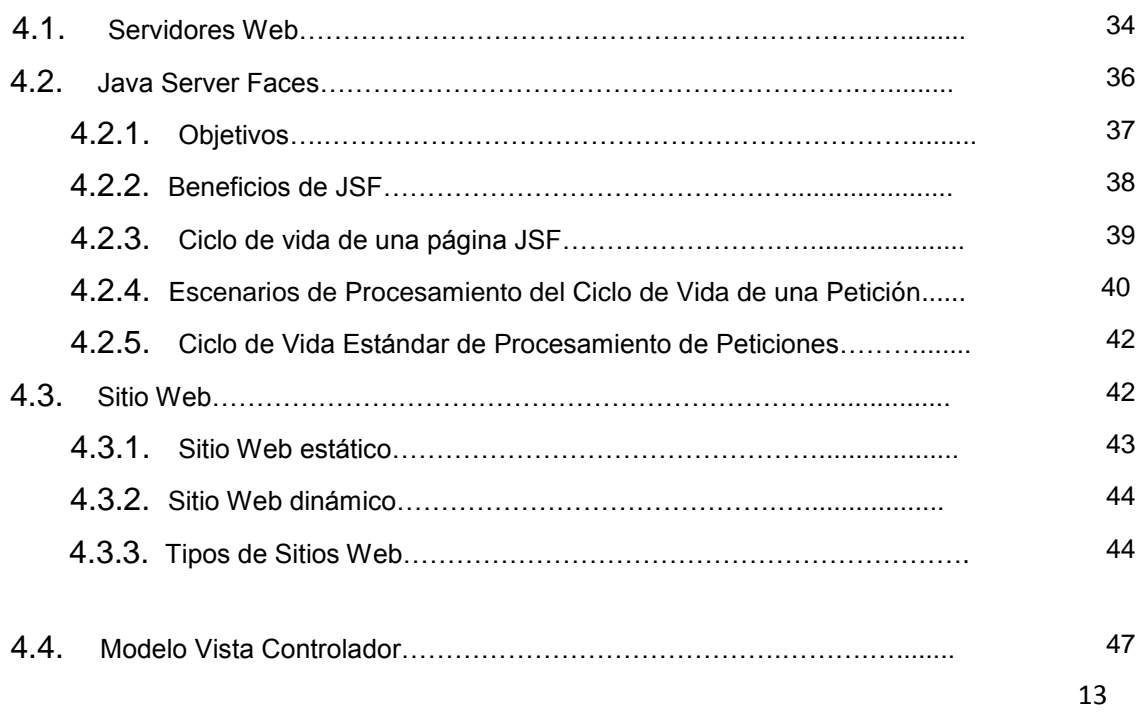

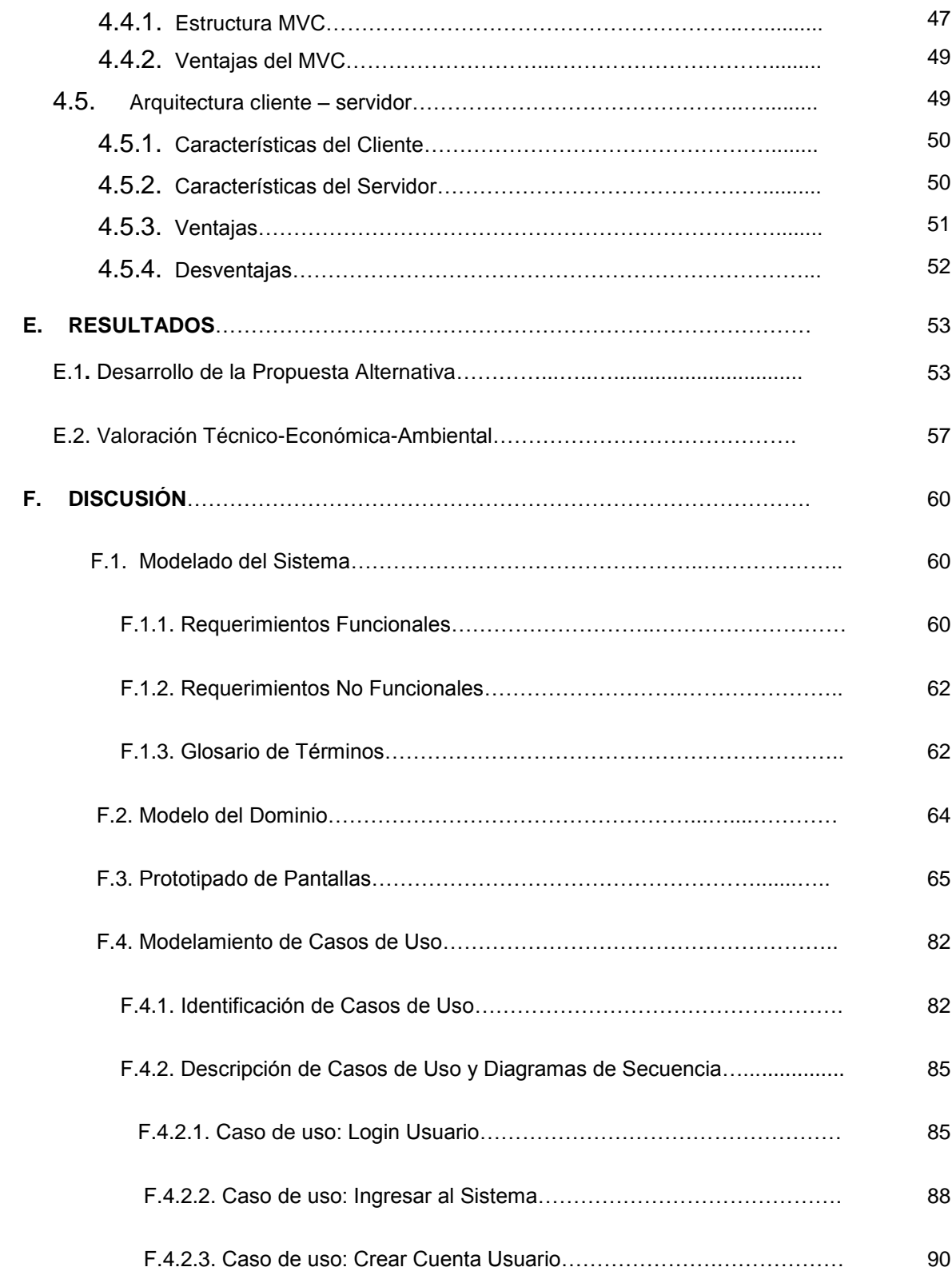

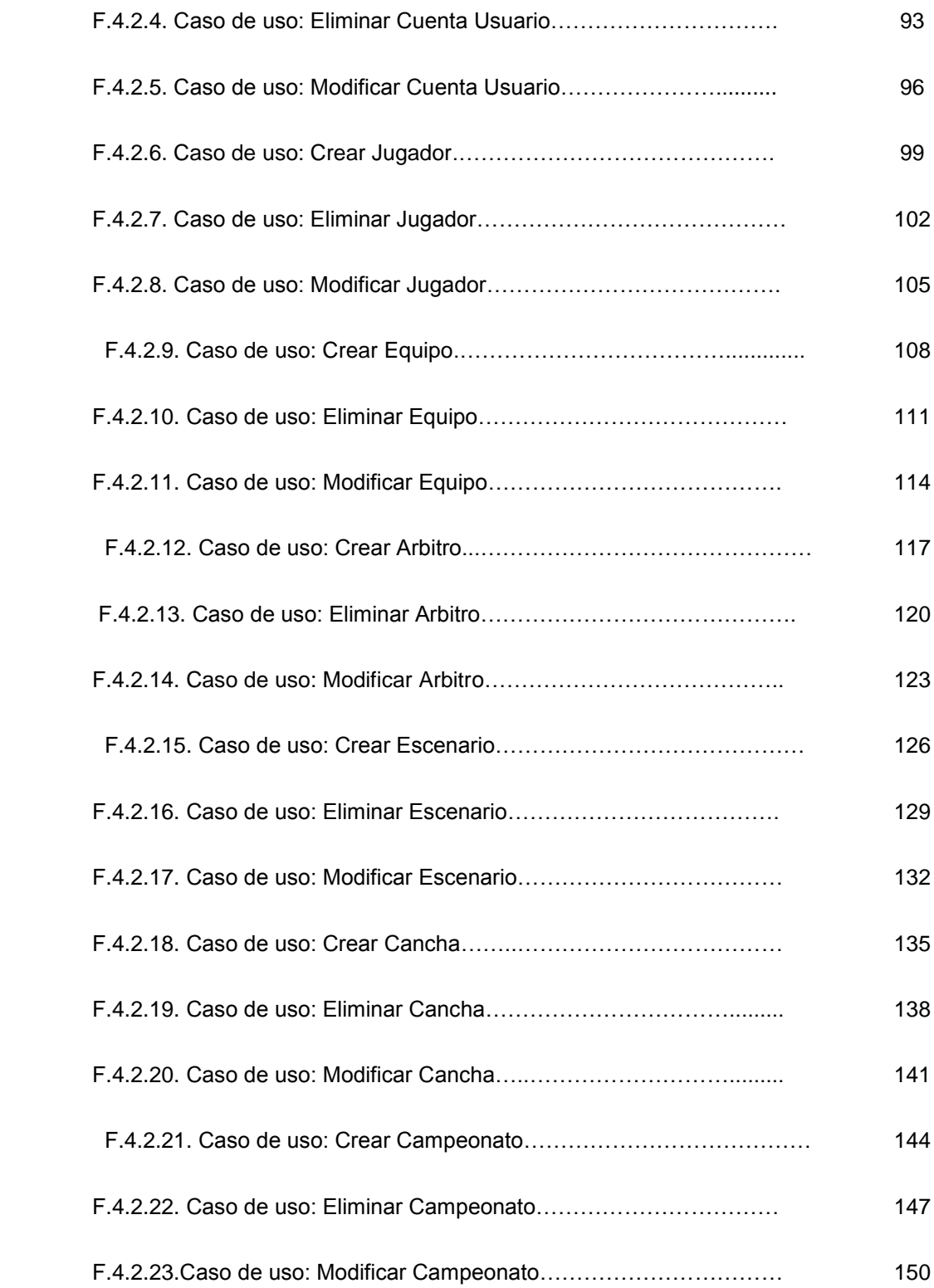

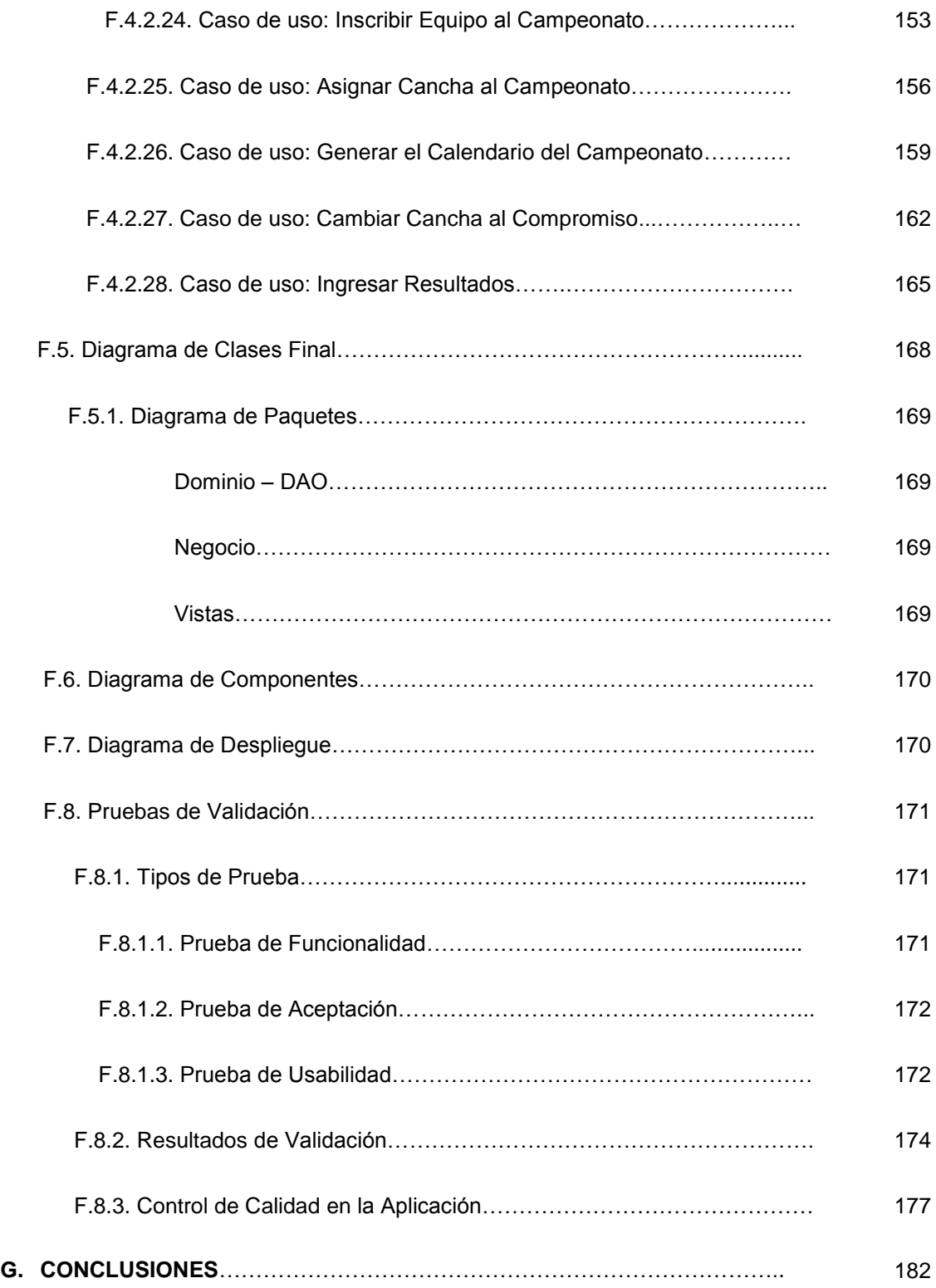

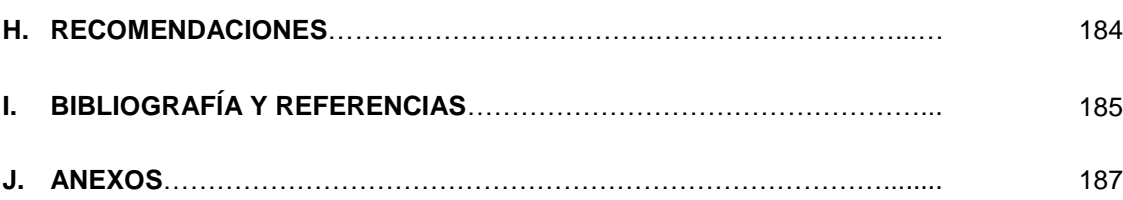

#### **INDICE DE TABLAS**

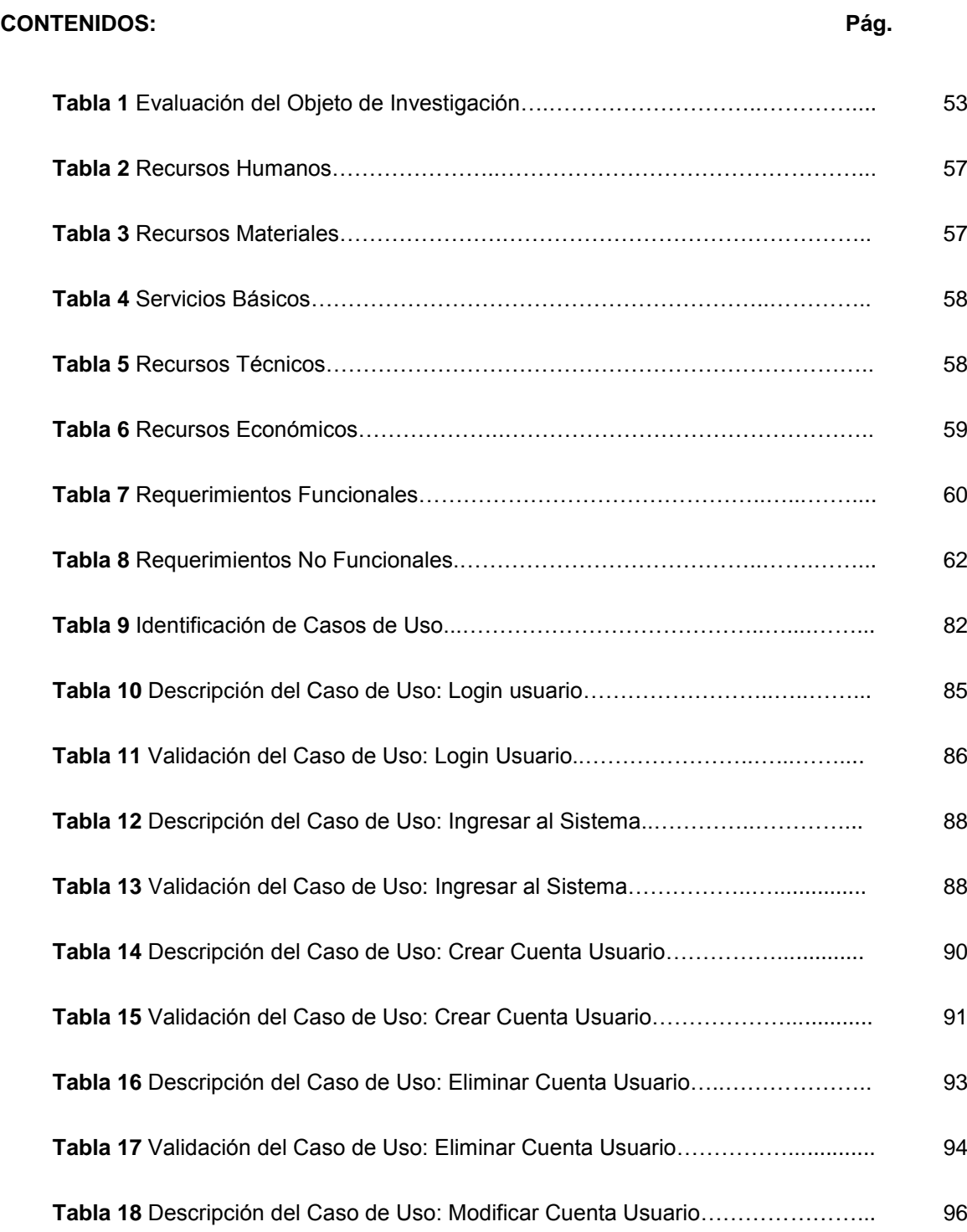

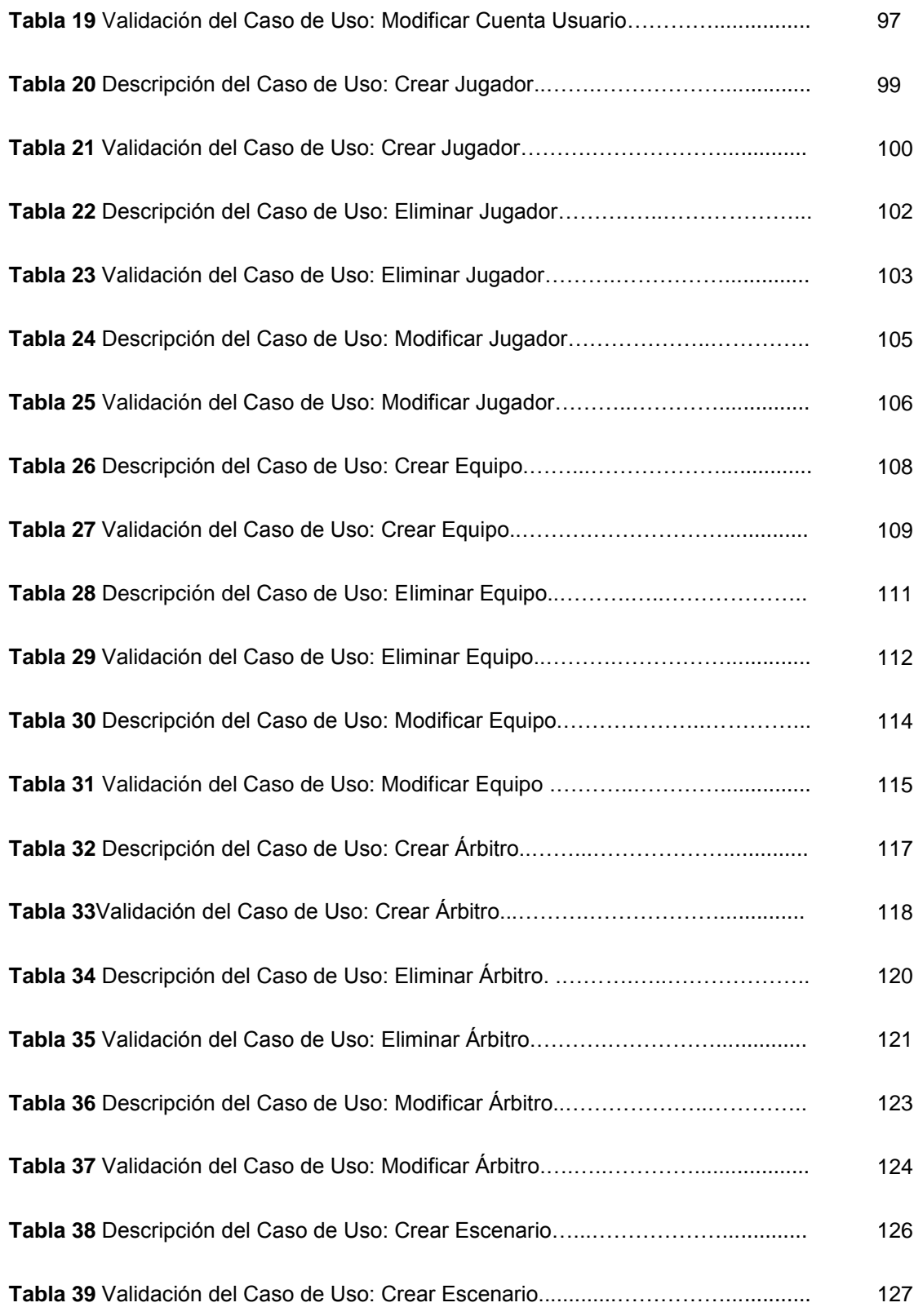

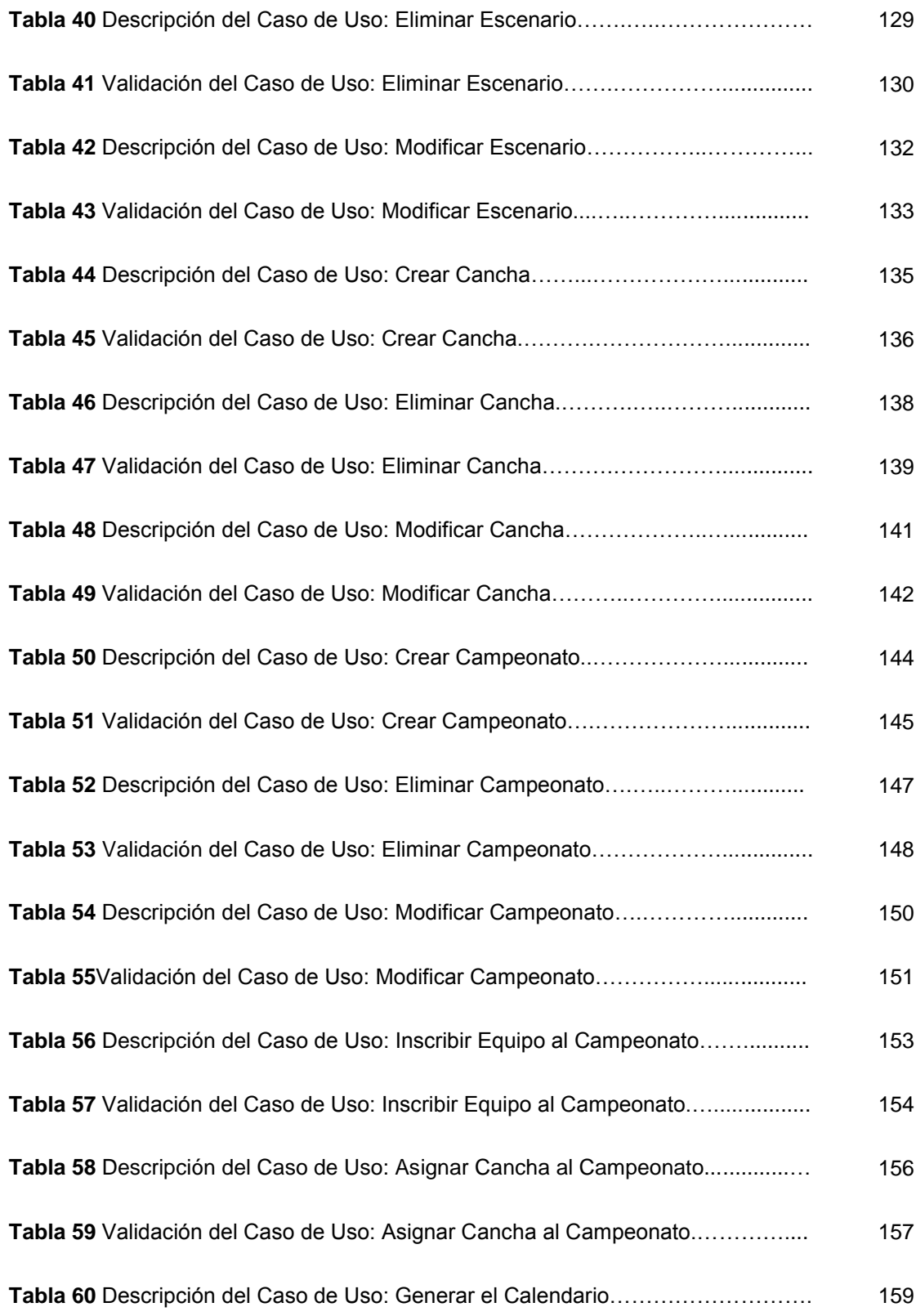

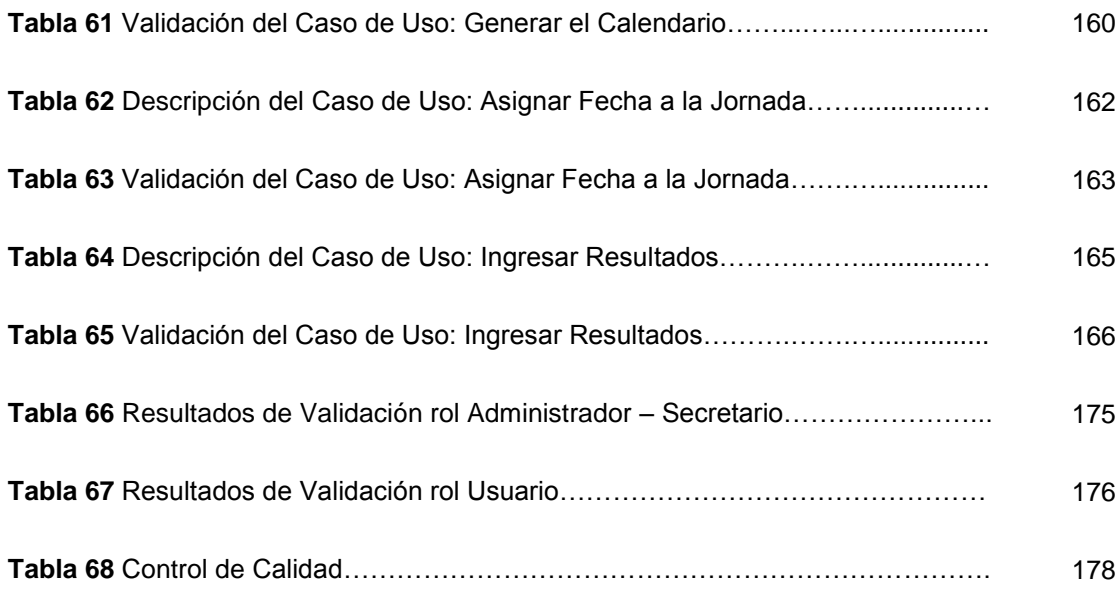

### **INDICE DE FIGURAS**

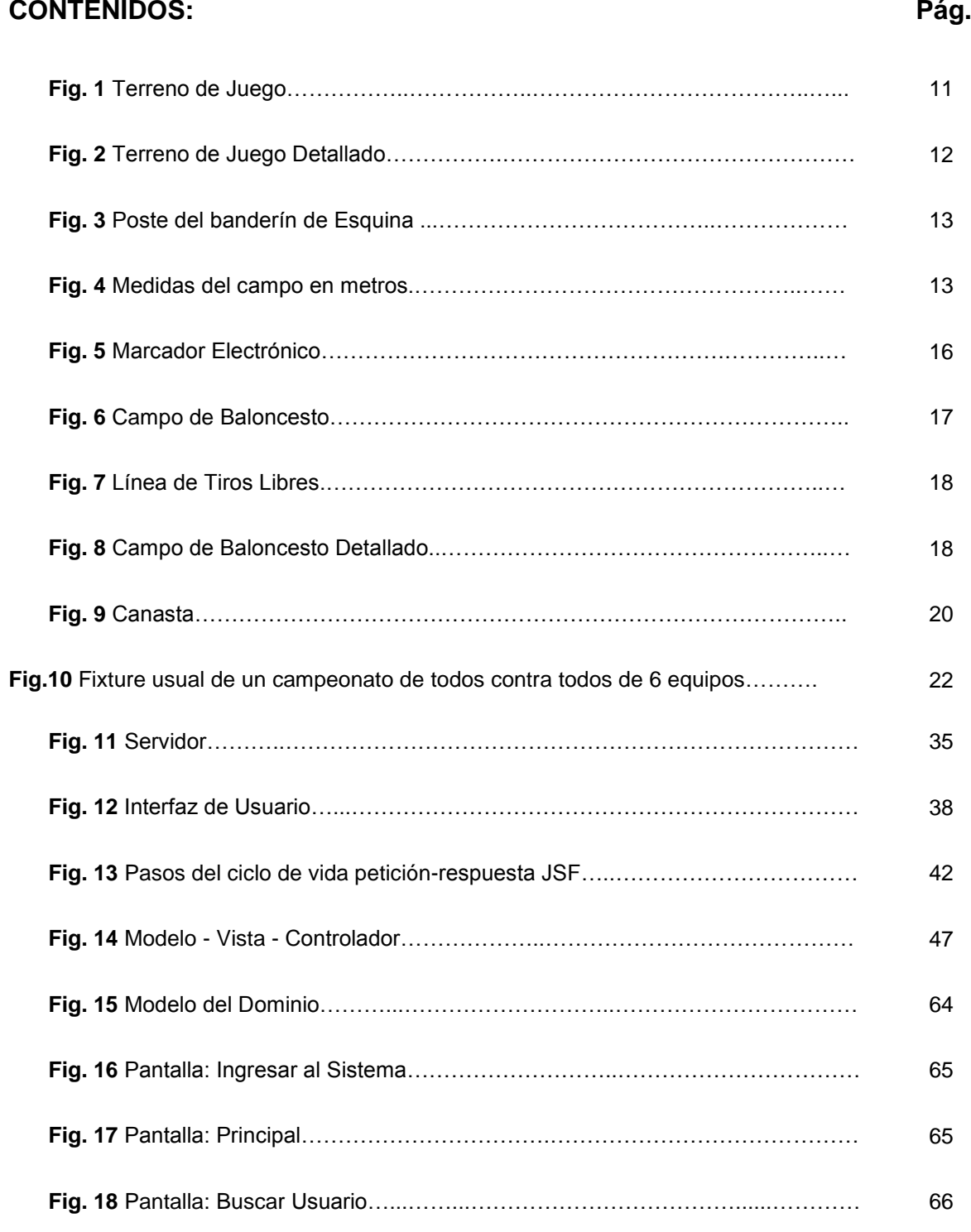

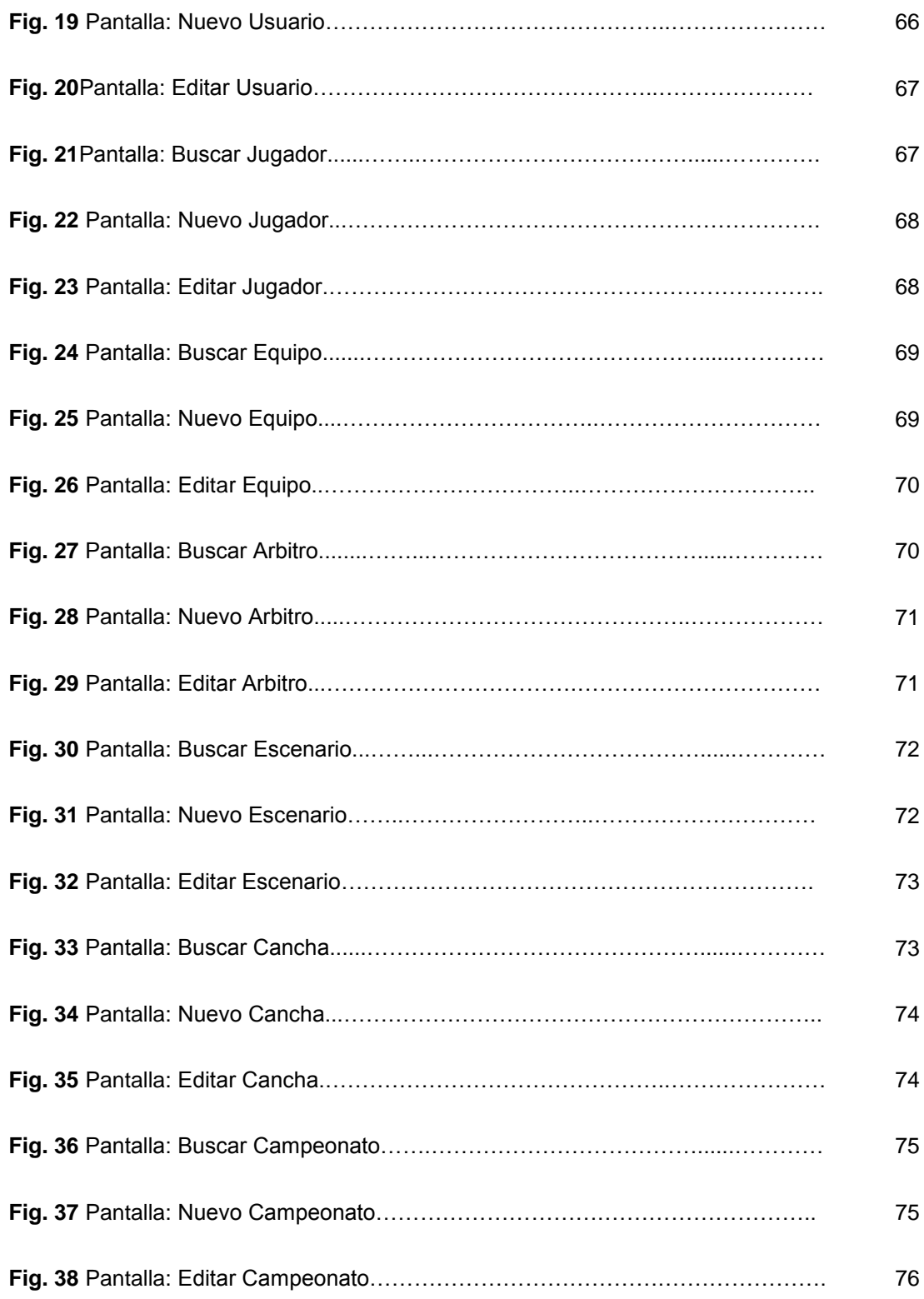

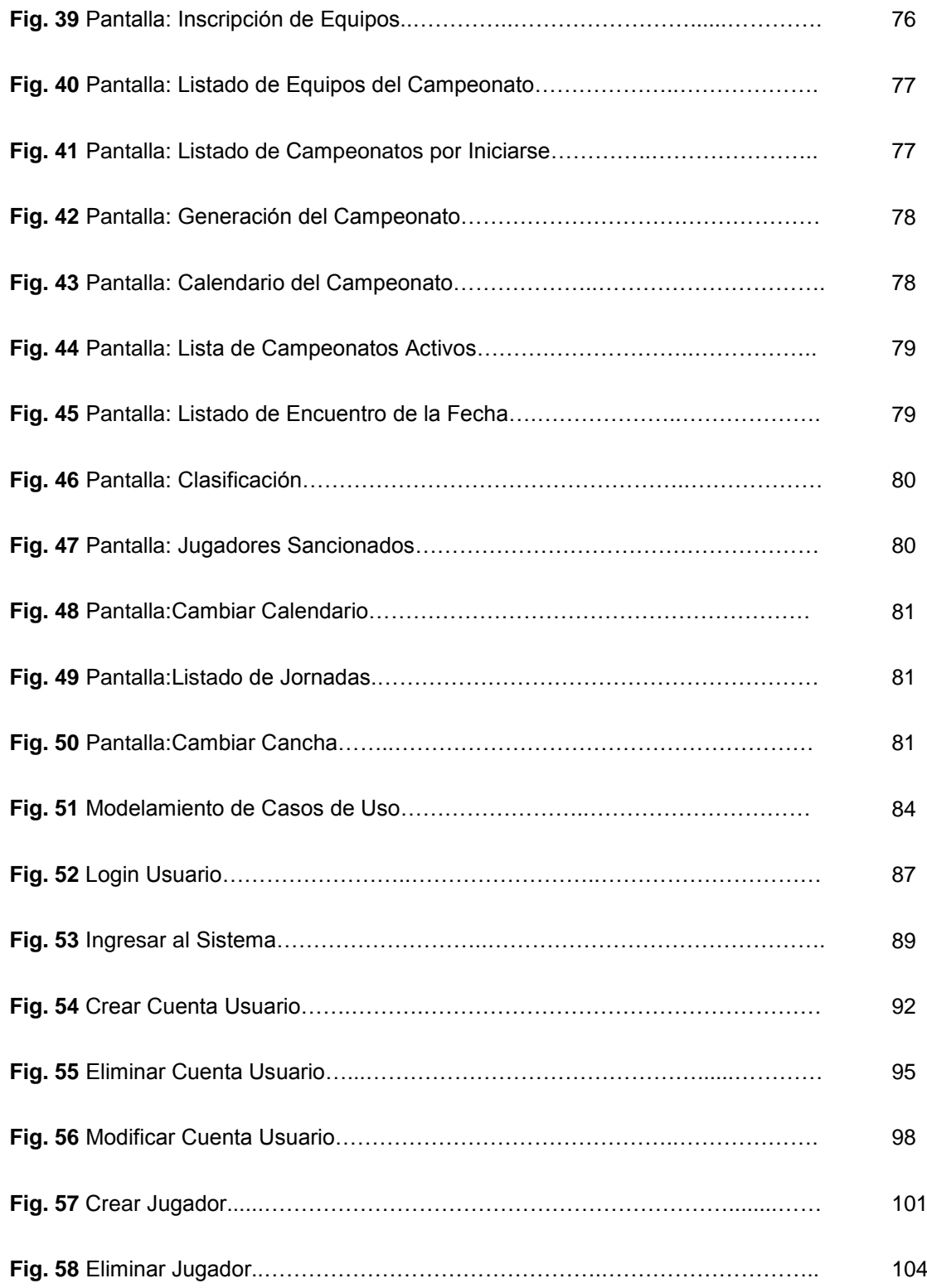

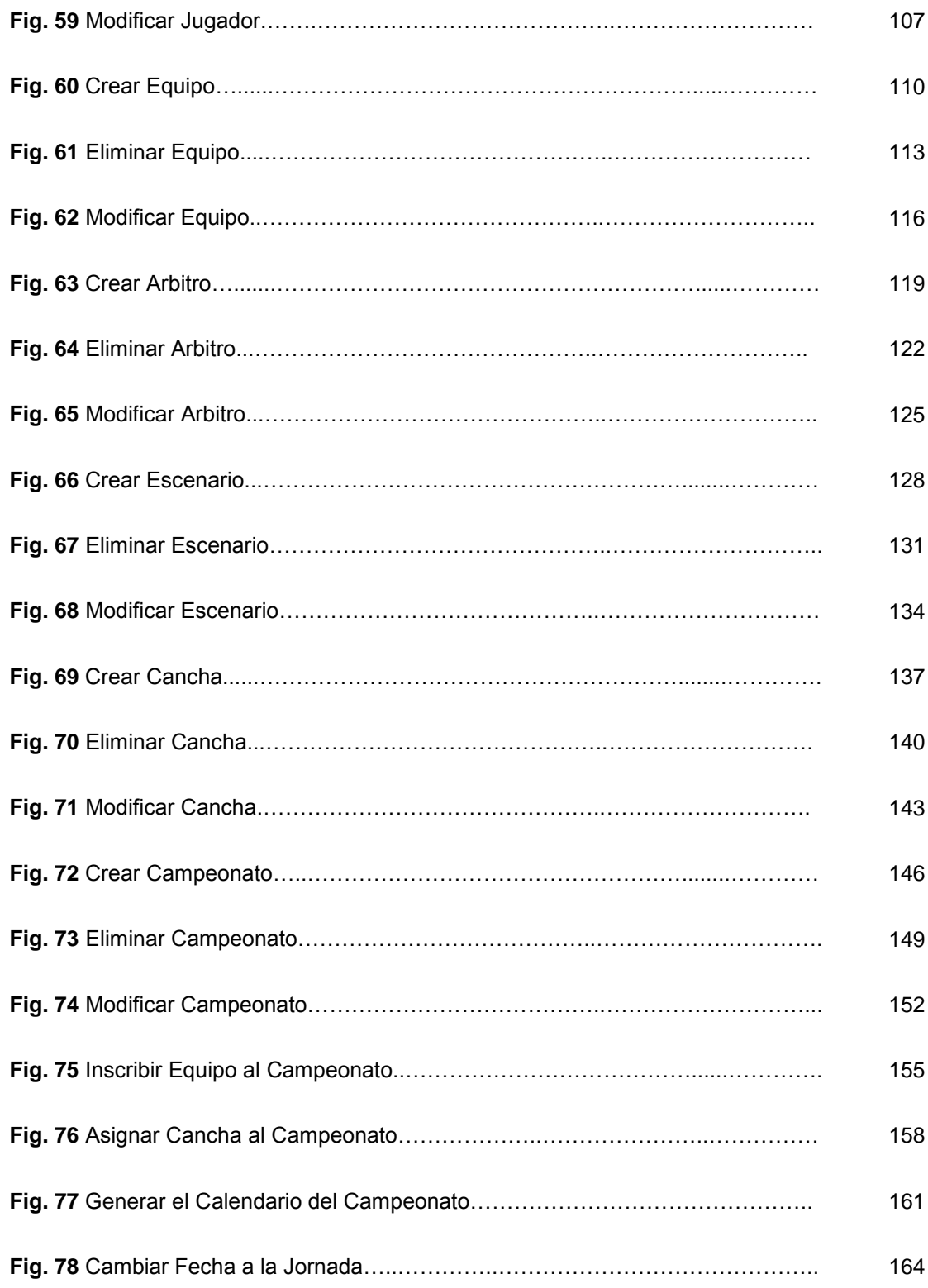

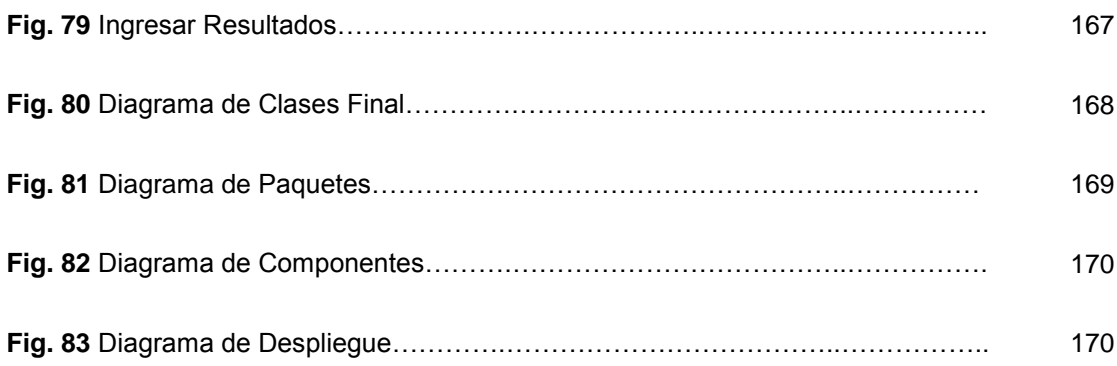

### B. INTRODUCCIÓN

El presente trabajo de investigación tiene el propósito de mejorar la gestión y control de campeonatos de futbol y básquet de la Federación Deportiva de Ligas Barriales de Loja (FEDELIBAL), ya que luego de realizar un análisis minucioso y profundo surgió la necesidad imperante de mejorar los procesos de gestión deportiva, pues al tener FEDELIBAL en sus campeonatos una gran acogida por parte de los equipos barriales de la ciudad de Loja y al no disponer de un sistema informático para la gestión de los mismos se tornaba extenuante poder llevar un control adecuado, rápido y eficiente. Por ello es que hemos creído conveniente desarrollar el proyecto titulado **"DISEÑO E IMPLEMENTACIÓN DE UN SISTEMA WEB PARA LA GESTIÓN Y CONTROL DE CAMPEONATOS DEPORTIVOS DE LAS DISCIPLINAS DE FÚTBOL Y BÁSQUET, ORGANIZADOS POR FEDELIBAL, UTILIZANDO UN MODELO MATEMÁTICO PARA LA GENERACIÓN DEL CALENDARIO DE ENFRENTAMIENTOS",** Software que optimiza recursos para FEDELIBAL, y que nos permite poner en práctica todos los conocimientos, técnicas y métodos aprendidos en la Universidad Nacional de Loja, cumpliendo así la vinculación con la colectividad.

El Sistema Web de gestión y control está enmarcado en logar automatizarlos procesos que se presentan en el desarrollo de los campeonatos de fútbol y básquet, permite realizar de forma sencilla la inscripción de equipos y jugadores, seleccionar las canchas en donde se desarrollarán los encuentros, sortear y generar el calendario de juegos (fixture) utilizando un modelo matemático, registrar los resultado de los partidos, la impresión de las actas de juego, la impresión de los jugadores sancionados; la creación de la tabla de posiciones, la creación de las tablas de los máximos anotadores, identificar los equipos que clasifican a la segunda fase del campeonato, controlar que los jugadores no participen en diferentes equipos. El sistema además permite a la ciudadanía realizar consultas desde la red tales como: campeonatos en desarrollo, los equipos participantes, los

Pablo Castillo y Lucía Figueroa

resultados de los compromisos, la tabla de posiciones, la tabla de máximos anotadores y la próxima fecha del campeonato.

La Fundamentación teórica reúne toda la información relacionada con el presente proyecto, que se la ha dividido en cuatro capítulos que se resumen a continuación:

El primer capítulo denominado "FEDELIBAL Y SUS PRINCIPALES DISCIPLINAS", contiene un resumen de las generalidades de Fedenaligas; su crecimiento a nivel de las provincias, hasta llegar a FEDELIBAL; la Ley de Cultura Física en su Artículo 12;una breve descripción de lo que es Fedelibal, junto a sus metas; y en cuanto a las principales disciplinas y que requieren una mayor organización en dicha institución deportiva, existen algunas observaciones de lo que es el Fútbol, el Básquet y las reglas básicas para cada una de estas disciplinas.

El segundo capítulo titulado "GESTIÓN DE CAMPEONATOS DEPORTIVOS", destaca una conceptualización de lo que son los campeonatos deportivos reseñando de manera general una introducción, para posteriormente abordar los campeonatos por puntos, los campeonatos por eliminación, la organización de campeonatos y las características del armado de un campeonato o fixtures con el esquema Round Robin.

El tercer capítulo denominado "MODELOS MATEMÁTICOS", nos presenta todo lo referente a estos modelos, desde un preámbulo general, para a continuación referirnos a las clasificaciones de los Modelos Matemáticos, así como los Modelos Heurísticos; y concluir con la Representación del Modelo.

El cuarto capítulo titulado "TECNOLOGÍAS PARA EL DESARROLLO DE LA APLICACIÓN WEB", describe los datos más importantes en lo referente a los Servidores Web, Java Server Faces, los Sitios Web, el Modelo Vista Controlador y la Arquitectura Cliente Servidor.

Pablo Castillo y Lucía Figueroa

La Evaluación del Objeto de Investigación da a conocer la situación actual de la Federación Deportiva de Ligas Barriales de Loja (FEDELIBAL).

El Desarrollo de la Propuesta Alternativa, detalla claramente la solución planteada, todos los requerimientos básicos y necesarios que se utilizaron en el desarrollo de la aplicación dentro del modelado del sistema, se muestra el modelo del dominio, prototipado de pantallas, modelamiento de Casos de Uso, descripción de Casos de Uso, diagramas de secuencia, diagrama de clases final, diagrama de componentes, diagrama de despliegue, y las pruebas de validación, que hacen referencia a la forma en la que se validó a la aplicación en su totalidad.

Finalmente luego de una Valoración Técnico – Económica – Ambiental del proyecto, se establecen las Conclusiones y Recomendaciones, las cuales dan una valoración del cumplimento de objetivos y consejos pertinentes que se establecen una vez finalizado y socializado el presente sistema, el mismo que estuvo a prueba en las instalaciones de FEDELIBAL.

#### C. METODOLOGÍA

Para la elaboración del Sistema de Gestión Deportiva fue necesario seguir un esquema metodológico, basado en el uso de métodos y técnicas que nos facilitaron la recolección de la información, y se convirtieron en guía de la presente investigación.

#### **C.1. MÉTODOS:**

#### **C.1.1. Método Deductivo**

Su principal característica es partir de datos generales aceptados como válidos, para llegar a una conclusión de tipo particular. Para el desarrollo del Sistema Web, se utilizó este método, ya que nos permitió determinar los inconvenientes que se suscitaban durante el proceso de gestión y control de las actividades realizadas en la Federación Deportiva de Ligas Barriales de la ciudad de Loja (FEDELIBAL).

#### **C.1.2 Método Analítico – Crítico**

Se utilizó este método al momento de analizar y sintetizar los conocimientos, basados en la sustentación de la bibliografía, para posteriormente ser plasmados en los resultados del proyecto.

#### **C.1.3. Método Descriptivo**

Este método se utilizó al momento de describir las características de la aplicación simultáneamente con sus interfaces gráficas, además se realizó la explicación de cada función y procedimientos, utilizados

durante la realización de la aplicación, y por consiguiente el cumplimiento del objetivo general en el que se basa el proyecto.

#### **C.1.4. Metodología ICONIX**

Es un Proceso de Desenvolvimiento de Software que utiliza el lenguaje de Modelamiento UML y posee una característica que nos permite verificar en todas las fases, si los requisitos están siendo atendidos. Ésta metodología consta de las siguientes tareas:

#### **Análisis de Requisitos.**

- $\checkmark$  Identificar objetos del dominio y relaciones de agregación
- $\checkmark$  Generalización
- $\checkmark$  Prototipo rápido
- $\checkmark$  Identificar casos de uso
- $\checkmark$  Organizar casos de uso en grupos (paquetes)
- $\checkmark$  Asignar requerimientos funcionales a casos de uso y objetos del dominio
- $\checkmark$  META: revisión de requerimientos
- **Análisis y Diseño Preliminar.** 
	- $\checkmark$  Escribir descripciones de casos de uso
	- o cursos básico y alternos
	- $\checkmark$  Análisis de robustez
	- o Identificar grupos de objetos que realizan escenario
	- o Actualizar diagramas de clases del dominio
	- $\checkmark$  Finalizar diagramas de clases
	- $\checkmark$  META: revisión del diseño preliminar
	- o De usuarios hacia sistema
	- o De datos hacia sistema

o Detallar a partir de modelos de alto nivel

#### **Diseño**

- $\checkmark$  Asignar comportamiento
- $\checkmark$  Para cada caso de uso
- o Identificar mensajes y métodos
- o Dibujar diagramas de secuencia
- o Actualizar clases
- o (opcional) diagramas de colaboración
- o (opcional) Diagramas de estados
- Terminar el modelo estático
- $\checkmark$  Verificar el cumplimiento de requerimientos
- $\checkmark$  META: revisión crítica del diseño

#### **Implementación**

- $\checkmark$  Producir diagramas necesarios
- o Despliegue
- o Componentes
- Escribir el código
- $\checkmark$  Pruebas de unidad e integración
- $\checkmark$  Pruebas de sistema y aceptación basadas en casos de uso
- $\checkmark$  META: entrega del sistema

#### **C.2. TÉCNICAS APLICADAS**

#### **C.2.1. Entrevista**

Es la comunicación interpersonal establecida entre el investigador y el sujeto de estudio a fin de obtener respuestas verbales a las interrogantes planteadas sobre el tema propuesto. Como técnica de

recolección va desde la interrogación estandarizada hasta la conversación libre, en ambos casos se recurre a una guía que puede ser un formulario o esquema de cuestiones que han de orientar la conversación. Para los propósitos de la presente investigación, realizamos la entrevista, al principal encargado de la gestión y control de las actividades realizadas en la Federación Deportiva de Ligas Barriales de Loja (FEDELIBAL), quien nos indicó los inconvenientes presentados durante dicho proceso (Ver Anexo 3).

#### **C.2.2. Encuesta**

 $\overline{a}$ 

Rodríguez, N. 1986, la caracteriza a ésta técnica "como el procedimiento a través del cual el investigador busca llegar a la obtención de una información de un grupo de individuos en base a un conjunto de estímulos (preguntas), mediante las cuales se busca llegar a dicha información (respuestas). Las cuales pueden ser aplicadas en forma escrita (cuestionario)"<sup>1</sup> .

Esta técnica, fue realizada a los usuarios del Sistema Web con el objeto de tener información relacionada al funcionamiento y validación del sistema (Ver Anexo 4).

 $1$ TÉCNICAS DE INVESTIGACIÓN. 2006-2010[en línea].Técnicas de Investigación.com [http:/[/www.rrppnet.com.ar/tecnicasdeinvestigacion.htm\]](http://www.rrppnet.com.ar/tecnicasdeinvestigacion.htm), [Consulta: 10 de Enero de 2010].

# D. REVISIÓN DE LITERATURA

#### **1. FEDELIBAL Y SUS PRINCIPALES DISCIPLINAS**

#### **1.1. Historia**.

 $\overline{a}$ 

El Deporte Barrial así como el Parroquial, durante años ha venido fomentando el desarrollo de diferentes actividades deportivas, y especialmente en la disciplina de fútbol, con una visión de enaltecer el espíritu y la conducta de niños, jóvenes y adultos, cada día prosperando y ampliando su participación a tal punto que en la actualidad hombres y mujeres se han incorporado a la práctica deportiva.

La Ley de Cultura Física, Deportes y Recreación del Ecuador establece en su Art. 12 que el deporte barrial y parroquial será planificado dirigido y desarrollado por la Federación Nacional de Ligas Deportivas Barriales y Parroquiales del Ecuador (FEDENALIGAS), y se regirá por sus estatutos legalmente aprobados, en coordinación con la Secretaría Nacional de Cultura Física, Deportes y Recreación.

La Federación Nacional de Ligas Deportivas Barriales del Ecuador (FEDENALIGAS), aglutina a las diferentes federaciones provinciales de ligas barriales. Las federaciones provinciales de ligas barriales están constituidas por las distintas federaciones cantonales de ligas deportivas barriales y éstas a su vez por las ligas deportivas barriales con personería jurídica<sup>2</sup>.

<sup>&</sup>lt;sup>2</sup>FEDENALIGAS, (2010) [en línea] Disponible en: http://fedenaligas.org/textocat.php, [Consulta: 22 de Febrero de 2010].

Las diferentes organizaciones afiliadas a FEDENALIGAS, bajo su dirección, han ido incorporando diferentes disciplinas deportivas de carácter obligatorio en su campeonato. Así se práctica el fútbol, ecuavóley y básquetbol, para mujeres y hombres en diferentes categorías que van desde niños (as) hasta adultos, categoría máster.

El Deporte Barrial y Parroquial, aglutina a ciudadanos de todos los sectores del país, sin discriminación de ningún tipo, llegando en la actualidad a tener alrededor del millón de deportistas en permanente actividad, tornándose de esta forma en un verdadero semillero de futuros atletas que se incorporan a las diversas disciplinas del deporte de alto rendimiento y profesional. De ahí que tenemos futbolistas de raigambre popular, que han nacido en las canteras del deporte barrial y han llegado a lugares estelares tanto en la práctica de alto rendimiento como en lo profesional, dando un orgullo al pueblo ecuatoriano específicamente en la disciplina de fútbol, que constituye el deporte más practicado en todos los rincones de nuestra patria.

Es necesario que el Estado y los organismos de régimen seccional autónomo, Consejos Provinciales, Municipios brinden el apoyo ineludible a las Ligas Barriales y Parroquiales a fin de que las mismas coadyuven en beneficio de todos los deportistas. Y así mismo se deben propiciar campañas permanentes que tiendan a calar en el pensamiento de los ciudadanos y especialmente de los hinchas organizados, que el deporte es una fiesta de unidad y de alegría, de compartimiento, de pasiones sanas y no un simple pretexto para desencadenar en acciones violentas.

FEDELIBAL o Federación de Ligas Barriales de Loja, fue fundada el 8 de diciembre de 1984, y sus estatutos, fueron aprobados el 30 de enero de 1990, mediante Acuerdo Ministerial Nro. 372, como filial de FEDENALIGAS. Las oficinas se encuentran ubicadas en exteriores del

Estadio Federativo Reina del Cisne, entre calles Macará y Mercadillo. Su actual Presidente es el Ing. Edwin Guerrero y el secretario en Sr. Jhon Jaramillo.

#### **1.2. Metas**

FEDELIBAL, con la finalidad de masificar, socializar, confraternizar y elevar el nivel de competencia, organiza anualmente el campeonato provincial de fútbol senior con la participación de sus filiales, y la premisa de motivar a cada deportista, dirigente y público en general a cumplir con el principio de "Juego Limpio" Fairplay. El Campeón y Vicecampeón participarán en los Zonales de FEDENALIGAS<sup>3</sup>.

Tiene las siguientes metas:

- 1. PROCURAR: Un sano esparcimiento, el respeto mutuo entre todos los participantes del campeonato y leal competencia entre los clubes representantes de las matrices filiales a FEDELIBAL.
- 2. INCENTIVAR: En el deportista barrial la práctica del deporte como expresión de acercamiento social y permitirle la aplicación de las reglas universales del fútbol PROPENDER: Al descubrimiento de nuevos valores y talentos en el campo netamente barrial y posicionar al movimiento barrial como generador y semillero de deportistas.

 $\overline{a}$ 3 FEDENALIGAS, (2010) [en línea] Disponible en: http://fedenaligas.org/textocat.php, [Consulta: 22 de Febrero de 2010].
## **1.3. Principales Disciplinas Deportivas**

# **1.3.1.Fútbol**

## **Reglas Básicas**

**El terreno de juego** debe ser de [césped](http://es.wikipedia.org/wiki/Césped) natural o artificial, dependiendo del reglamento de la competición. El terreno deberá ser [rectangular,](http://es.wikipedia.org/wiki/Rectángulo) siendo su largo entre 90 y 120 [m](http://es.wikipedia.org/wiki/Metro) (100 y 110m para partidos internacionales), y su ancho entre 45 y 90m (64 y 75m para partidos internacionales). Todo el [perímetro](http://es.wikipedia.org/wiki/Perímetro) del terreno estará rodeado por líneas de 1[2cm](http://es.wikipedia.org/wiki/Centímetro) de ancho como máximo: las 2 más largas tendrán el nombre de líneas de banda, mientras que las demás serán las líneas de meta. Dentro del campo se traza una línea [paralela](http://es.wikipedia.org/wiki/Paralelismo_(Matemáticas)) y [equidistante](http://es.wikipedia.org/wiki/Distancia) a las líneas de meta, la cual será llamada línea media. El punto medio de esta línea será el centro de una [circunferencia](http://es.wikipedia.org/wiki/Circunferencia) de [radio](http://es.wikipedia.org/wiki/Radio_(Geometría)) igual a  $9,15$ m $^4$ .

En cada [intersección](http://es.wikipedia.org/wiki/Intersección_de_conjuntos) entre las líneas de meta y de banda (4 en total) se colocará un banderín no puntiagudo de por lo menos 1,[5m](http://es.wikipedia.org/wiki/Metro) de altura. Opcionalmente se pueden poner banderines exteriores al terreno a 1m de distancia de la intersección entre las líneas de banda y la línea media. Tomando como centro cada una de las intersecciones, se deberá marcar una [semicircunferencia](http://es.wikipedia.org/wiki/Circunferencia) de [radio](http://es.wikipedia.org/wiki/Radio_(Geometría)) 1m que vaya desde la línea de banda hasta la línea de meta, por el interior del terreno. Esta área recibe el nombre de área de esquina. Opcionalmente se pueden hacer unas pequeñas marcas sobre las líneas de meta a 9,15m de cada banderín.

 $\overline{a}$ <sup>4</sup>EDUCACIÓN FÍSICA.DEPORTE. 2001 [en línea]. Reglas Básicas del Fútbol. RincondelVago.com [http://www.Reglas básicas del fútbol.htm], [Consulta: 23 de Febrero de 2010].

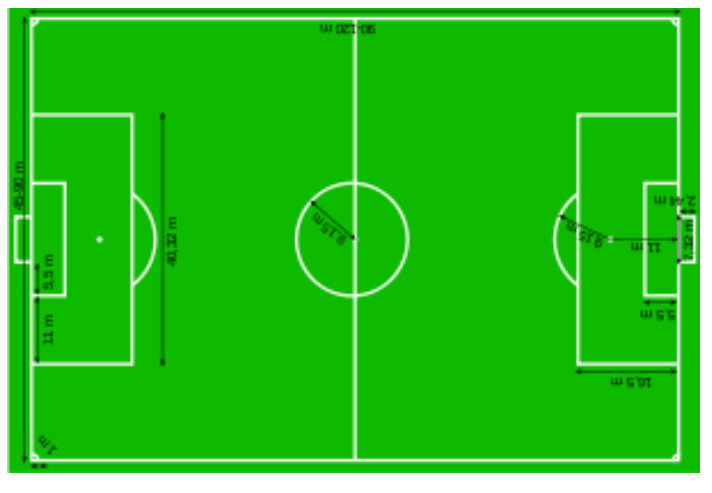

*Fig. 1 Terreno de Juego*

Sobre las líneas de meta se colocarán dos postes verticales, ambos [equidistantes](http://es.wikipedia.org/wiki/Distancia) de los banderines, y unidos por un poste horizontal (travesaño). La distancia entre la parte interior de los postes verticales será de 7,3[2m,](http://es.wikipedia.org/wiki/Metro) y la distancia entre la parte inferior del travesaño y el suelo de 2,44m. Los postes deberán tener el mismo ancho que las líneas de meta, y ser de color [blanco.](http://es.wikipedia.org/wiki/Blanco_(color)) Esta construcción se llama meta o portería y puede poseer una red que la cubra, pero deberá estar entre la línea de meta y la parte exterior del terreno. Los postes pueden ser de forma [cuadrada,](http://es.wikipedia.org/wiki/Cuadrado) [rectangular,](http://es.wikipedia.org/wiki/Rectángulo) [redonda](http://es.wikipedia.org/wiki/Círculo) o [elíptica.](http://es.wikipedia.org/wiki/Elipse)

En la zona de las metas se trazarán las áreas que son dos líneas [perpendiculares](http://es.wikipedia.org/wiki/Perpendicularidad) a la línea de meta, ubicadas a 5,[5m](http://es.wikipedia.org/wiki/Metro) de la parte interior de cada poste vertical. Dichas líneas se adentrarán 5,5m en el terreno de juego y se unirán con una línea [paralela](http://es.wikipedia.org/wiki/Paralelismo_(Matemáticas)) a la línea de meta. El área delimitada por dichas líneas será el área de meta.

La denominada área penal se traza igual que el área de meta, pero con líneas de 16,5 [m.](http://es.wikipedia.org/wiki/Metro) Dentro de esta área, se marcará el punto penal. Dicho punto estará ubicado a 11m de la línea de meta y [equidistante](http://es.wikipedia.org/wiki/Distancia) de los postes de la meta. En el exterior del área penal se marcará un segmento de [circunferencia](http://es.wikipedia.org/wiki/Circunferencia) con centro en el punto penal y un [radio](http://es.wikipedia.org/wiki/Radio_(Geometría)) igual a 9,1[5m.](http://es.wikipedia.org/wiki/Metro)

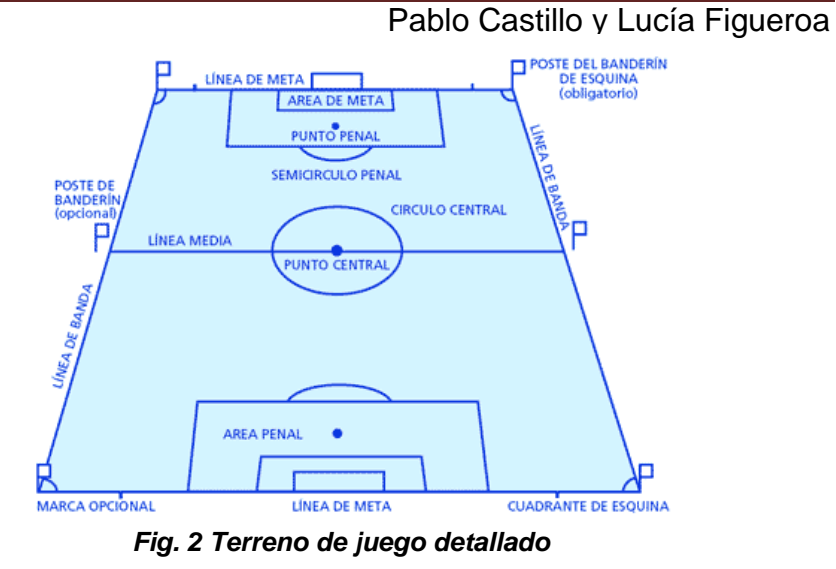

# **Poste del banderín de esquina:** El poste del banderín de

esquina es obligatorio.

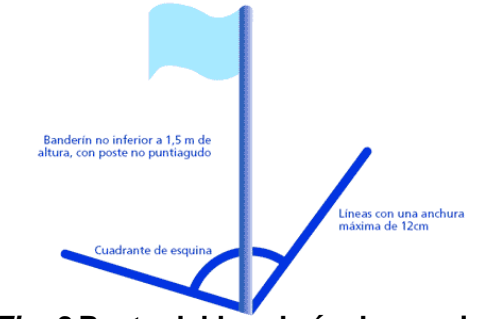

*Fig. 3* **Poste del banderín de esquina**

**Medidas del campo en metros:**

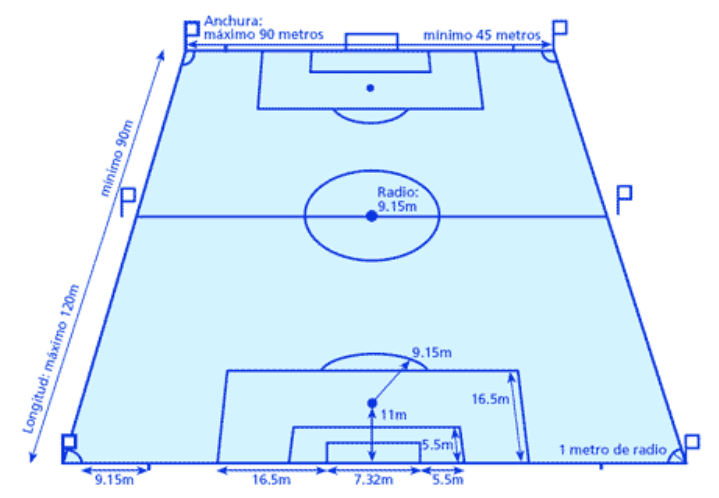

*Fig. 4 Medidas del campo en metros*

**Número de jugadores.-** Cada uno de los dos equipos que disputan un partido podrán tener un máximo de 11 futbolistas dentro del terreno, y no menos de 7,si se llega a este número de jugadores, se terminara el partido dando como ganador a el equipo contrario, con un marcador de dos a cero aunque este último número puede variar según la competición.

En competiciones oficiales se podrán hacer hasta 3 cambios en un mismo partido por equipo, y se podrán tener en el banco de 3 a 7 suplentes, dependiendo del reglamento de la competición. Para partidos de selecciones internacionales "A", se podrán tener hasta 6 suplentes en el banco.

Para realizar una sustitución entre un futbolista titular y un suplente se deberá informar al [árbitro](http://es.wikipedia.org/wiki/Árbitro_(deporte)) de esto. El suplente o sustituto no podrá ingresar al campo de juego hasta que el jugador reemplazado haya abandonado por completo el campo de juego. La sustitución se realizará sobre la línea de banda y sobre la mitad del campo durante una interrupción del partido. El jugador reemplazado no podrá volver a ingresar durante ese partido. Si el jugador a ingresar viola estas reglas, será amonestado.

En cualquier momento del partido, incluso durante una [tanda de](http://es.wikipedia.org/wiki/Definición_por_penales)  [penales,](http://es.wikipedia.org/wiki/Definición_por_penales) un *jugador de campo* podrá cambiar de posición con el guardameta si el [árbitro](http://es.wikipedia.org/wiki/Árbitro_(deporte)) ha sido informado, y esto se realiza durante una interrupción. Si alguna de estas dos condiciones no se cumplen, ambos jugadores serán amonestados. Si un jugador es expulsado antes del comienzo del partido, podrá ser reemplazado por un suplente. Si un suplente es expulsado antes del partido, no podrá jugar, ni ser remplazado.

**El [árbitro](http://es.wikipedia.org/wiki/Árbitro_(deporte)).-**Es quien tendrá la autoridad total para hacer cumplir las reglas de juego en el partido para el que ha sido nombrado. Todas las decisiones del árbitro son definitivas. Solo él puede modificar una decisión, siempre que no haya reanudado el juego o el partido haya finalizado.

El árbitro le mostrará tarjeta amarilla o roja a todo jugador que cometa una infracción merecedora de la misma. En caso de que un jugador cometa más de una infracción al mismo tiempo, el árbitro castigará la más grave.

Además del [árbitro](http://es.wikipedia.org/wiki/Árbitro_(deporte)) principal hay dos [árbitros asistentes,](http://es.wikipedia.org/wiki/Árbitro_asistente) que son los encargados de ayudar al árbitro en toma de decisiones particulares por su ubicación en el campo. Los asistentes tiene la misión de indicar las siguientes situaciones, decisión que podrá ser aceptada o no por el árbitro principal.

- El balón ha traspasado los límites del terreno
- A qué equipo corresponde realizar un saque de [esquina,](http://es.wikipedia.org/wiki/Tiro_de_esquina) de [meta](http://es.wikipedia.org/wiki/Saque_de_puerta) o de [banda](http://es.wikipedia.org/wiki/Saque_de_banda)
- Posición de [fuera de juego](http://es.wikipedia.org/wiki/Fuera_de_juego)
- $\triangleright$  Sustitución de jugadores
- $\triangleright$  Infracciones o incidentes fuera del campo visual del árbitro principal
- > Infracciones o incidentes cercanos al asistente
- Si el [guardameta](http://es.wikipedia.org/wiki/Guardameta) se adelanta en un [penal,](http://es.wikipedia.org/wiki/Tiro_penal) o la pelota no ingresó a la meta por completo

**Duración del partido.-**Cada partido se juega en dos periodos de 45 [minutos](http://es.wikipedia.org/wiki/Minuto) cada uno, salvo que por mutuo acuerdo entre el árbitro y los dos equipos participantes se convenga otra cosa. Los cambios de duración de cada periodo deberán tomarse antes del inicio del partido y

conforme al reglamento de la competición. Entre ambos periodos se realizará un descanso de 15 minutos como máximo.

Al final de cada periodo el árbitro deberá, según su criterio, jugar más tiempo para recuperar el tiempo perdido. Los motivos para conformar ese tiempo añadido son los siguientes:

- $\triangleright$  sustituciones
- evaluación de una lesión por parte del árbitro
- $\triangleright$  transporte de los jugadores fuera del terreno
- cualquier otro motivo de pérdida de tiempo

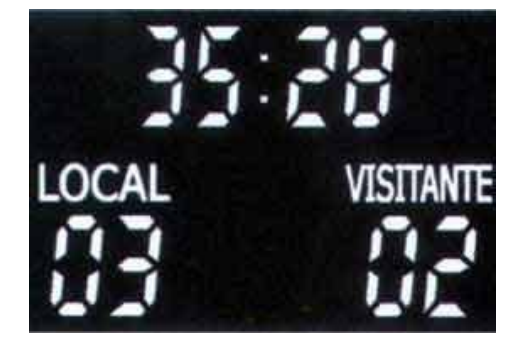

*Fig. 5 Marcador electrónico* 

En caso de que se deba patear o volver a patear un [penal](http://es.wikipedia.org/wiki/Tiro_penal) con el tiempo extra ya cumplido, se prolongará el tiempo hasta que se efectúe el penal. El mismo se considera efectuado cuando es gol, es desviado fuera del campo, toca al [guardameta](http://es.wikipedia.org/wiki/Guardameta) o toca cualquier parte de la meta.

Culminado el tiempo reglamentario (90 minutos), incluidas las adiciones, puede ser necesario disputar una [prórroga o tiempo extra,](http://es.wikipedia.org/wiki/Prórroga) dependiendo del reglamento de la competición. Dicha prórroga consta de dos periodos de 15 minutos, pero puede verse culminada si se convierte un [gol de oro](http://es.wikipedia.org/wiki/Gol_de_oro) o de [plata,](http://es.wikipedia.org/wiki/Gol_de_plata) si estos están permitidos por la competición. También dependiendo del reglamento de la competición se pueden

ejecutar [tiros penales](http://es.wikipedia.org/wiki/Tiro_penal) después del tiempo reglamentario o tras la prórroga.

### **1.3.2.Básquet**

 $\overline{a}$ 

## **Reglas Básicas**

**La cancha.-** Una pista de baloncesto tiene que ser una superficie dura, plana, rectangular y libre de obstáculos, con 15 [m](http://es.wikipedia.org/wiki/Metro) de ancho y 28 m de longitud. El [perímetro](http://es.wikipedia.org/wiki/Perímetro) de la pista debe estar libre de obstáculos a dos metros de distancia. La altura del primer obstáculo que se encuentre verticalmente sobre la pista debe de estar como mínimo a 7 m de altura<sup>5</sup>.

El campo está dividido en dos mitades iguales separadas por la línea denominada de medio campo y con un círculo que parte del centro de la pista, el círculo central mide 3,6 m [diámetro.](http://es.wikipedia.org/wiki/Diámetro) Para cada equipo el medio campo que contiene la canasta defendida se denomina medio campo defensivo y el medio campo que contiene la canasta en la que se pretende anotar se llama medio campo ofensivo. En los lados menores se sitúan los aros que están a 3,05 m. de altura y se introducen 1,20 m. dentro del rectángulo de juego, tienen que estar provistos de basculantes homologados.

<sup>5</sup>BALONCESTO. 2001 [en línea]. Reglas Básicas del Baloncesto. RincondelVago.com [http://www.Reglas básicas del Baloncesto.htm], [Consulta: 23 de Febrero de 2010].

*Sistema Web de Gestión Deportiva*

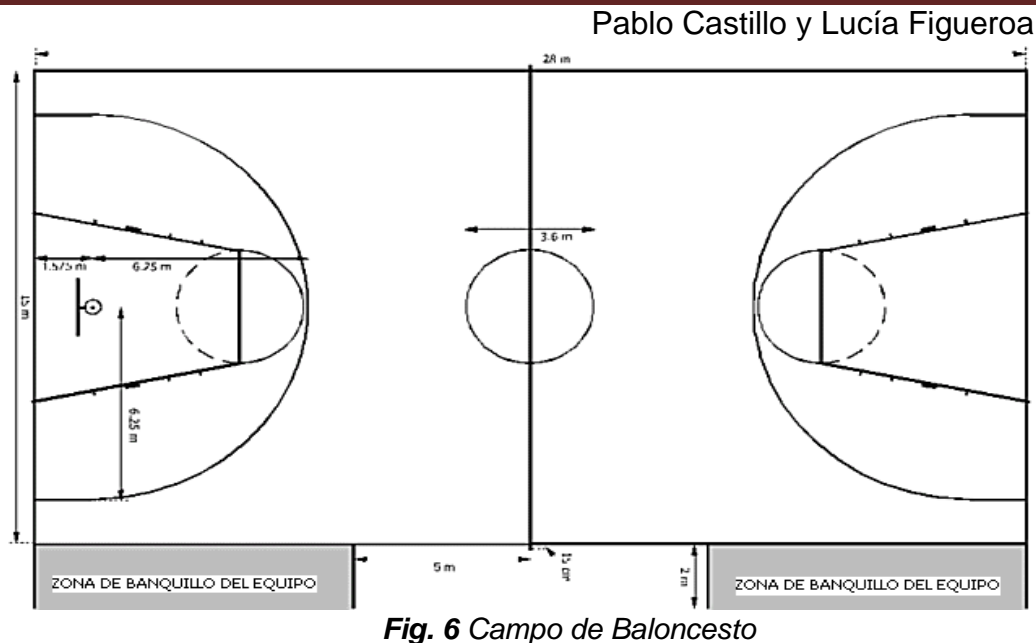

Paralela a la línea de fondo encontramos la línea de tiros libres, que se encuentra a 5,80 m de la línea de fondo y a 4,60 m de la canasta. El círculo donde se encuentra la línea de tiros libres tiene un diámetro de 3,6 m. Las líneas miden 6 cm. de ancho. La línea de tres puntos se encuentra situada a 6,25 m. (FIBA) y a 7,25 m. (NBA) de distancia de la canasta.

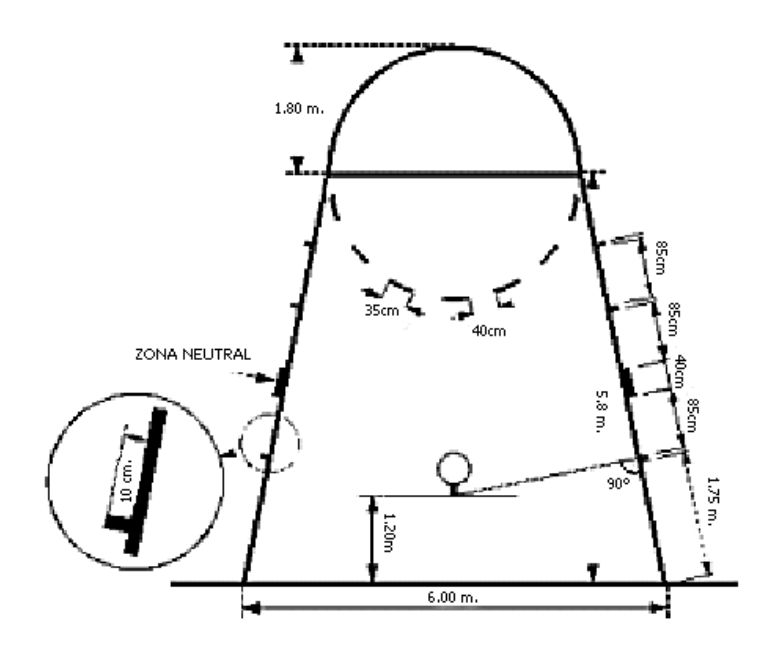

*Fig. 7 Línea de tiros libres*

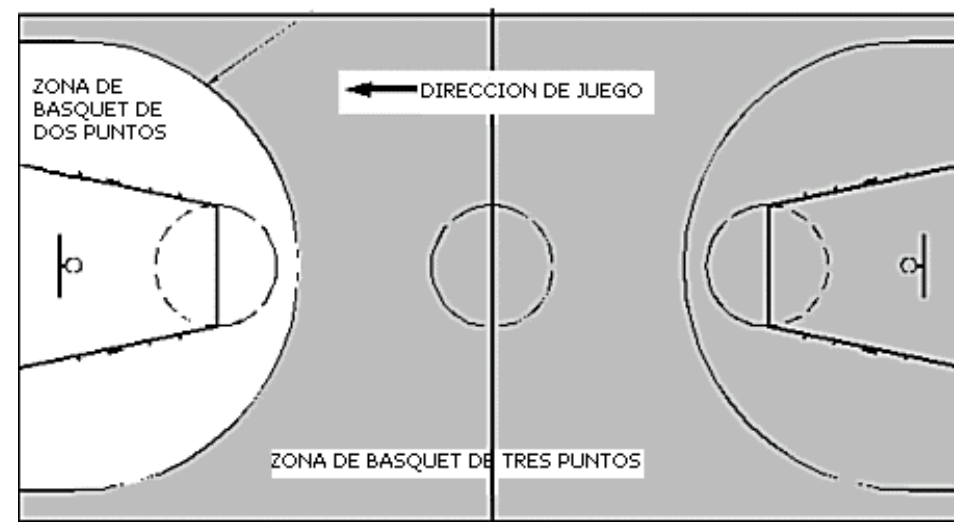

ESTA LINEA DE 3 PUNTOS NO SE INCLUYE EN LA ZONA DE BASQUET DE TRES PUNTOS

*Fig. 8 Campo de Baloncesto Detallado*

Duración de un partido: En la [FIBA](http://es.wikipedia.org/wiki/Federación_Internacional_de_Baloncesto)<sup>6</sup>, según su reglamento el partido está compuesto por cuatro períodos de 10 minutos cada uno. En la [NBA](http://es.wikipedia.org/wiki/National_Basketball_Association)<sup>7</sup> la duración de cada período es de 12 min, y en [NCAA](http://es.wikipedia.org/wiki/NCAA) $^8$  se juegan dos períodos de 20 minutos cada uno. Si el partido finaliza con empate entre los dos equipos, deberá jugarse una prórroga de 5 min más. Y así sucesivamente hasta que un equipo gane el partido.

**Jugadores**: el equipo presentado al partido está formado por 12 jugadores como máximo. 5 formarán el quinteto inicial y los otros 7 serán los suplentes. El entrenador podrá cambiar a los jugadores tantas veces como desee aprovechando interrupciones en el juego.

<sup>6</sup> **FIBA**.-**La Federación Internacional de Baloncesto,** es el organismo que se dedica a regular las normas del [baloncesto](http://es.wikipedia.org/wiki/Baloncesto) mundialmente, así como de celebrar periódicamente competiciones y eventos en sus dos disciplinas.

<sup>&</sup>lt;sup>7</sup><br>**NBA.**-NationalBasketballAssociation (Asociación Nacional de Baloncesto) es la principal liga [estadounidense](http://es.wikipedia.org/wiki/Estadounidense) de [baloncesto](http://es.wikipedia.org/wiki/Baloncesto) profesional.

<sup>&</sup>lt;sup>8</sup>NCAA.-Es una asociación compuesta de unas 1.200 instituciones, conferencias, organizaciones e individuos que organizan la mayoría de los programas deportivos [universitarios](http://es.wikipedia.org/wiki/Universidad) en los [Estados Unidos de América.](http://es.wikipedia.org/wiki/Estados_Unidos_de_Am%C3%A9rica) Su sede está actualmente situada en [Indianápolis,](http://es.wikipedia.org/wiki/Indian%C3%A1polis) [Indiana](http://es.wikipedia.org/wiki/Indiana)

**Inicio del partido**: debe colocarse un jugador de cada equipo dentro del círculo central con un pie cerca de la línea que divide el terreno de juego en dos mitades, situado cada uno de ellos en su campo. Los demás jugadores deben estar fuera del círculo. El árbitro lanza la pelota hacia arriba desde el centro del círculo y los dos jugadores saltan verticalmente para intentar desviarla, sin cogerla, hacia algún compañero de su equipo.

**[Árbitros](http://es.wikipedia.org/wiki/Árbitro_(deporte))**: para la mayoría de competiciones suelen ser dos árbitros los encargados de dirigir el encuentro. Aunque para muchas ligas profesionales existan tres y para otras con muy bajo presupuesto uno.

Mesa de anotadores: la mesa de anotadores (anotador, ayudante de anotador, cronometrador, operador de la regla de 24 s y, si lo hubiera, comisario) controla todas las incidencias del partido (tanteo, tiempos muertos, tiempo de juego, faltas, cambios, etc.) y elabora el acta del partido.

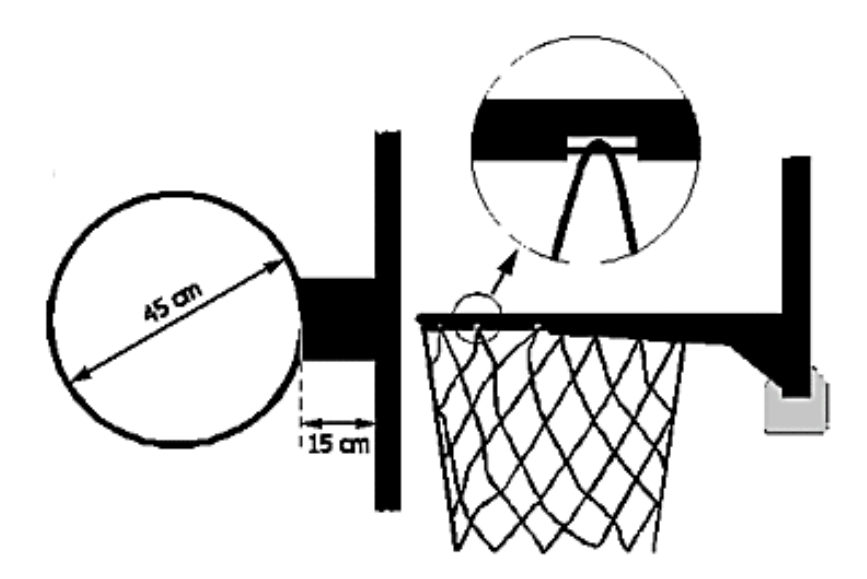

*Fig. 9 Canasta*

# **2. GESTIÓN DE CAMPEONATOS DEPORTIVOS**

## **2.1. Introducción.**

La calidad se ha convertido en un aspecto ineludible en la gestión deportiva. La necesidad de adaptarse de manera permanente a una realidad cambiante ha obligado a una modernización tecnológica necesaria por parte de las organizaciones deportivas para tratar de alcanzar la máxima calidad posible en los servicios que prestan. La obligatoria adecuación de las estructuras organizativas a la rápida evolución del sector, es la clave para lograr ser más eficaces y poder atender estas necesidades con garantías suficientes, en donde la oferta que se realice se ajuste lo máximo posible a la demanda.

La gestión del deporte a través de la calidad es un elemento estratégico y, por tanto, un compromiso para las organizaciones deportivas que quieran caracterizarse por una buena gestión y tener la clave para que se produzca una satisfacción conjunta de los grupos de interés.

# **2.2. Campeonatos deportivos**

## **2.2.1.Campeonatos por puntos**

El campeonato por "puntos" es, probablemente, el más equitativo de los campeonatos, siempre que el tiempo e instalaciones disponibles lo permitan, ya que cada jugador o equipo juega el mayor (e igual) número de partidos. Se basa en que cada participante se enfrenta, por turno, a todos los otros jugadores o equipos.

Vence el equipo que gana más partidos. Puede suceder un empate

entre dos o más participantes y ser entonces necesario recurrir a partidos suplementarios para definir un ganador. Otros procedimientos para esa definición pueden ser:

- 1. Coronar a quien ganó el partido entre ambos participantes.
- 2. Por "gol average".

Es un tipo de campeonato que se presta tanto para actividades individuales como para las de equipo, y es conveniente para cualquier tipo de institución, se presta muy bien cuando se proyecta un campeonato que dure una temporada, ya que también puede jugarse a varias ruedas. Además establece un campeonato de organización relativamente fácil, ya que puede confeccionarse un calendario de partidos fijos; sin embargo, hay que avisar con tiempo a los participantes la fecha, lugar, hora y contrincante.

Lo mejor es dar a cada equipo el calendario de sus propios partidos. Al plantear un campeonato por "puntos" hay que tomar en cuenta:

- 1. Cada equipo o jugador recibe un número, ya que es mucho más fácil manejarse con éstos.
- 2. Los números se adjudican por sorteo entre los jugadores o equipos.
- 3. Al realizar el calendario hay que tratar que los participantes tengan el mismo tiempo de descanso entre partido y partido, que jueguen el mismo número de partidos en cada cancha (si hay varias) y también que jueguen a distintas horas (si hubiera horario diverso).

## **2.2.2.Calendarios de juegos**

# **2.2.2.1. Método rotativo para la confección de un calendario**

El método rotativo para la confección de un calendario es sin lugar a dudas el más fácil de confeccionar. Se basa en que un equipo queda estacionario y los otros de desplazan en el sentido de las agujas del reloj.

1. Con número par de equipos (por ejemplo, con 8 equipos); el equipo estacionario es el 1 y los demás corren un lugar en cada fecha.

Fixture usual de un campeonato de todos contra todos de 6 equipos

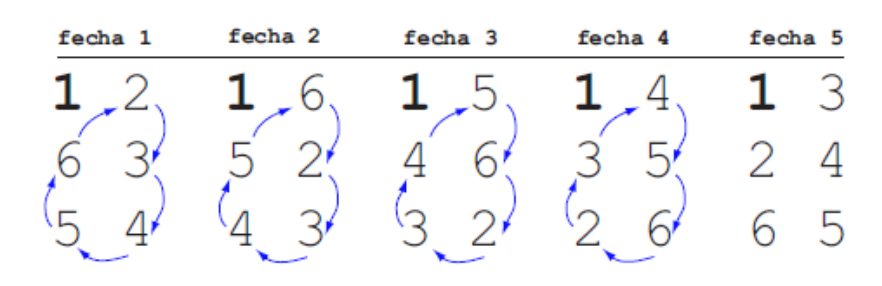

*Fig. 10 Fixture usual de un campeonato de todos contra todos de 6 equipos*

2. Con número impar de equipos (por ejemplo, con 7 equipos); se marcará en el sitio del equipo que queda fijo la palabra "bye" (equipo que queda libre en dicha fecha). Se procede en la misma forma que con los pares y el equipo que juega contra "bye" está libre en dicha fecha.

#### *Publicación del calendario*

En el avisador del torneo debería figurar un calendario departidos y/o distribuir una copia a cada participante para comunicar y recordar las fechas de los partidos.

### **2.2.2.2. Número de Partidos por Fechas**

- 1. Si el número de equipos es par, la cantidad de partidos por fecha es la mitad de la cantidad de equipos. Por ejemplo, 8 equipos dan 4 partidos por fecha.
- 2. Si el número de equipos es impar, la cantidad de partidos es la mitad del número de equipos menos uno. Por ejemplo, 7 equipos dan: 7 menos 1 dividido 2, igual a 3 partidos por fecha.

### **2.2.2.3. Número de Fechas**

El número de fechas en un campeonato por "puntos" es:

- 1. Cuando hay un número par de equipos, la cantidad de fechas es igual al número de equipos menos uno.
- 2. Cuando el número de equipos es impar la cantidad de fechas equivale al número de equipos.

### **2.2.2.4. Número de Partidos**

Para determinar el número de partidos de un campeonato por "puntos" se utiliza la siguiente fórmula: *Número de partidos = número de equipos x (número de equipos-1)/2* o sea N x (N-1)/2

En un campeonato de ocho equipos sería:  $8 \times (8-1) = (8 \times 7)$ DIVIDIDO 2)= 28 partidos<sup>9</sup>

### **2.2.3.Campeonatos por Eliminación**

Este tipo de campeonato se basa en la eliminación de la mitad de los participantes en cada fecha. Si los perdedores no tienen más oportunidad de jugar se le llama de *simple eliminación*; si se integra una rueda de perdedores (repechaje) se le llama de *doble eliminación*. Se puede realizar también con ruedas consuelos: los que han sido eliminados y han jugado solamente 1 o 2 partidos, tienen una oportunidad de competir entre sí en otra rueda eliminatoria, pero ya no dentro del campeonato original. La gran ventaja de esta forma de campeonatos es la rapidez con que se puede determinar un ganador.

Se adapta a todas las situaciones como serían las de centros docentes, recreativos, campamentos, etc., y a cualquier tipo de actividad tanto deportiva (individual o de equipo) como social. Tienen un gran valor para dar interés a una actividad en forma rápida.

## **2.2.3.1. Campeonatos de Simple Eliminación**

El campeonato de "simple eliminación" es el método más rápido y simple para determinar un ganador.

Los participantes que pierden en cada fecha quedan eliminados, por lo tanto, en cada fecha quedan excluidos la

<sup>&</sup>lt;sup>9</sup>ASOCIACIÓN DEPORTE Y CIENCIA. 2004 [en línea]. Cómo organizar campeonatos deportivos. DeporteyCiencia.com. [http://www.Deporteyciencia Cómo organizar campeonatos deportivos.htm], [Consulta: 05 de Marzo de 2010].

mitad de los participantes. Este campeonato es muy valioso cuando la cantidad de participantes es grande, se dispone de poco tiempo y las instalaciones son insuficientes.

Su desventaja principal radica en que los participantes menos capaces son eliminados rápidamente (siendo los que necesitan más actividad) y por consecuencia los mejor dotados son los que más intervienen.

Otra desventaja a tener presente es que un buen participante puede ser eliminado por una actuación pobre y entonces los resultados (orden de equipos) del campeonato no serían reflejo fiel del valor de cada participante.

## **2.2.3.2. Determinación del Número de Partidos**

El número de partidos es igual al de participantes menos 1. Por ejemplo, para 17 participantes sería: 17-1.Si se desea determinar el tercer puesto habrá un partido extra; en tal caso el número de partidos será igual al de participantes.

## **2.2.3.3. Número de Fechas**

Se determina el número de fechas elevando la potencia del número "2" tantas veces como sea necesario para igualar o sobrepasar el número de participantes. Por ejemplo, ocho participantes es  $2^3$ ,  $2 \times 2 \times 2 = 8$ ; o sea, 3 fechas.

## **2.2.4.Organización del campeonato**

La organización de campeonatos no escapa al presupuesto que establece como ineludible la adopción de previsiones frente a la eventualidad de una realización. De ello se desprende la necesidad de una adecuada planificación que abarque todas las circunstancias "aún las de aparente escasa entidad" que son susceptibles de acontecer incidiendo en mayor o menor grado en el éxito final del evento. Similares razones promueven el establecimiento previo de una reglamentación que será guía para el participante y respaldo para el organizador.

En tal sentido los referidos elementos se establecen desde dos puntos de vista complementarios: una "lista de control" y un "esquema de reglamento".

*La lista de control* tiene una estructura emergente de la necesidad de apreciar con la debida previsión los tres aspectos anotados en columnas encabezadas, respectivamente: *si*, *no* y *tiempo*. Los dos primeros casos son los correspondientes a la aprobación u omisión de organización o previsión del aspecto de que se trate; el tercero alude al tiempo de anticipación con que tal aspecto debe ser encarado, en caso de anotación previa afirmativa.

En cuanto al esquema de reglamento no pretende ser más que una guía general -y no un molde- que servirá al efecto de desarrollar el reglamento propiamente dicho, con arreglo a las condicionantes propias de toda actividad educativa y/o recreativa.

# **2.2.4.1. Lista de Control<sup>10</sup>**

Comisión del Campeonato (responsabilidad total de la competencia)

- $\triangleright$  Integración
- > Marcar objetivos de la competencia
- Obtener aprobación (o permiso) para realizar el torneo
- Designar director del torneo
- $\triangleright$  Presentar informe a federación o instituto patrocinante.

Director (secretario ejecutivo de la Comisión de Campeonato)

- Proyectar el reglamento de competencia
- Elevarlo a la Comisión de campeonato
- **Programar el calendario de la competencia**
- Mantener la rutina administrativa
- $\triangleright$  Notificar a los participantes
- > Comunicar el reglamento
- $\triangleright$  Preparar y enviar invitaciones
- $\triangleright$  Evaluar el torneo
- Elevar informes a la Comisión de Campeonato

Comisión o encargado de premios

- $\triangleright$  Proyectar el presupuesto
- Elevarlo a la Comisión de Campeonato
- $\triangleright$  Seleccionar distinciones:
	- o Diplomas
	- o Medallas

 $\overline{\phantom{a}}$ 

<sup>10</sup>ASOCIACIÓN DEPORTE Y CIENCIA. 2004 [en línea]. Cómo organizar campeonatos deportivos. DeporteyCiencia.com. [http://www.Deporteyciencia Cómo organizar campeonatos deportivos.htm], [Consulta: 05 de Marzo de 2010].

- o Copas
- o Plaquetas, etc.
- $\triangleright$  Planear grabado de copas y medallas.
- $\triangleright$  Planear exposición de premios.
- $\triangleright$  Planear entrega de premios.

Comisión o encargado de los árbitros

- $\triangleright$  Proyectar presupuesto.
- Elevarlo a la Comisión de Campeonato.
- Preparar lista de árbitros y ayudantes (entrevistarlos).
- > Ratificar árbitros para determinados partidos..
	- **Comisiones o encargados de relaciones** públicas y propaganda
- $\triangleright$  Proyectar presupuesto.
- Elevarlo a la Comisión de Campeonato.
- > Promocionar la competencia entre los posibles participantes.
- $\triangleright$  Establecer contactos con prensa (escrita, oral, televisiva).
- $\triangleright$  Preparar material impreso y fotografías.
- $\triangleright$  Imprimir programas y "afiches".

# **2.3. Características del armado de un Campeonato o Fixtures con el esquema Round Robin.**

### **2.3.1.Descripción general**

En una competencia deportiva, n equipos deben jugar entre sí (1 o más veces) en un período de tiempo siguiendo algún esquema. Uno de los esquemas más populares es el denominado Round Robin donde todo equipo e juega contra todos los demás una cierta cantidad r de veces a lo largo de todo el torneo. Si r es 1, el

esquema se denomina Single Round Robin (SRR). Si res 2, se denomina Doble Round Robin (partido y revancha). Por lo general, un partido se juega en el estadio de uno de los dos equipos. Se dice que un equipo juega de local cuando lo hace en su propio estadio, y que juega de visitante en caso contrario.

A grandes rasgos, podemos clasificar los fixtures en dos grandes tipos:

**Fixtures Restringidos Temporalmente: Son aquellos** en los que todos los partidos se distribuyen de forma tal de minimizar la cantidad de fechas o rondas requeridas.

**Fixtures Relajados Temporalmente**: Son aquellos en los que los partidos pueden distribuirse libremente a lo largo de todas las rondas que se deseen. Ejemplos típicos de esta clase de fixtures son los de las grandes ligas de basquetbol (NBA) en EEUU, o la de Hockey (NHL $^{11}$ )

Por ejemplo un torneo de 4 equipos que siga el esquema Round Robin necesitaría al menos 3 rondas. Entonces, si se requiere armar un fixture temporalmente restringido este debería tener exactamente 3 rondas.

En general, un torneo simple con n equipos requeriría por lo menos n − 1 rondas si n es par y por lo menos n en el caso de que sea impar. Para simplificar las cosas, a lo largo de todo el trabajo asumiremos que n(la cantidad de equipos), es par, ya que para contemplar los casos en donde n es impar, sólo tendremos que agregar un equipo "ficticio" o "comodín". Entonces, cuando el fixture

<sup>11</sup>**NHL.-**Es una organización deportiva compuesta de equipos d[e hockey sobre hielo](http://es.wikipedia.org/wiki/Hockey_sobre_hielo) d[e Canadá](http://es.wikipedia.org/wiki/Canad%C3%A1) y lo[s Estados Unidos.](http://es.wikipedia.org/wiki/Estados_Unidos)

resultante indique que un cierto equipo *e* debe jugar contra ese equipo "ficticio" en la ronda r, diremos que *e* queda libre en la ronda r.

### **2.3.2.Programación Entera**

En base a un modelo de Programación Entera, también podemos representar un fixture Single Round Robin (SRR) de n equipos como se describe a continuación:

Sea  $X_{iir}$  una variable binaria que toma el valor 1 solo si el equipo i juega contra el equipo j en la ronda r (podemos además asumir que i juega de local y j de visitante) y 0 en otro caso. El problema, entonces consiste en encontrar una matriz X $[X_{ijr}]$ de ceros y unos que cumpla las siguientes condiciones:

a. 
$$
\sum_{i=1}^{n} (X_{ijr} + X_{jir}) = 1 \quad \forall j, r
$$

$$
\sum_{i=1}^{n} (X_{ijr} + X_{jir}) = 1 \quad \forall i \neq j
$$

**a.** Cada <sup>b.</sup> o juega exactamente una vez por ronda (ya sea de local o visitante) b.

**b.** Cada equipo juega contra todos los demás exactamente una vez.

Una solución factible para este conjunto de restricciones constituye un fixture SSR. Para un problema dado, se puede querer obtener sólo una solución cualquiera, todas las posibles, o la mejor solución posible respecto de alguna función objetivo que se quiera optimizar.

# **3. MODELOS MATEMÁTICOS**

# **3.1. Introducción**

En [ciencias aplicadas](http://es.wikipedia.org/wiki/Ciencias_aplicadas) un **Modelo matemático** es uno de los tipos de [modelos científicos,](http://es.wikipedia.org/wiki/Modelo_científico) que emplea algún tipo de formulismo matemático para expresar relaciones, proposiciones sustantivas de hechos, variables, parámetros, entidades y relaciones entre variables y/o entidades u operaciones, para estudiar comportamientos de sistemas complejos ante situaciones difíciles de observar en la realidad.

El significado de **Modelo matemático** en [matemáticas,](http://es.wikipedia.org/wiki/Matemáticas) sin embargo, es algo diferente. En concreto en matemáticas se trabajan con modelos formales. Un modelo formal para una cierta [teoría matemática](http://es.wikipedia.org/wiki/Teoría#Teor.C3.ADa_en_matem.C3.A1ticas) es un conjunto sobre el que se han definido un conjunto de relaciones unarias, binarias y ternarias, que satisface las proposiciones derivadas del conjunto de [axiomas](http://es.wikipedia.org/wiki/Axioma) de la teoría.

La rama de la matemática que se encarga de estudiar sistemáticamente las propiedades de los modelos es la [teoría de modelos.](http://es.wikipedia.org/wiki/Teoría_de_modelos)

El término de *modelización matemática* es utilizado también en diseño gráfico cuando se habla de modelos de los objetos en 2D o 3D.

## **3.2. Clasificación de modelos matemáticos**

Se podría decir que un modelo de las ciencias físicas es una traducción de la realidad física para poder aplicar los instrumentos y técnicas de las teorías matemáticas para estudiar el comportamiento de sistemas complejos, y posteriormente hacer el camino inverso para traducir los

resultados numéricos a la realidad física. Generalmente se introducen simplificaciones de realidad.

Los modelos matemáticos pueden clasificarse de la siguiente manera:

- [Determinista.](http://es.wikipedia.org/wiki/Determinismo_científico) Se conoce de manera puntual la forma del resultado ya que no hay incertidumbre. Además, los datos utilizados para alimentar el modelo son completamente conocidos y determinados.
- [Estocástico.](http://es.wikipedia.org/wiki/Estocástico) Probabilístico, que no se conoce el resultado esperado, sino su probabilidad y existe por tanto incertidumbre.

Además con respecto a la función del origen de la información utilizada para construirlos los modelos pueden clasificarse de otras formas. Podemos distinguir entre modelos heurísticos y modelos empíricos:

- **Modelos heurísticos** (del griego *euriskein* 'hallar, inventar'). Son los que están basados en las explicaciones sobre las causas o mecanismos naturales que dan lugar al fenómeno estudiado.
- **Modelos empíricos** (del griego *empeirikos* relativo a la 'experiencia'). Son los que utilizan las observaciones directas o los resultados de experimentos del fenómeno estudiado.

Además los modelos matemáticos encuentran distintas denominaciones en sus diversas aplicaciones. A continuación veremos algunos tipos en los que se puede adecuar algún modelo matemático de interés. Según su campo de aplicación los modelos:

- **Modelos conceptuales**. Son los que reproducen mediante fórmulas y algoritmos matemáticos más o menos complejos los procesos físicos que se producen en la naturaleza.
- **Modelo matemático de optimización**. Los modelos matemáticos de optimización son ampliamente utilizados en diversas ramas de la ingeniería para resolver problemas que por su naturaleza son indeterminados, es decir presentan más de una solución posible.

### **3.2.1.Modelos Heurísticos**

Son todos aquellos que se plantean a partir del comportamiento de variables intertemporales o series de datos, todos los modelos de regresión son heurísticos. **Ejemplos: Yt = A + B\*Xt, donde: Yt es la variable dependiente que se va a explicar a partir de otra, Xt es la variable independiente, A es la constante del modelo en el hipotético evento de que Xt = 0 y B es la pendiente o cociente de apalancamiento del modelo**. Regresión Lineal Inversa: Yt = A + Xt / B, Regresión Cuadrática: Y= Ax^2 + Bx + C, Regresión Logarítmica: A + BlnX, Regresión Exponencial: Y=A\* B^X o Y =  $A^*$  e ^BX, Regresión Potencial: Y =  $A^*$  X^B. A diferencia de los modelos determinísticos, los modelos heurísticos solo sirven para explicar el PASADO nunca para predecir el futuro y solo pueden utilizarse para INTERPOLAR datos que se hubiesen utilizado para calcular la CURVA O RECTA DE REGRESIÓN ORIGINAL. La variable dependiente NUNCA se explica totalmente a partir de las variables independientes o conjunto de argumentos. Han de cumplir esta propiedad: *x1,x2,x3...xi € Xt y y1,y2,y3...yi € Yt.*

### **3.3. Representación del modelo**

La representación puede ser de la siguiente manera:

- **Conceptual**. Por una descripción cualitativa bien organizada que permite la medición de sus factores.
- **Matemático**. Se refiere a una representación numérica por aspectos lógicos y estructurados con aspectos de la ciencia matemática.

Pueden ser números, letras, imágenes, símbolos. Por ejemplo si se refiere a un modelo gráfico de matemáticas, se observan imágenes y gráficas matemáticas, que representan a un modelo numérico y de ecuaciones, los cuales son expresiones visuales basadas en aspectos cuantificables y de la ciencia matemática.

Físico. Basado en aspectos de la ciencia física, de aquellos movimientos de los cuerpos, y que además es cuantificable. Estos modelos generalmente representan el fenómeno estudiado utilizando las mismas relaciones físicas del prototipo pero reduciendo su escala para hacerlo manejable. Por ejemplo pertenecen a este tipo de modelo las representaciones a escalas reducidas de [presas](http://es.wikipedia.org/wiki/Presa_(hidráulica)) [hidráulicas,](http://es.wikipedia.org/wiki/Hidráulica) puertos, o de elementos de estas obras, como un [vertedero](http://es.wikipedia.org/wiki/Vertedero) o una escollera.

# **4. TECNOLOGÍAS PARA EL DESARROLLO DE LA APLICACIÓN WEB**

## **4.1. Servidores Web**

 $\overline{a}$ 

Es un [programa](http://es.wikipedia.org/wiki/Programa_(computación)) que aplica el *[protocolo](http://es.wikipedia.org/wiki/Protocolo) [HTTP](http://es.wikipedia.org/wiki/HTTP)* (*hypertext transfer protocol*). Este protocolo pertenece a la capa de aplicación del modelo OSI<sup>12</sup> y está diseñado para transferir lo que llamamos [hipertextos,](http://es.wikipedia.org/wiki/Hipertexto) páginas web o páginas [HTML](http://es.wikipedia.org/wiki/HTML) (hypertext markup language), los cuales

<sup>12</sup>**OSI**.- Modelo de red descriptivo creado por l[a Organización Internacional para la Estandarización](http://es.wikipedia.org/wiki/Organizaci%C3%B3n_Internacional_para_la_Estandarizaci%C3%B3n) en el año 1984. Es un marco de referencia para la definición de arquitecturas de interconexión de sistemas de comunicaciones.

son textos complejos con enlaces, figuras, formularios, botones y objetos incrustados como animaciones o reproductores de música.

Es un programa que se ejecuta continuamente en un ordenador $^{13}$ , manteniéndose a la espera de peticiones por parte de un cliente [\(navegador web\)](http://es.wikipedia.org/wiki/Navegador_web) <sup>14</sup> y que responde a estas peticiones adecuadamente, mediante una *[página web](http://es.wikipedia.org/wiki/Página_web)* que se exhibirá en el navegador o mostrando el respectivo mensaje si se detectó algún error.

Instalar un Servidor Web nos permitirá acoplar nuestra propia página web sin necesidad de contratar [hosting](http://es.wikipedia.org/wiki/Alojamiento_web)<sup>15</sup>, probar nuestros desarrollos vía local, acceder a los archivos de nuestro equipo desde un PC remoto o utilizar alguno de los programas basados en web tan interesantes que están viendo la luz últimamente. El problema de usar nuestro ordenador como Servidor Web es que conviene tenerlo encendido permanentemente, con el supeditado coste debido al consumo de electricidad, sin dejar de considerar que hay [alojamientos web](http://es.wikipedia.org/wiki/Alojamiento_web) gratuitos, incluso sin publicidad y con interesantes funciones).

"Sin embargo, el hecho de que HTTP y HTML estén íntimamente ligados no debe dar lugar a confundir ambos términos. HTML es un [lenguaje de marcas](http://es.wikipedia.org/wiki/Lenguaje_de_marcas) y HTTP es un protocolo"<sup>16</sup>.

<sup>13</sup>**ORDENADOR**.- También se emplea el término para referirse al ordenador que lo ejecuta.

<sup>&</sup>lt;sup>14</sup>[NAVEGADOR WEB.-](http://es.wikipedia.org/wiki/Navegador_web) Programa que permite ver la información que contiene un[a página web](http://es.wikipedia.org/wiki/P%C3%A1gina_web)

<sup>15</sup>**HOSTING**.- es una palabra del Ingles que quiere decir dar hospedaje o alojar. Aplicado al Internet, significa poner una página web en un servidor de Internet para que ella pueda ser vista en cualquier lugar del mundo entero con acceso al Internet.

<sup>&</sup>lt;sup>16</sup>WIKIPEDIA, (2010) Servidores Web [en línea] Disponible en: [http://es.wikipedia.org/wiki/Servidor\\_web\[C](http://es.wikipedia.org/wiki/Servidor_web)onsulta: 11 de Enero de 2010].

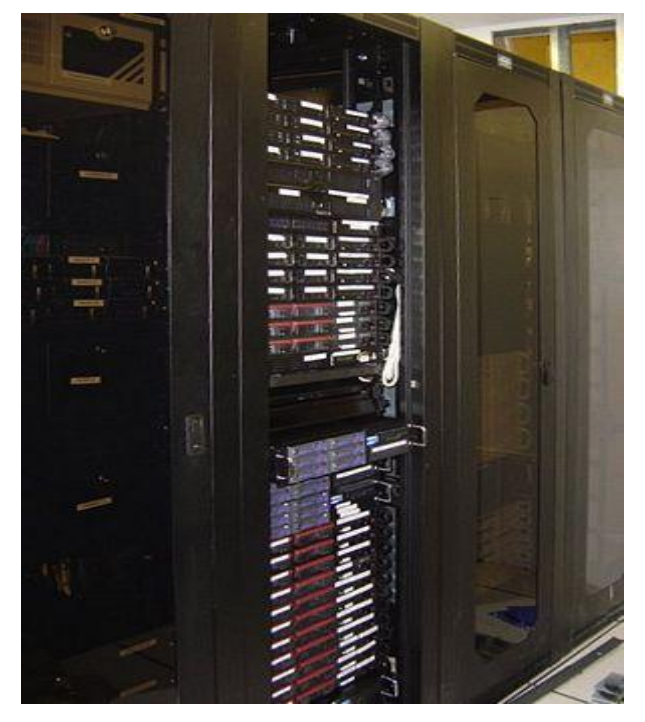

*Fig. 11Servidor*

Un [ServidorW](http://es.wikipedia.org/wiki/Servidor)eb se mantiene a la espera de *peticiones HTTP* por parte de un *[cliente](http://es.wikipedia.org/wiki/Cliente_(informática)) HTTP* que solemos conocer como *[Navegador](http://es.wikipedia.org/wiki/Navegador_web)*. El cliente realiza una petición al servidor y éste le responde con el contenido que el cliente solicita. Por ejemplo, al teclear *<http://www.wikipedia.org/>* en nuestro navegador, éste realiza una petición HTTP al servidor de dicha dirección. El servidor responde al cliente enviando el código HTML de la página; el cliente, una vez recibido el código, lo interpreta y lo exhibe en pantalla. El cliente es el encargado de interpretar el código HTML, mientras el servidor se limita a transferir el código de la página.

## **4.2. JavaServer Faces**

 $\overline{\phantom{a}}$ 

JavaServer Faces (JSF) es una tecnología y framework<sup>17</sup> para aplicaciones [Java](http://es.wikipedia.org/wiki/Lenguaje_de_programaci%C3%B3n_Java) basadas en web que simplifica el desarrollo de

<sup>17</sup>**FRAMEWORK.-** Estructura conceptual y tecnológica de soporte definida, con módulos de *software* concretos, en la que otro proyecto de *[software](http://es.wikipedia.org/wiki/Software)* puede ser organizado y desarrollado. Típicamente, puede incluir soporte de [programas,](http://es.wikipedia.org/wiki/Programa_%28computaci%C3%B3n%29) [bibliotecas](http://es.wikipedia.org/wiki/Biblioteca_%28programaci%C3%B3n%29) y un [lenguaje interpretado](http://es.wikipedia.org/wiki/Lenguaje_interpretado) entre otros programas para ayudar a desarrollar y unir los diferentes componentes de un proyecto.

interfaces [de usuario](http://es.wikipedia.org/wiki/Interfaz_de_usuario) en aplicaciones *[Java EE](http://es.wikipedia.org/wiki/Java_EE)*<sup>18</sup> . JSF usa [JavaServer](http://es.wikipedia.org/wiki/Java_Server_Pages)  [Pages \(JSP\)](http://es.wikipedia.org/wiki/Java_Server_Pages) como la tecnología que permite hacer el despliegue de las páginas, pero también se puede acomodar a otras tecnologías como  $XUL^{19}$  $XUL^{19}$ .

JSF incluye $^{20}$ :

- $\triangleright$  Un conjunto de [APIs](http://es.wikipedia.org/wiki/Interfaz_de_programaci%C3%B3n_de_aplicaciones)<sup>21</sup> para representar componentes de una interfaz de usuario, administrar su estado, manejar eventos, validar entrada, definir un esquema de navegación de las páginas y dar soporte para internacionalización y accesibilidad.
- > Un conjunto por defecto de componentes para la interfaz de usuario.
- Dos bibliotecas de etiquetas personalizadas para JSP que permiten expresar una interfaz JSF dentro de una página JSP.
- > Un modelo de eventos en el lado del servidor.
- > Administración de estados.
- $\triangleright$  [Beans](http://es.wikipedia.org/wiki/JavaBeans) administrados.

## **4.2.1.Objetivos**

 $\overline{a}$ 

1. Definir un conjunto de clases base de Java para componentes de la interfaz de usuario, estado de los componentes y eventos de entrada.

<sup>18</sup>**JAVA EE.**- Anteriormente conocido como Java 2 Platform, Enterprise Edition o J2EE hasta la versión 1.4, es una plataforma de programación—parte de la [Plataforma Java](http://es.wikipedia.org/wiki/Plataforma_Java)—para desarrollar y ejecutar software de aplicaciones en [Lenguaje de programación](http://es.wikipedia.org/wiki/Lenguaje_de_programaci%C3%B3n_Java)  [Java](http://es.wikipedia.org/wiki/Lenguaje_de_programaci%C3%B3n_Java) con arquitectura de N capas distribuidas y que se apoya ampliamente en componentes de software modulares ejecutándose sobre u[n servidor de aplicaciones.](http://es.wikipedia.org/wiki/Servidor_de_aplicaciones)

<sup>19</sup>[XUL.](http://es.wikipedia.org/wiki/XUL)-Serie de [etiquetasXML](http://www.alegsa.com.ar/Dic/etiqueta.php) que permiten diferentes plataformas de operaciones para intercambiar datos que describen el interfaz de usuario de un programa.

<sup>&</sup>lt;sup>20</sup>WIKIPEDIA, (2010) JavaServer Faces [en línea] Disponible en: http://es.wikipedia.org/wiki/JavaServer\_Faces [Consulta: 12 de Enero de 2010].

<sup>21</sup>**APIs.-** Del [inglés](http://es.wikipedia.org/wiki/Idioma_ingl%C3%A9s)*ApplicationProgramming Interface*, es el conjunto de [funciones y procedimientos](http://es.wikipedia.org/wiki/Subrutina) (o [métodos,](http://es.wikipedia.org/wiki/M%C3%A9todo_%28inform%C3%A1tica%29) en la [programación orientada a objetos\)](http://es.wikipedia.org/wiki/Programaci%C3%B3n_orientada_a_objetos) que ofrece ciert[a biblioteca](http://es.wikipedia.org/wiki/Biblioteca_%28programaci%C3%B3n%29) para ser utilizado por otro software como una capa de abstracción. Son usados generalmente en las bibliotecas.

- 2. Proporcionar componentes para la interfaz de usuario, incluyendo los elementos estándares de HTML para representar un formulario.
- 3. Proporcionar un modelo de JavaBeans $^{22}$  para enviar eventos desde los controles de la interfaz de usuario del lado del cliente a la aplicación del servidor.
- 4. Definir APIs para la validación de entrada, incluyendo soporte para la validación en el lado del cliente.
- 5. Especificar un modelo para la internacionalización y localización de la interfaz de usuario.
- 6. Automatizar la generación de salidas apropiadas para el objetivo del cliente, teniendo en cuenta todos los datos de configuración disponibles del cliente, como versión del navegador.

Este modelo de programación bien definido y la librería de etiquetas para componentes Ul<sup>23</sup> facilita de forma significativa la tarea de la construcción y mantenimiento de aplicaciones web con UIs en el lado servidor.

Con un mínimo esfuerzo, es posible:

- Conectar eventos generados en el cliente a código de la aplicación en el lado servidor.
- Mapear componentes UI a una página de datos en el lado servidor.
- $\triangleright$  Construir una interfaz de usuario con componentes reutilizables y extensibles.

<sup>22</sup>**JAVABEANS.-** Son un modelo de componentes creado por [Sun Microsystems](http://es.wikipedia.org/wiki/Sun_Microsystems) para la construcción de aplicaciones en [Java.](http://es.wikipedia.org/wiki/Lenguaje_de_programaci%C3%B3n_Java)Se usan para encapsular varios objetos en un único objeto, para hacer uso de un solo objeto en lugar de varios más simples.

<sup>23</sup>**UI.-** La interfaz de usuario es el medio con que el usuario puede comunicarse con una máquina, un equipo o una computadora, y comprende todos los puntos de contacto entre el usuario y el equipo.

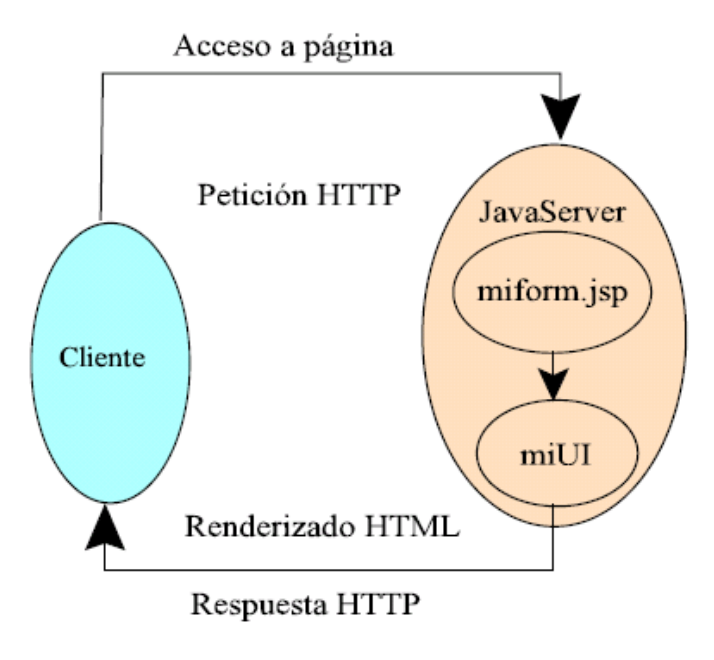

*Fig. 12 Interfaz de Usuario*

Como se puede apreciar en la figura, la interfaz de usuario que se crea con la tecnología JSF se ejecuta en el servidor y se renderiza en el cliente.

## **4.2.2.Beneficios de JSF**

 $\overline{\phantom{a}}$ 

- $\triangleright$  Pueden encontrarse implementaciones de distintos fabricantes.
- $\triangleright$  JSF trata la vista de una forma distinta a lo que estamos acostumbrados en Aplicaciones Web, ya que este tratamiento es mucho más cercano al estilo de Java Swing, Visual Basic o Delphi.
- > JSF es muy flexible. Nos permite crear nuestros propios componentes,  $y$ /o renderizadores<sup>24</sup> para pintar los componentes en la forma que más nos convenga.
- Ofrece una clara separación entre el comportamiento y la presentación.

<sup>24</sup>[RENDERIZADO](http://es.wikipedia.org/wiki/Render).- (*render* en inglés) es un término usado en [jerga informática](http://es.wikipedia.org/wiki/Anexo:Jerga_inform%C3%A1tica) para referirse al proceso de generar una imagen desde un modelo. Este término técnico es utilizado por los animadores o productores audiovisuales y en programas d[e diseño en](http://es.wikipedia.org/wiki/Gr%C3%A1ficos_3D_por_computadora)  [3D.](http://es.wikipedia.org/wiki/Gr%C3%A1ficos_3D_por_computadora)

- Separa la lógica del negocio de la presentación, y permite que cada miembro del equipo de desarrollo de la Aplicación Web se centre en su parte asignada del proceso de diseño, proporcionando un modelo sencillo de programación para enlazar todas las piezas.
- Mejora los conceptos familiares de componente-UI y capa-web sin limitarnos a una tecnología de *script* particular o un lenguaje de marcas.
- Aunque la tecnología JSF incluye una librería de etiquetas JSP personalizadas para representar componentes en una página JSP, las APIs de JSF se han creado directamente sobre el API *JavaServlet<sup>25</sup>*. Esto permite, hacer algunas cosas avanzadas: usar otra tecnología de presentación junto a JSP, crear nuestros propios componentes personalizados directamente desde las clases de componentes, y generar salida para diferentes dispositivos cliente, entre otras.
- La tecnología JSF proporciona una rica arquitectura para manejar el estado de los componentes, procesar los datos, validar la entrada del usuario, y manejar eventos<sup>26</sup>.

# **4.2.3.Ciclo de vida de una página JavaServer Faces**

Es similar al de una página JSP: El cliente hace una petición HTTP (*Hiper Text Transfer Protocol*) de la página y el servidor responde con la página traducida a HTML. Sin embargo, debido a las características extras que ofrece la tecnología JSF, el ciclo de vida proporciona algunos servicios adicionales.

<sup>25</sup>**SERVLETS**.-Son objetos que corren dentro del contexto de u[n contenedor de servlets](http://es.wikipedia.org/w/index.php?title=Contenedor_de_servlets&action=edit&redlink=1) (ej[: Tomcat\)](http://es.wikipedia.org/wiki/Tomcat) y extienden su funcionalidad. <sup>26</sup>WIKIPEDIA, (2010) JavaServer Faces [en línea] Disponible

en[:http://www.sicuma.uma.es/sicuma/Formacion/documentacion/JSF.pdf](http://www.sicuma.uma.es/sicuma/Formacion/documentacion/JSF.pdf) [Consulta: 12 de Enero de 2010].

Los pasos del ciclo de vida se ejecutan dependiendo de si la petición se originó o no desde una aplicación JSF y si la respuesta es o no generada con la fase de renderizado del ciclo de vida de JSF.

# **4.2.4.Escenarios de Procesamiento del Ciclo de Vida de una Petición**

- **Respuesta** *Faces* :Una respuesta *servlet* que se generó mediante la ejecución de la fase Renderizar la respuesta del ciclo de vida de procesamiento de la respuesta.
- **Respuesta** *No-Faces*: Una respuesta generada por el *servlet* en la que no se ha ejecutado la fase Renderizar la respuesta. Un ejemplo es una página JSP que no incorpora componentes JSF.
- **Petición** *Faces*: Una petición al *servlet* que fue enviada desde una respuesta *Faces* previamente generada. Un ejemplo es un formulario enviado desde un componente de interfaz de usuario JSF, donde la URI<sup>27</sup> de la petición identifica el árbol de componentes JSF para usar el procesamiento de petición.
- **Petición** *No-Faces*: Una petición al *servlet* que fue enviada a un componente de aplicación como un *servlet* o una página JSP, en vez de directamente a un componente JSF.

La composición de estas peticiones y respuestas resulta en tres posibles escenarios del ciclo de vida que pueden existir en una aplicación JSF:

 **Escenario 1**: Una petición *No-Faces* genera una respuesta *Faces*: Un ejemplo de este escenario es cuando se pulsa un enlace de una página HTML que abre una página que contiene

<sup>27</sup>**URI**.- [UniformResourceIdentifier,](http://es.wikipedia.org/wiki/Uniform_Resource_Identifier) Es una cadena corta de caracteres que identifica inequívocamente un recurso.

componentes JSF. Para construir una respuesta *Faces* desde una petición *No-Faces*, una aplicación debe proporcionar un mapeo *Faces Servlet* en la URL<sup>28</sup> de la página que contiene componentes JSF. *Faces Servlet* acepta peticiones entrantes y pasa a la implementación del ciclo de vida para su procesamiento.

- **Escenario 2**: Una petición *Faces* genera una respuesta no-*Faces*: Algunas veces una aplicación JSF podría necesitar redirigir la salida a un recurso diferente de la aplicación Web (p.ej. una imagen sencilla) o generar una respuesta que no contiene componentes JSF. En estas situaciones, el desarrollador debe saltarse la fase de renderizado (renderizar la respuesta) llamando a **FacesContext.response Complete***.* **FacesContext** contiene toda la información asociada con una petición *Faces* particular. Este método se puede invocar durante las fases aplicar valores de respuesta, procesar validaciones o actualizar los valores del modelo.
- **Escenario 3**: Una petición *Faces* genera una respuesta *Faces*: Es el escenario más común en el ciclo de vida de una aplicación JSF. Este escenario implica componentes JSF enviando una petición a una aplicación JSF utilizando el *FacesServlet*. Como la petición ha sido manejada por la implementación JSF, la aplicación no necesita pasos adicionales para generar la respuesta. Todos los oyentes, validadores y conversores serán invocados automáticamente durante la fase apropiada del ciclo de vida estándar.

<sup>28</sup>**URL**.- Un **localizador uniforme de recursos**, más comúnmente denominado **URL** (sigla en inglés de *uniformresourcelocator*), es una secuencia de caracteres, de acuerdo a un formato modélico y estándar, que se usa para nombrar recursos e[n Internet](http://es.wikipedia.org/wiki/Internet) para su localización o identificación, como por ejemplo documentos textuales, imágenes, vídeos, presentaciones, presentaciones digitales, etc.

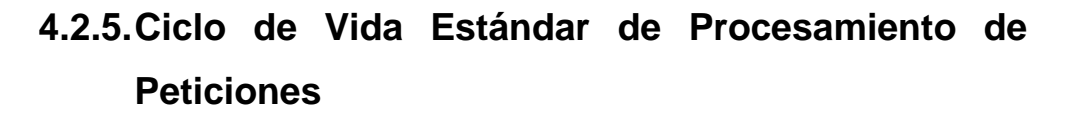

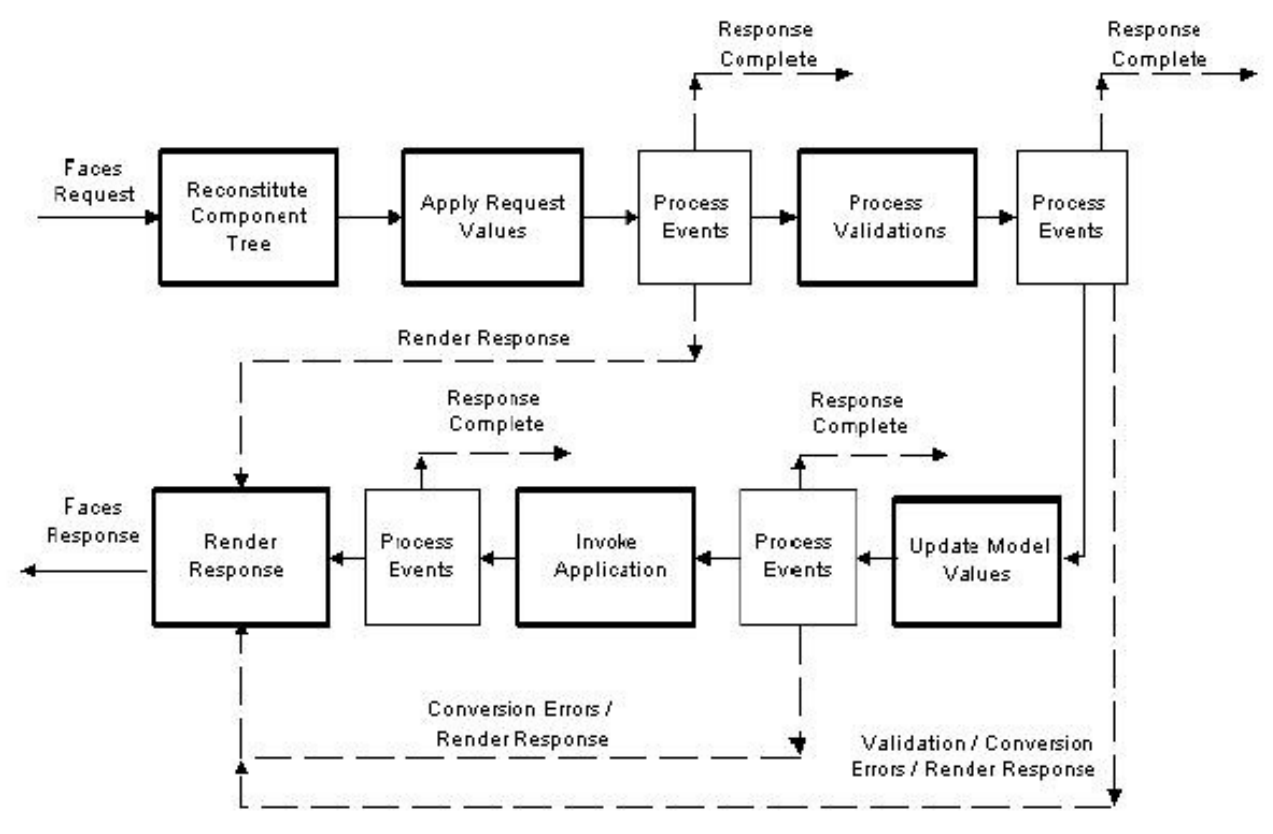

*Fig. 13 Pasos del ciclo de vida petición-respuesta JSF*

### **4.3. Sitio Web**

 $\overline{a}$ 

Un Sitio Web puede ser el trabajo de una persona, una empresa u otra organización y está típicamente dedicada a algún tema particular o propósito. Cualquier Sitio Web puede contener [hiperenlaces](http://es.wikipedia.org/wiki/Hiperenlace)<sup>29</sup> a cualquier otro sitio web, de manera que la distinción entre sitios individuales, percibido por el usuario, puede ser a veces borroso.

<sup>29</sup>**HIPERVÍNCULO.-** (también llamado **enlace**, **vínculo**, o **hiperenlace**) es un elemento de un [documento electrónico](http://es.wikipedia.org/wiki/Documento_electr%C3%B3nico) que hace referencia a otr[o recurso,](http://es.wikipedia.org/wiki/Recurso) por ejemplo, otro documento o un punto específico del mismo o de otro [documento.](http://es.wikipedia.org/wiki/Documento)

No debemos confundir Sitio Web con Página Web, esta última es sólo un archivo HTML, y forma parte de un Sitio Web. Al ingresar una dirección, como por ejemplo www.wikimedia.org, siempre se está haciendo referencia a un sitio web, que tiene una página HTML inicial, que es lo primero que se visualiza. La búsqueda en Internet se realiza asociando el DNS<sup>30</sup> ingresado con la dirección IP<sup>31</sup> del servidor que contenga el Sitio Web en el cual está la página HTML buscada.

Los Sitios Web están escritos en HTML, o dinámicamente convertidos a éste y se acceden usando un software llamado [navegador web,](http://es.wikipedia.org/wiki/Navegador_web) también conocido como un cliente HTTP. Los Sitios Web pueden ser visualizados o accedidos desde un abanico de dispositivos con disponibilidad de Internet como  $computadoras$  personales, computadores portátiles,  $PDAs<sup>32</sup>$  y teléfonos móviles.

Un Sitio Web está [alojado](http://es.wikipedia.org/wiki/Alojamiento_web) en una computadora conocida como [Servidor](http://es.wikipedia.org/wiki/Servidor_web) Web, también llamada servidor HTTP, y estos términos también pueden referirse al [software](http://es.wikipedia.org/wiki/Software) que se ejecuta en esta computadora y que recupera y entrega las páginas de un Sitio Web en respuesta a peticiones del usuario. [Apache](http://es.wikipedia.org/wiki/Servidor_HTTP_Apache) es el programa más comúnmente usado como Servidor Web y el [Internet](http://es.wikipedia.org/wiki/Internet_Information_Services)  [Information Services](http://es.wikipedia.org/wiki/Internet_Information_Services) (IIS<sup>33</sup>) de [Microsoft](http://es.wikipedia.org/wiki/Microsoft) también se usa comúnmente.

## 4.3.1.**Sitio Web estático**

 $\overline{a}$ 

Es aquel que tiene contenido que no se espera que cambie frecuentemente y se mantiene manualmente por alguna persona o personas que usan algún tipo de programa editor. Hay dos amplias

<sup>30</sup>**DNS.- DomainNameSystem** (en castellano: **sistema de nombres de dominio**) es un sistema de nomenclatura jerárquica para

computadoras, servicios o cualquier recurso conectado [a Internet](http://es.wikipedia.org/wiki/Internet) o a un[a red privada.](http://es.wikipedia.org/wiki/Red_privada)<br><sup>31</sup>[DIRECCIÓN IP](http://es.wikipedia.org/wiki/Direcci%C3%B3n_IP).- Es el número que identifica a cada dispositivo dentro de una red con protocolo IP.

<sup>32</sup>**PDA.-** (del [inglés](http://es.wikipedia.org/wiki/Idioma_ingl%C3%A9s)*personal digital assistant(asistente digital personal)*), también denominado **ordenador de bolsillo**, es una [computadora](http://es.wikipedia.org/wiki/Computadora) de mano originalmente diseñado como [agendaelectrónica](http://es.wikipedia.org/wiki/Agenda_personal) (calendario, lista de contactos, bloc de notas y recordatorios) con un sistema de reconocimiento de escritura.

<sup>33</sup>**IIS.-**Internet InformationServices , IIS, es una serie de servicios para los ordenadores que funcionan con Windows.

categorías de programas editores usados para este propósito que son [editores de texto](http://es.wikipedia.org/wiki/Editor_de_texto) como [Notepad](http://es.wikipedia.org/wiki/Notepad)<sup>34</sup>, donde el HTML se manipula directamente en el programa editor o Editores [WYSIWYG](http://es.wikipedia.org/wiki/WYSIWYG)<sup>35</sup> como por ejemplo [Microsoft FrontPage](http://es.wikipedia.org/wiki/Microsoft_FrontPage)<sup>36</sup> y [Adobe Dreamweaver](http://es.wikipedia.org/wiki/Adobe_Dreamweaver)<sup>37</sup>, donde el sitio se edita usando una interfaz [GUI](http://es.wikipedia.org/wiki/GUI) $^{38}$  y el HTML subyacente se genera automáticamente con el programa editor.

## 4.3.2.**Sitio Web dinámico**

Es aquel que puede tener cambios frecuentes en la información. Cuando el Servidor Web recibe una petición para una determinada página de un Sitio Web, la página se genera automáticamente por el software como respuesta directa a la petición de la página; el Sitio puede mostrar el estado actual de un diálogo entre usuarios, monitorizar una situación cambiante, o proporcionar información personalizada de alguna manera a los requisitos del usuario individual.

## **4.3.3.Tipos de Sitios Web**

 $\overline{a}$ 

Existen muchas variedades de Sitios Web, cada uno especializándose en un tipo particular de contenido o uso, y pueden ser arbitrariamente clasificados de diversas maneras. Entre ellas incluimos:

<sup>&</sup>lt;sup>34</sup>NOTEPAD.- Bloc de notas (en inglés llamado Notepad) es un editor de texto simple incluido en los sistemas operativos de Microsoft desde 1985. Su funcionalidad es muy sencilla.

<sup>35</sup>[WYSIWYG](http://es.wikipedia.org/wiki/WYSIWYG)**.-**Es el acrónimo de WhatYouSeeIsWhatYouGet (en inglés, "lo que ves es lo que obtienes"

<sup>36</sup>**MICROSOFT FRONTPAGE**.- Es una herramienta de construcción y edición de páginas web para el sistema operativo Windows.

<sup>37</sup>**ADOBE DREAMWEAVER**.-Es una aplicación en forma de estudio (basada en la forma de estudio de Adobe Flash) enfocada a la construcción y edición de sitios y aplicaciones Web basados en estándares.

<sup>38</sup>**GUI.-**(GraphicalUser Interface). Sistema de interacción entre e[l ordenador](http://www.mastermagazine.info/termino/5194.php) y el usuario, caracterizado por la utilización de iconos y elementos gráficos en su concepción.
- [Sitio archivo](http://es.wikipedia.org/wiki/Sitio_archivo): usado para preservar contenido electrónico valioso amenazado con extinción. Dos ejemplos son: [Internet Archive,](http://es.wikipedia.org/wiki/Internet_Archive) el cual desde [1996](http://es.wikipedia.org/wiki/1996) ha preservado billones de antiguas (y nuevas) páginas web; y [Google Groups,](http://es.wikipedia.org/w/index.php?title=Google_Groups&action=edit&redlink=1) que a principios de [2005](http://es.wikipedia.org/wiki/2005) archivaba más de 845.000.000 mensajes expuestos en los grupos de noticias/discusión de [Usenet](http://es.wikipedia.org/wiki/Usenet)<sup>39</sup>, tras su adquisición de DejaNews<sup>40</sup>.
- **Sitio** [weblog\(](http://es.wikipedia.org/wiki/Weblog)o **blog**): sitio usado para registrar lecturas online o para exponer diarios en línea; puede incluir foros de discusión. Ejemplos: [Blogger,](http://es.wikipedia.org/wiki/Blogger) [Xanga.](http://es.wikipedia.org/w/index.php?title=Xanga&action=edit&redlink=1) [[LiveJournal], [WordPress.](http://es.wikipedia.org/wiki/WordPress)
- **Sitio de empresa**: usado para promocionar una [empresa](http://es.wikipedia.org/wiki/Empresa) o servicio.
- **Sitio de** [comercio electrónico:](http://es.wikipedia.org/wiki/Comercio_electrónico) para comprar bienes, como [Amazon.com.](http://es.wikipedia.org/wiki/Amazon.com)
- **Sitio de** [comunidad virtual:](http://es.wikipedia.org/wiki/Comunidad_virtual) un sitio donde las personas con intereses similares se comunican con otros, normalmente por [chat](http://es.wikipedia.org/wiki/Chat) o foros. Por ejemplo: Twitter, [MySpace,](http://es.wikipedia.org/wiki/MySpace) [Facebook](http://es.wikipedia.org/wiki/Facebook)[,Hi5,](http://es.wikipedia.org/wiki/Hi5) [Multiply,](http://es.wikipedia.org/w/index.php?title=Multiply&action=edit&redlink=1) [Orkut.](http://es.wikipedia.org/wiki/Orkut)
- **Sitio de** [Base de datos:](http://es.wikipedia.org/wiki/Base_de_datos) un sitio donde el uso principal es la búsqueda y muestra de un contenido específico de la base de datos como la [Internet MovieDatabase.](http://es.wikipedia.org/wiki/Internet_Movie_Database)
- **Sitio de desarrollo**: cuyo propósito es proporcionar información y recursos relacionados con el [desarrollo de software,](http://es.wikipedia.org/wiki/Ingeniería_de_software) [diseño web,](http://es.wikipedia.org/wiki/Diseño_web) etc.
- **Sitio** [directorio:](http://es.wikipedia.org/wiki/Directorio) un sitio que contiene contenidos variados que están divididos en categorías y subcategorías, como el directorio de [Yahoo!,](http://es.wikipedia.org/wiki/Yahoo!) el directorio de [Google](http://es.wikipedia.org/wiki/Google) y el [Open Directory Project.](http://es.wikipedia.org/wiki/Open_Directory_Project)
- **Sitio de** [descargas:](http://es.wikipedia.org/wiki/Descarga) estrictamente usado para descargar contenido electrónico, como [software,](http://es.wikipedia.org/wiki/Software) [demos de juegos](http://es.wikipedia.org/w/index.php?title=Demo_de_juego&action=edit&redlink=1) o [fondos de escritorio:](http://es.wikipedia.org/wiki/Fondo_de_escritorio) [Download,](http://es.wikipedia.org/wiki/Download) [Tucows,](http://es.wikipedia.org/wiki/Tucows) [Softonic,](http://es.wikipedia.org/wiki/Softonic) [Baulsoft.](http://es.wikipedia.org/w/index.php?title=Baulsoft&action=edit&redlink=1)
- **Sitio de** [juego:](http://es.wikipedia.org/wiki/Juego) un sitio que es propiamente un juego o un "patio de recreo" donde mucha gente viene a jugar, como [MSNG](http://es.wikipedia.org/wiki/MSN)ames,

 $\overline{a}$ 

<sup>39</sup>**USENET**.-Es el acrónimo de Users Network (Red de usuarios), consistente en un sistema global de discusión en Internet, que evoluciona de las redes UUCP.

<sup>40</sup>**DEJANEWS**.- Uno de los índices más completos acerca de los grupos de noticiasen el World Wide Web. Excelente recurso para buscar información en los NEWS.

[Pogo.com](http://es.wikipedia.org/w/index.php?title=Pogo.com&action=edit&redlink=1) y los [MMORPGs](http://es.wikipedia.org/wiki/MMORPG)*[VidaJurasica](http://es.wikipedia.org/wiki/MMORPG)*, *[Planetarion](http://es.wikipedia.org/w/index.php?title=Planetarion&action=edit&redlink=1)* y *[Kings of](http://es.wikipedia.org/wiki/Kings_of_Chaos)  [Chaos](http://es.wikipedia.org/wiki/Kings_of_Chaos)*.

- **Sitio de** [información:](http://es.wikipedia.org/wiki/Información) comprendido por contenidos que pretenden informar a los visitantes, pero no necesariamente de propósitos comerciales; tales como: [RateMyProfessors.com,](http://es.wikipedia.org/w/index.php?title=RateMyProfessors.com&action=edit&redlink=1) [Free Internet](http://es.wikipedia.org/w/index.php?title=Free_Internet_Lexicon_and_Encyclopedia&action=edit&redlink=1)  [Lexiconand Encyclopedia.](http://es.wikipedia.org/w/index.php?title=Free_Internet_Lexicon_and_Encyclopedia&action=edit&redlink=1) La mayoría de los gobiernos e instituciones educativas y sin ánimo de lucro tienen un sitio de información.
- **Sitio de** [noticias:](http://es.wikipedia.org/wiki/Noticia) Similar a un sitio de información, pero dedicada a mostrar noticias y comentarios.
- **Sitio** [pornográfico](http://es.wikipedia.org/wiki/Pornografía) (porno): muestra imágenes y vídeos de contenido sexual explícito.
- **Sitio** [buscador:](http://es.wikipedia.org/wiki/Buscador) sitio que proporciona información general y está pensado como entrada o búsqueda para otros sitios. Un ejemplo es [Google,](http://es.wikipedia.org/wiki/Google) y el tipo de buscador más conocido es [Yahoo!.](http://es.wikipedia.org/wiki/Yahoo!)
- **Sitio** [shock:](http://es.wikipedia.org/wiki/Shock) incluye [imágenes](http://es.wikipedia.org/wiki/Imagen) u otro material que tiene la intención de ser ofensivo a la mayoría de visitantes. Ejemplos: [rotten.com,](http://es.wikipedia.org/w/index.php?title=Rotten.com&action=edit&redlink=1) [ratemypoo.com].
- **Sitio de** [subastas:](http://es.wikipedia.org/wiki/Subasta) subastas de artículos por internet, como [eBay.](http://es.wikipedia.org/wiki/EBay)
- **Sitio** [personal:](http://es.wikipedia.org/wiki/Persona) Mantenido por una persona o un pequeño grupo (como por ejemplo [familia\)](http://es.wikipedia.org/wiki/Familia) que contiene información o cualquier contenido que la persona quiere incluir.
- **Sitio** [portal:](http://es.wikipedia.org/wiki/Portal_(internet)) un sitio web que proporciona un punto de inicio, entrada o portal a otros recursos en Internet o una intranet.
- **Sitio** [Web 2.0:](http://es.wikipedia.org/wiki/Web_2.0) un sitio donde los usuarios son los responsables de mantener la aplicación viva, usando tecnologías de última generación: [pikeo,](http://es.wikipedia.org/w/index.php?title=Pikeo&action=edit&redlink=1) [flickr](http://es.wikipedia.org/wiki/Flickr)
- **Creador de Sitios**: es básicamente un sitio que te permite crear otros sitios, utilizando herramientas de trabajo en línea.
- **Sitio** [wiki:](http://es.wikipedia.org/wiki/Wiki) un sitio donde los usuarios editan colaborativamente (por ejemplo: [Wikipedia\)](http://es.wikipedia.org/wiki/Wikipedia).

- **Sitio** [político:](http://es.wikipedia.org/wiki/Política) un sitio web donde la gente puede manifestar su visión política. Ejemplo: [New Confederacy.](http://es.wikipedia.org/w/index.php?title=New_Confederacy&action=edit&redlink=1)
- **Sitio de** [Rating:](http://es.wikipedia.org/wiki/Rating) un sitio donde la gente puede alabar o menospreciar lo que aparece.
- **Sitios Educativos** promueven cursos presenciales y a distancia, información a profesores y estudiantes, permiten ver o descargar contenidos de asignaturas o temas.
- **Sitio Spam**: Sitio Web sin contenidos de valor que ha sido creado exclusivamente para obtener beneficios y fines publicitarios, engañando a los motores de búsqueda.

#### **4.4. Modelo Vista Controlador**

### **4.4.1.Estructura MVC**

 $\overline{a}$ 

Se puede definir que una aplicación informática se divide en dos partes diferenciadas: la parte de la aplicación con la que interactúa el usuario (*interfaz*), y que sirve para introducir datos, consultarlos, modificarlos, etc. Y la *parte que permanece oculta* a la vista, y que se encarga de mantener esos datos en un formato apropiado de forma que sean accesibles, modificables, y perduren en el tiempo $^{\rm 41}$ .

El patrón MVC va más allá de esta división. Es un patrón de arquitectura de software que separa los datos de una aplicación, la interfaz de usuario, y la lógica de control en tres componentes distintos. El patrón MVC se ve frecuentemente en aplicaciones basadas en Entorno Web, donde la vista es la página HTML y el código que provee de datos dinámicos a la página, el modelo es el SGBD y la Lógica de negocio y el controlador es el responsable de recibir los eventos de entrada desde la vista.

<sup>&</sup>lt;sup>41</sup>WIKIPEDIA, (2010) Modelo Vista Controlador [en línea] Disponible en: es.wikipedia.org/wiki/Modelo\_Vista\_Controlador [Consulta: 12 de Enero de 2010].

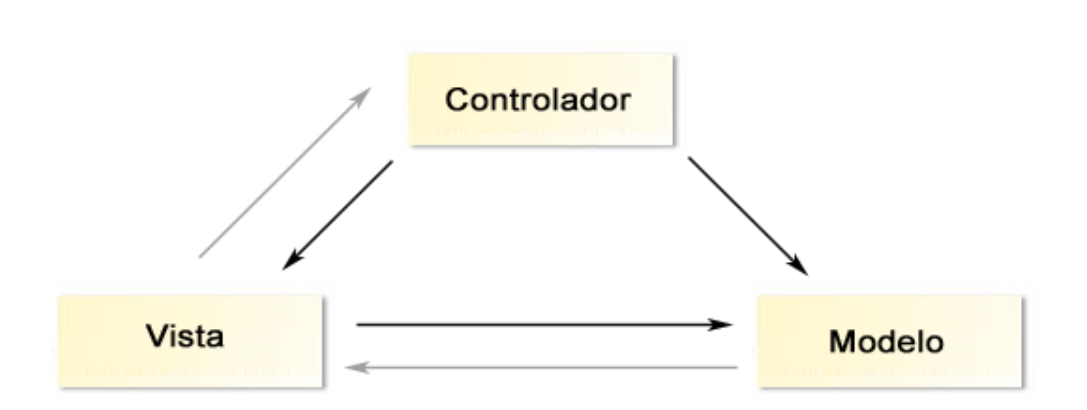

*Fig. 14 Modelo- Vista – Controlador*

**Nota:** Las líneas negras indican una interacción directa, mientras que las grises indican una interacción indirecta (básicamente respuestas a las primeras).

### **Modelo**

Es la representación específica de la información con la que trabaja el sistema. La lógica de datos asegura la integridad de estos y permite derivar nuevos datos; por ejemplo, no permitiendo introducir fechas incorrectas, determinando si el usuario ha superado su límite de acceso, etc.

### **Vista**

Presenta el modelo en un formato adecuado para interactuar con él, usualmente la interfaz de usuario.

### **Controlador**

Este responde a eventos, usualmente acciones del usuario e invoca cambios en el modelo y probablemente en la vista.

Muchos sistemas informáticos utilizan un SGBD para gestionar los datos. En MVC esta parte del sistema correspondería al modelo. Aunque se pueden encontrar diferentes implementaciones de MVC, el flujo que sigue el control generalmente es el siguiente:

- El usuario interactúa con la interfaz de usuario de alguna forma (por ejemplo, el usuario pulsa un botón, enlace)
- $\triangleright$  El controlador recibe (por parte de los objetos de la interfaz-vista) la notificación de la acción solicitada por el usuario. El controlador gestiona el evento que llega, frecuentemente a través de un gestor de eventos (handler) o callback $42$ .
- El controlador accede al modelo, actualizándolo de forma adecuada, a la acción solicitada por el usuario. Los controladores complejos están estructurados usando un patrón de comando que encapsula las acciones y simplifica su extensión.
- El controlador delega a los objetos de la vista la tarea de desplegar la interfaz de usuario. La vista obtiene sus datos del modelo para generar la interfaz apropiada para el usuario donde se reflejan los cambios en el modelo. El modelo no debe tener conocimiento directo sobre la vista.
- La interfaz de usuario espera nuevas interacciones del usuario, comenzando el ciclo nuevamente.

### **4.4.2.Ventajas del Modelo Vista Controlador**

- > Hay una clara separación entre los componentes de un programa; lo cual nos permite implementarlos por separado.
- La conexión entre el Modelo y sus Vistas es dinámica; se produce en tiempo de ejecución, no en tiempo de compilación.

 $\overline{a}$ 

<sup>42</sup>**CALLBACK .-**Es una devolución de llamada o retrollamada.

- $\triangleright$  Mayor cohesión<sup>43</sup>.
- $\triangleright$  Las vistas proveen mayor flexibilidad y agilidad.
- Mayor facilidad para el desarrollo de clientes ricos en múltiples dispositivos y canales.
- > Más claridad de diseño.
- Facilita el mantenimiento.
- > Mayor escalabilidad.

#### **4.5. Arquitectura Cliente – Servidor**

Esta arquitectura reside en que un programa -el [cliente-](http://es.wikipedia.org/wiki/Cliente_(informática)) realiza peticiones a otro programa -el [servidor-](http://es.wikipedia.org/wiki/Servidor) que le da respuesta. Aunque esta idea se puede aplicar a programas que se ejecutan sobre un solo ordenador, es más ventajosa en un sistema operativo [multiusuario](http://es.wikipedia.org/wiki/Multiusuario) distribuido a través de una [red de computadoras.](http://es.wikipedia.org/wiki/Red_de_computadoras)

En esta arquitectura la capacidad de proceso está repartida entre los clientes y los servidores, aunque son más importantes las ventajas de tipo organizativo debido a la centralización de la gestión de la información y la separación de responsabilidades, lo que facilita y clarifica el diseño del sistema.

La separación entre [cliente](http://es.wikipedia.org/wiki/Cliente_(informática)) y [servidor](http://es.wikipedia.org/wiki/Servidor) es de tipo lógico, donde el servidor no se ejecuta necesariamente sobre una sola máquina ni es necesariamente un sólo programa. Los tipos específicos de [servidores](http://es.wikipedia.org/wiki/Servidor) incluyen los Servidores [Web,](http://es.wikipedia.org/wiki/Web) los Servidores de Archivo, los Servidores del Correo, etc. Mientras que sus propósitos varían de unos servicios a otros, la arquitectura básica seguirá siendo la misma.

Una disposición muy común son los *sistemas multicapa* en los que el servidor se descompone en diferentes programas que pueden ser

 $\overline{a}$ 

<sup>43</sup>**COHESIÓN.-** Hace referencia a la forma en que agrupamo[s unidades de software](http://www.alegsa.com.ar/Dic/unidad%20de%20software.php) (módulos, subrutinas...) en una unidad mayor.

ejecutados por diferentes [computadoras](http://es.wikipedia.org/wiki/Computador) aumentando así el grado de distribución del sistema. La *arquitectura cliente-servidor* sustituye a la *arquitectura monolítica* en la que no hay distribución, tanto a nivel físico como a nivel lógico.

### **4.5.1.Características del Cliente**

En la arquitectura C/S el remitente de una solicitud es conocido como [cliente.](http://es.wikipedia.org/wiki/Cliente_(informática)) Sus características son:

- $\triangleright$  Es quien inicia solicitudes o peticiones, tienen por tanto un papel activo en la comunicación (dispositivo maestro o amo).
- Espera y recibe las respuestas del servidor.
- $\triangleright$  Por lo general, puede conectarse a varios servidores a la vez.
- Normalmente interactúa directamente con los usuarios finales mediante una [interfaz gráfica de usuario.](http://es.wikipedia.org/wiki/Interfaz_gráfica_de_usuario)

### **4.5.2.Características del Servidor**

En los sistemas C/S el receptor de la solicitud enviada por cliente se conoce como [servidor.](http://es.wikipedia.org/wiki/Servidor) Sus características son:

- $\triangleright$  Al iniciarse se espera que lleguen las solicitudes de los clientes, desempeñan entonces un papel pasivo en la comunicación (dispositivo esclavo).
- > Tras la recepción de una solicitud, la procesan y luego envían la respuesta al cliente.
- Aceptan conexiones desde un gran número de clientes (en ciertos casos el número máximo de peticiones puede estar limitado).
- $\triangleright$  No es frecuente que interactúen directamente con los usuarios finales.

### **4.5.3.Ventajas**

- Centralización del control: los accesos, recursos y la integridad de los datos son controlados por el servidor de forma que un programa cliente defectuoso o no autorizado no pueda dañar el sistema. Esta centralización también facilita la tarea de poner al día datos u otros recursos (mejor que en las redes  $P2P^{44}$ ).
- $\triangleright$  [Escalabilidad:](http://es.wikipedia.org/wiki/Escalabilidad) se puede aumentar la capacidad de [clientes](http://es.wikipedia.org/wiki/Cliente_(informática)) y [servidores](http://es.wikipedia.org/wiki/Servidor) por separado. Cualquier elemento puede ser aumentado (o mejorado) en cualquier momento, o se pueden añadir nuevos nodos a la red (clientes y/o servidores).
- Fácil mantenimiento: al estar distribuidas las funciones y responsabilidades entre varios ordenadores independientes, es posible reemplazar, reparar, actualizar, o trasladar un servidor, mientras que sus clientes no se verán afectados por ese cambio. Esta independencia de los cambios también se conoce como [encapsulación.](http://es.wikipedia.org/w/index.php?title=Encapsulaci%C3%B3n&action=edit&redlink=1)
- Existen [tecnologías](http://es.wikipedia.org/wiki/Tecnología) desarrolladas, diseñadas para el paradigma de C/S que aseguran la [seguridad](http://es.wikipedia.org/wiki/Seguridad_informática) en las [transacciones,](http://es.wikipedia.org/wiki/Transacción) la amigabilidad de la [interfaz,](http://es.wikipedia.org/wiki/Interfaz) y la facilidad de empleo.

### **4.5.4.Desventajas**

 $\overline{a}$ 

 La congestión del tráfico. Pues cuando una gran cantidad de clientes envían peticiones simultaneas al mismo servidor, puede ser que cause muchos problemas para éste. Al contrario, en las redes [P2P](http://es.wikipedia.org/wiki/P2P) como cada [nodo](http://es.wikipedia.org/wiki/Nodo) en la red hace también de servidor, cuantos más nodos hay, mejor es el [ancho de banda](http://es.wikipedia.org/wiki/Ancho_de_banda) que se tiene.

<sup>44</sup>**P2P**.-Una **red Peer-to-Peer** <sup>o</sup>**red de pares** <sup>o</sup>**red entre iguales** <sup>o</sup>**red entre pares** <sup>o</sup>**red punto a punto** (**P2P**, por sus siglas en inglés) es un[a red de computadoras](http://es.wikipedia.org/wiki/Red_de_computadoras) en la que todos o algunos aspectos funcionan si[n clientes](http://es.wikipedia.org/wiki/Cliente_%28inform%C3%A1tica%29) ni [servidores](http://es.wikipedia.org/wiki/Servidor) fijos, sino una serie de [nodos](http://es.wikipedia.org/wiki/Nodo_%28inform%C3%A1tica%29) que se comportan como iguales entre sí. Es decir, actúan simultáneamente como clientes y servidores respecto a los demás nodos de la red.

- El paradigma de C/S clásico no tiene la robustez de una red P2P. Cuando un servidor está *caído*, las peticiones de los clientes no pueden ser satisfechas. En la mayor parte de redes P2P, los recursos están distribuidos en varios nodos de la red. Aunque algunos salgan o abandonen la descarga; otros pueden todavía acabar de descargar consiguiendo datos del resto de los nodos en la red.
- $\triangleright$  El [software](http://es.wikipedia.org/wiki/Software) y el [hardware](http://es.wikipedia.org/wiki/Hardware) de un servidor son muy determinantes. Un hardware regular de un [ordenador personal](http://es.wikipedia.org/wiki/Ordenador_personal) puede no poder servir a cierto número de clientes. Normalmente se necesita software y hardware específico, sobre todo en el lado del servidor, para satisfacer el trabajo.
- El cliente no dispone de los recursos que puedan existir en el servidor. Por ejemplo, si la [aplicación es una Web,](http://es.wikipedia.org/wiki/Aplicación_web) no podemos escribir en el disco duro del cliente o imprimir directamente sobre las [impresoras](http://es.wikipedia.org/wiki/Impresora) sin sacar antes la ventana previa de impresión de los navegadores.

# E. RESULTADOS

### **E.1. DESARROLLO DE LA PROPUESTA ALTERNATIVA**

Ante lo más relevante que evidenciamos en el proceso de Administración de Campeonatos en FEDELIBAL tenemos:

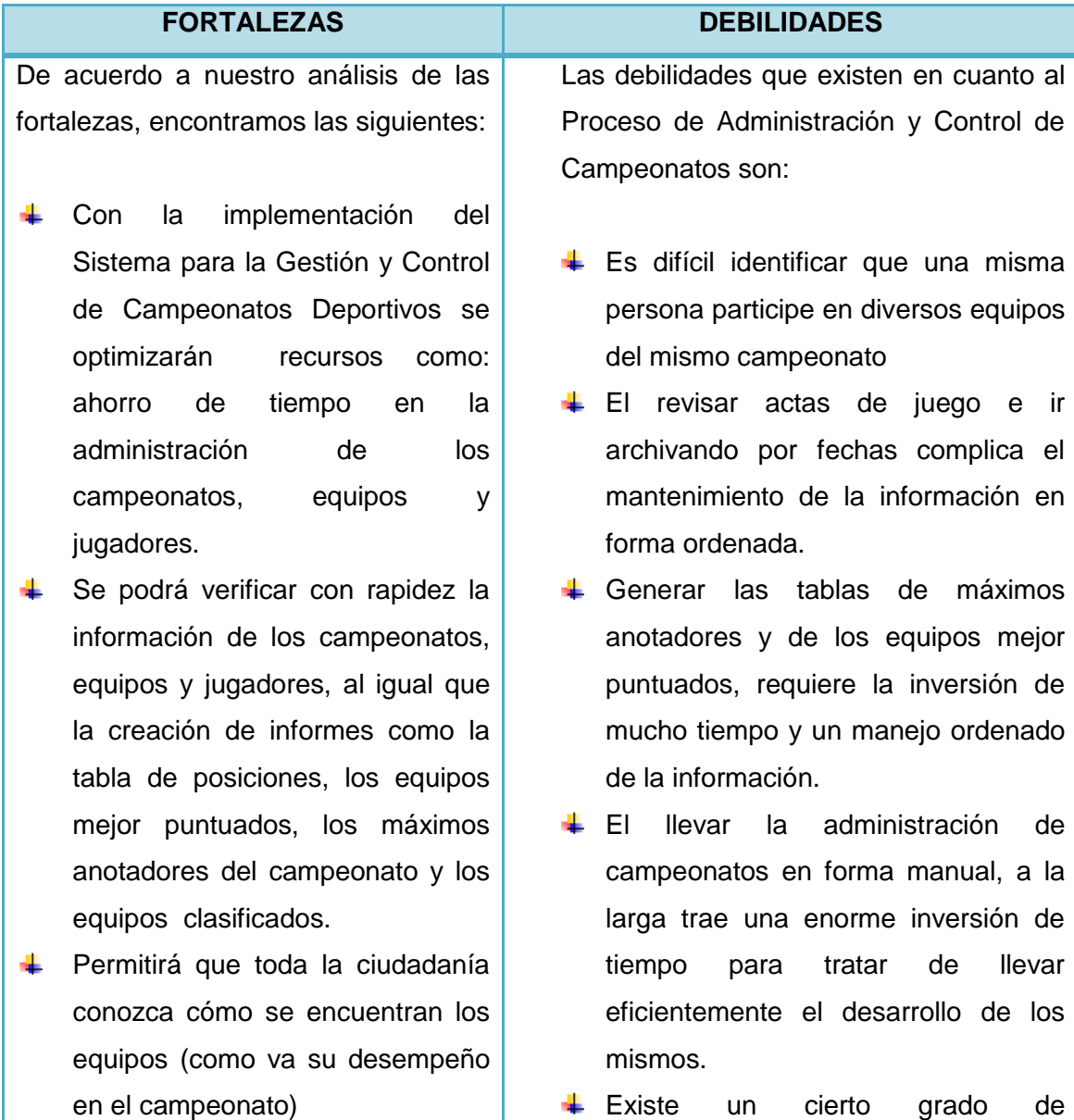

- Se automatizarán procesos como: inscripción de equipos y jugadores, sorteo y generación de los enfrentamientos, realización del calendario de partidos a disputar en la jornada, la creación de las actas de los partidos, informes de jugadores y equipos sancionados, etc., evitando contratiempos que anteriormente se daban al llevar a cabo estos procesos de forma manual.
- **Evitará que jugadores actúen en** diferentes equipos en el mismo campeonato.
- ₩ Se economizará fundamentalmente en el tiempo con resultados veraces, facilitando el trabajo para los empleados de la Federación Deportiva de Ligas Barriales de Loja (FEDELIBAL).
- **El sistema permitirá manejar las** disciplinas tanto de fútbol como de básquet.
- ₩. En definitiva, la presente Aplicación Web, constituirá un apoyo al mejoramiento en el proceso de gestionar los campeonatos deportivos organizados.

desinformación por parte de la ciudadanía, al no contar con un medio que proporcione datos exactos de los campeonatos organizados por FEDELIBAL.

- $\downarrow$  Los equipos que desean inscribirse, deben necesariamente presentarse a las instalaciones de FEDELIBAL para poder hacerlo, convirtiéndose esto, en un impedimento para los usuarios.
- + Pérdida de tiempo durante todo el proceso de Gestión de Campeonatos, es decir al realizar las distribuciones, generar enfrentamientos, generar las tablas respectivas, y en la entrega de la documentación necesaria.

*Tabla1 Evaluación del Objeto de Investigación*

Por lo tanto el principal beneficio de la Implantación de un Sistema Web para la Gestión y Control de Campeonatos Deportivos de las disciplinas de futbol y básquet, organizados por FEDELIBAL, utilizando un modelo matemático para la generación del calendario de enfrentamientos, es la optimización de tiempo, recursos, y el poderle otorgar a la ciudadanía una información correcta del desarrollo de los campeonatos antes, durante y después, de una manera rápida, segura y amigable.

Con la finalidad de gestionar y controlar de una manera rápida, efectiva y confiable los campeonatos deportivos de las disciplinas de fútbol y básquet de la Federación Deportiva de Ligas Barriales de Loja (FEDELIBAL), hemos desarrollado un Sistema Web de Gestión Deportiva, convencidos de que a través de éste, lograremos una optimización de recursos, un manejo adecuado de la información, una distribución de los encuentros en forma automática, y una facilidad en la emisión de los informes, de tal manera que se pueda solucionar la saturación de los datos que fluyen en la institución. El desarrollo del presente Sistema fue estipulado en el cumplimiento de los siguientes objetivos:

- Realizar un análisis minucioso de las actividades efectuadas en la gestión y control de campeonatos, a través de la recolección de información dentro de Fedelibal.- Proceso logrado gracias a las entrevistas con el personal administrativo que labora en FEDELIBAL, principales conocedores del proceso de generación y administración de campeonatos deportivos. Las mismas nos permitieron recopilar la información más relevante, con lo que logramos realizar un análisis de la funcionalidad de los procesos.
- $\checkmark$  Diseñar un módulo que permita generar automáticamente los horarios de juego.- Proceso logrado a través de una representación matemática del fixture, cubriendo de esta manera con los requerimientos solicitados por FEDELIBAL. Dentro de la fase de eliminación del campeonato, en nuestro modelo

matemático se aplicó uno de los esquemas más populares de turno rotatorio, el algoritmo Round Robin, mientras en la segunda ronda se aplicó un campeonato de simple eliminación, en donde la mitad de los equipos se eliminan en cada fecha.

- $\checkmark$  Diseñar el sistema web para administrar toda la información que se genera dentro de los campeonatos deportivos, en las disciplinas de fútbol y básquet.- Proceso logrado a través de la extracción de los principales requerimientos que debía cumplir nuestra aplicación, al igual que la identificación de los casos de uso y el prototipado de pantallas, para permitir una creación, búsqueda, edición y eliminación de los datos que intervienen en la generación de un campeonato.
- Desarrollar el sistema web, cumpliendo los requerimientos y utilizando la siguiente tecnología: Java, NetBeans 6.1, JavaServerFaces v1.1, y Apache – Tomcat-6.0.14.- El Sistema cuenta con una interfaz grafica interactiva, amigable, en entorno Web, y ha sido construida en lenguaje de programación Java, con el entorno de programación JavaServerFaces v1.1, funciona bajo un Servidor Web Apache – Tomcat-6.0.14, utiliza como navegador a Mozilla (recomendado), y su información ha sido administrada en una Base de Datos MySql v5.0.19.
- Realizar un plan de validación para el sistema.- Con la finalidad de tener información relacionada con el funcionamiento y validación del Sistema Web, se realizaron las pruebas en tres tipos: prueba de funcionalidad, a través de la cual se verificó el cumplimiento de los requerimientos del sistema; la prueba de aceptación para medir el nivel de satisfacción por parte de usuarios y administradores; y la prueba de usabilidad, en la que se evaluó la utilidad y robustez del sistema mediante encuestas.

## **E.2. VALORACIÓN TÉCNICO-ECONÓMICA-AMBIENTAL**

### **RECURSOS HUMANOS**

Se necesitó la participación de los siguientes recursos humanos:

- Los egresados de la Carrera de Ingeniería en Sistemas del Área de Energía, Industrias y Recursos Naturales no Renovables de la Universidad Nacional de Loja: Pablo Castillo y Lucía Figueroa.
- $\triangleright$  El personal de FEDELIBAL
- $\triangleright$  Árbitros
- $\triangleright$  Dirigentes barriales
- $\triangleright$  Integrantes de los equipos (Jugadores)
- El coordinador del proyecto de tesis.

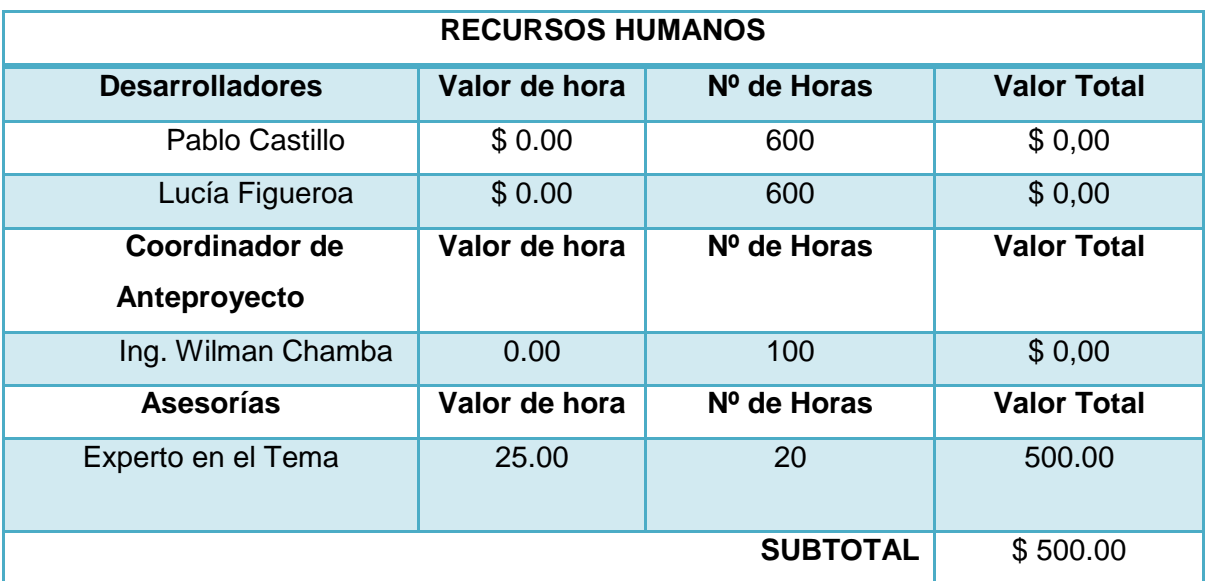

*Tabla 2. Recursos Humanos*

## **RECURSOS MATERIALES**

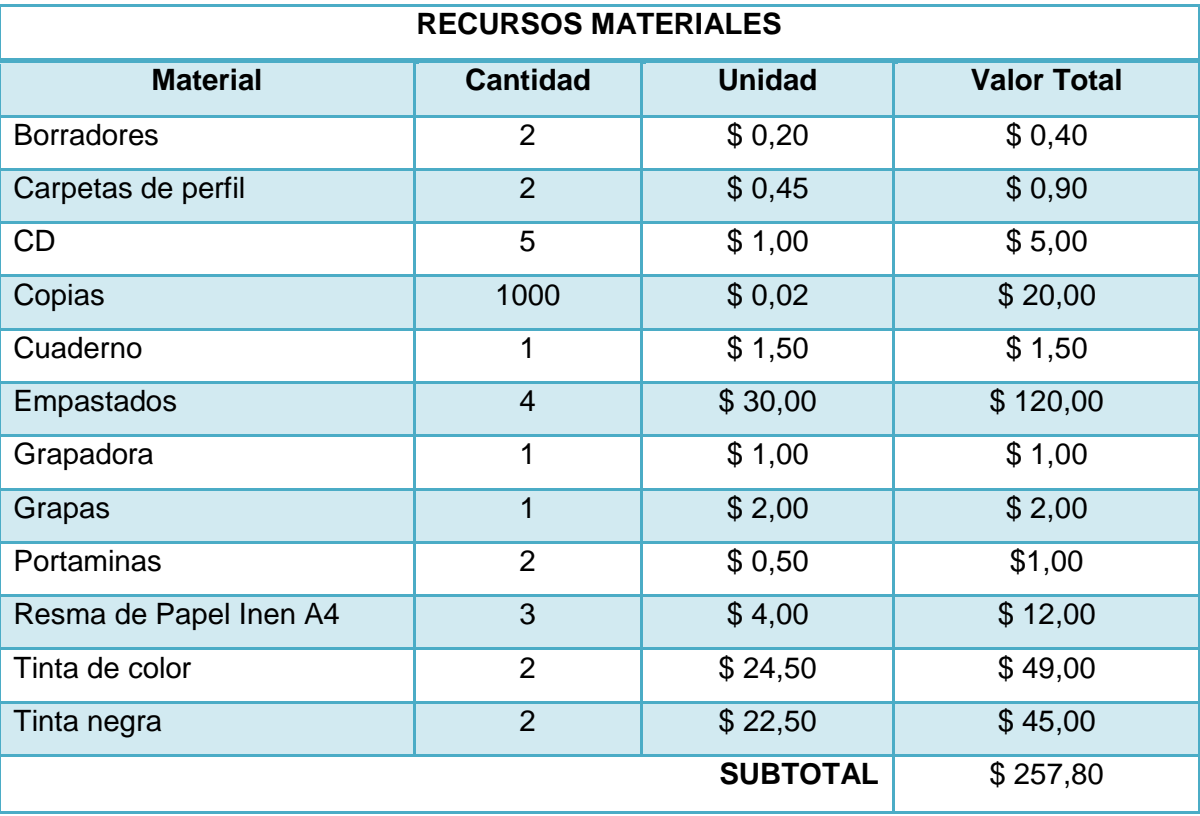

*Tabla 3. Recursos Materiales*

## **SERVICIOS BÁSICOS**

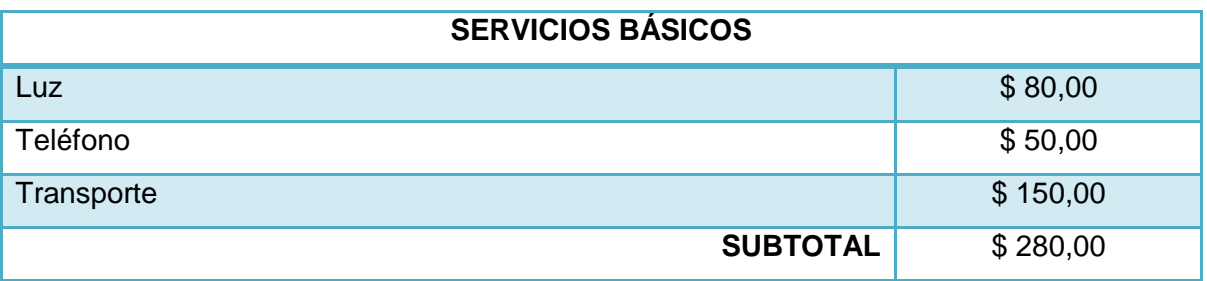

*Tabla 4 .Servicios Básicos*

# **RECURSOS TÉCNICOS**

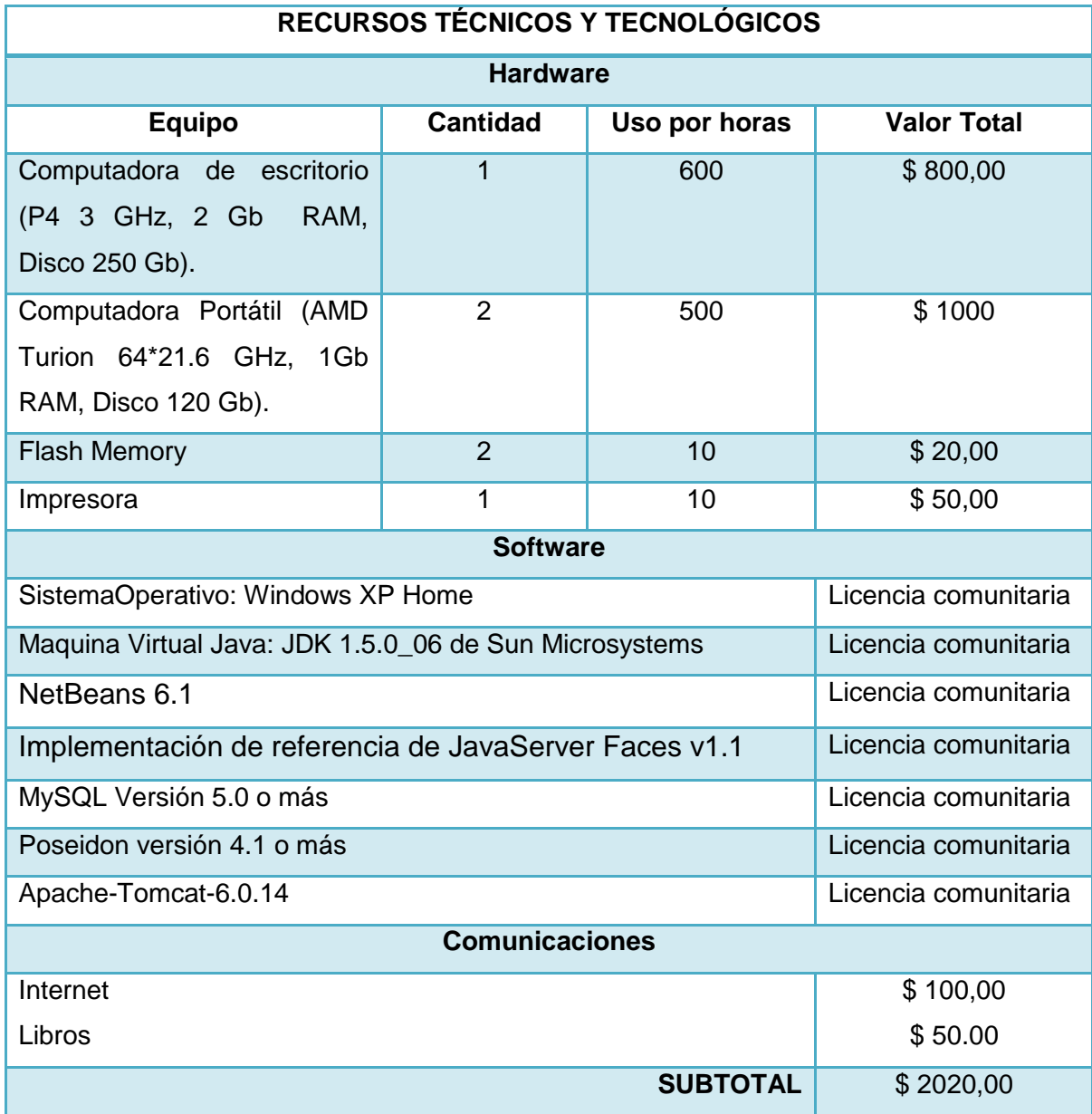

*Tabla 5 Recursos Técnicos*

# **RECURSOS ECONÓMICOS**

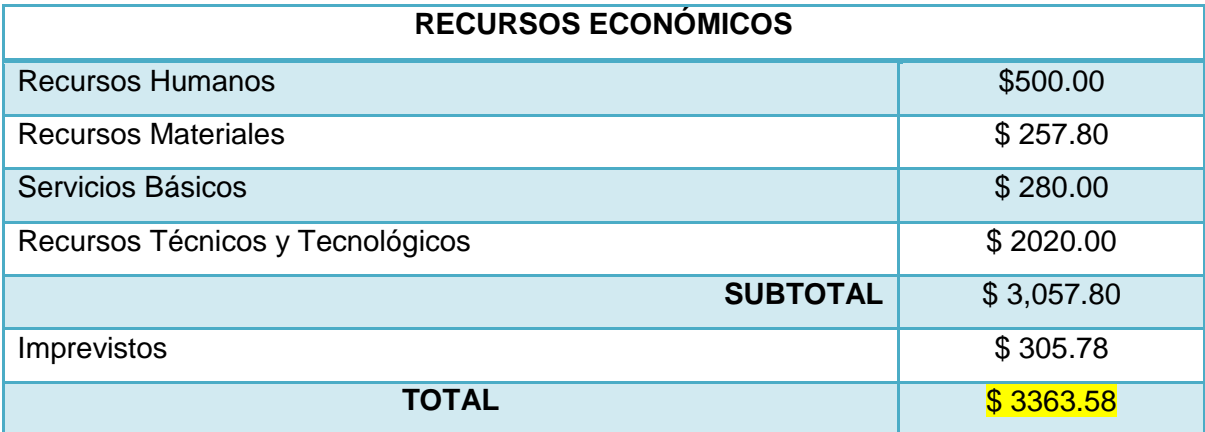

*Tabla 6 Recursos Económicos*

# F. DISCUSIÓN

## **F.1. MODELADO DEL SISTEMA**

## **F.1.1. REQUERIMIENTOS FUNCIONALES**

Estos requerimientos deberán cumplirse a cabalidad, e indican lo que el sistema debe realizar, es decir, dictan la funcionalidad del mismo, y tienen como fuente de información a los empleados de FEDELIBAL. El sistema permitirá:

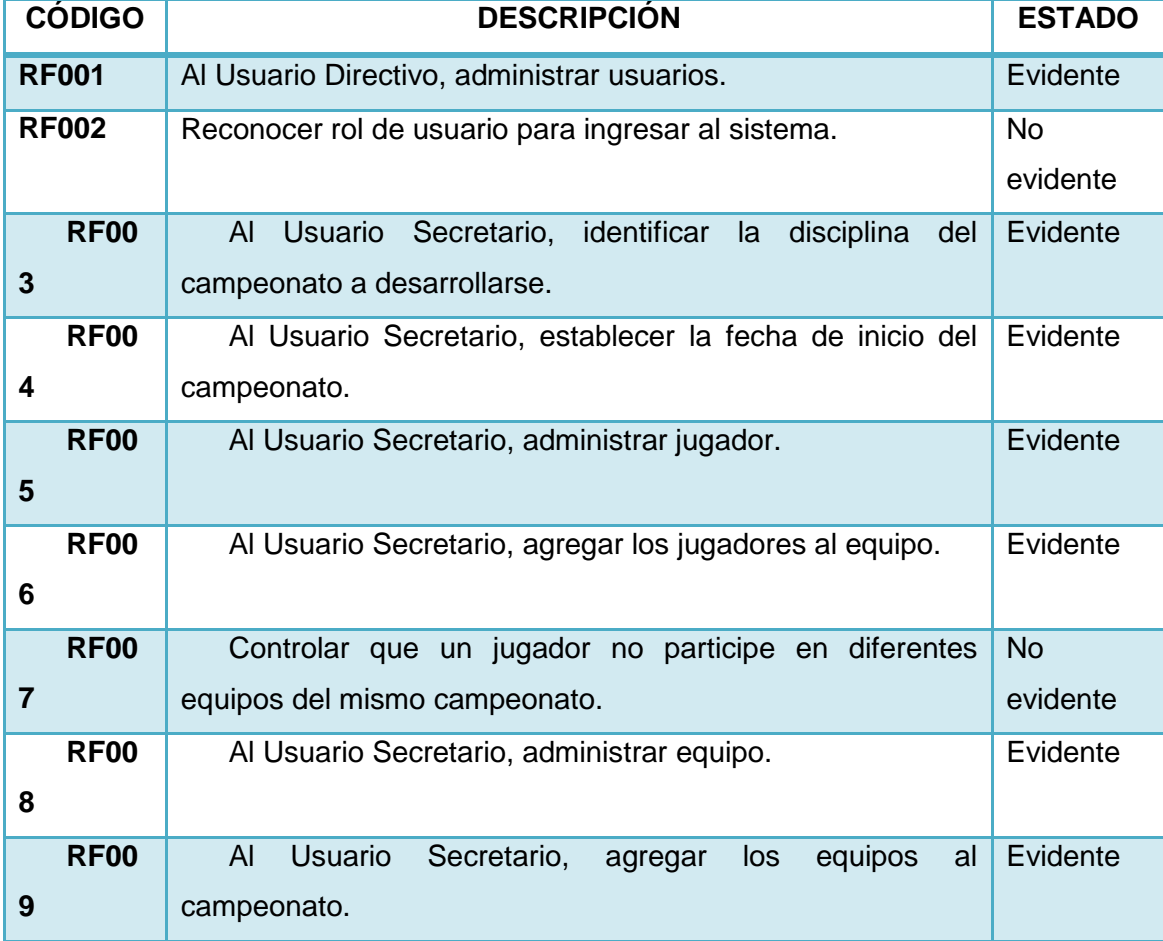

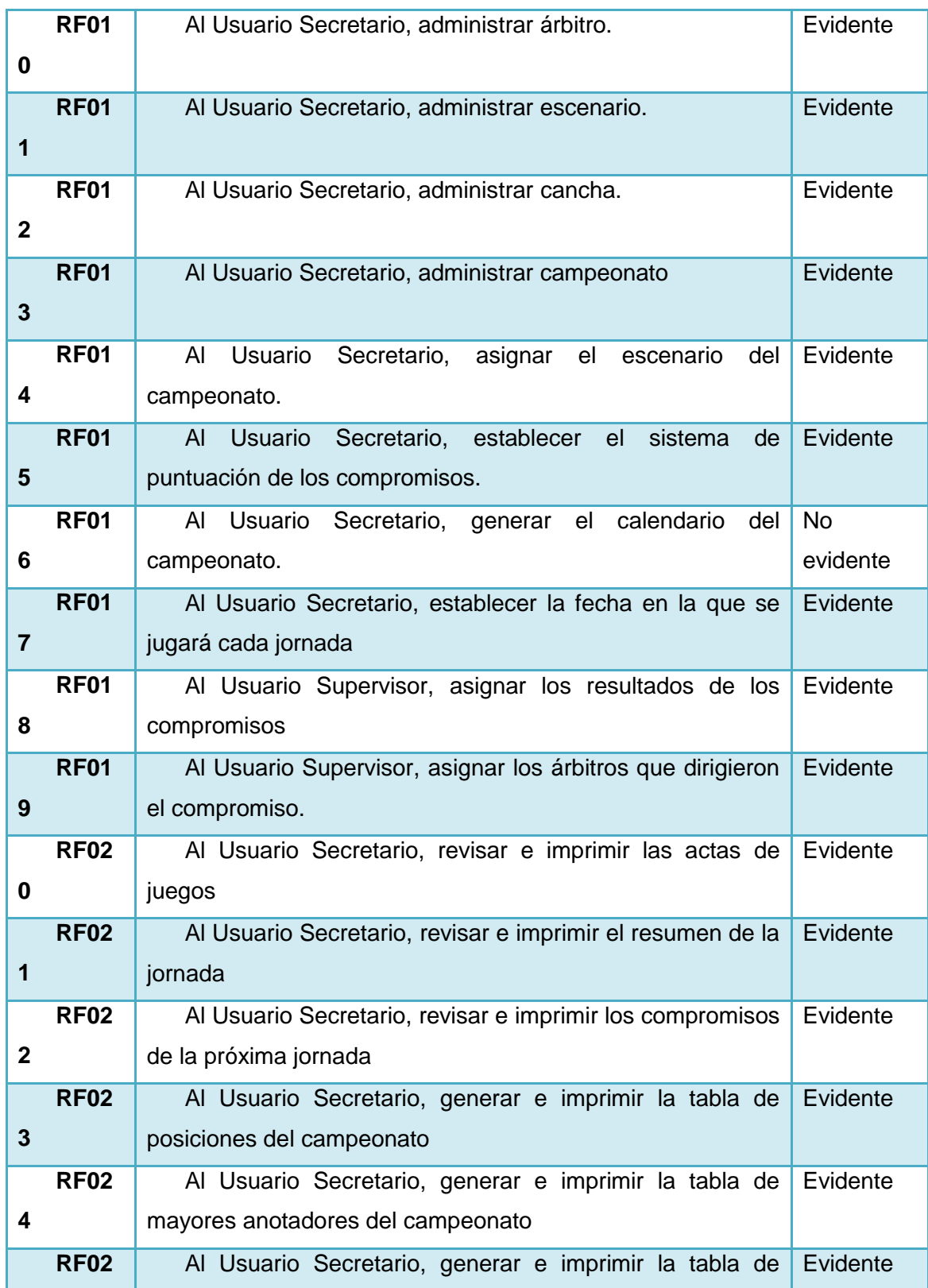

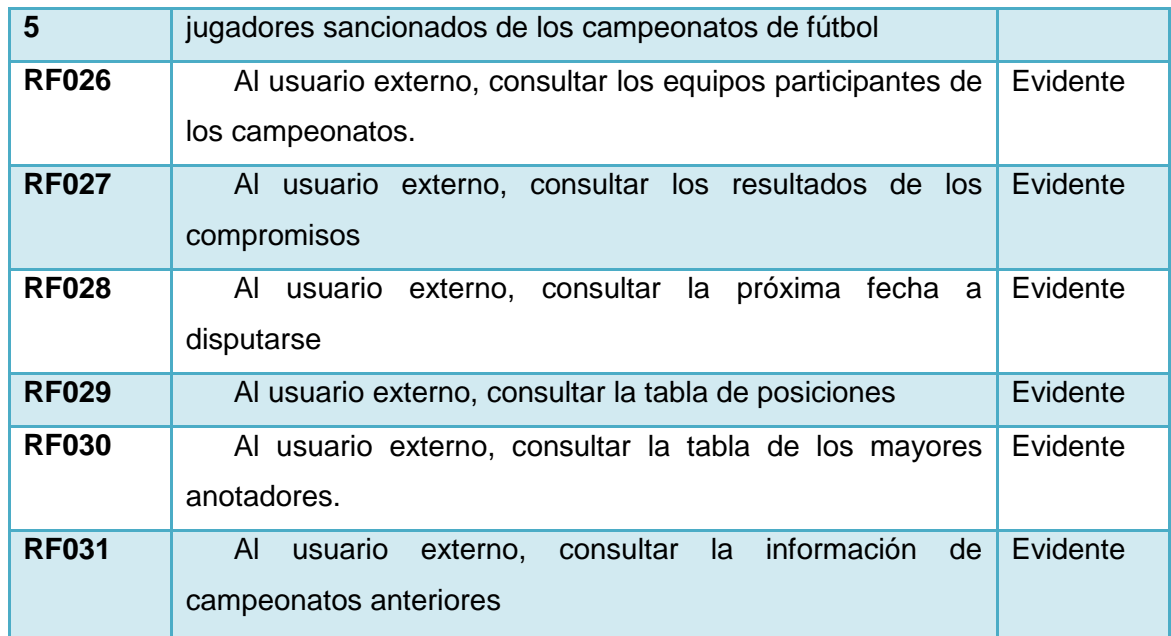

*Tabla 7. Requerimientos Funcionales*

## **F.1.2. REQUERIMIENTOS NO FUNCIONALES**

Los requerimientos no funcionales describen las características que se necesita que el sistema cumpla:

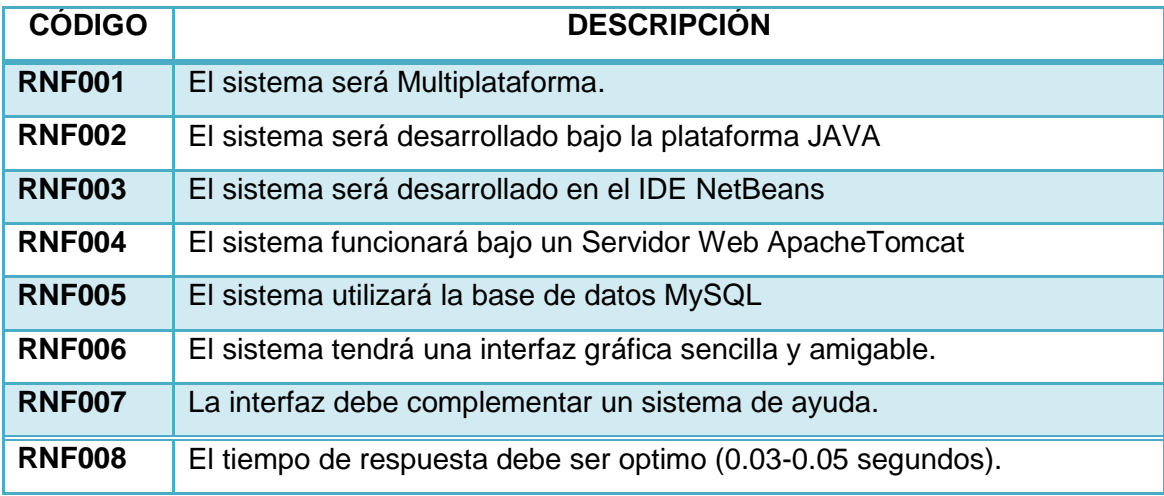

*Tabla 8. Requerimientos No Funcionales*

## **F.1.3. GLOSARIO DE TÉRMINOS**

- **DISCIPLINA:** Es toda aquella actividad y costumbres, a menudo asociadas a la competitividad, por lo general debe estar institucionalizado (federaciones, clubes), requiere competición con uno mismo o con los demás y tener un conjunto de reglas perfectamente definidas.
- **CAMPEONATO:** Es una prueba deportiva en la que además, del premio correspondiente, se disputa un título de supremacía individual reconocido después oficialmente y que dura hasta que el vencedor o *[campeón](http://es.wikipedia.org/wiki/Campe%C3%B3n)* ha sido desposeído del mismo en un nuevo campeonato del mismo tipo y extensión.
- **ESCENARIO:** Es una [infraestructura](http://es.wikipedia.org/wiki/Infraestructura_urbana) que sirve para albergar deportes u otras actividades. Es usado para varios tipos de deportes al aire libre que son populares a nivel mundial como el [fútbol,](http://es.wikipedia.org/wiki/F%C3%BAtbol) el [rugby,](http://es.wikipedia.org/wiki/Rugby) el [béisbol,](http://es.wikipedia.org/wiki/B%C3%A9isbol) etc. Los estadios pueden influir de manera muy importante en la [economía](http://es.wikipedia.org/wiki/Econom%C3%ADa) de un [país](http://es.wikipedia.org/wiki/Pa%C3%ADs) albergando toda clase de eventos deportivos dependiendo de la capacidad que presentan.
- **SISTEMA DE PUNTUACION:** Es la asignación de puntos a los resultados que presenta un deporte. En el fútbol el sistema de puntuación es el siguiente: Partido ganado (3 puntos), Partido perdido (0 puntos), Partido empatado (1 punto); mientras que en el básquet: Partido ganado (2 puntos), Partido perdido (1 punto), y no existen empates.
- **COMPROMISO DEPORTIVO:** Es la competición entre dos deportistas o dos equipos de deportistas.
- **CALENDARIO DE JUEGOS:** Es la distribución de los enfrentamientos deportivos, considerando fecha, hora y escenario.
- **JORNADA O FECHA:** Es el conjunto de enfrentamientos que se suscitan en una fecha determinada
- **RESULTADOS DE LOS COMPROMISOS:** Es la puntuación que se establece al culminar un enfrentamiento.

- **ACTA DE JUEGO:** Es una hoja de control, en la que se registran detalladamente todos los eventos que se generan durante un enfrentamiento.
- **JUGADORES SANCIONADOS:** Son aquellos deportistas que por romper las reglas del juego, son amonestados o sancionados durante un enfrentamiento. En el fútbol, la sanción puede impedir que un jugador participe de cierto número de enfrentamientos próximos.
- **PRÓXIMA FECHA:** Son los compromisos establecidos, para desarrollarse en una fecha mayor a la última suscitada.
- **TABLA DE POSICIONES:** Es un formato a través del cual se lleva la estadística de un equipo durante el desarrollo del campeonato.
- **TABLA DE MAYORES ANOTADORES:** Es un formato en el que se lleva la estadística de las anotaciones convertidas por un jugador, durante los enfrentamientos de un campeonato.

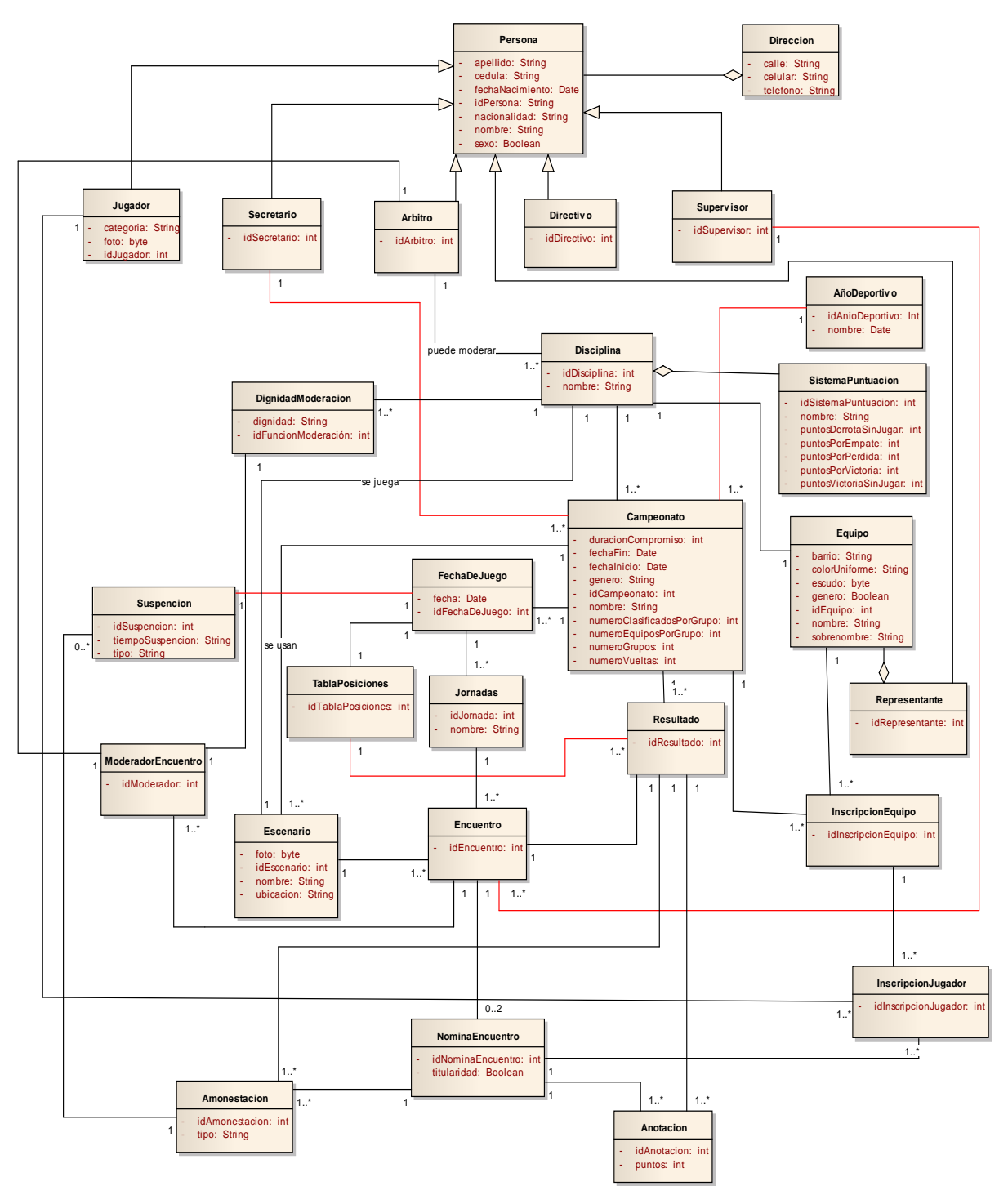

## **F.2. MODELO DEL DOMINIO class Diagrama de Dominio**

*Fig. 15 Modelo del Dominio*

## **F.3. PROTOTIPADO DE PANTALLAS**

### **P000: Ingresar al Sistema**

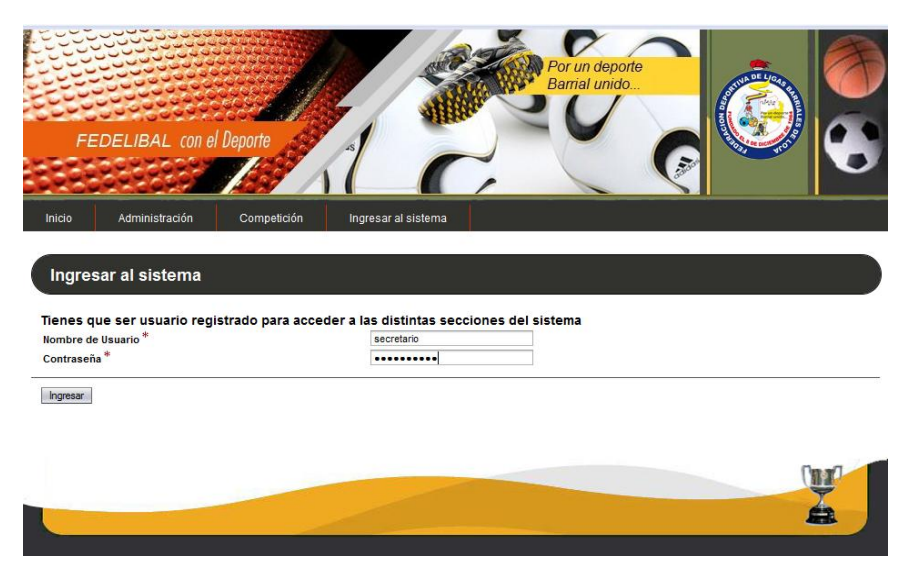

*Fig. 16 Ingresar al Sistema*

### **P001: Principal**

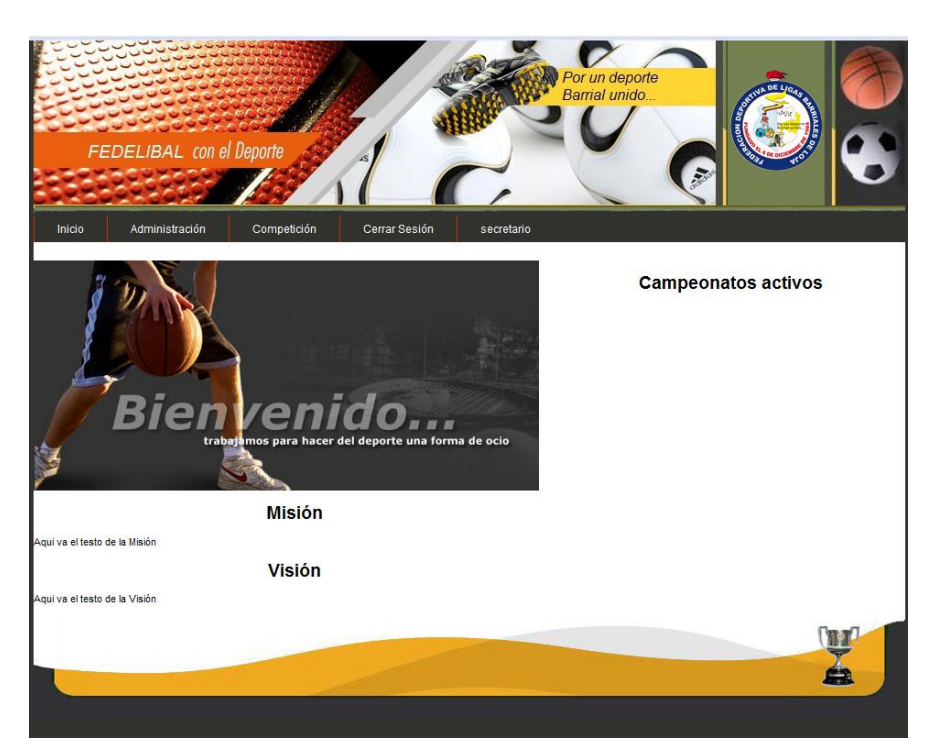

*Fig. 17 Principal*

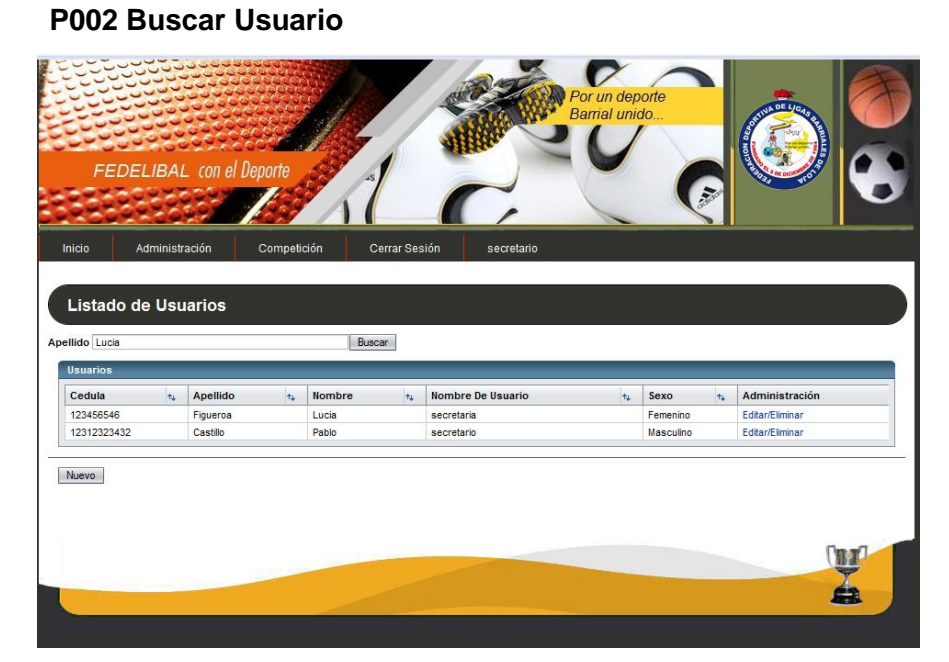

*Fig. 18 Buscar Usuario*

#### **P002.1 Nuevo Usuario**

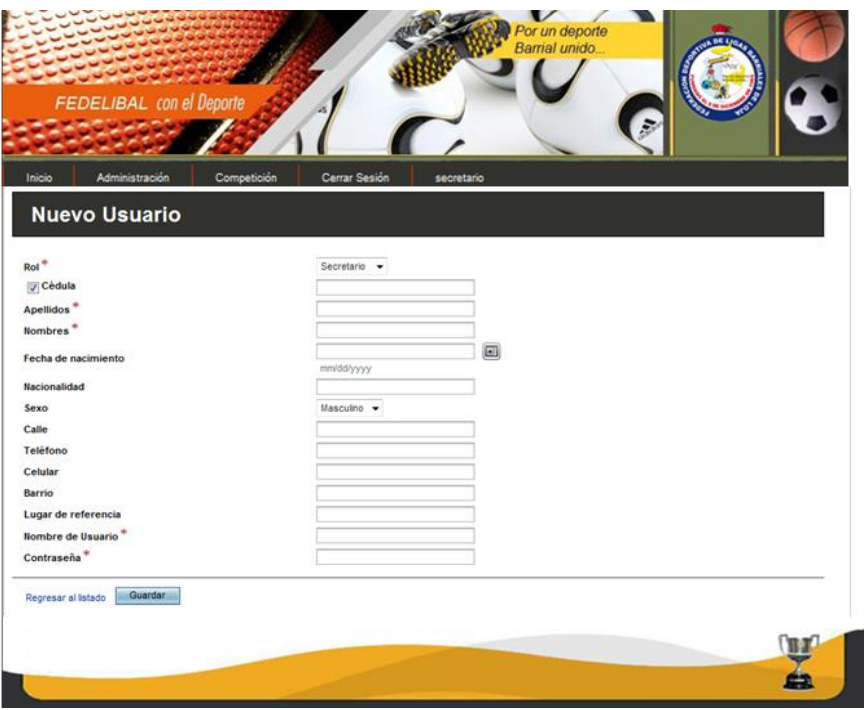

*Fig. 19 Nuevo Usuario*

#### $\boldsymbol{\mathcal{C}}$  $con$  el De **FEDELIBAL Editar Usuario**  $\frac{\text{Rol}^*}{\boxed{\text{V}}}$  Cédula Secretario 123456546 Figueroa<br>Lucia Apellidos<sup>\*</sup> Nombres<sup>3</sup> 01/05/1999  $\Box$ Fecha de naci dd/yyyy Ecuatoriana<br>Femenino<br>Calle Nacionalidad Sexo Calle<br>Teléfono telefond Celular celular Barrio barrio Lugar de referencia lugar Regresar al listado Eliminar Guardar **ITT**

# **P002.2 Editar usuario**

*Fig. 20 Editar Usuario*

#### **P003 Buscar Jugador**

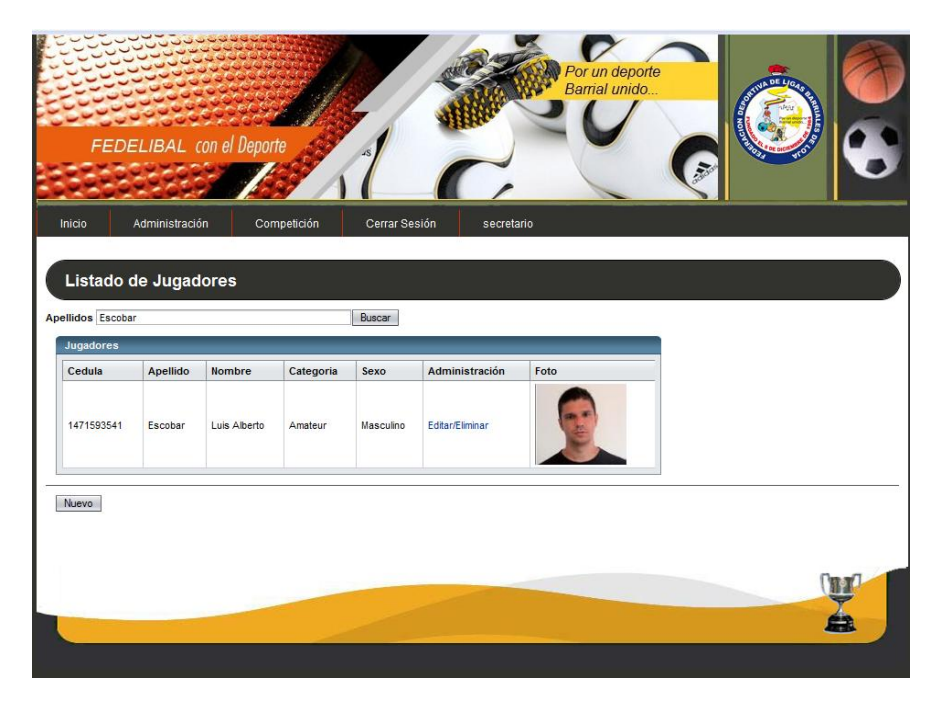

*Fig. 21 Buscar Jugador*

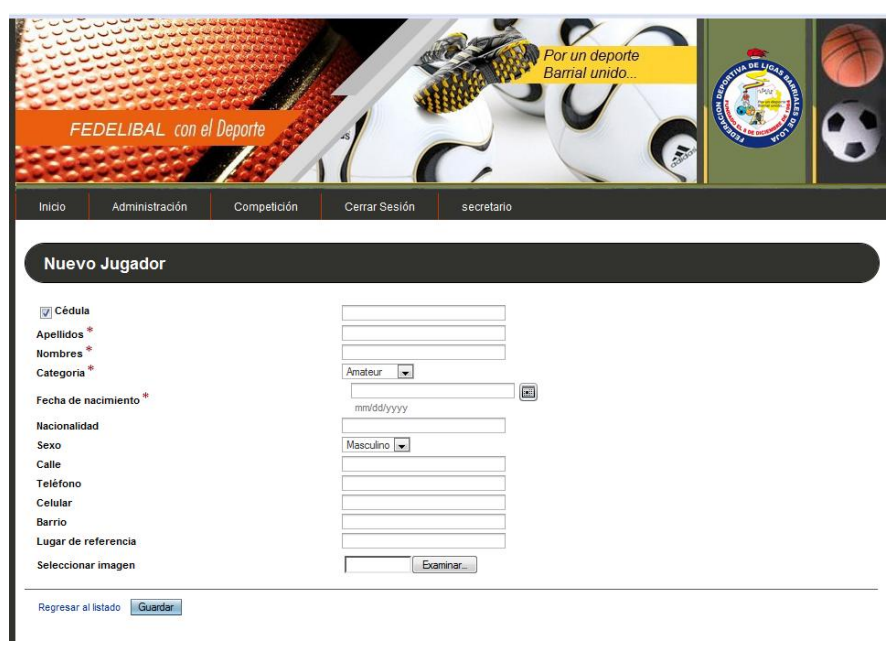

### **P003.1: Nuevo Jugador**

*Fig. 22 Nuevo Jugador*

### **P003.2: Editar Jugador**

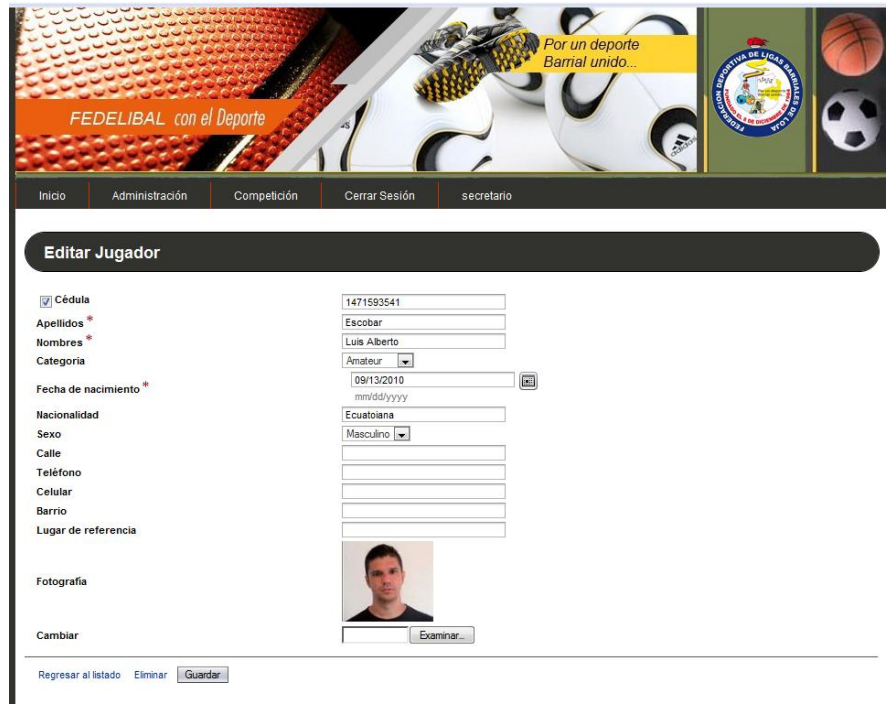

*Fig. 23 Editar Jugador*

### **P004: Buscar Equipo**

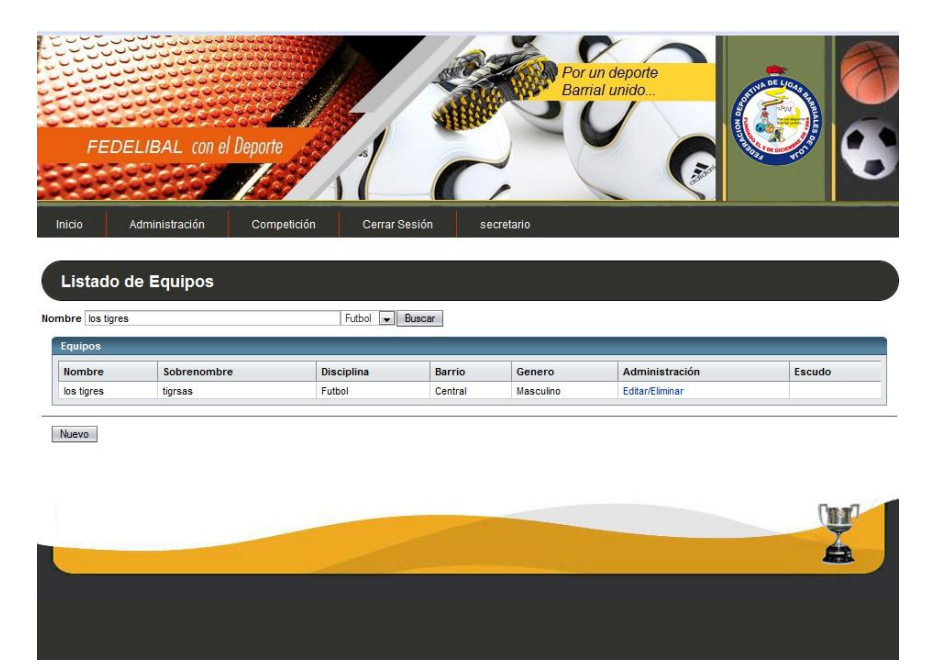

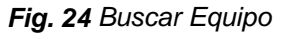

### **P004.1: Nuevo Equipo**

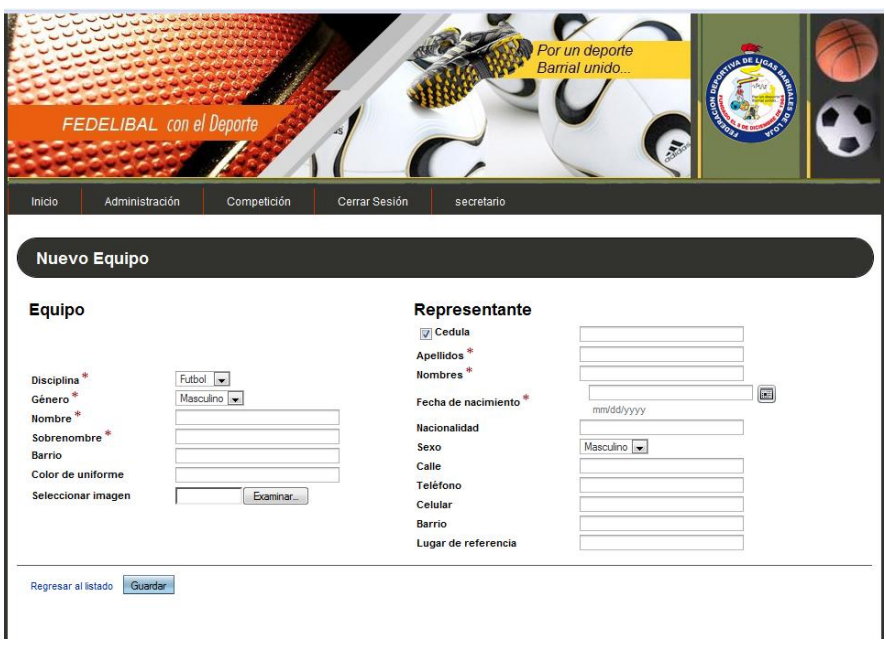

*Fig. 25 Nuevo Equipo*

### **P004.2: Editar Equipo**

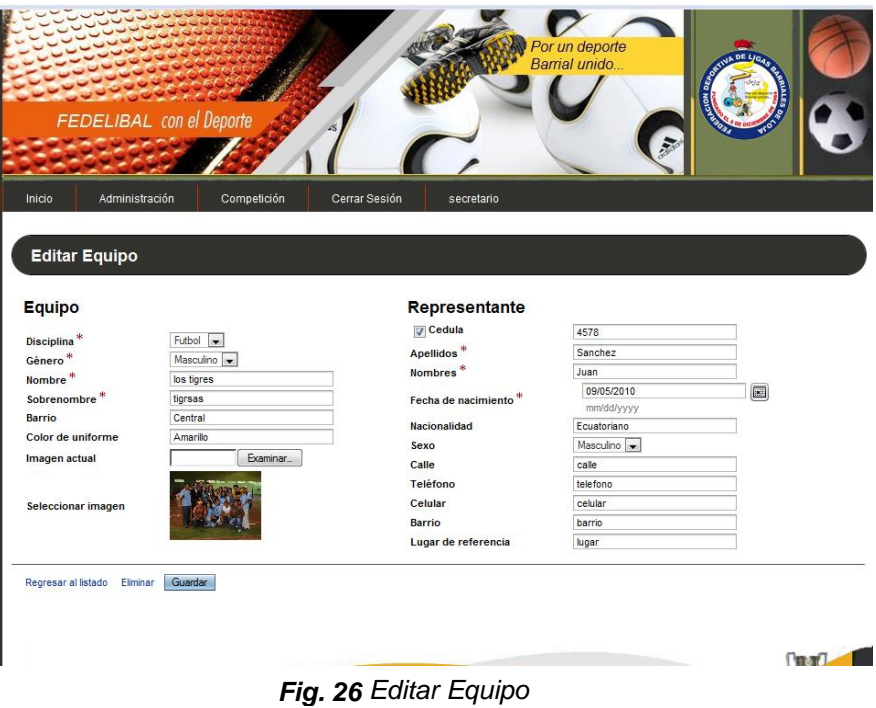

### **P005: Buscar Árbitro**

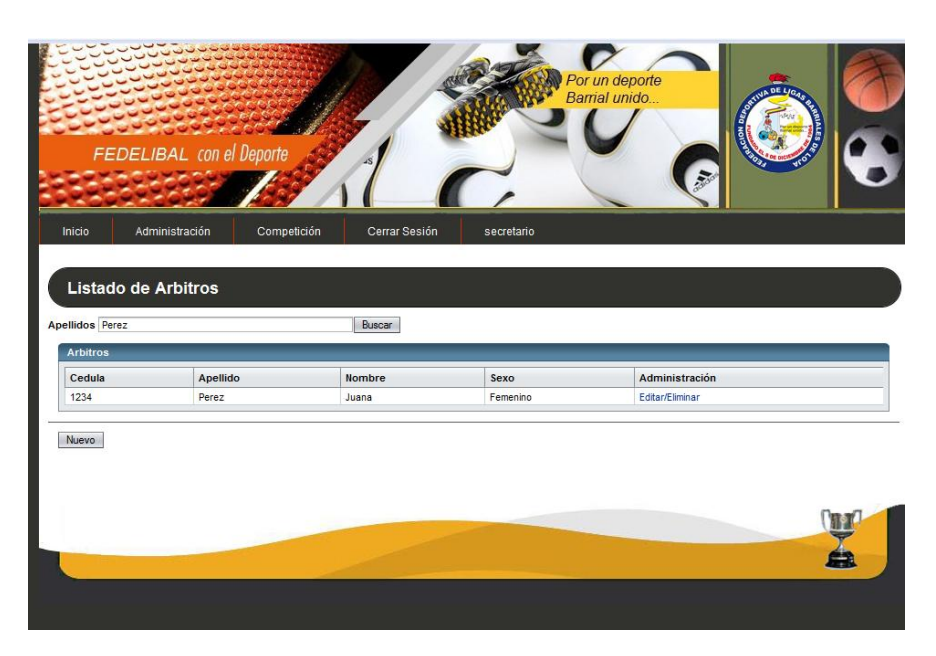

*Fig. 27 Buscar Árbitro*

#### **P005.1: Nuevo Arbitro**

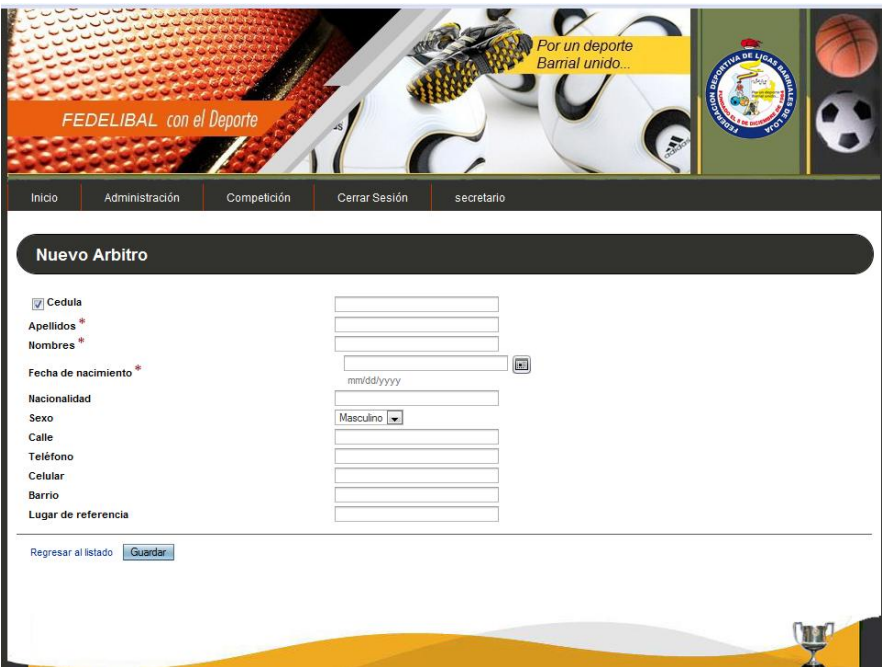

*Fig. 28 Nuevo Árbitro*

### **P005.2: Editar Árbitro**

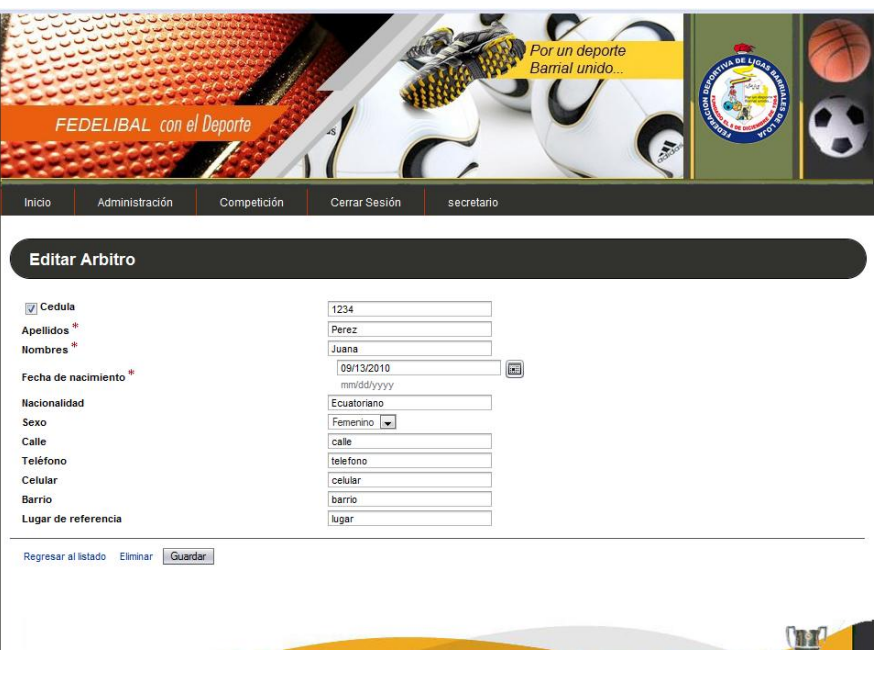

*Fig. 29 Editar Árbitro*

#### **P006: Buscar Escenario**

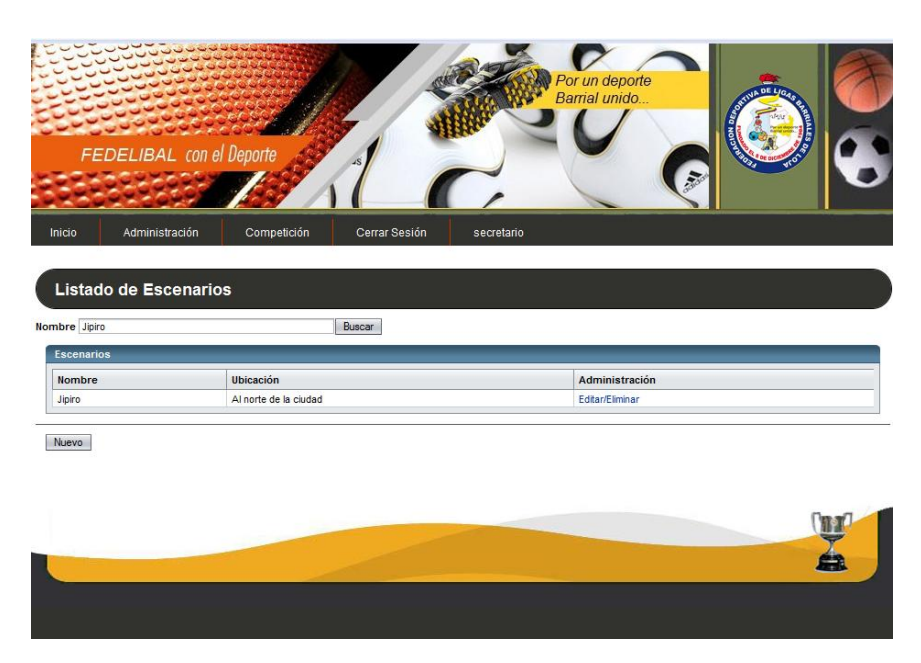

*Fig. 30 Buscar Escenario*

#### **P006.1: Nuevo Escenario**

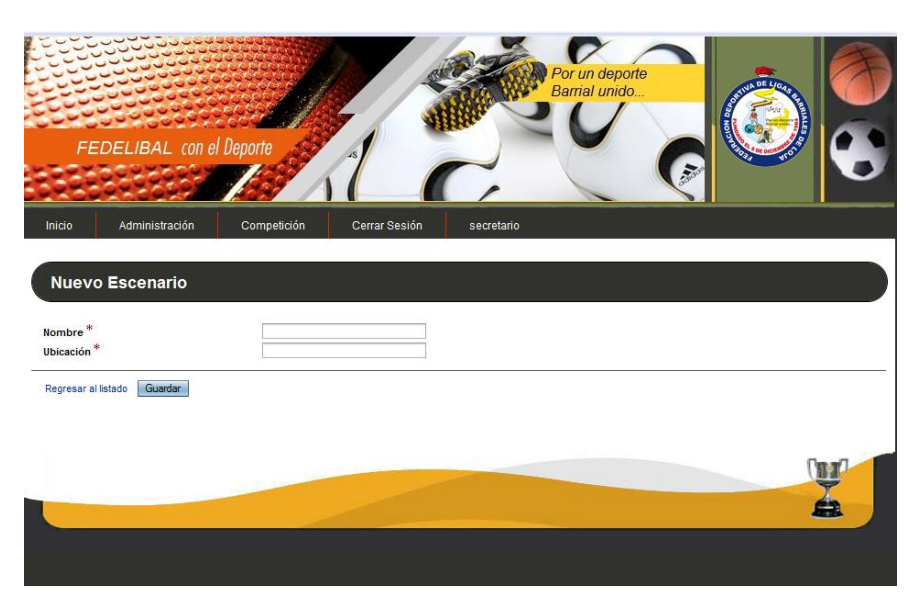

*Fig. 31 Nuevo Escenario*

#### **P006.2: Editar Escenario**

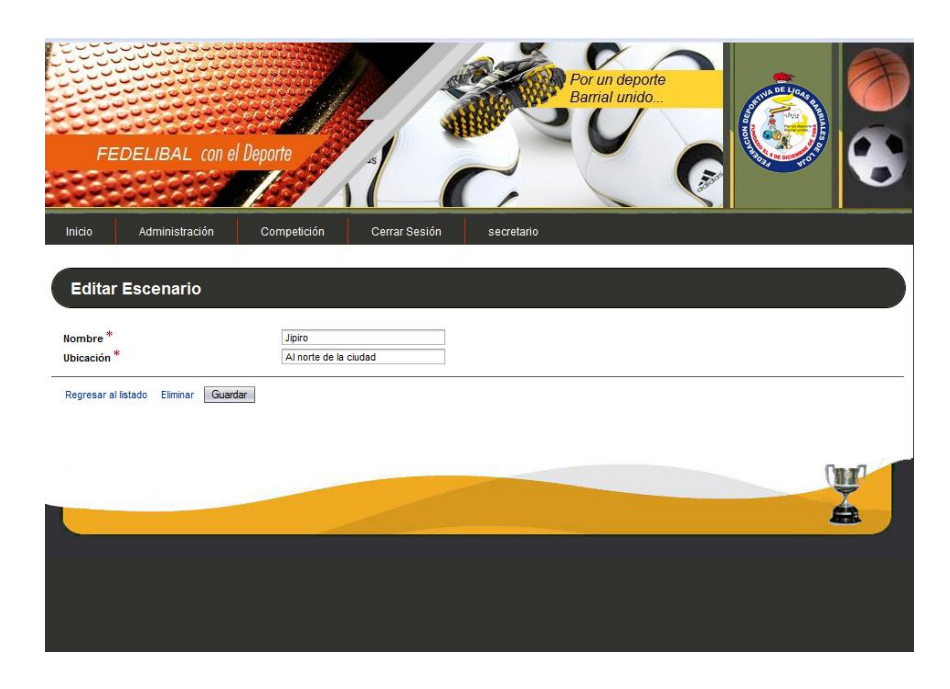

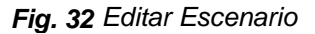

#### **P007: Buscar Cancha**

| Inicio             | Administración | Competición   | Cerrar Sesión  | secretario    |          |                 |  |
|--------------------|----------------|---------------|----------------|---------------|----------|-----------------|--|
|                    |                |               |                |               |          |                 |  |
|                    |                |               |                |               |          |                 |  |
|                    |                |               |                |               |          |                 |  |
| Listado de Canchas |                |               |                |               |          |                 |  |
| Nombres Cancha     |                |               | Buscar         |               |          |                 |  |
|                    |                |               |                |               |          |                 |  |
| Canchas            |                |               |                |               |          |                 |  |
| Escenario          | $+4$           | Ubicación     | $\hat{\tau}_4$ | <b>Nombre</b> | $\tau_4$ | Administración  |  |
| Tebaida            |                | sur           |                | Cancha1       |          | Editar/Eliminar |  |
| Jipiro             |                | Parque Jipiro |                | Cancha 1      |          | Editar/Eliminar |  |
| Tebaida            |                | Parque Lineal |                | Cancha 2      |          | Editar/Eliminar |  |
|                    |                |               |                |               |          |                 |  |
| Nuevo              |                |               |                |               |          |                 |  |
|                    |                |               |                |               |          |                 |  |
|                    |                |               |                |               |          |                 |  |

*Fig. 33 Buscar Cancha*

#### **P007.1: Nueva Cancha**

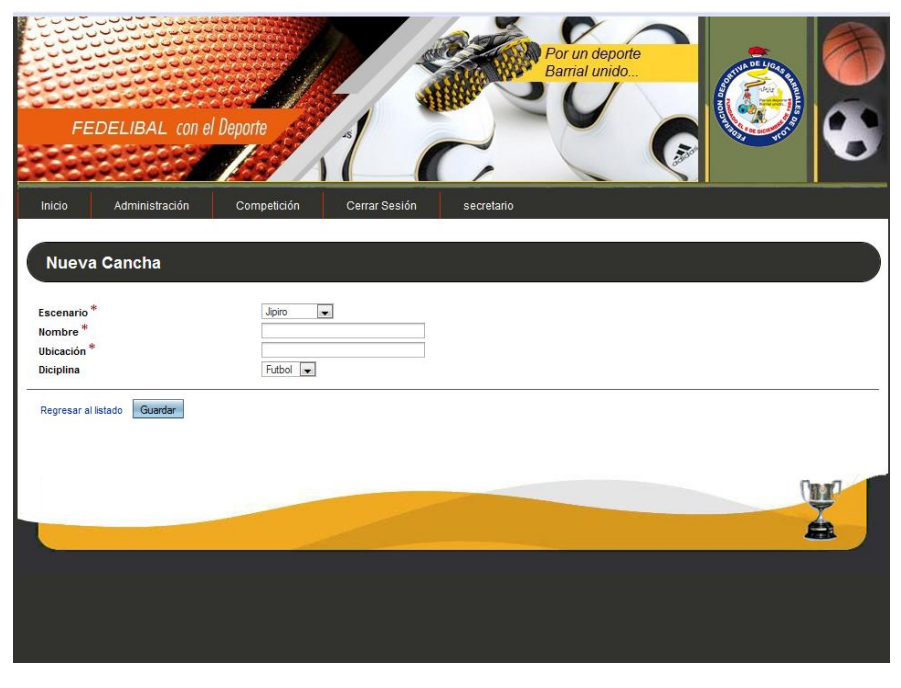

*Fig. 34 Nueva Cancha*

#### **P007.2: Editar Cancha**

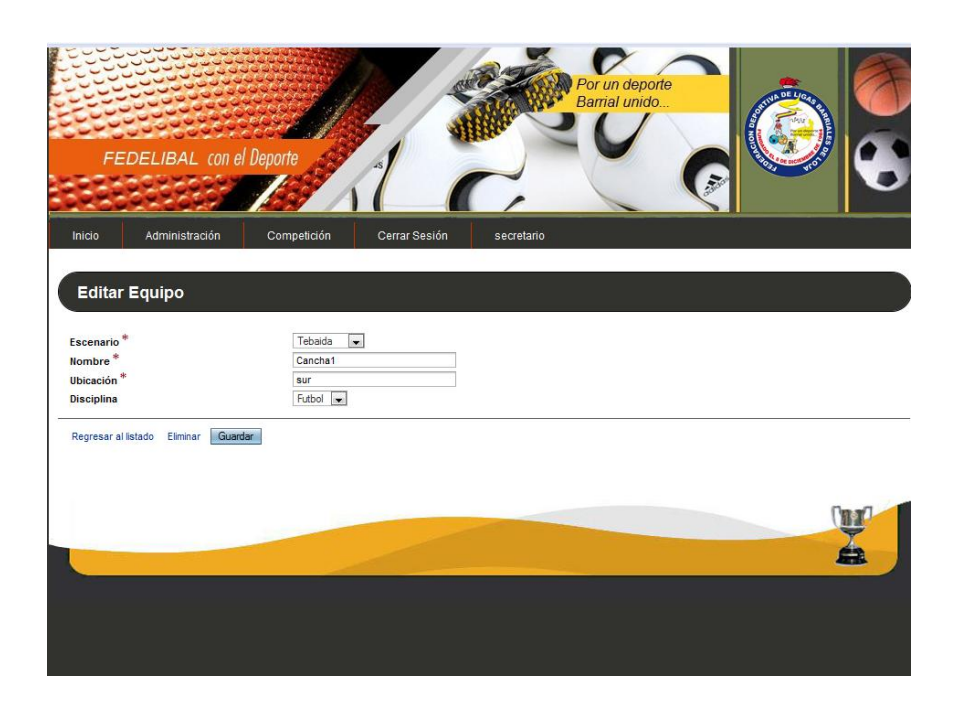

*Fig. 35 Editar Cancha*

#### **P008: Buscar Campeonato**

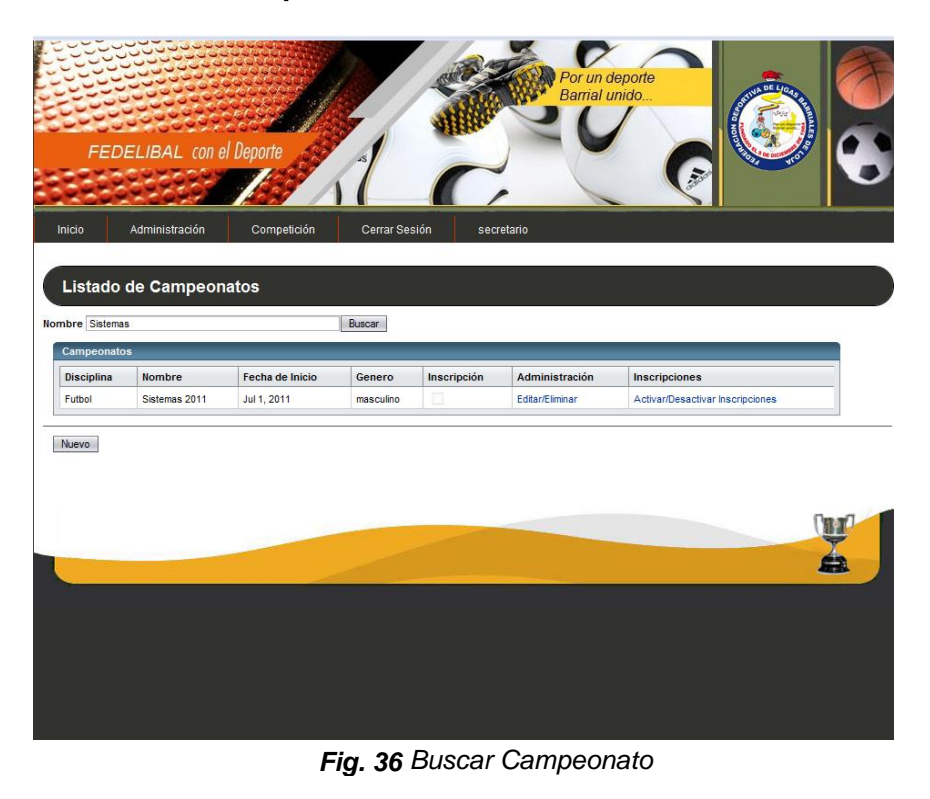

#### **P008.1: Nuevo Campeonato**

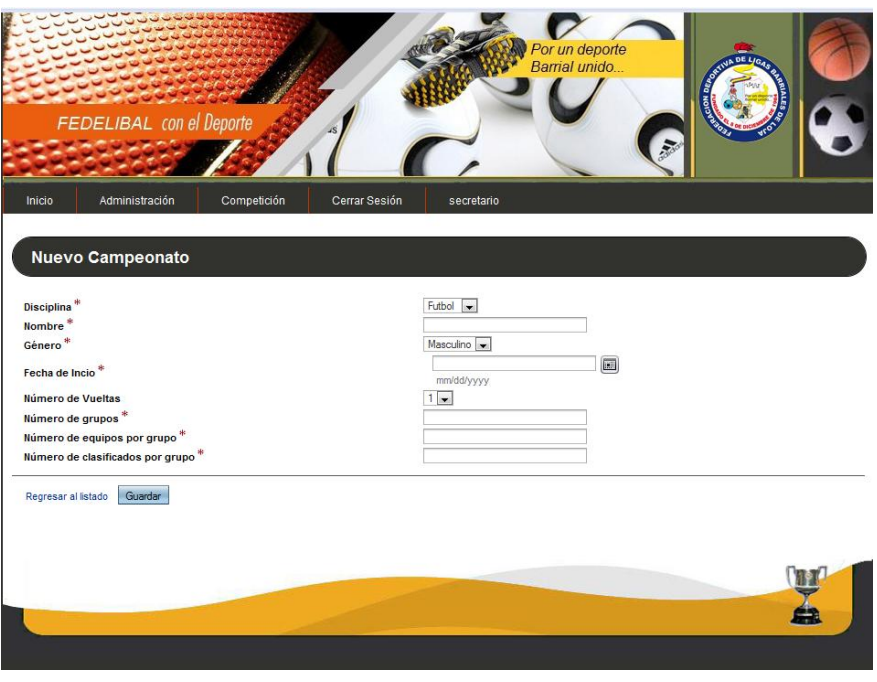

*Fig. 37 Nuevo Campeonato*

## **P008.2: Editar Campeonato**

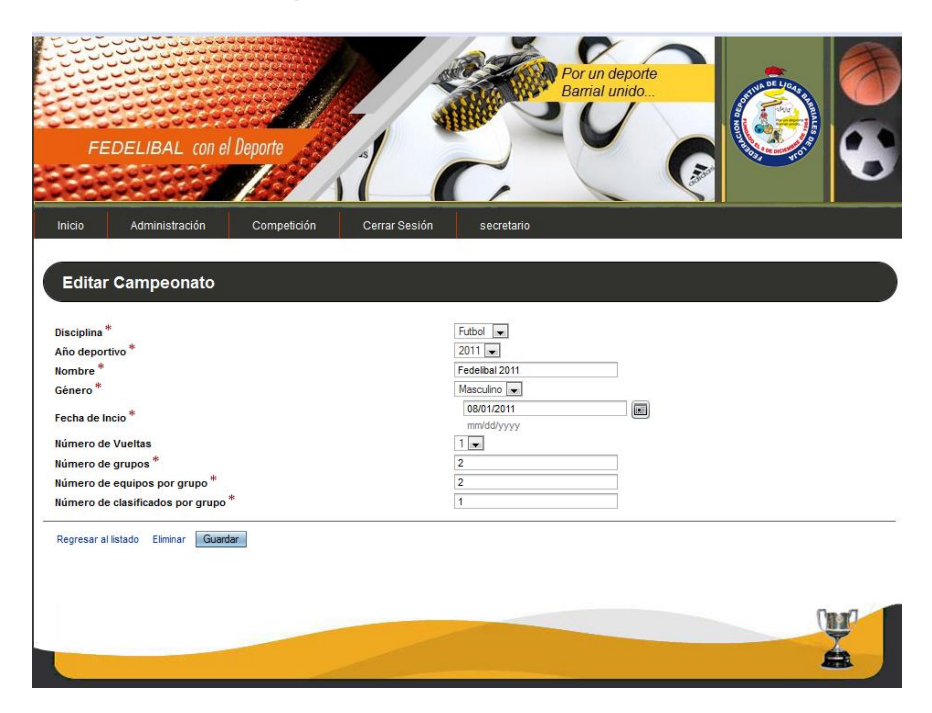

*Fig. 38 Editar Campeonato*

#### **P009: Inscripción de Equipos**

| Los pumas             |             | Buscar            |                                                                |           |                |               |
|-----------------------|-------------|-------------------|----------------------------------------------------------------|-----------|----------------|---------------|
|                       |             |                   |                                                                |           |                |               |
| <b>Equipos</b>        |             |                   |                                                                |           |                |               |
| <b>Nombre</b>         | Sobrenombre | <b>Disciplina</b> | <b>Barrio</b>                                                  | Genero    | Administración | <b>Escudo</b> |
| Los pumas             | pumas       | Futbol            | Valle                                                          | masculino | Seleccionar    |               |
| ONombre <sup>*</sup>  |             |                   | <b>Q</b> Nombres <sup>*</sup><br><b>OFecha de nacimiento</b> * |           | mm/dd/yyyy     | $\boxed{m}$   |
| <b>OSobrenombre</b> * |             |                   | <b>Nacionalidad</b>                                            |           |                |               |
| <b>Barrio</b>         |             |                   | Sexo                                                           |           | Masculino      |               |
| Color de uniforme     |             |                   | Calle<br><b>Teléfono</b>                                       |           |                |               |
|                       |             |                   | Celular                                                        |           |                |               |
|                       |             |                   | <b>Barrio</b>                                                  |           |                |               |
|                       |             |                   | Lugar de referencia                                            |           |                |               |
|                       |             |                   | Guardar                                                        |           |                |               |

*Fig. 39 Inscripción de Equipos*

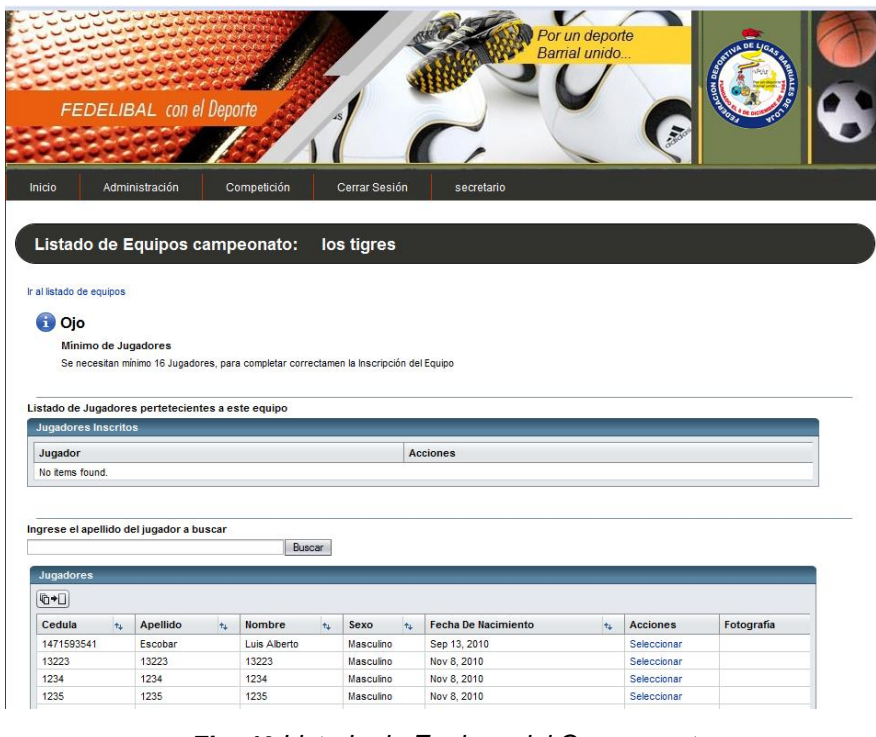

#### **P09.1: Listado de Equipos del Campeonato**

*Fig. 40 Listado de Equipos del Campeonato*

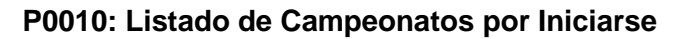

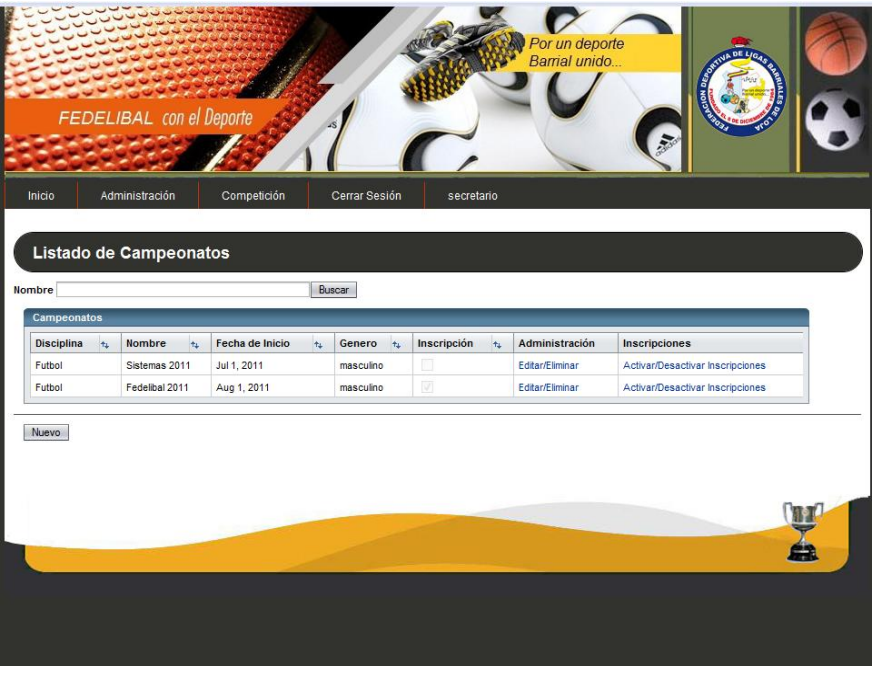

*Fig. 41 Listado de Campeonatos por Iniciarse*
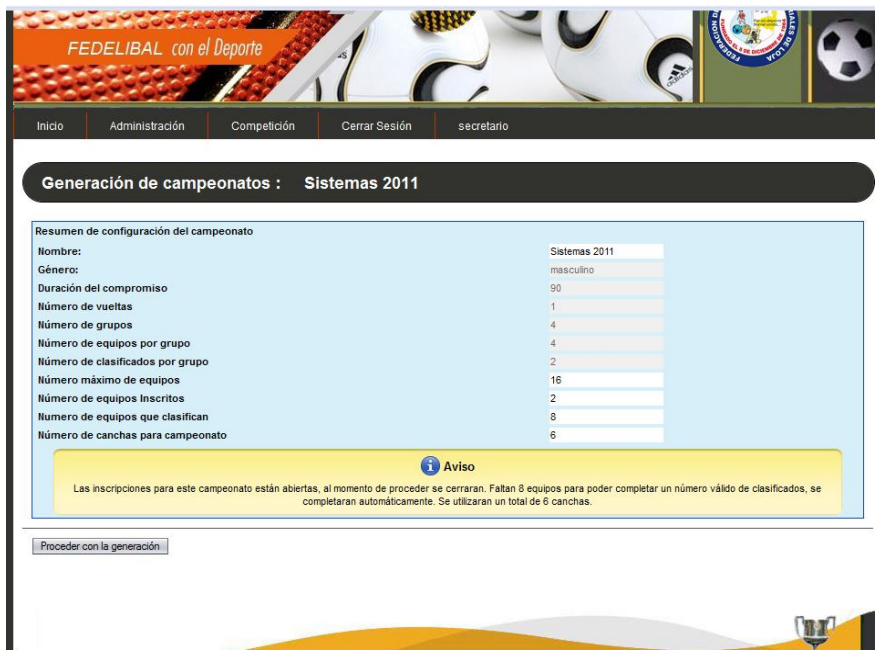

## **P010.1: Generación de Campeonato**

*Fig. 42 Generación de Campeonato*

## **P010.2: Calendario del Campeonato**

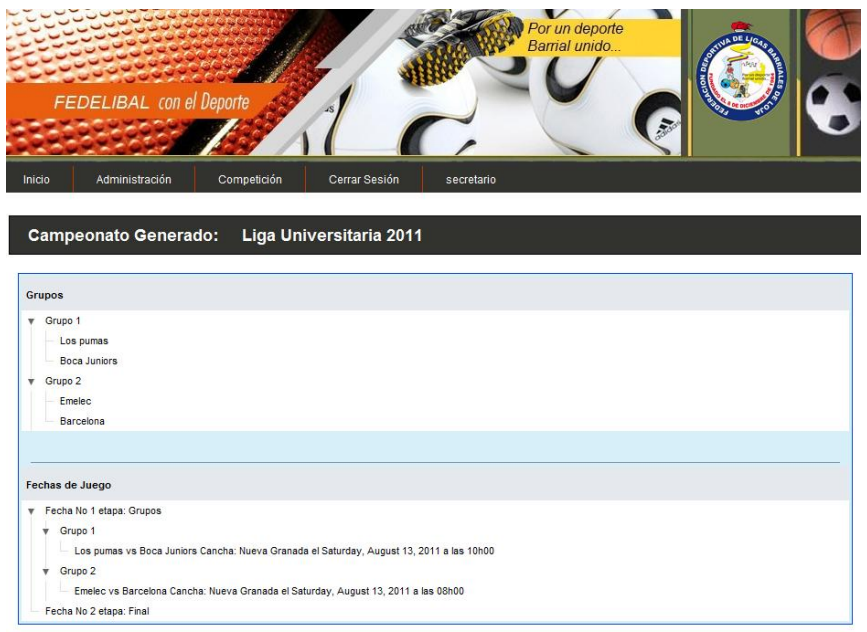

*Fig. 43 Calendario del Campeonato*

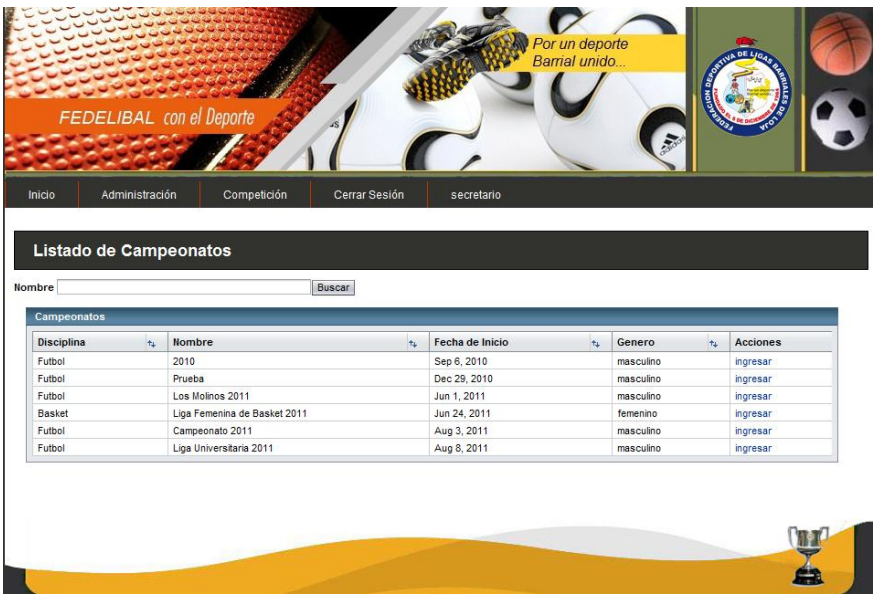

## **P011: Lista de Campeonatos Activos**

*Fig. 44 Lista de Campeonatos Activos*

### **P011.1: Listado de Encuentro de la Fecha**

|                | FEDELIBAL con el Deporte    |                                                   |   |                             | Por un deporte<br>Barrial unido |   |          |
|----------------|-----------------------------|---------------------------------------------------|---|-----------------------------|---------------------------------|---|----------|
|                |                             |                                                   |   |                             |                                 |   |          |
| Inicio         | Administración              | Competición                                       |   | Cerrar Sesión<br>secretario |                                 |   |          |
|                |                             |                                                   |   |                             |                                 |   |          |
|                |                             |                                                   |   |                             |                                 |   |          |
|                |                             |                                                   |   |                             |                                 |   |          |
|                |                             | Listado de Encuentros Fecha No 3 etapa: Semifinal |   |                             |                                 |   |          |
|                |                             |                                                   |   |                             |                                 |   |          |
|                | Encuentros de muerte Subita |                                                   |   |                             |                                 |   |          |
| $\mathsf{A}$   | Equipo A                    | Resultado                                         | B | Equipo B                    | Cancha                          | C |          |
| $\overline{1}$ | <b>Las Duras</b>            |                                                   | 4 | Las Leonas                  | Sin definir                     | 5 | Ingresar |
|                | Crazy Girls                 |                                                   |   | Las nenas del Valle         | Sin definir                     | 6 | Ingresar |
| $\overline{2}$ |                             |                                                   |   |                             |                                 |   |          |
| Cerrar Fecha   | ver emparejamiento          |                                                   |   |                             |                                 |   |          |
|                |                             |                                                   |   |                             |                                 |   |          |
|                |                             |                                                   |   |                             |                                 |   |          |
|                |                             |                                                   |   |                             |                                 |   |          |

*Fig. 45 Listado de Encuentro de la Fecha*

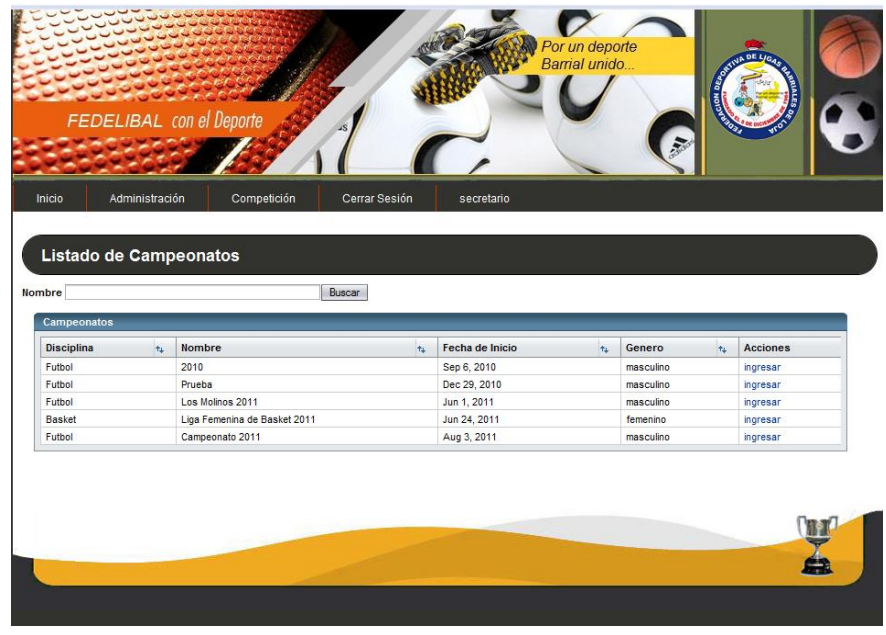

#### **P012: Clasificación**

*Fig. 46 Clasificación* 

## **P013: Jugadores Sancionados**

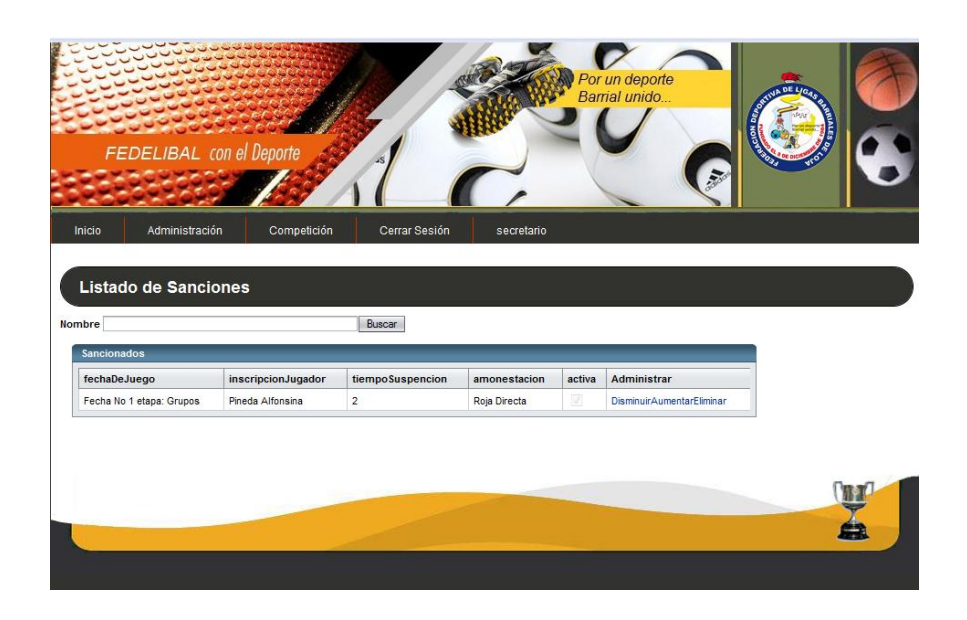

*Fig. 47 Jugadores Sancionados*

#### **P014: Cambiar Calendario**

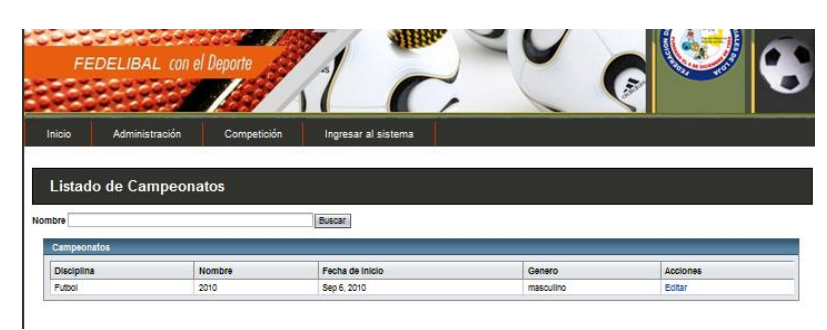

*Fig. 48Cambiar Calendario*

#### **P014.1: Listado de Jornadas**

| Competición<br>Administración | Ingresar al sistema     |            |             |
|-------------------------------|-------------------------|------------|-------------|
|                               |                         |            |             |
|                               |                         |            |             |
|                               |                         |            |             |
|                               |                         |            |             |
| Listado de Fechas: 2010       |                         |            |             |
|                               |                         |            |             |
|                               |                         |            |             |
|                               |                         |            |             |
|                               | Número                  | $\tau_L$   | Acciones    |
|                               | 1                       |            | Seleccionar |
|                               | $\overline{\mathbf{2}}$ |            | Seleccionar |
|                               | $\overline{\mathbf{3}}$ |            | Seleoclonar |
| Octavos de final              | 4                       |            | Seleccionar |
|                               |                         |            |             |
| Cuartos de final              | $\overline{5}$          |            | Seleccionar |
|                               | $\epsilon$              |            | Seleccionar |
|                               |                         | $\tau_{L}$ |             |

*Fig. 49 Listado de Jornadas*

## **P014.2: Cambiar Cancha**

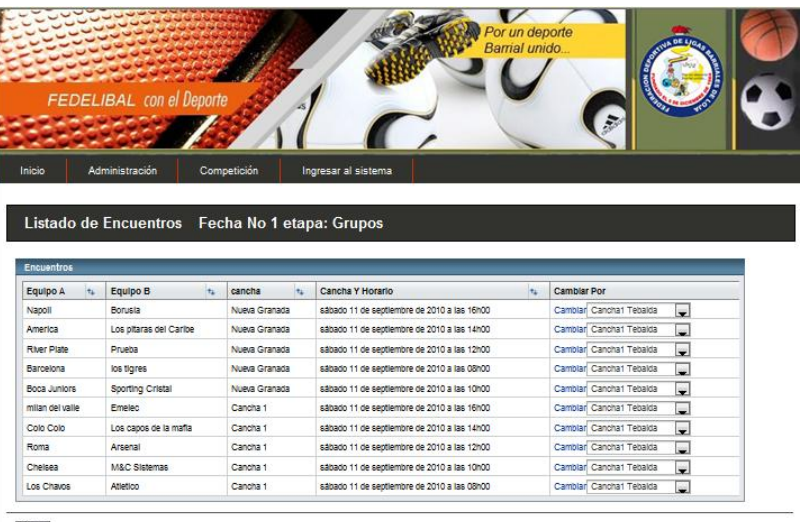

Vower

*Fig. 50 Cambiar Cancha*

# **F.4. MODELAMIENTO DE CASOS DE USO**

# **F.4.1. IDENTIFICACIÓN DE CASOS DE USO**

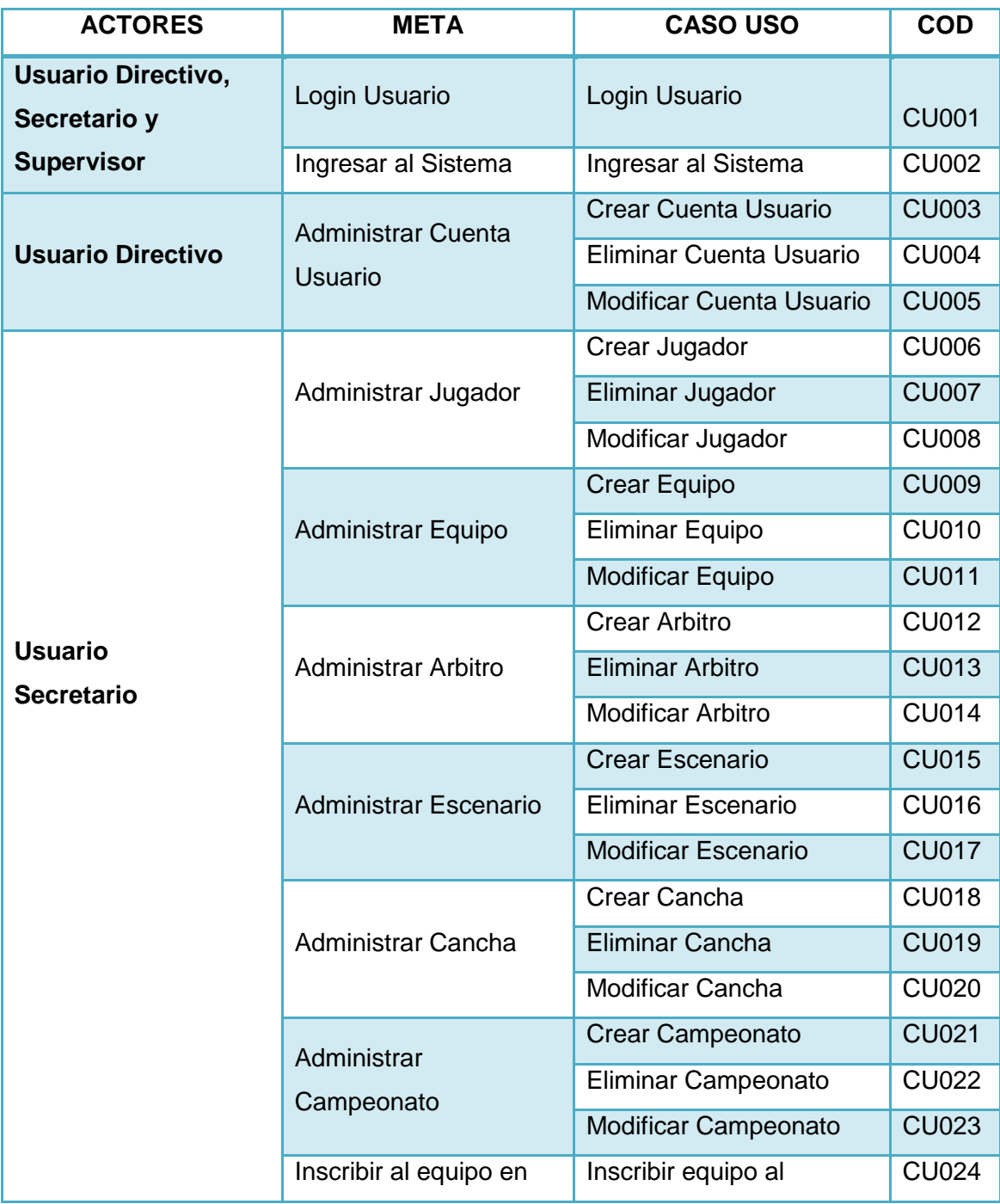

|                           | un Campeonato                                                                    | Campeonato                              |              |
|---------------------------|----------------------------------------------------------------------------------|-----------------------------------------|--------------|
|                           | Seleccionar las<br>canchas en la que se<br>desarrollara el<br>Campeonato         | Asignar cancha al<br>Campeonato         | <b>CU025</b> |
|                           | Generar<br>automáticamente el<br>calendario de<br>compromisos del<br>Campeonato. | Generar el calendario del<br>Campeonato | <b>CU026</b> |
|                           | Cambiar cancha a uno<br>o más compromisos de<br>una jornada de juego             | Cambiar cancha a un<br>compromiso       | <b>CU027</b> |
| <b>Usuario Supervisor</b> | Registrar los resultados<br>de los compromisos del<br>Campeonato.                | Ingresar Resultados                     | <b>CU028</b> |

*Tabla 9 Identificación de Casos de Uso*

Pablo Castillo y Lucía Figueroa

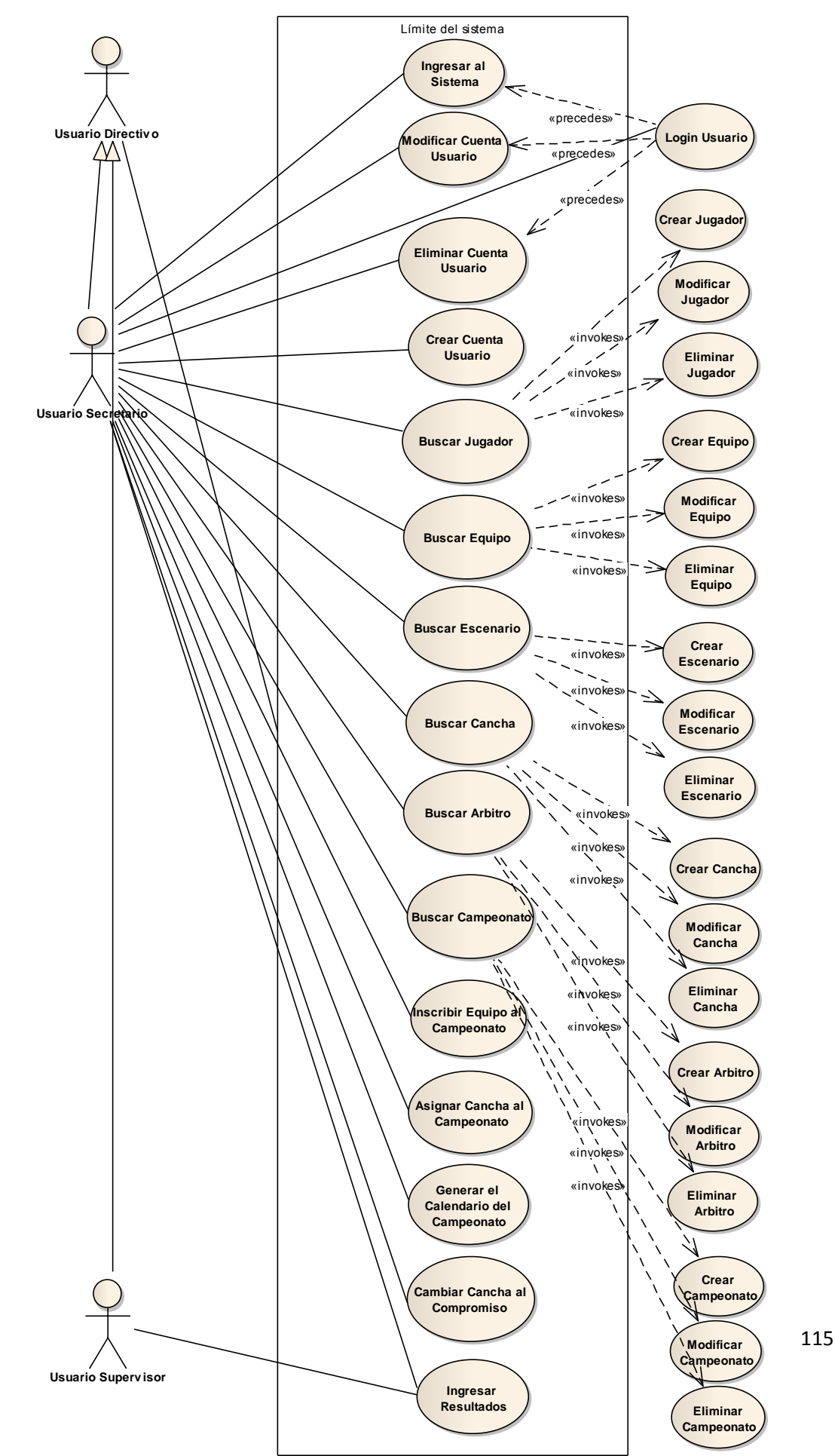

*Fig. 51 Modelamiento de Casos de Uso*

# **F.4.2. DESCRIPCION DE CASOS DE USO Y DIAGRAMAS DE SECUENCIA**

## **F.4.2.1. CASO DE USO: LOGIN USUARIO**

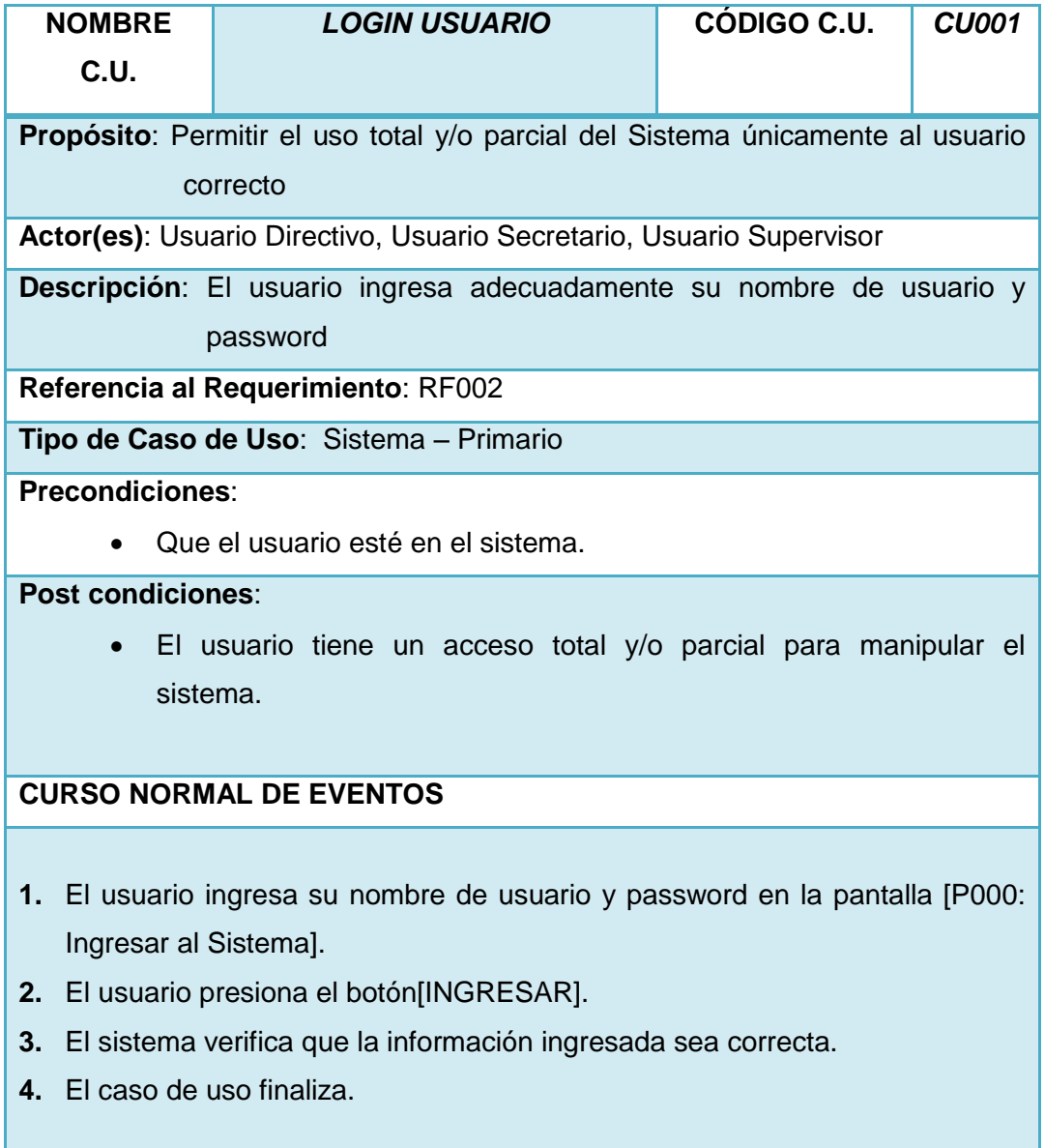

# **CURSO ALTERNO DE EVENTOS CAMPO VACÍO.** A.3 El sistema presenta un mensaje de error indicando que no se ha ingresado algún valor. A.4 El caso de uso continúa en el paso 1 del curso normal de eventos. **DATOS INCORRECTOS** A.3 El sistema presenta un mensaje de error indicando que los datos ingresados son incorrectos A.4 El caso de uso continúa en el paso 1 del curso normal de eventos.

*Tabla 10 Descripción del Caso de Uso: Login Usuario*

## **VALIDACIÓN DEL CASO DE USO**

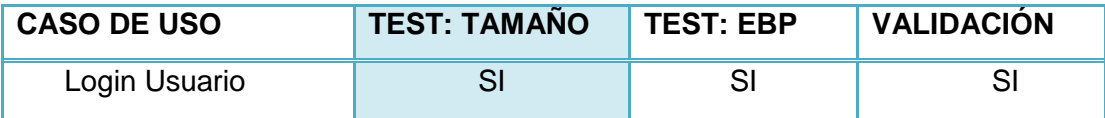

*Tabla 11 Validación del Caso de Uso: Login Usuario*

## Lucía Figueroa y Pablo Castillo

#### **CASO DE USO: LOGIN USUARIO**

- 1. El usuario ingresa su nombre de usuario y password en la pantalla [P000: Ingresar al Sistema].
- 2. El usuario presiona el botón [INGRESAR].
- 3. El sistema verifica que la información ingresada sea correcta.
- 4. El caso de uso finaliza.

#### **A. CAMPO VACÍO.**

A.3 El sistema presenta un mensaje de error indicando que no se ha ingresado valor alguno.

A.4 El caso de uso continúa en el paso 4 del curso normal de eventos.

#### **B. DATOS INCORRECTOS**

A.3 El sistema presenta un mensaje de error indicando que los datos ingresados son incorrectos

A.4 El caso de uso continúa en el paso 1

del curso normal de eventos.

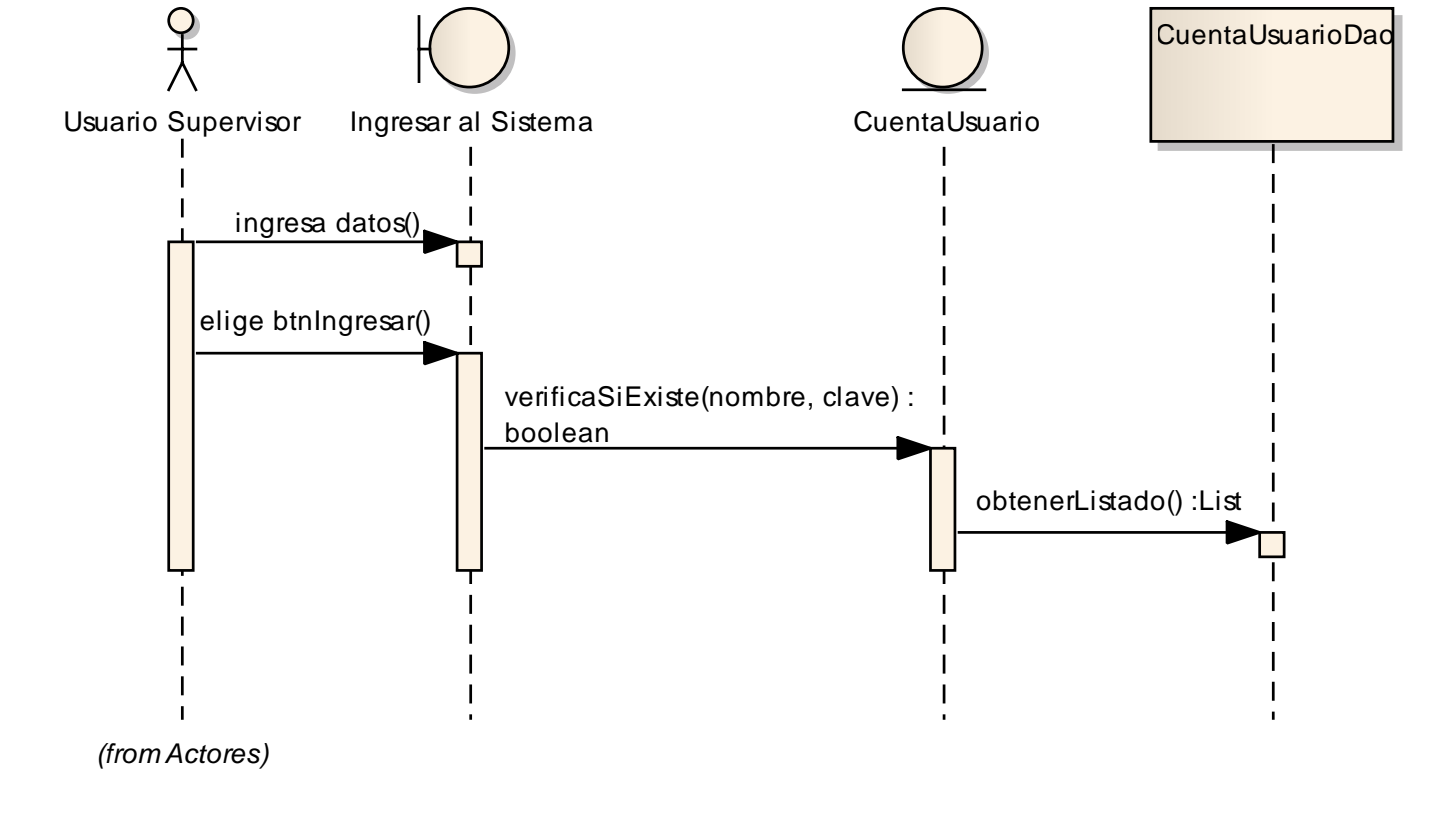

## **F.4.2.2. CASO DE USO: INGRESAR AL SISTEMA**

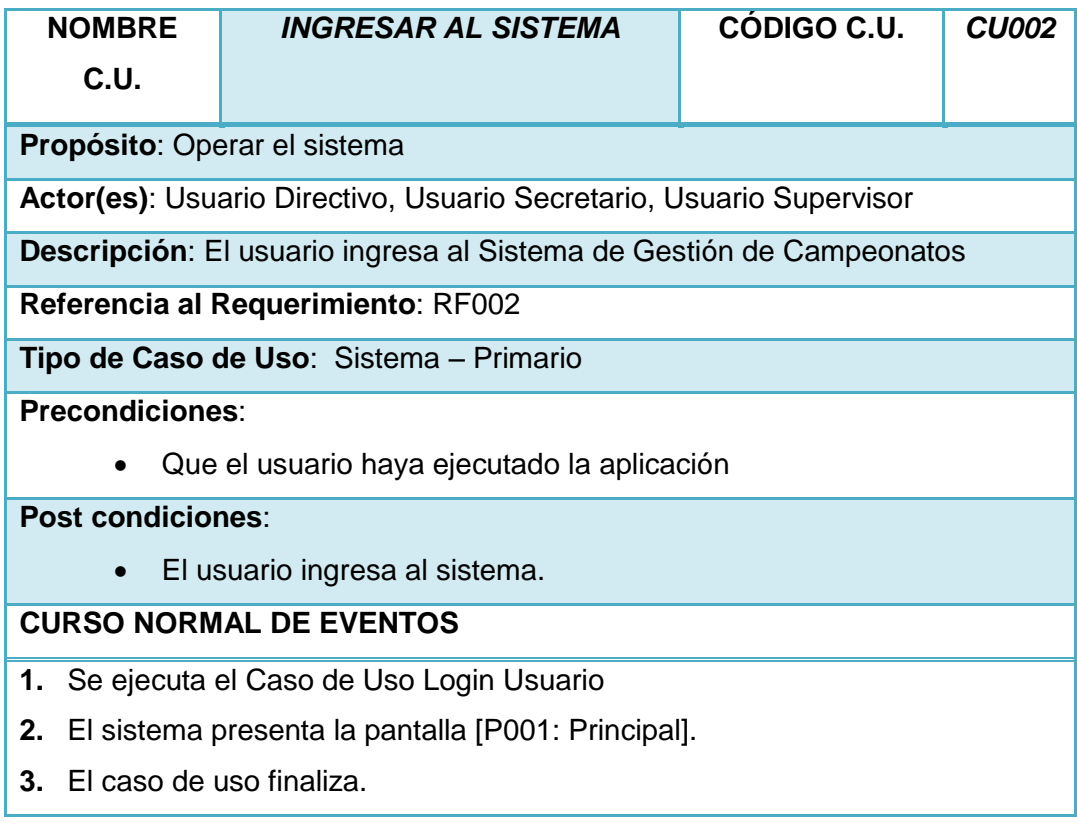

*Tabla 12 Descripción del Caso de Uso: Ingresar al Sistema*

## **VALIDACIÓN DEL CASO DE USO**

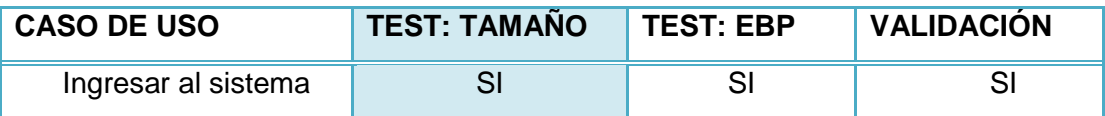

*Tabla 13 Validación del Caso de Uso: Ingresar al Sistema*

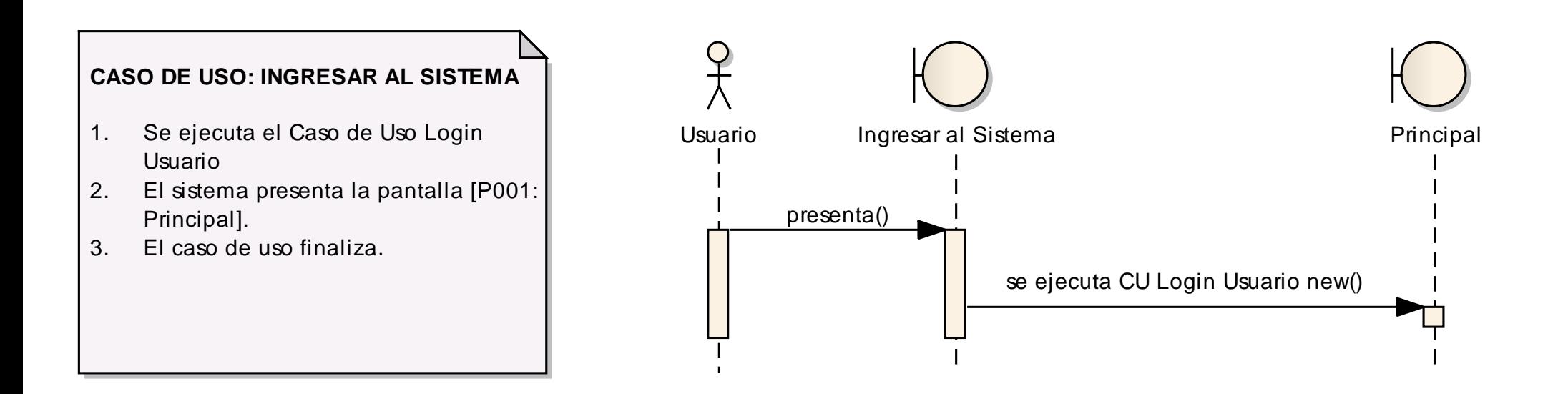

*Fig. 53 Ingresar al Sistema*

## **F.4.2.3. CASO DE USO: CREAR CUENTA USUARIO**

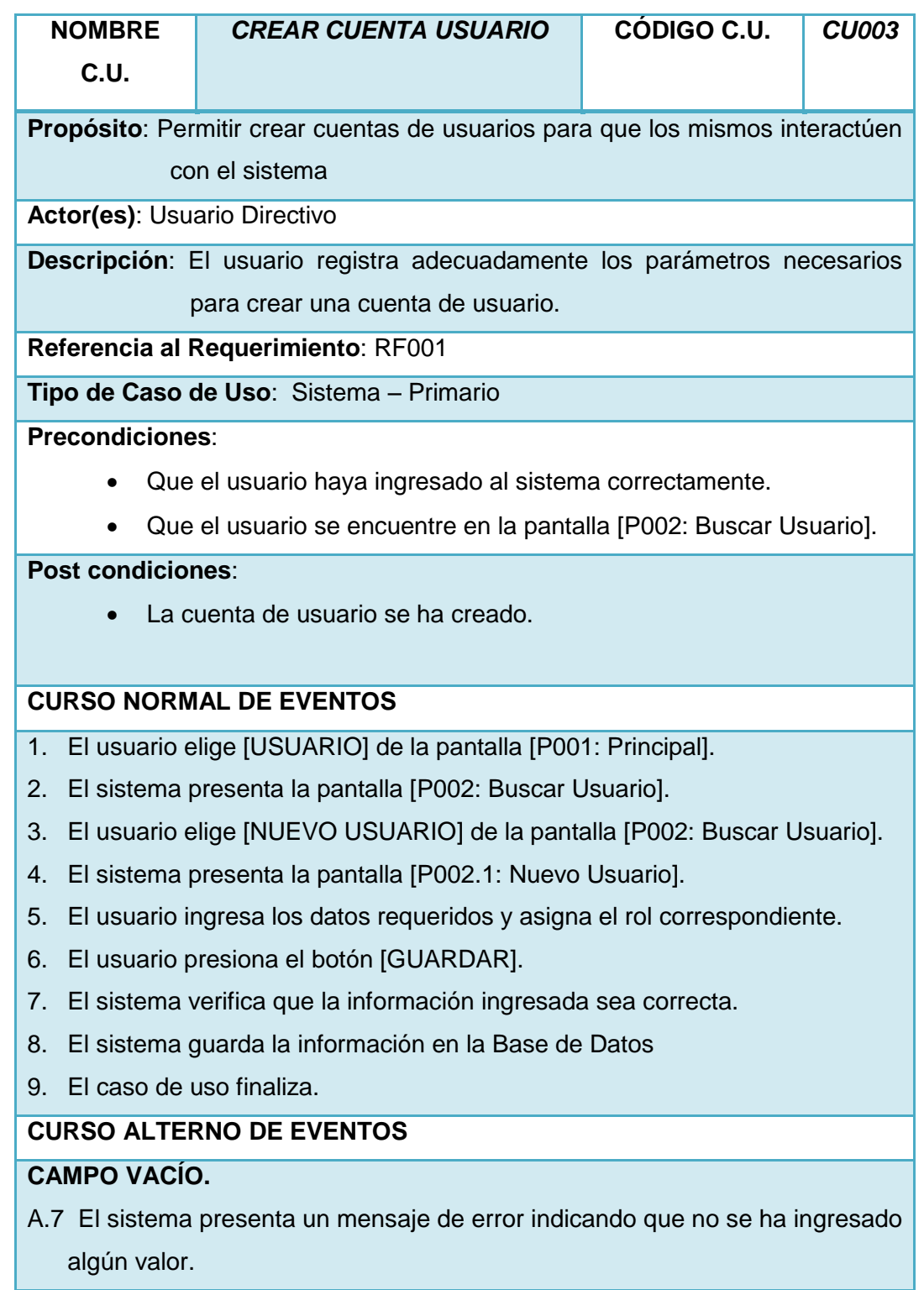

A.8 El caso de uso continúa en el paso 5 del curso normal de eventos.

#### **CAMPO INVÁLIDO**

- B.7 El sistema presenta un mensaje de error indicando que se han ingresado letras y/o números en donde no corresponde.
- B.8 El caso de uso continúa en el paso 5 del curso normal de eventos.

#### **IDENTIDAD EXISTENTE**

- C.7 El sistema presenta un mensaje de error indicando que la identidad del nuevo usuario ya existe.
- C.8 El caso de uso continúa en el paso 5 del curso normal de eventos.

*Tabla 14 Descripción del Caso de Uso: Crear Cuenta Usuario*

#### **VALIDACIÓN DEL CASO DE USO**

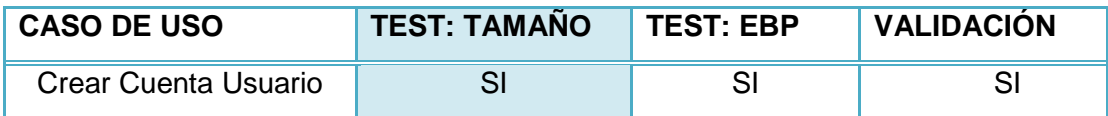

*Tabla 15 Validación del Caso de Uso: Crear Cuenta Usuario*

## Lucía Figueroa y Pablo Castillo

123

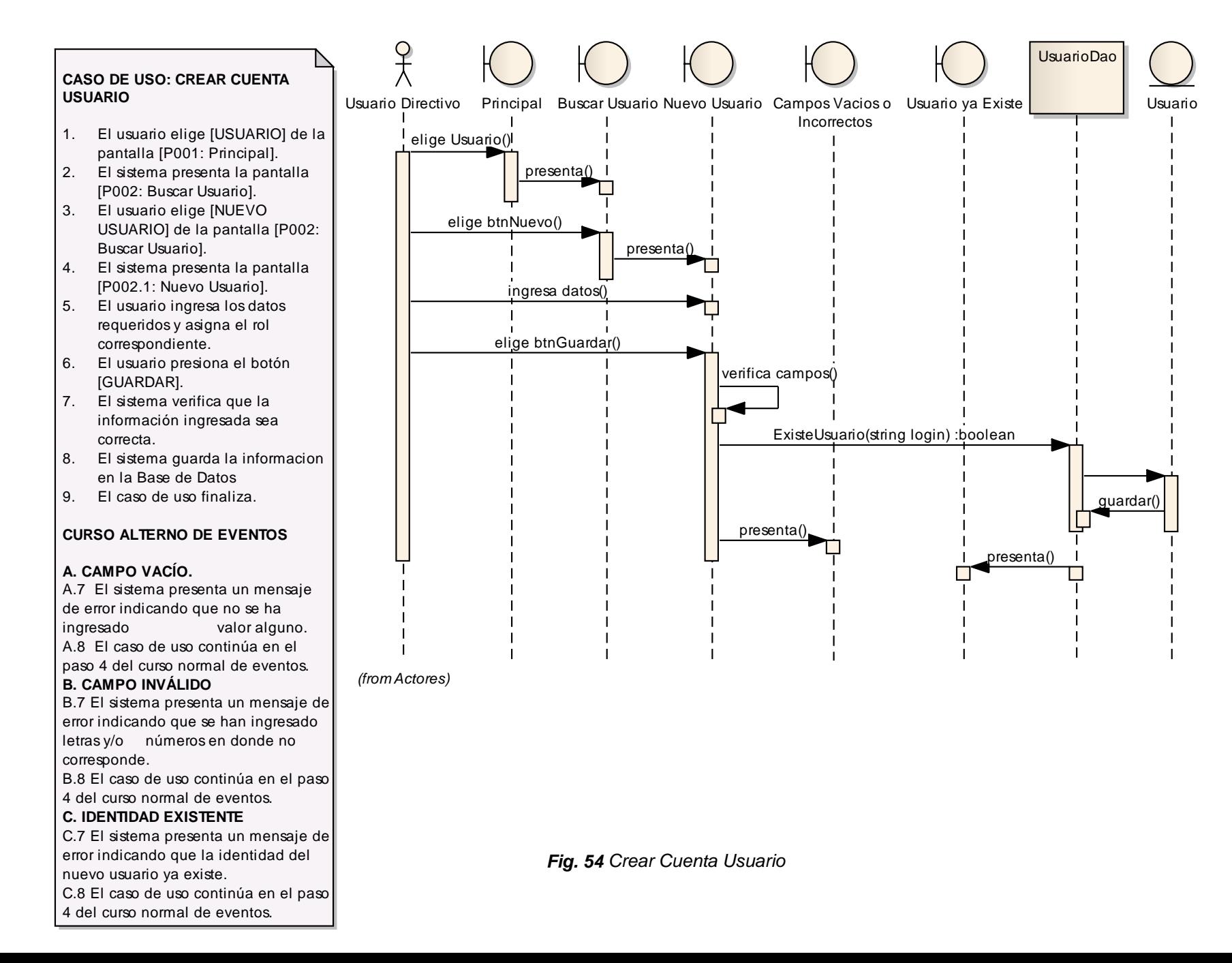

## **F.4.2.4. CASO DE USO: ELIMINAR CUENTA USUARIO**

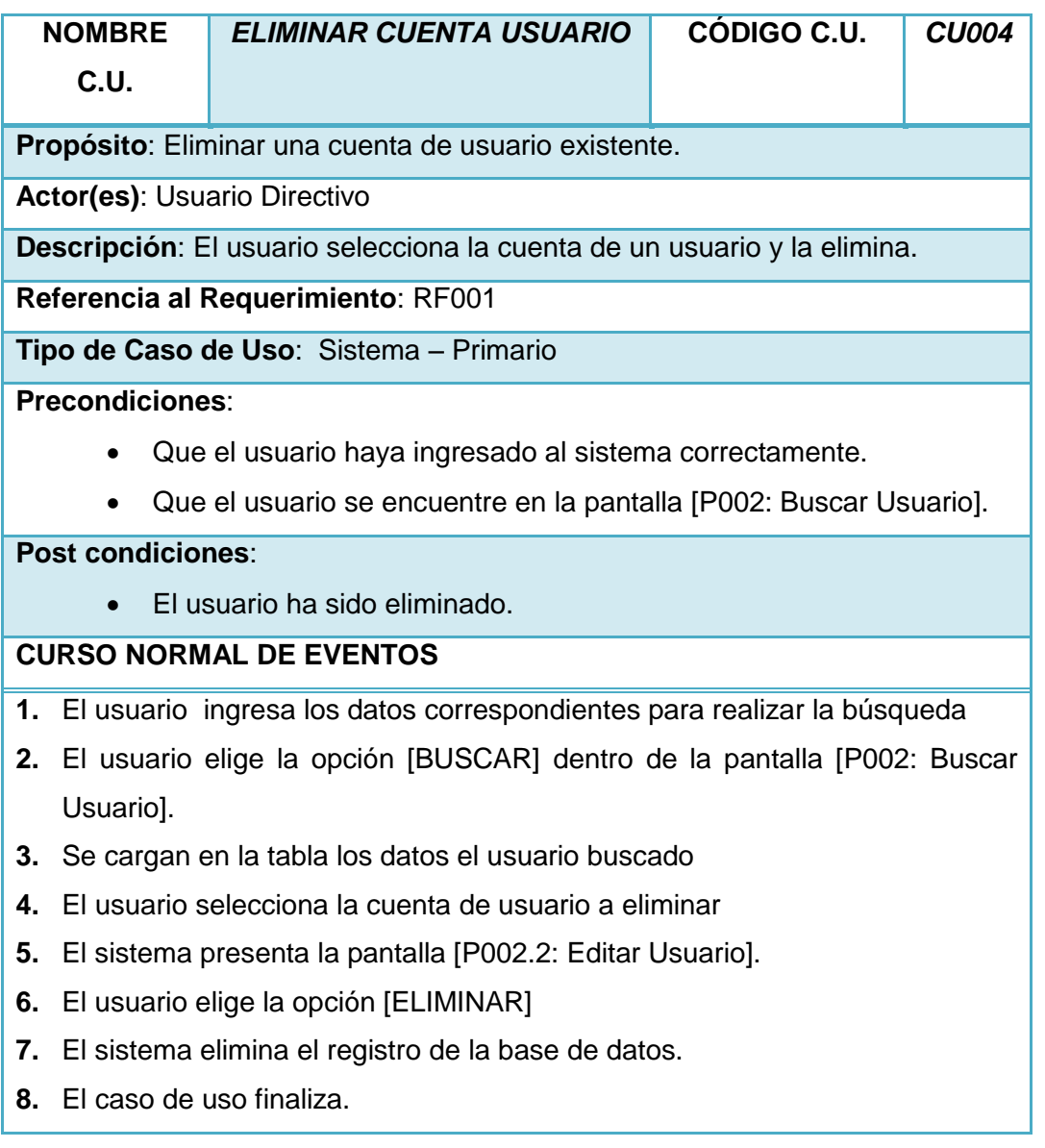

*Tabla 16 Descripción del Caso de Uso: Eliminar Cuenta Usuario*

## **VALIDACIÓN DEL CASO DE USO**

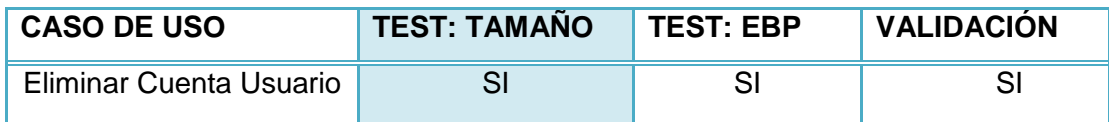

*Tabla 17 Validación del Caso de Uso: Eliminar Cuenta Usuario*

## Lucía Figueroa y Pablo Castillo

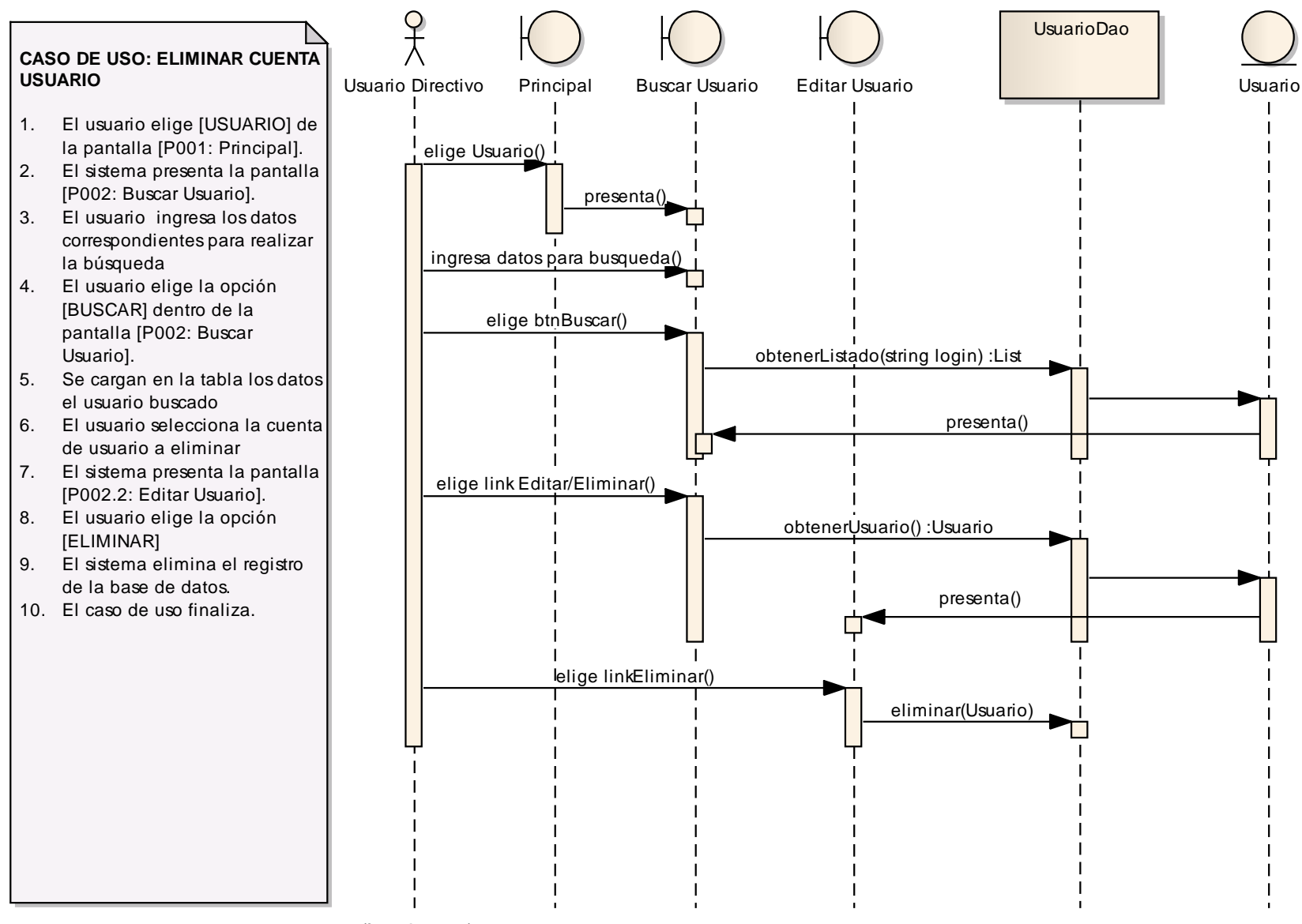

*Fig. 55 Eliminar Cuenta Usuario (from Actores)*

126

## **F.4.2.5. CASO DE USO: MODIFICAR CUENTA USUARIO**

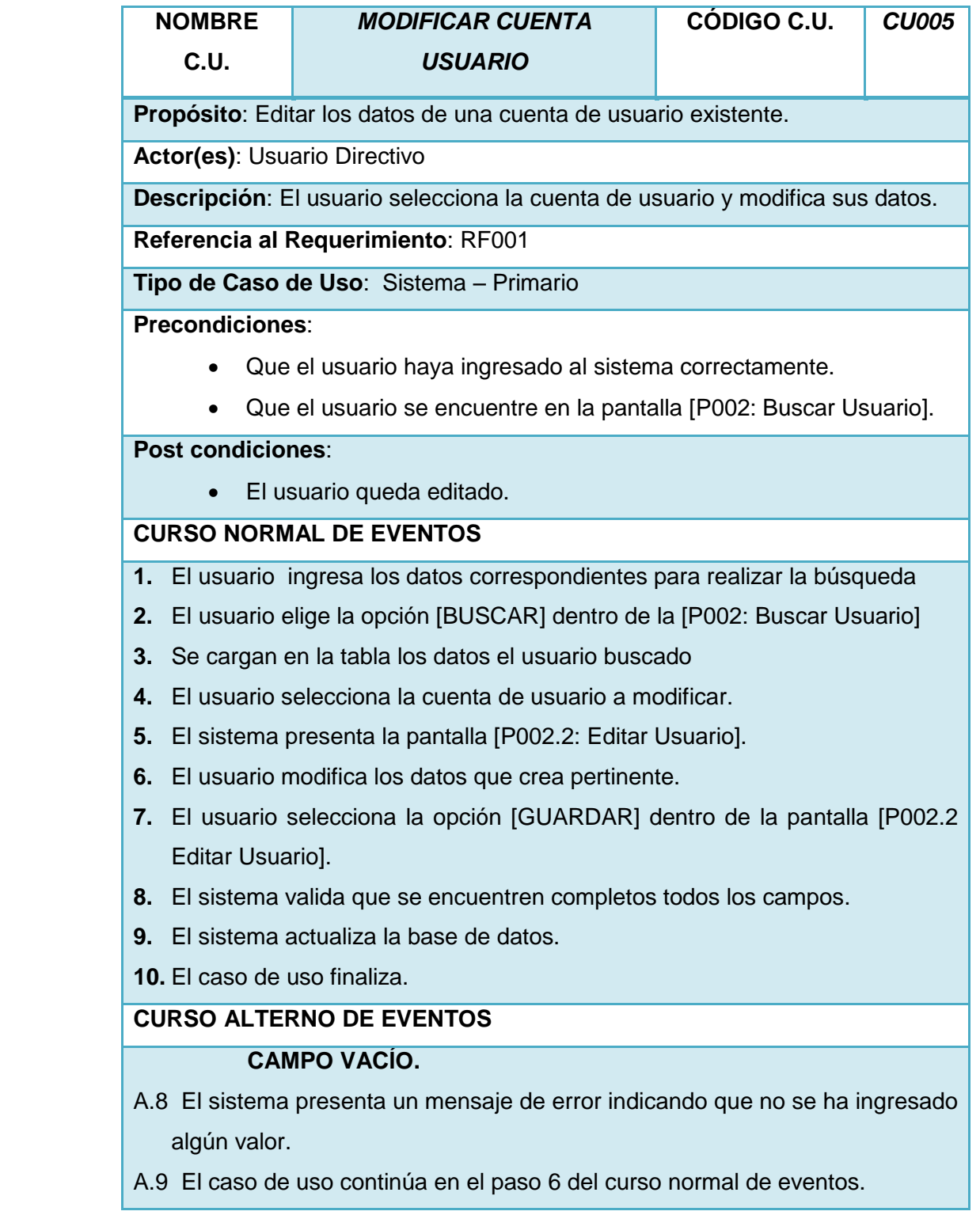

## **7.1.2. CAMPO INVÁLIDO**

- B.8 El sistema presenta un mensaje de error indicando que se han ingresado letras y/o números en donde no corresponde.
- B.9 El caso de uso continúa en el paso 6 del curso normal de eventos.

*Tabla 18 Descripción del Caso de Uso: Modificar Cuenta Usuario*

## **VALIDACIÓN DEL CASO DE USO**

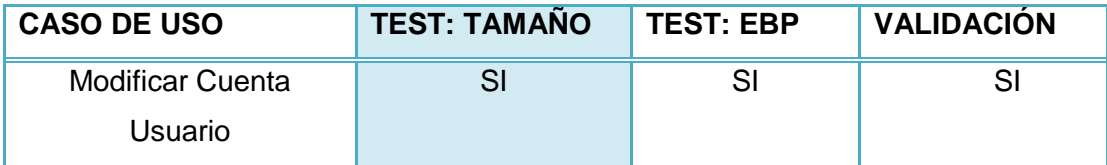

*Tabla 19 Validación del Caso de Uso: Modificar Cuenta Usuario*

Lucía Figueroa y Pablo Castillo

129

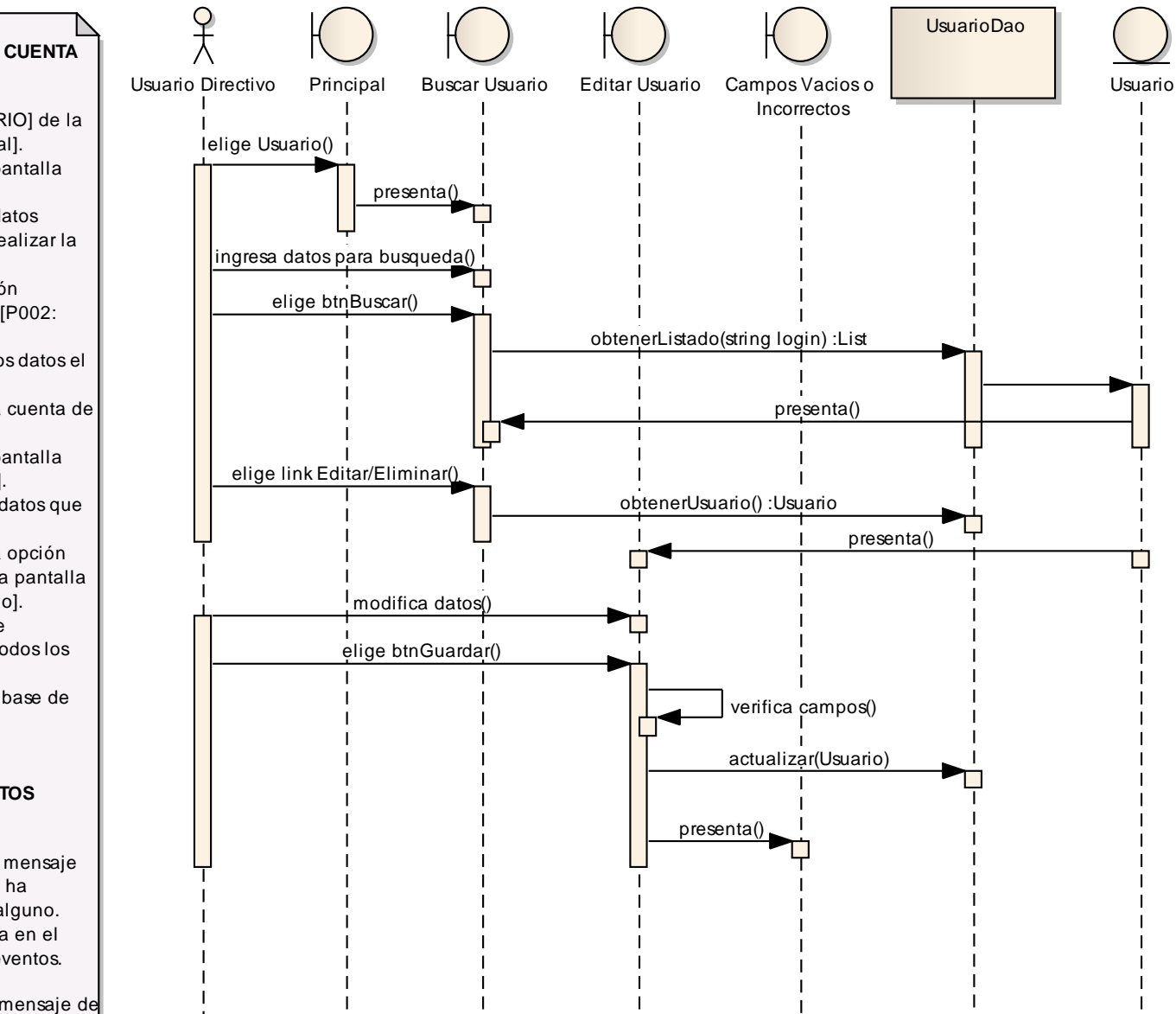

*Fig. 56 Modificar Cuenta Usuario*

**CASO DE USO: MODIFICAR CUENTA USUARIO**

- 1. El usuario elige [USUARIO] de la pantalla [P001: Principal].
- 2. El sistema presenta la pantalla [P002: Buscar Usuario].
- 3. El usuario ingresa los datos correspondientes para realizar la búsqueda
- 4. El usuario elige la opción [BUSCAR] dentro de la [P002: Buscar Usuario]
- 5. Se cargan en la tabla los datos el usuario buscado
- 6. El usuario selecciona la cuenta de usuario a modifcar.
- 7. El sistema presenta la pantalla [P002.2: Editar Usuario].
- 8. El usuario modifica los datos que crea pertinente.
- 9. El usuario selecciona la opción [GUARDAR] dentro de la pantalla [P002.2 Editar Usuario].
- 10. El sistema valida que se encuentren completos todos los campos.
- 11. El sistema actualiza la base de datos.
- 12. El caso de uso finaliza.

#### **CURSO ALTERNO DE EVENTOS**

#### **A. CAMPO VACÍO.**

A.10 El sistema presenta un mensaje de error indicando que no se ha ingresado valor alguno. A.11 El caso de uso continúa en el paso 7 del curso normal de eventos. **B. CAMPO INVÁLIDO** 

B.10 El sistema presenta un mensaje de error indicando que se han ingresado letras y/o números en donde no corresponde.

B.11 El caso de uso continúa en el paso 7 del curso normal de eventos.

## **F.4.2.6. CASO DE USO: CREAR JUGADOR**

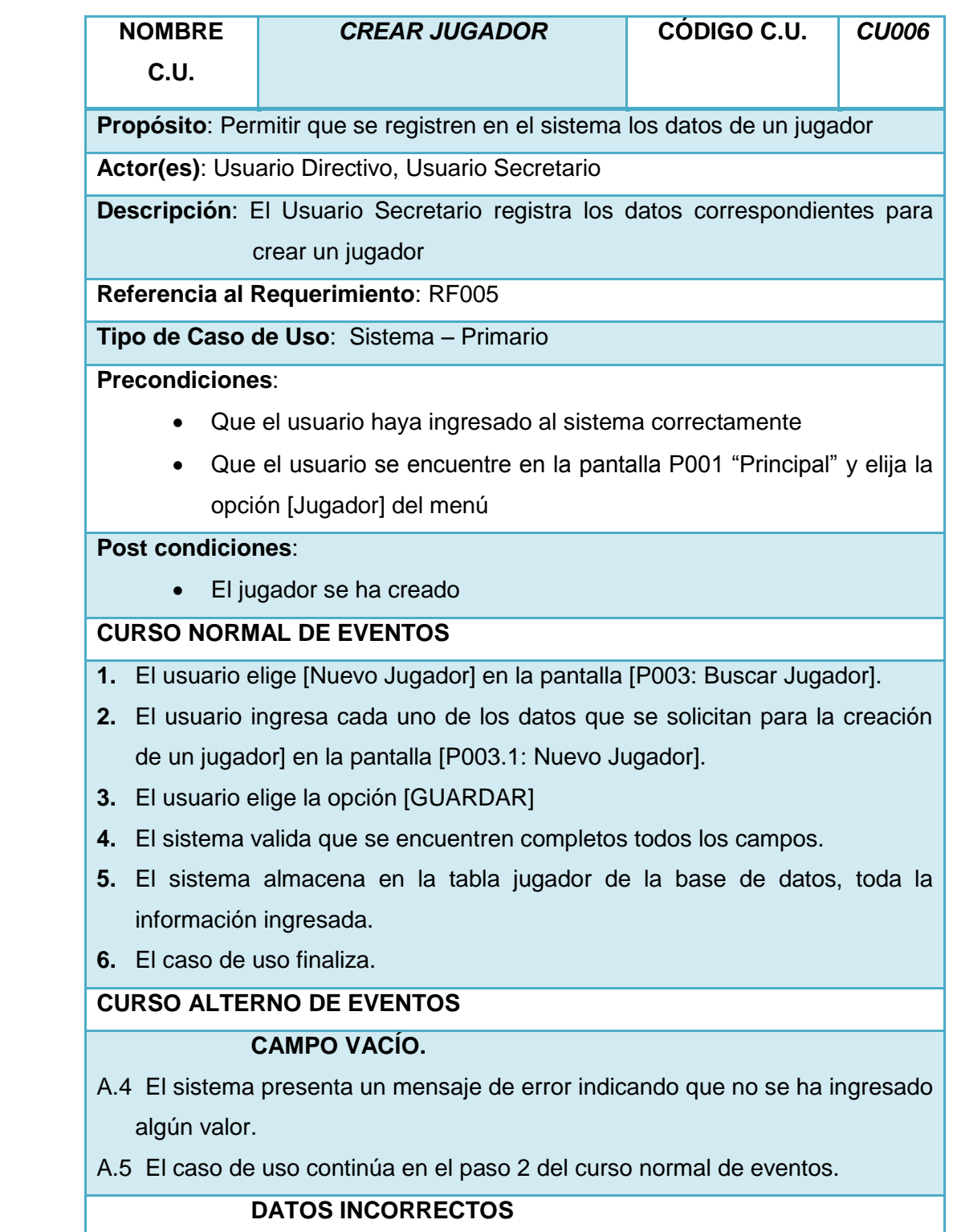

- B.4 El sistema presenta un mensaje de error indicando que los datos ingresados son incorrectos
- B.5 El caso de uso continúa en el paso 2 del curso normal de eventos.

#### **7.2.2. IDENTIDAD EXISTENTE**

- C.4 El sistema presenta un mensaje de error indicando que la identidad del jugador ya existe.
- C.5 El caso de uso continúa en el paso 2 del curso normal de eventos.

*Tabla 20 Descripción del Caso de Uso: Crear Jugador*

## **VALIDACIÓN DEL CASO DE USO**

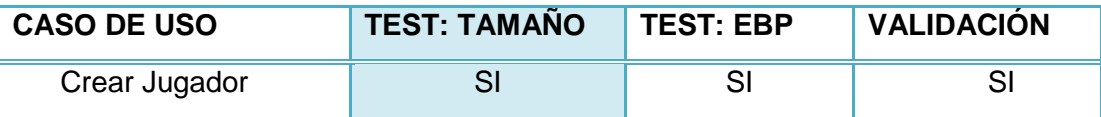

*Tabla 21 Validación del Caso de Uso: Crear Jugador*

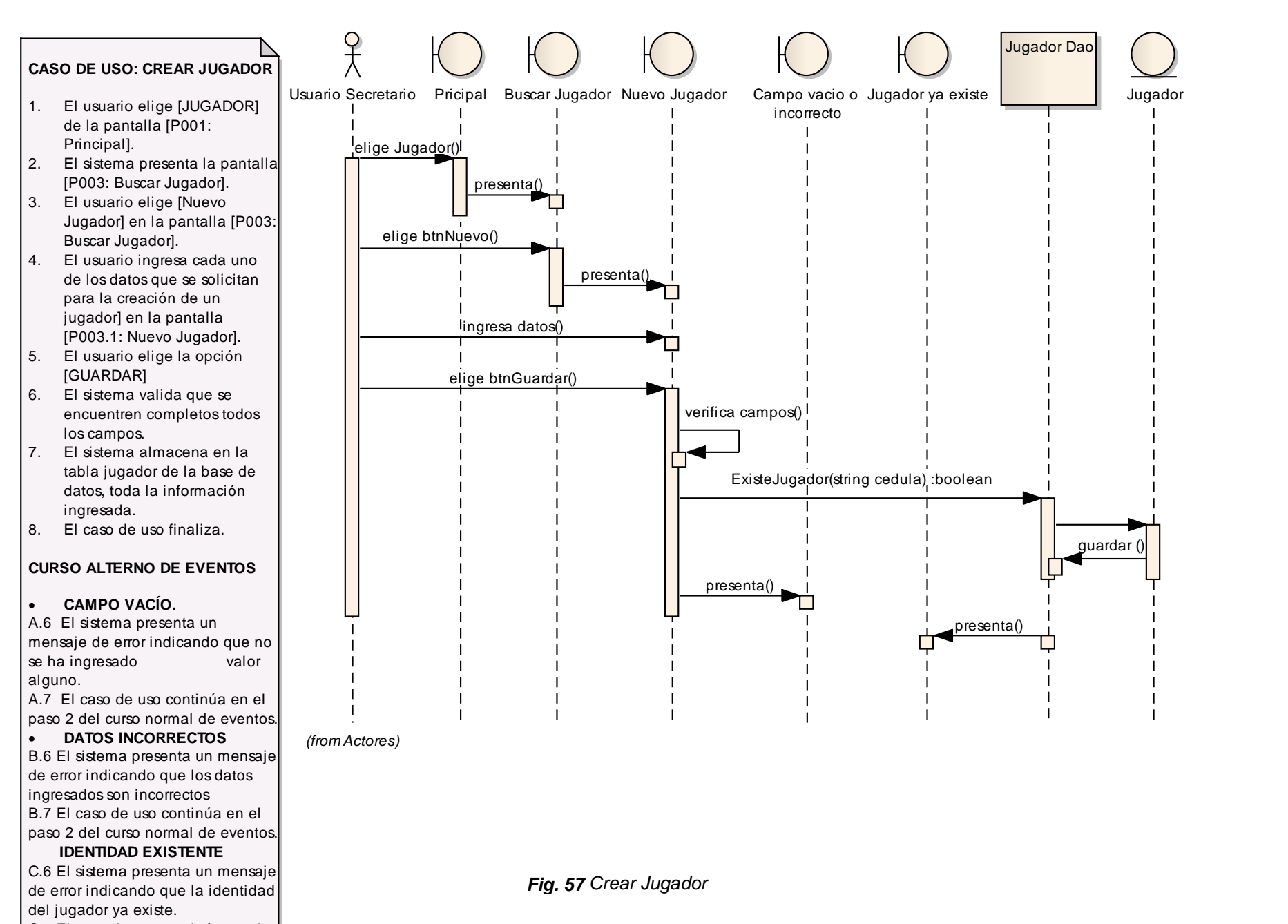

C.7 El caso de uso continúa en el paso 2 del curso normal de eventos. 132

Lucía Figueroa y Pablo Castillo

## **F.4.2.7. CASO DE USO: ELIMINAR JUGADOR**

|            | <b>NOMBRE</b>                                                                | <b>ELIMINAR JUGADOR</b>                                                 | <b>CÓDIGO C.U.</b> | <b>CU007</b> |  |  |
|------------|------------------------------------------------------------------------------|-------------------------------------------------------------------------|--------------------|--------------|--|--|
|            | C.U.                                                                         |                                                                         |                    |              |  |  |
| Propósito: |                                                                              |                                                                         |                    |              |  |  |
|            | Eliminar un jugador existente                                                |                                                                         |                    |              |  |  |
|            | <b>Actor: Usuario Secretario</b>                                             |                                                                         |                    |              |  |  |
|            | Descripción: El usuario selecciona un jugador y lo elimina                   |                                                                         |                    |              |  |  |
|            |                                                                              | Referencia al Requerimiento: RF005                                      |                    |              |  |  |
|            | Tipo de Caso de Uso: Sistema - Primario                                      |                                                                         |                    |              |  |  |
|            | <b>Precondiciones:</b>                                                       |                                                                         |                    |              |  |  |
|            |                                                                              | Que el usuario haya ingresado al sistema correctamente                  |                    |              |  |  |
|            | Que el usuario se encuentre en la pantalla P003 "Buscar Jugador"             |                                                                         |                    |              |  |  |
|            | <b>Post condiciones:</b>                                                     |                                                                         |                    |              |  |  |
|            | El jugador ha sido eliminado                                                 |                                                                         |                    |              |  |  |
|            | <b>CURSO NORMAL DE EVENTOS</b>                                               |                                                                         |                    |              |  |  |
| 1.         |                                                                              | El usuario ingresa los datos correspondientes para realizar la búsqueda |                    |              |  |  |
| 2.         | El usuario elige la opción [BUSCAR] dentro de la pantalla [P003: Buscar      |                                                                         |                    |              |  |  |
|            | Jugador].                                                                    |                                                                         |                    |              |  |  |
| 3.         | Se cargan todos los datos del jugador seleccionado.                          |                                                                         |                    |              |  |  |
| 4.         | El usuario elige la opción [ELIMINAR] de la tabla.                           |                                                                         |                    |              |  |  |
| 5.         | Se cargan todos los datos del jugador seleccionado en la pantalla [P003.2:   |                                                                         |                    |              |  |  |
|            | Editar Jugador].                                                             |                                                                         |                    |              |  |  |
| 6.         |                                                                              | El usuario elige la opción [ELIMINAR] de la pantalla.                   |                    |              |  |  |
| 7.         | El sistema elimina de la tabla jugador de la base de datos, todo el registro |                                                                         |                    |              |  |  |
|            | seleccionado.                                                                |                                                                         |                    |              |  |  |
| 8.         | El caso de uso finaliza.                                                     |                                                                         |                    |              |  |  |

*Tabla 22 Descripción del Caso de Uso: Eliminar Jugador*

## **VALIDACIÓN DEL CASO DE USO**

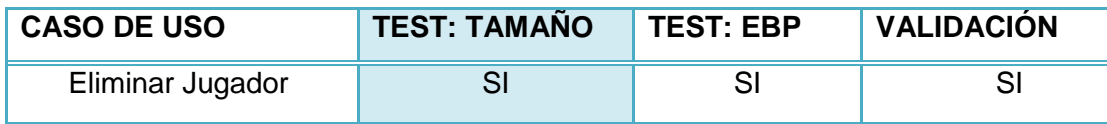

*Tabla 23 Validación del Caso de Uso: Eliminar Jugador*

## Lucía Figueroa y Pablo Castillo

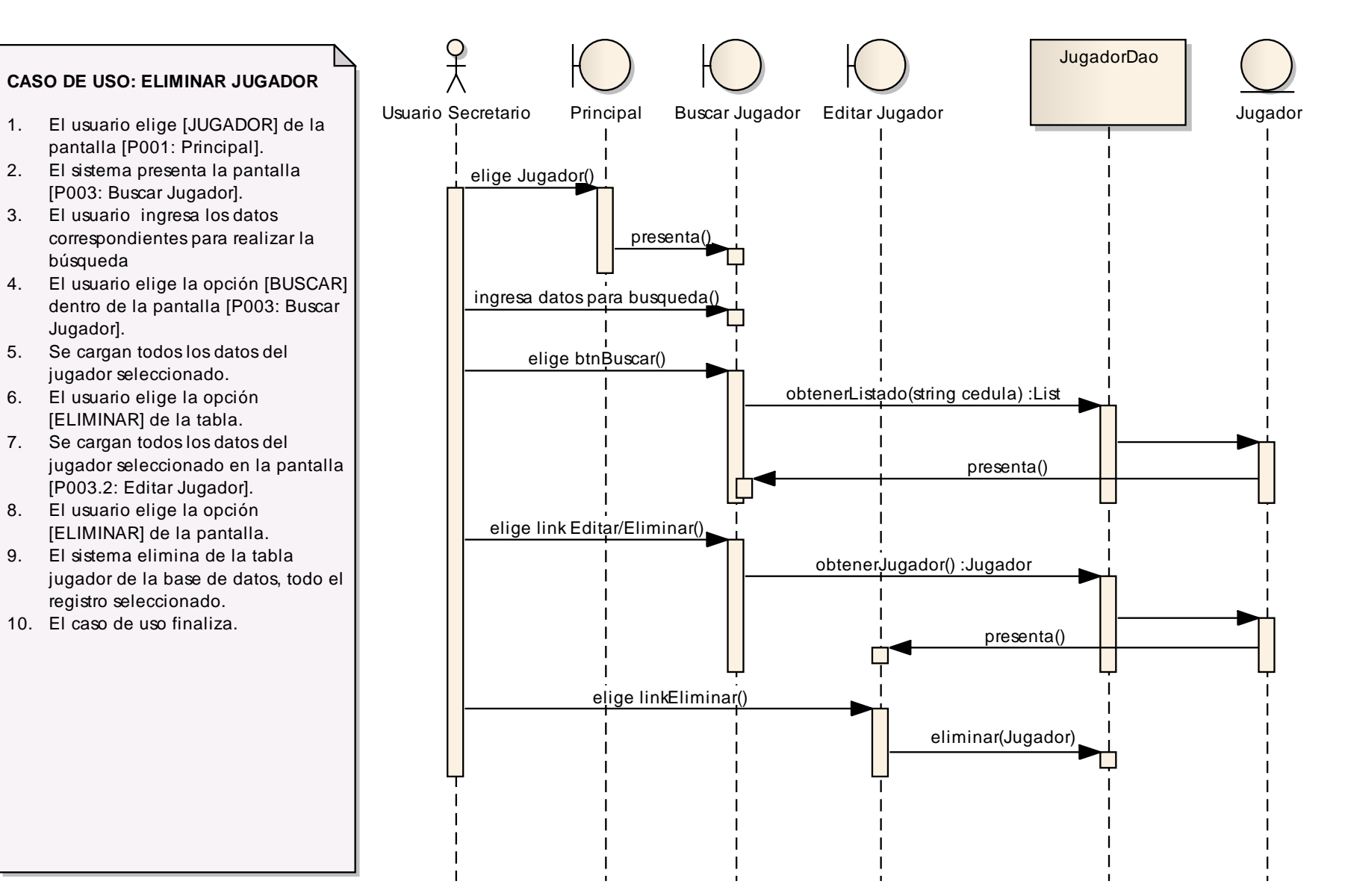

135

## **F.4.2.8. CASO DE USO: MODIFICAR JUGADOR**

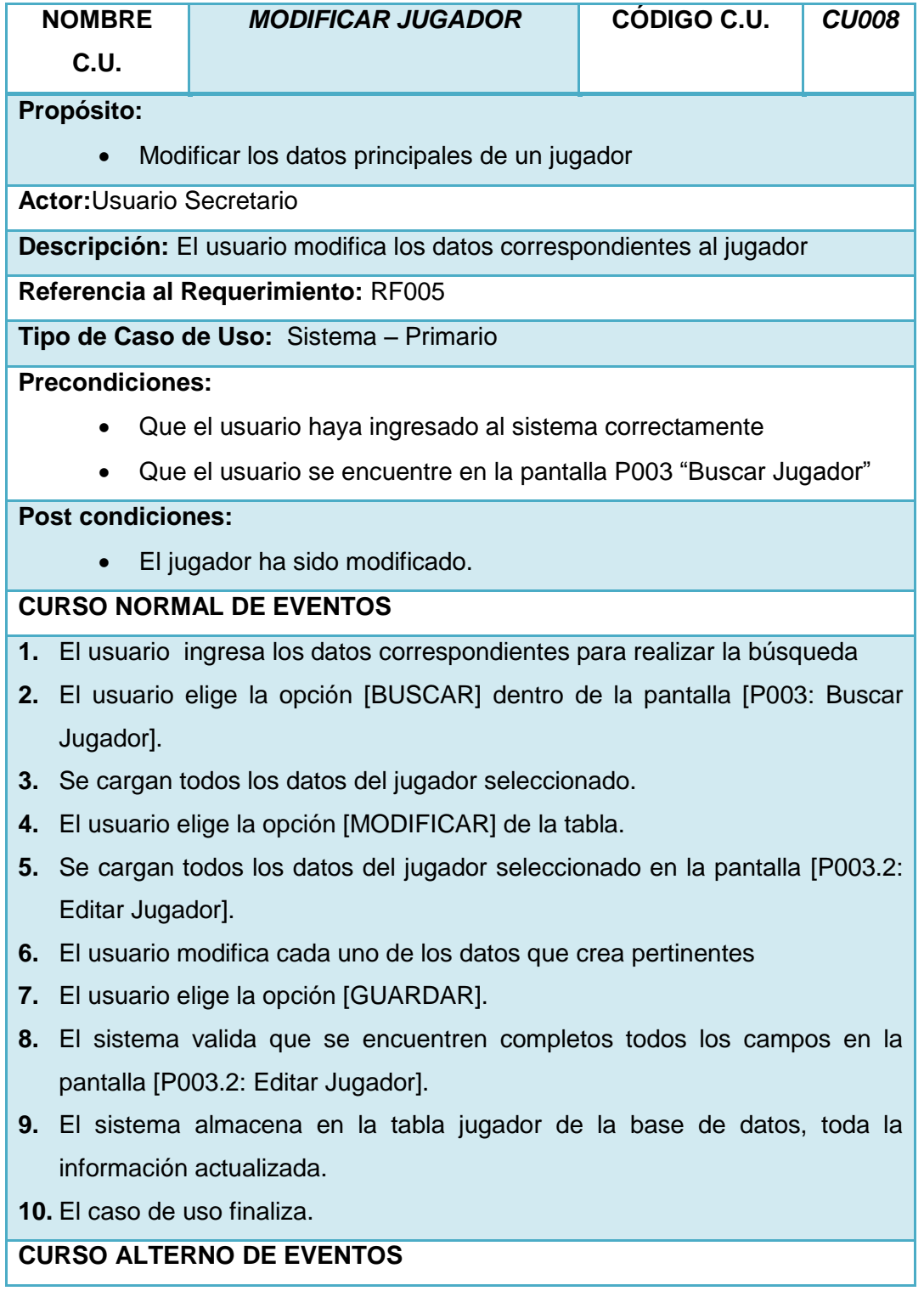

### **7.2.4. CAMPO VACÍO.**

- A.8 El sistema presenta un mensaje de error indicando que no se ha ingresado algún valor.
- A.9 El caso de uso continúa en el paso 6 del curso normal de eventos.

#### **7.2.5. CAMPO INVÁLIDO**

- B.8 El sistema presenta un mensaje de error indicando que se han ingresado letras y/o números en donde no corresponde.
- B.9 El caso de uso continúa en el paso 6 del curso normal de eventos.

*Tabla 24 Descripción del Caso de Uso: Modificar Jugador*

#### **VALIDACIÓN DEL CASO DE USO**

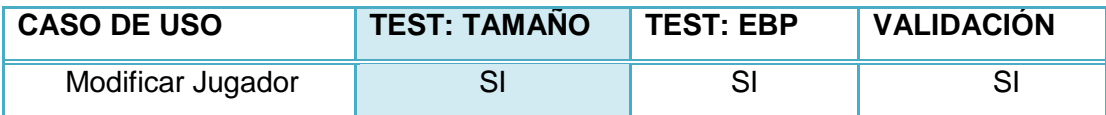

*Tabla 25 Validación del Caso de Uso: Modificar Jugador*

## Lucía Figueroa y Pablo Castillo

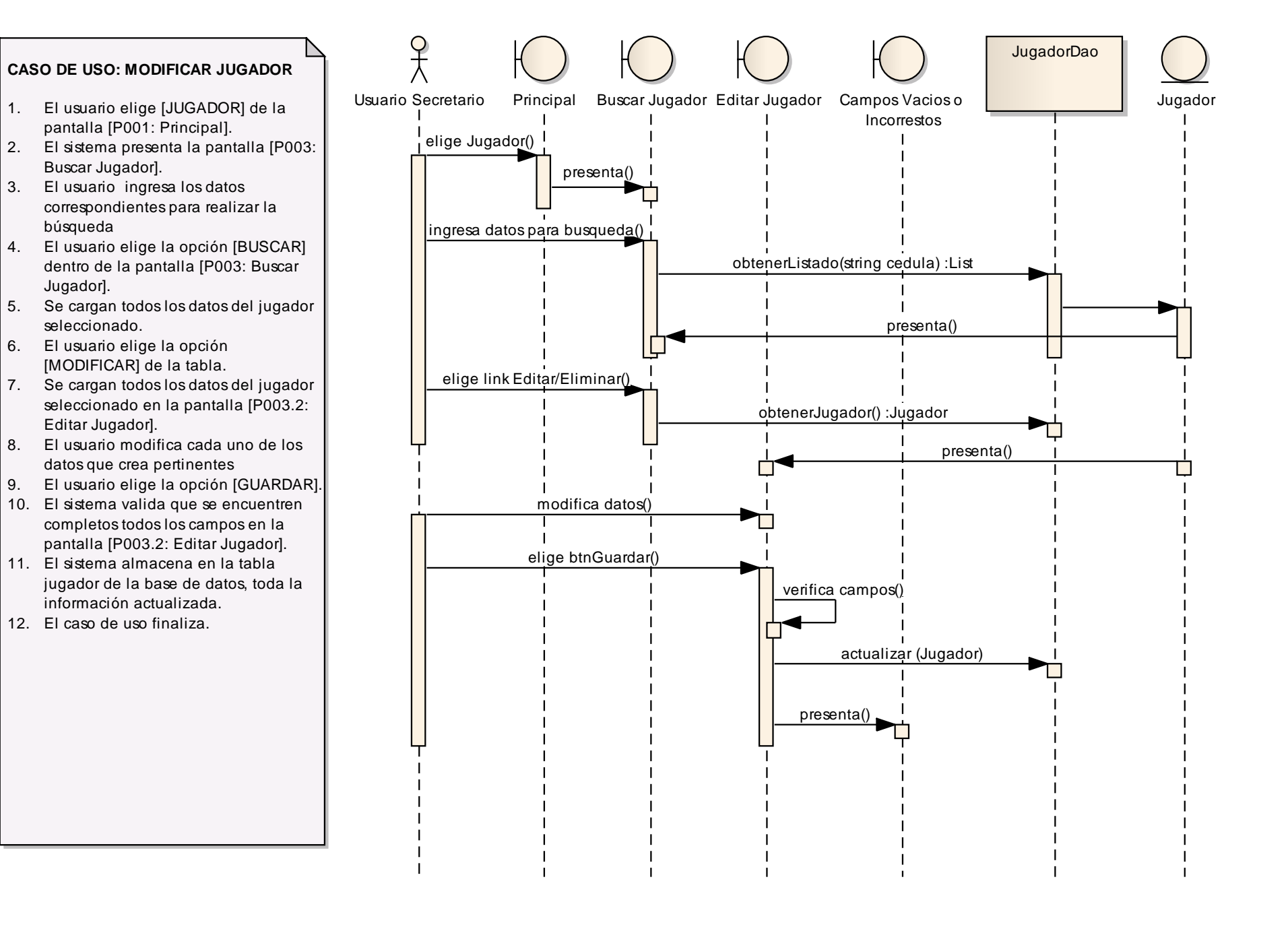

138

Lucía Figueroa y Pablo Castillo

## **F.4.2.9. CASO DE USO: CREAR EQUIPO**

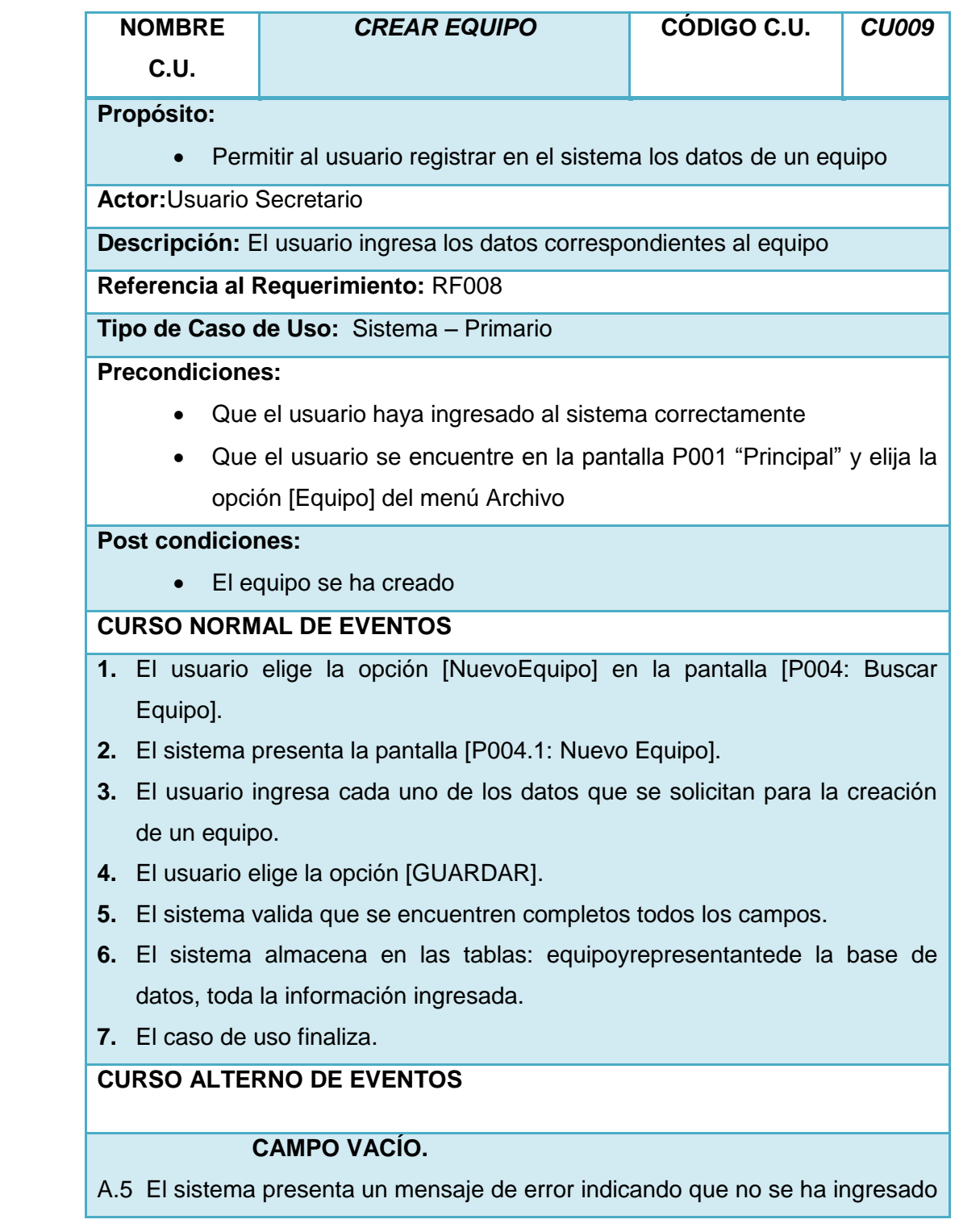

algún valor.

A.6 El caso de uso continúa en el paso 3 del curso normal de eventos.

#### **7.4.3. CAMPO INVÁLIDO**

- B.5 El sistema presenta un mensaje de error, indicando que se han ingresado letras y/o números en donde no corresponde.
- B.6 El caso de uso continúa en el paso 3 del curso normal de eventos.

#### **IDENTIDAD EXISTENTE**

C.5 El sistema presenta un mensaje de error indicando que la identidad del equipo ya existe.

C.6 El caso de uso continúa en el paso 3 del curso normal de eventos.

*Tabla 26 Descripción del Caso de Uso: Crear Equipo*

#### **VALIDACIÓN DEL CASO DE USO**

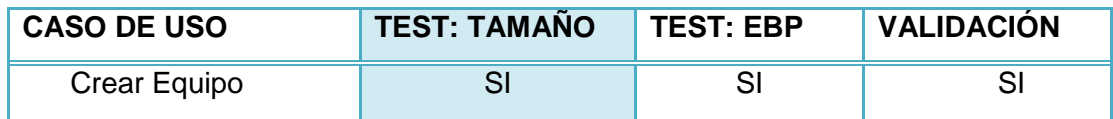

*Tabla 27 Validación del Caso de Uso: Crear Equipo*

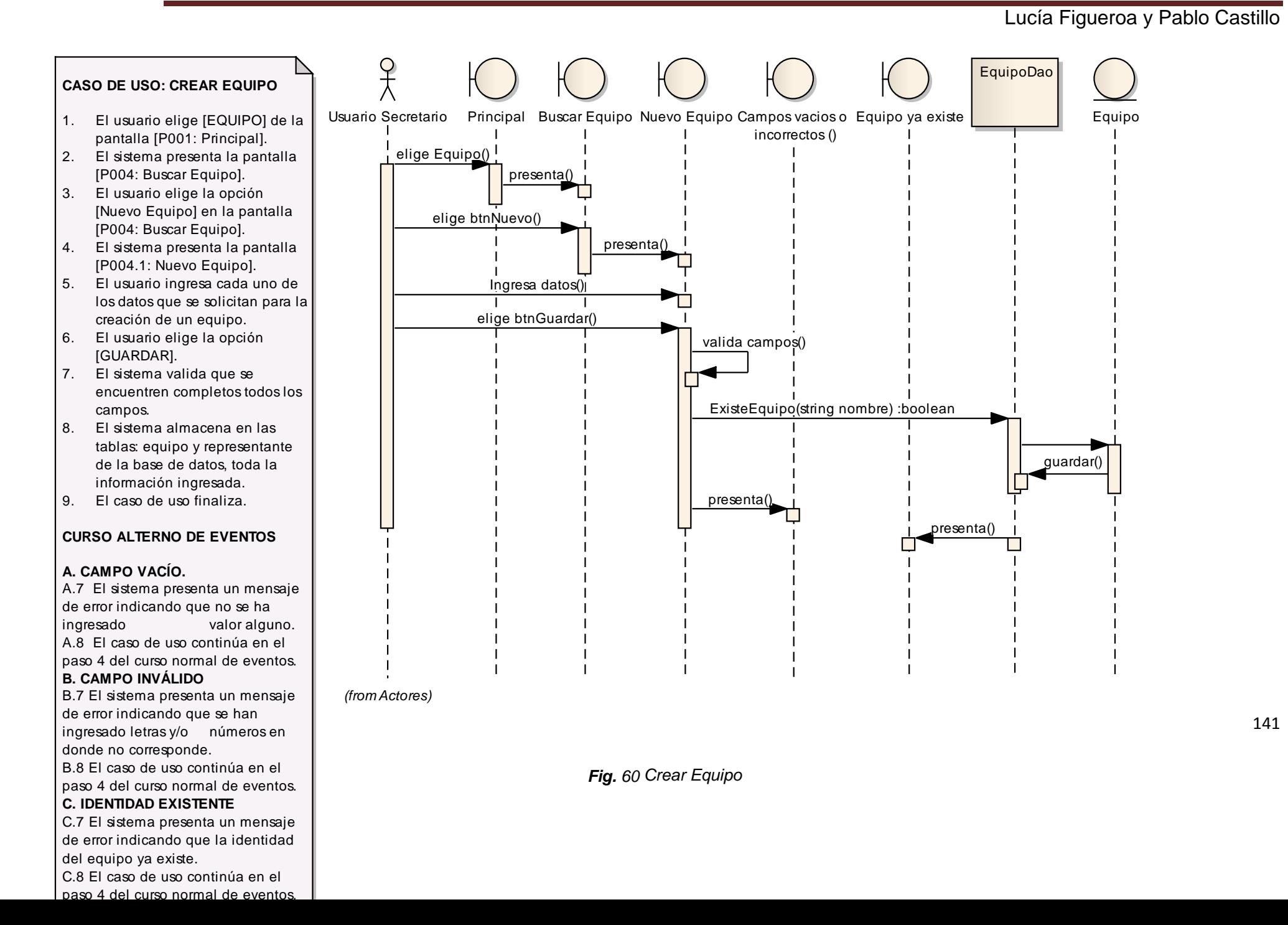

## **F.4.2.10. CASO DE USO: ELIMINAR EQUIPO**

|    | <b>NOMBRE</b>                                                                 | <b>ELIMINAR EQUIPO</b>                                                  | CÓDIGO C.U. | <b>CU010</b> |  |  |
|----|-------------------------------------------------------------------------------|-------------------------------------------------------------------------|-------------|--------------|--|--|
|    | C.U.                                                                          |                                                                         |             |              |  |  |
|    | Propósito:                                                                    |                                                                         |             |              |  |  |
|    | Eliminar un equipo existente                                                  |                                                                         |             |              |  |  |
|    | <b>Actor: Usuario Secretario</b>                                              |                                                                         |             |              |  |  |
|    | Descripción: El usuario selecciona un equipo y lo elimina                     |                                                                         |             |              |  |  |
|    |                                                                               | Referencia al Requerimiento: RF008                                      |             |              |  |  |
|    |                                                                               | Tipo de Caso de Uso: Sistema - Primario                                 |             |              |  |  |
|    | <b>Precondiciones:</b>                                                        |                                                                         |             |              |  |  |
|    |                                                                               | Que el usuario haya ingresado al sistema correctamente                  |             |              |  |  |
|    | Que el usuario se encuentre en la pantalla P004 "Buscar Equipo"               |                                                                         |             |              |  |  |
|    | <b>Post condiciones:</b>                                                      |                                                                         |             |              |  |  |
|    | El equipo ha sido eliminado.                                                  |                                                                         |             |              |  |  |
|    |                                                                               | <b>CURSO NORMAL DE EVENTOS</b>                                          |             |              |  |  |
| 1. |                                                                               | El usuario ingresa los datos correspondientes para realizar la búsqueda |             |              |  |  |
| 2. | El usuario elige la opción [BUSCAR] que se encuentra en la pantalla [P004:    |                                                                         |             |              |  |  |
|    | Buscar Equipo].                                                               |                                                                         |             |              |  |  |
|    | 3. Se cargan todos los datos del Equipo seleccionado en la pantalla [P004:    |                                                                         |             |              |  |  |
|    | Buscar Equipo].                                                               |                                                                         |             |              |  |  |
| 4. | El usuario elige la opción [ELIMINAR] que se encuentra en la tabla.           |                                                                         |             |              |  |  |
| 5. | El sistema presenta la pantalla [P004.2: Editar Equipo] con los datos del     |                                                                         |             |              |  |  |
|    | registro seleccionado.                                                        |                                                                         |             |              |  |  |
| 6. | El usuario elige la opción [ELIMINAR] de la pantalla [P004.2: Editar Equipo]. |                                                                         |             |              |  |  |
| 7. |                                                                               | El sistema elimina de las tablas: equipo y representante de la base de  |             |              |  |  |
|    |                                                                               | datos, todo el registro seleccionado.                                   |             |              |  |  |
| 8. | El caso de uso finaliza.                                                      |                                                                         |             |              |  |  |

*Tabla 28 Descripción del Caso de Uso: Eliminar Equipo*

## **VALIDACIÓN DEL CASO DE USO**

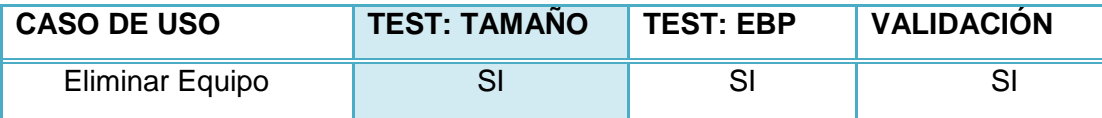

*Tabla 29 Validación del Caso de Uso: Eliminar Equipo*

## Lucía Figueroa y Pablo Castillo

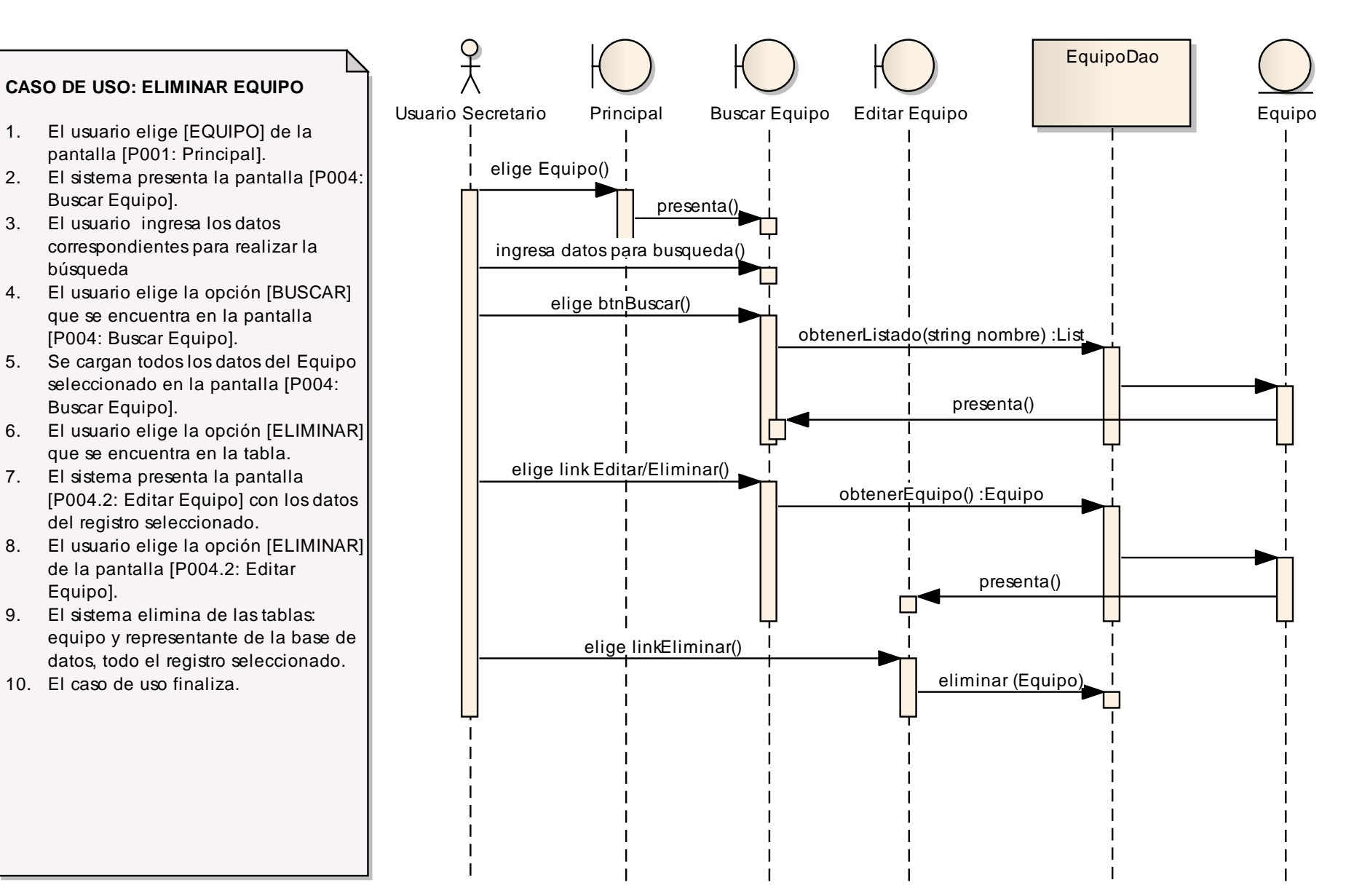

<sup>144</sup>
# **F.4.2.11. CASO DE USO: MODIFICAR EQUIPO**

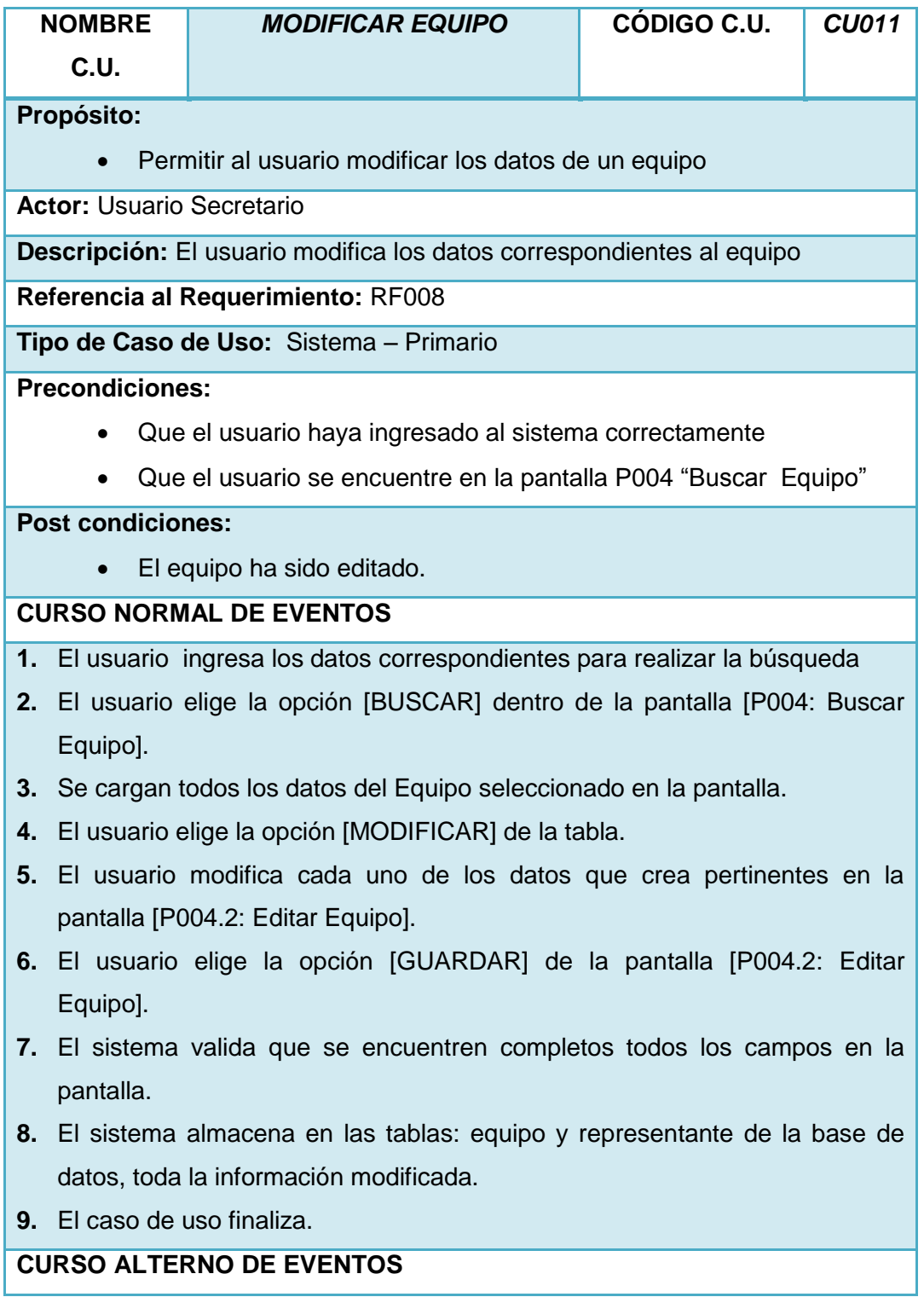

### **7.2.4. CAMPO VACÍO.**

- A.7 El sistema presenta un mensaje de error indicando que no se ha ingresado algún valor.
- A.8 El caso de uso continúa en el paso 5 del curso normal de eventos.

#### **7.2.5. CAMPO INVÁLIDO**

- B.7 El sistema presenta un mensaje de error, indicando que se han ingresado letras y/o números en donde no corresponde.
- B.8 El caso de uso continúa en el paso 5 del curso normal de eventos.

*Tabla 30 Descripción del Caso de Uso: Modificar Equipo*

#### **VALIDACIÓN DEL CASO DE USO**

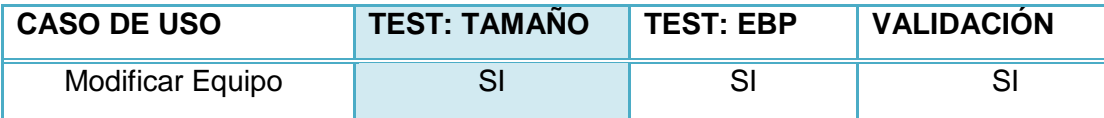

*Tabla 31 Validación del Caso de Uso: Modificar Equipo*

Lucía Figueroa y Pablo Castillo

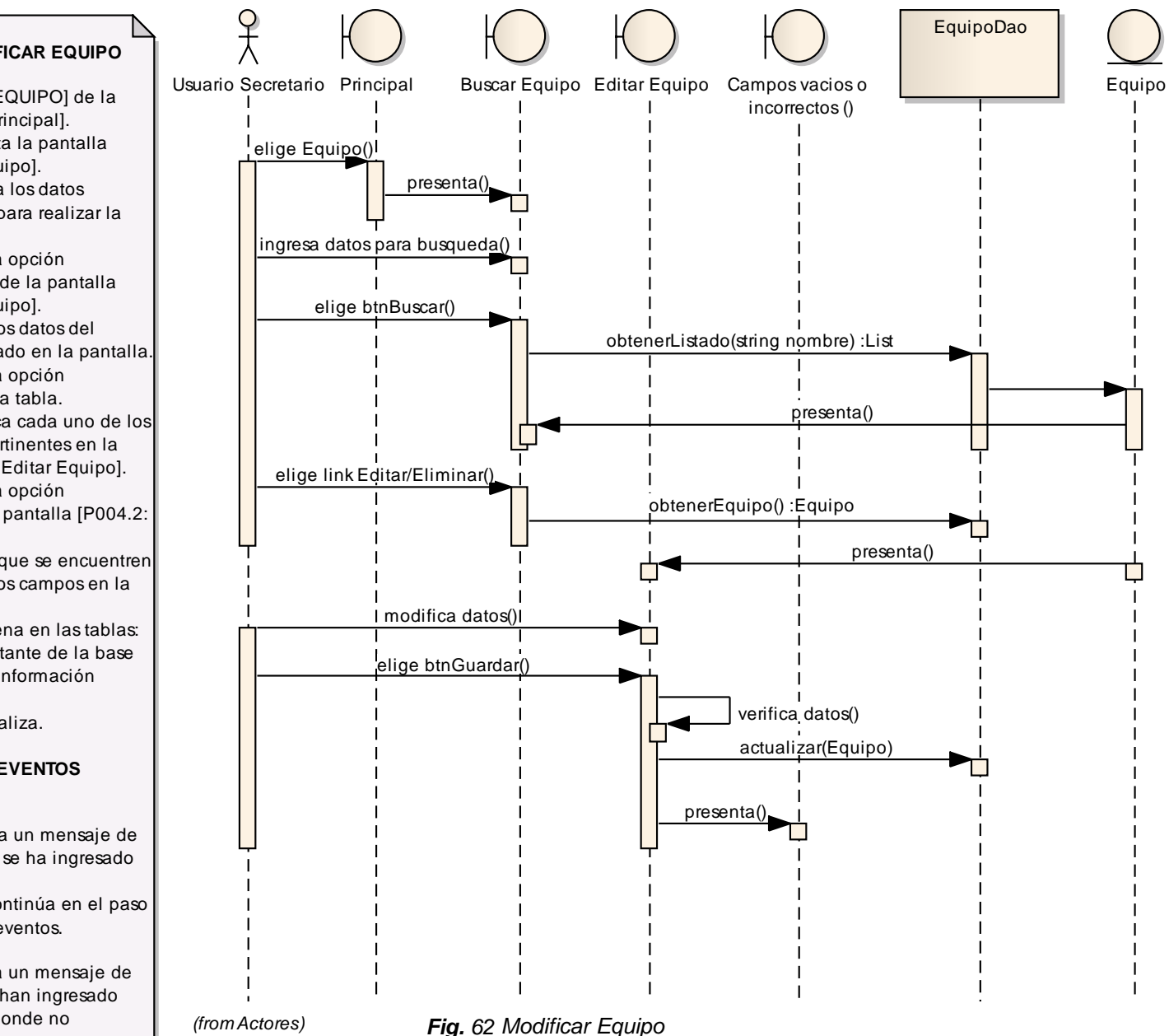

# **CASO DE USO: MODIFICAR EQUIPO**

- 1. El usuario elige [EQUIPO] de la pantalla [P001: Principal].
- 2. El sistema presenta la pantalla [P004: Buscar Equipo].
- 3. El usuario ingresa los datos correspondientes para realizar la búsqueda
- 4. El usuario elige la opción [BUSCAR] dentro de la pantalla [P004: Buscar Equipo].
- 5. Se cargan todos los datos del Equipo seleccionado en la pantalla.
- 6. El usuario elige la opción [MODIFICAR] de la tabla.
- 7. El usuario modifica cada uno de los datos que crea pertinentes en la pantalla [P004.2: Editar Equipo].
- 8. El usuario elige la opción [GUARDAR] de la pantalla [P004.2: Editar Equipo].
- 9. El sistema valida que se encuentren completos todos los campos en la pantalla.
- 10. El sistema almacena en las tablas: equipo y representante de la base de datos, toda la información modificada.
- 11. El caso de uso finaliza.

#### **CURSO ALTERNO DE EVENTOS**

#### **A. CAMPO VACÍO.**

A.9 El sistema presenta un mensaje de error indicando que no se ha ingresado valor alguno.

A.10 El caso de uso continúa en el paso 7 del curso normal de eventos.

#### **B. CAMPO INVÁLIDO**

B.9 El sistema presenta un mensaje de error indicando que se han ingresado letras y/o números en donde no corresponde.

B.10 El caso de uso continúa en el paso 7 del curso normal de eventos.

# **F.4.2.12. CASO DE USO: CREAR ÁRBITRO**

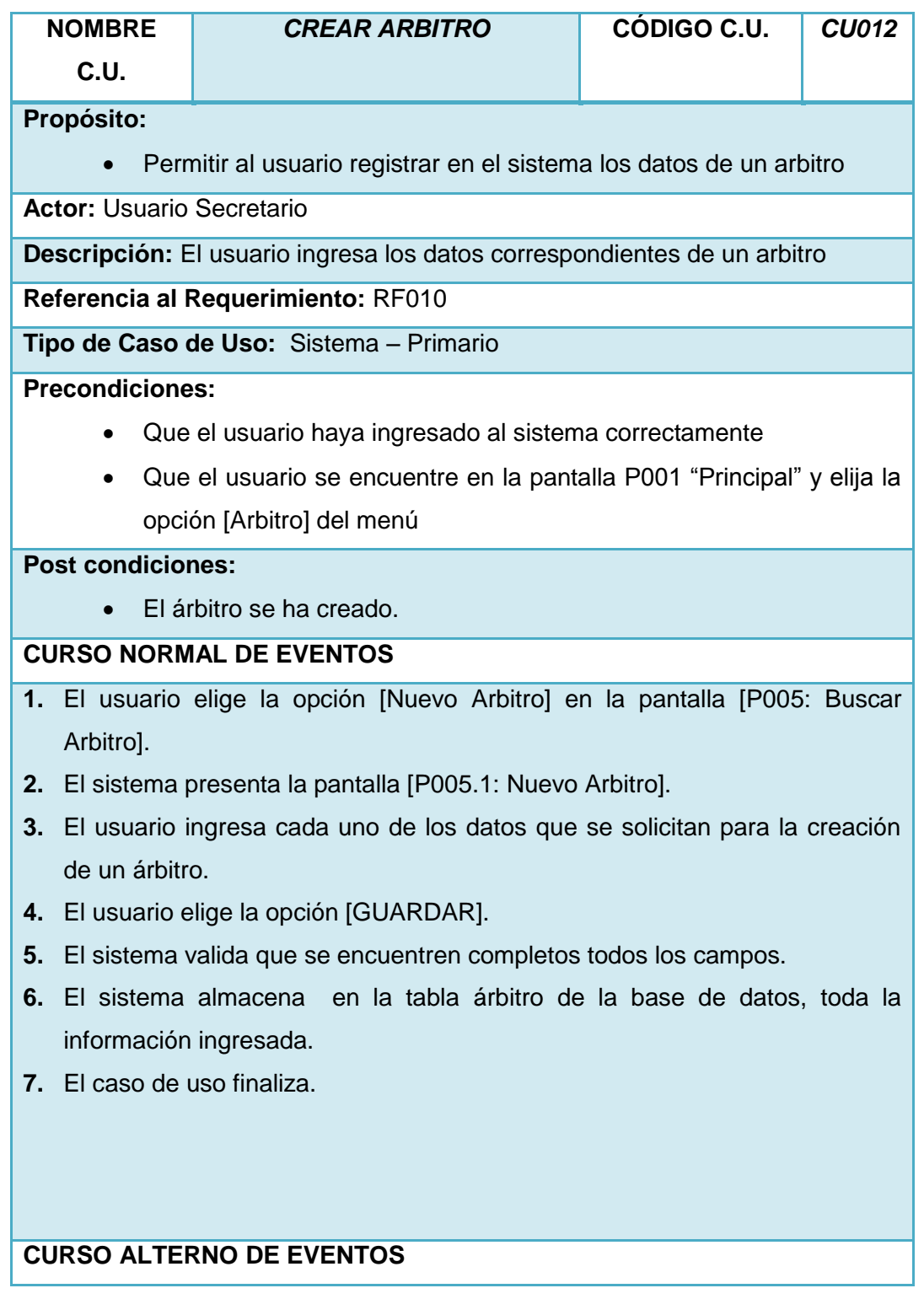

### **7.4.2. CAMPO VACÍO.**

- A.5 El sistema presenta un mensaje de error indicando que no se ha ingresado valor alguno.
- A.6 El caso de uso continúa en el paso 3 del curso normal de eventos.

#### **7.4.3. CAMPO INVÁLIDO**

- B.5 El sistema presenta un mensaje de error indicando que se han ingresado letras y/o números en donde no corresponde.
- B.6 El caso de uso continúa en el paso 3 del curso normal de eventos.

#### **IDENTIDAD EXISTENTE**

- C.5 El sistema presenta un mensaje de error indicando que la identidad del árbitro ya existe.
- C.6 El caso de uso continúa en el paso 3 del curso normal de eventos.

*Tabla 32 Descripción del Caso de Uso: Crear Árbitro*

### **VALIDACIÓN DEL CASO DE USO**

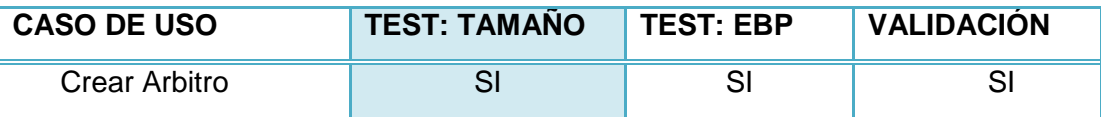

*Tabla 33 Validación del Caso de Uso: Crear Árbitro*

### Lucía Figueroa y Pablo Castillo

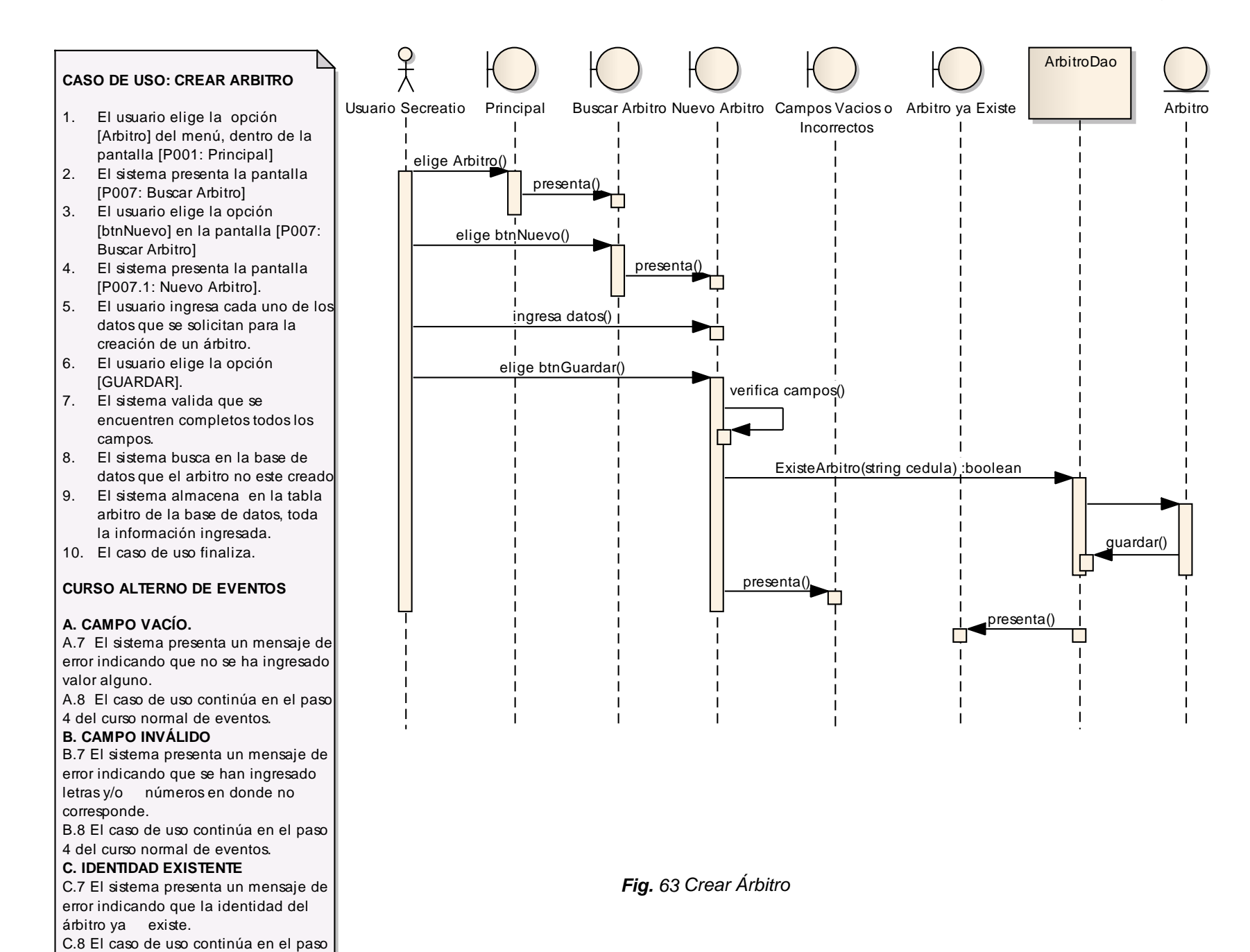

3 del curso normal de eventos.

# **F.4.2.13. CASO DE USO: ELIMINAR ÁRBITRO**

|                                                                   | <b>NOMBRE</b>                                                                                   | <b>ELIMINAR ARBITRO</b> | <b>CÓDIGO C.U.</b> | <b>CU013</b> |
|-------------------------------------------------------------------|-------------------------------------------------------------------------------------------------|-------------------------|--------------------|--------------|
|                                                                   | C.U.                                                                                            |                         |                    |              |
| Propósito:                                                        |                                                                                                 |                         |                    |              |
| Permitir al usuario eliminar un árbitro del sistema.<br>$\bullet$ |                                                                                                 |                         |                    |              |
| <b>Actor: Usuario Secretario</b>                                  |                                                                                                 |                         |                    |              |
| Descripción: El usuario selecciona un árbitro y lo elimina        |                                                                                                 |                         |                    |              |
| Referencia al Requerimiento: RF010                                |                                                                                                 |                         |                    |              |
| Tipo de Caso de Uso: Sistema - Primario                           |                                                                                                 |                         |                    |              |
| <b>Precondiciones:</b>                                            |                                                                                                 |                         |                    |              |
| Que el usuario haya ingresado al sistema correctamente            |                                                                                                 |                         |                    |              |
| Que el usuario se encuentre en la pantalla P005 "Buscar Arbitro"  |                                                                                                 |                         |                    |              |
| <b>Post condiciones:</b>                                          |                                                                                                 |                         |                    |              |
| El árbitro ha sido eliminado.                                     |                                                                                                 |                         |                    |              |
| <b>CURSO NORMAL DE EVENTOS</b>                                    |                                                                                                 |                         |                    |              |
| 1.                                                                | El usuario ingresa los datos correspondientes para realizar la búsqueda                         |                         |                    |              |
|                                                                   | 2. El usuario elige la opción [BUSCAR] que se encuentra en la pantalla [P005:                   |                         |                    |              |
|                                                                   | Buscar Arbitro].                                                                                |                         |                    |              |
|                                                                   | 3. Se cargan todos los datos del Árbitro seleccionado en la pantalla [P008:                     |                         |                    |              |
|                                                                   | Buscar Arbitro].                                                                                |                         |                    |              |
| 4.                                                                | El usuario elige la opción [ELIMINAR] que se encuentra en la tabla.                             |                         |                    |              |
|                                                                   | 5. Se presenta la pantalla [P005.2: Editar Arbitro] con los datos del árbitro a                 |                         |                    |              |
|                                                                   | eliminar.                                                                                       |                         |                    |              |
|                                                                   | 6. El usuario elige la opción [ELIMINAR] de la pantalla [P005.2: Editar Arbitro].               |                         |                    |              |
|                                                                   | 7. El sistema elimina de la tabla arbitro de la base de datos, todo el registro<br>seleccionado |                         |                    |              |
|                                                                   | El caso de uso finaliza.                                                                        |                         |                    |              |

*Tabla 34 Descripción del Caso de Uso: Eliminar Árbitro*

# **VALIDACIÓN DEL CASO DE USO**

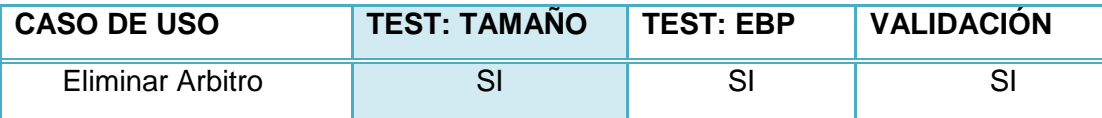

*Tabla 35 Validación del Caso de Uso: Eliminar Árbitro*

# Lucía Figueroa y Pablo Castillo

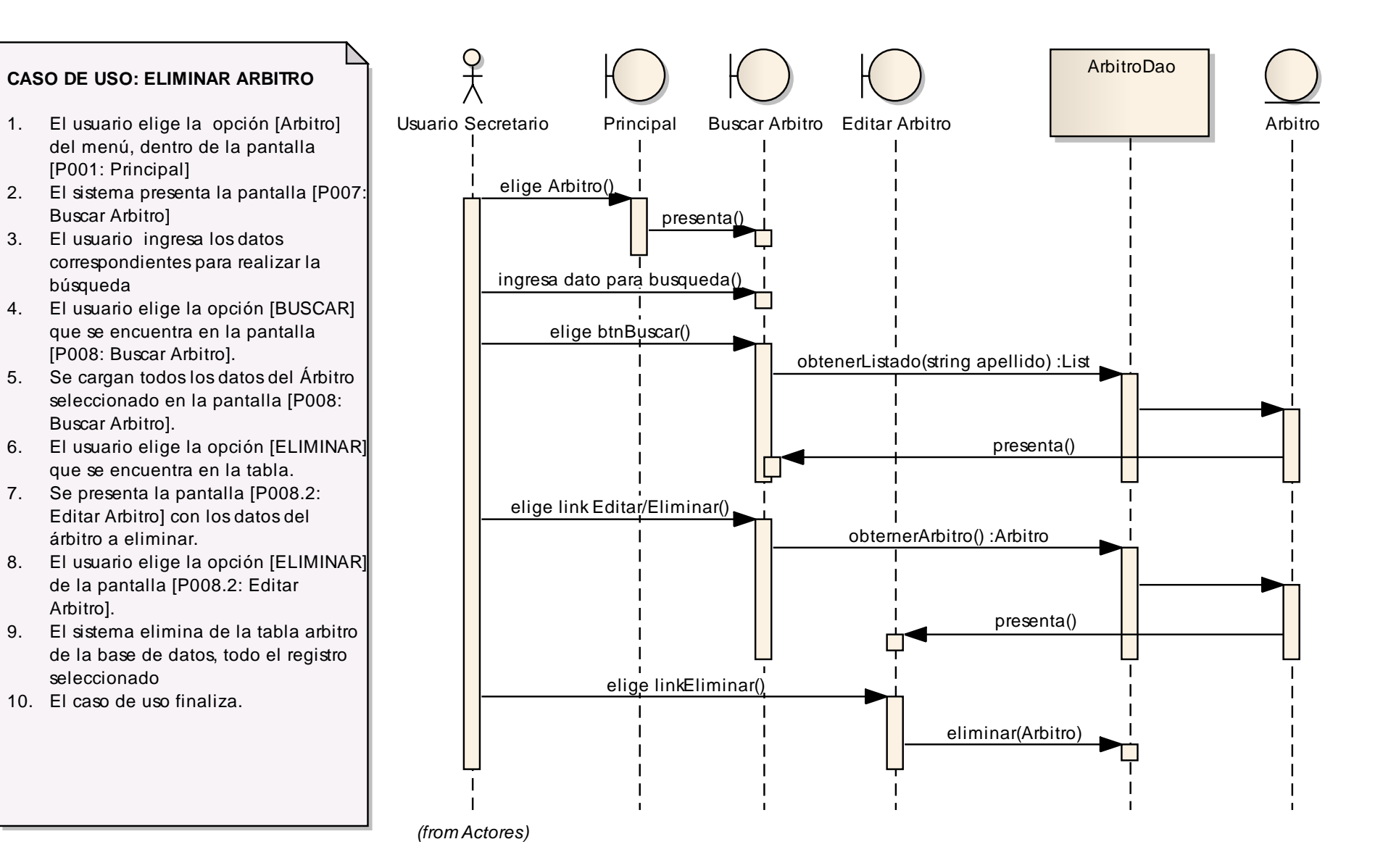

# **F.4.2.14. CASO DE USO: MODIFICAR ÁRBITRO**

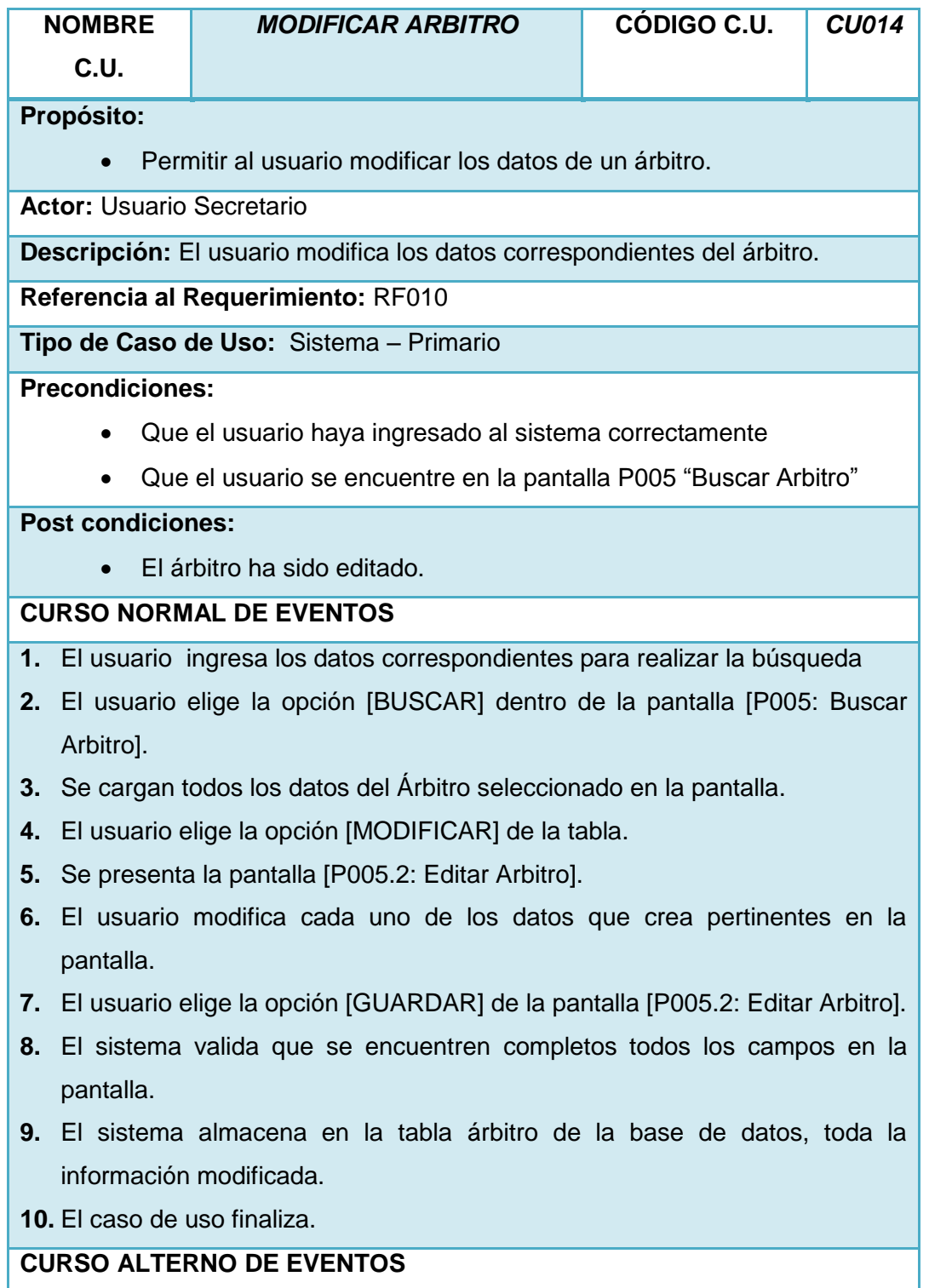

#### **7.4.2. CAMPO VACÍO.**

- A.8 El sistema presenta un mensaje de error indicando que no se ha ingresado valor alguno.
- A.9 El caso de uso continúa en el paso 6 del curso normal de eventos.

#### **7.4.3. CAMPO INVÁLIDO**

- B.8 El sistema presenta un mensaje de error indicando que se han ingresado letras y/o números en donde no corresponde.
- B.9 El caso de uso continúa en el paso 6 del curso normal de eventos.

*Tabla 36 Descripción del Caso de Uso: Modificar Árbitro*

#### **VALIDACIÓN DEL CASO DE USO**

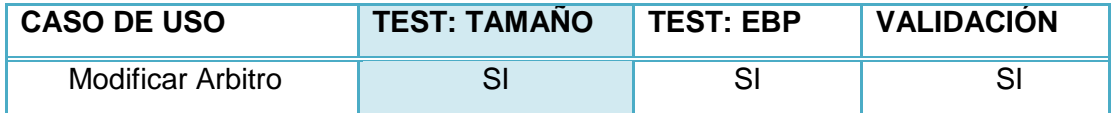

*Tabla 37 Validación del Caso de Uso: Modificar Árbitro*

## Lucía Figueroa y Pablo Castillo

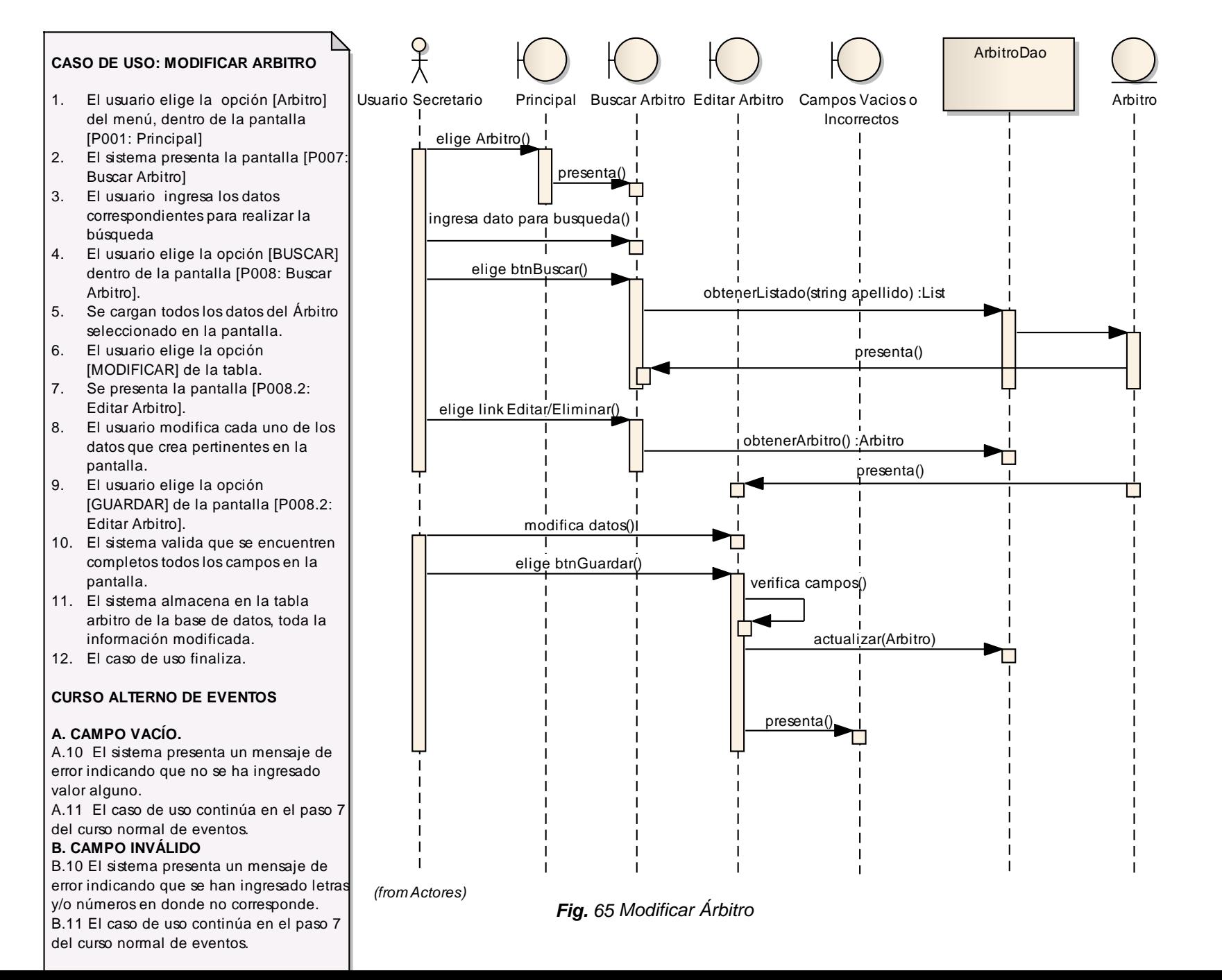

# **F.4.2.15. CASO DE USO: CREAR ESCENARIO**

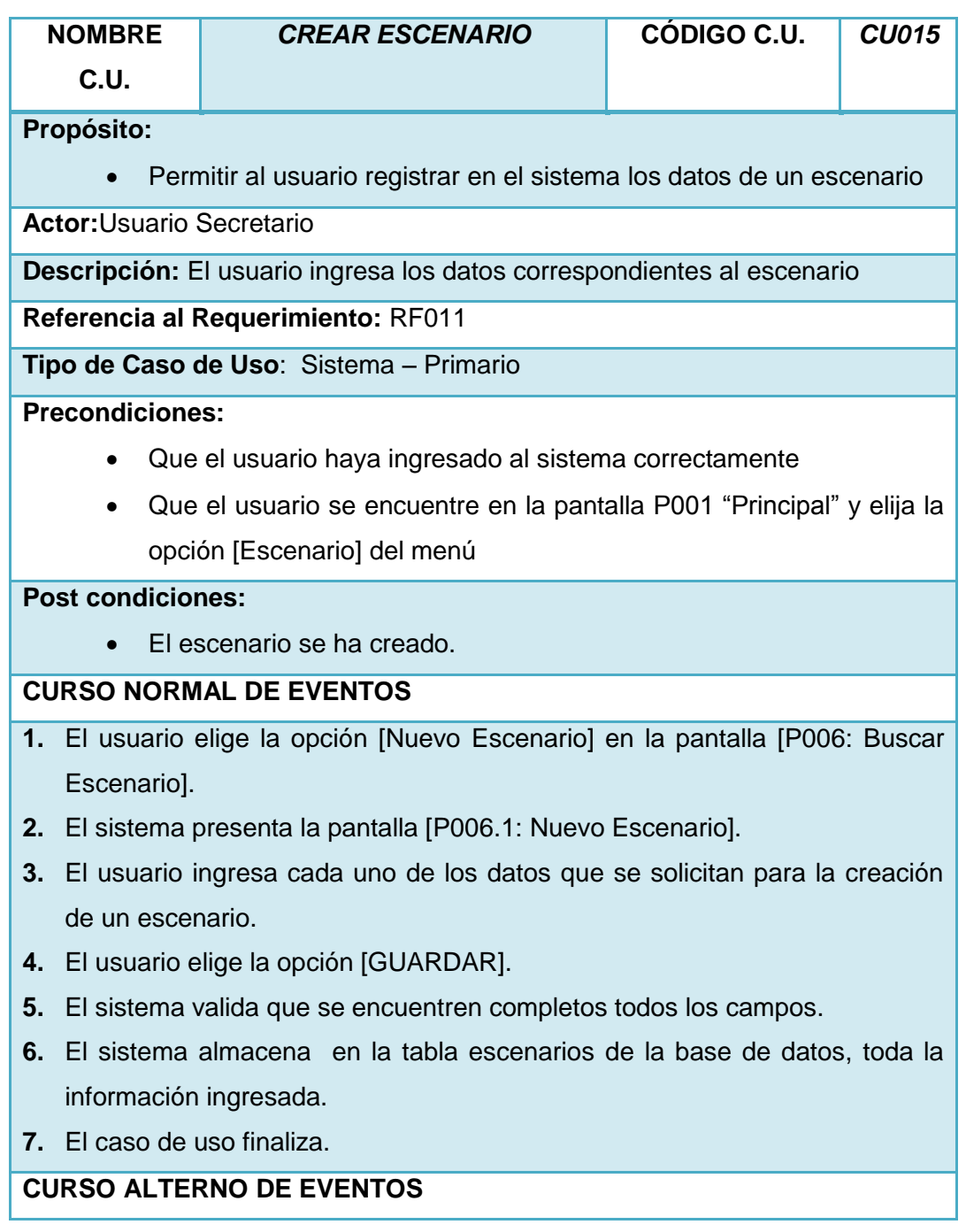

#### **7.2.2. CAMPO VACÍO.**

- A.5 El sistema presenta un mensaje de error indicando que no se ha ingresado valor alguno.
- A.6 El caso de uso continúa en el paso 3 del curso normal de eventos.

#### **7.2.3. CAMPO INVÁLIDO**

- B.5 El sistema presenta un mensaje de error indicando que se han ingresado letras y/o números en donde no corresponde.
- B.6 El caso de uso continúa en el paso 3 del curso normal de eventos.

#### **IDENTIDAD EXISTENTE**

- C.5 El sistema presenta un mensaje de error indicando que la identidad del escenario ya existe.
- C.6 El caso de uso continúa en el paso 3 del curso normal de eventos.

*Tabla 38 Descripción del Caso de Uso: Crear Escenario*

### **VALIDACIÓN DEL CASO DE USO**

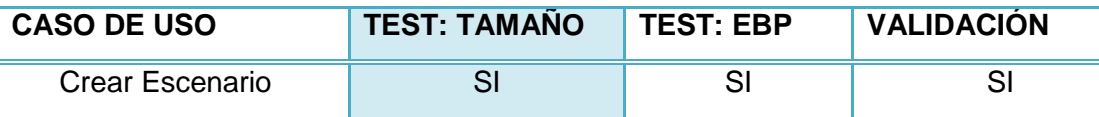

*Tabla 39 Validación del Caso de Uso: Crear Escenario*

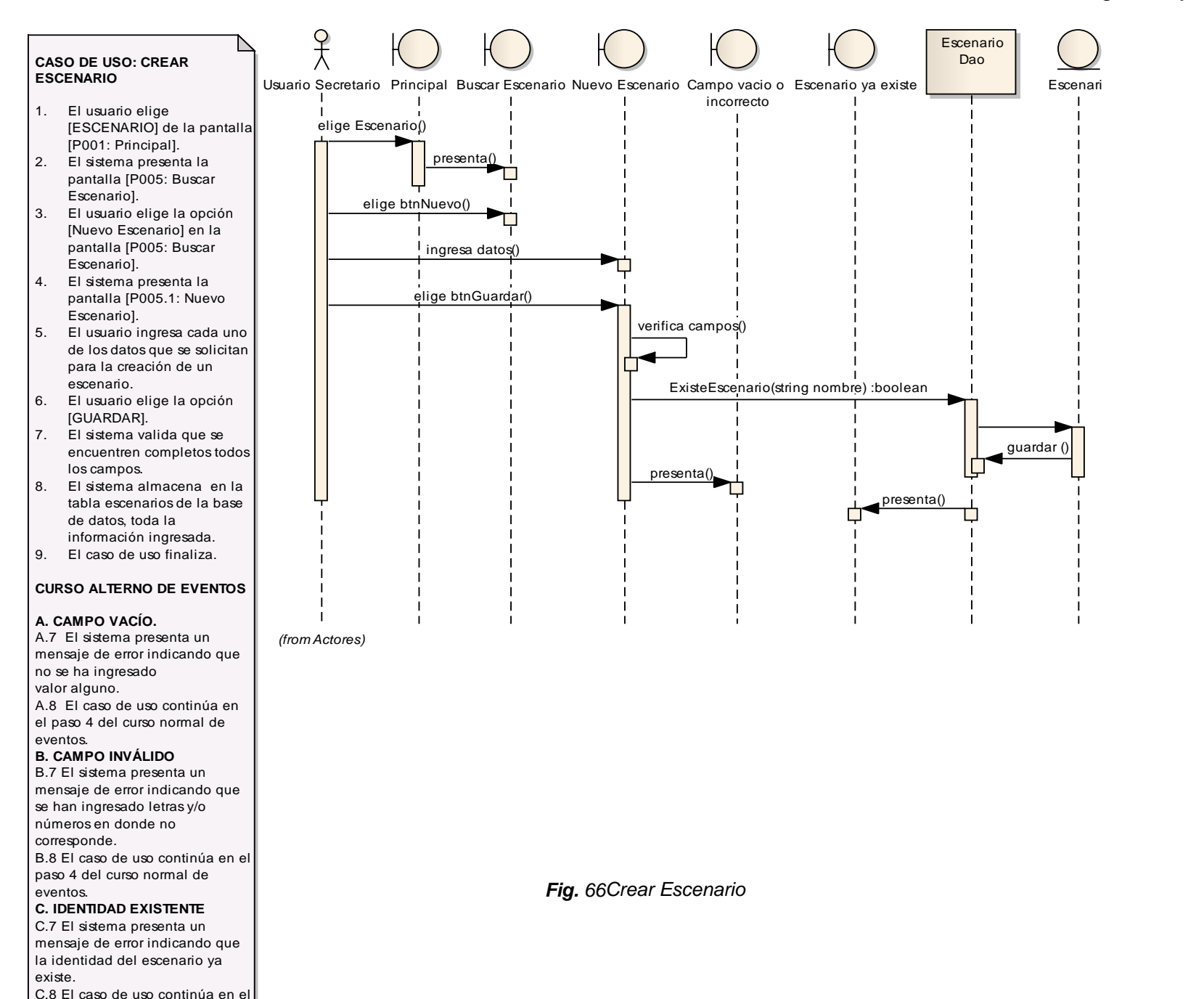

paso 4 del curso normal de

Lucía Figueroa y Pablo Castillo

# **F.4.2.16. CASO DE USO: ELIMINAR ESCENARIO**

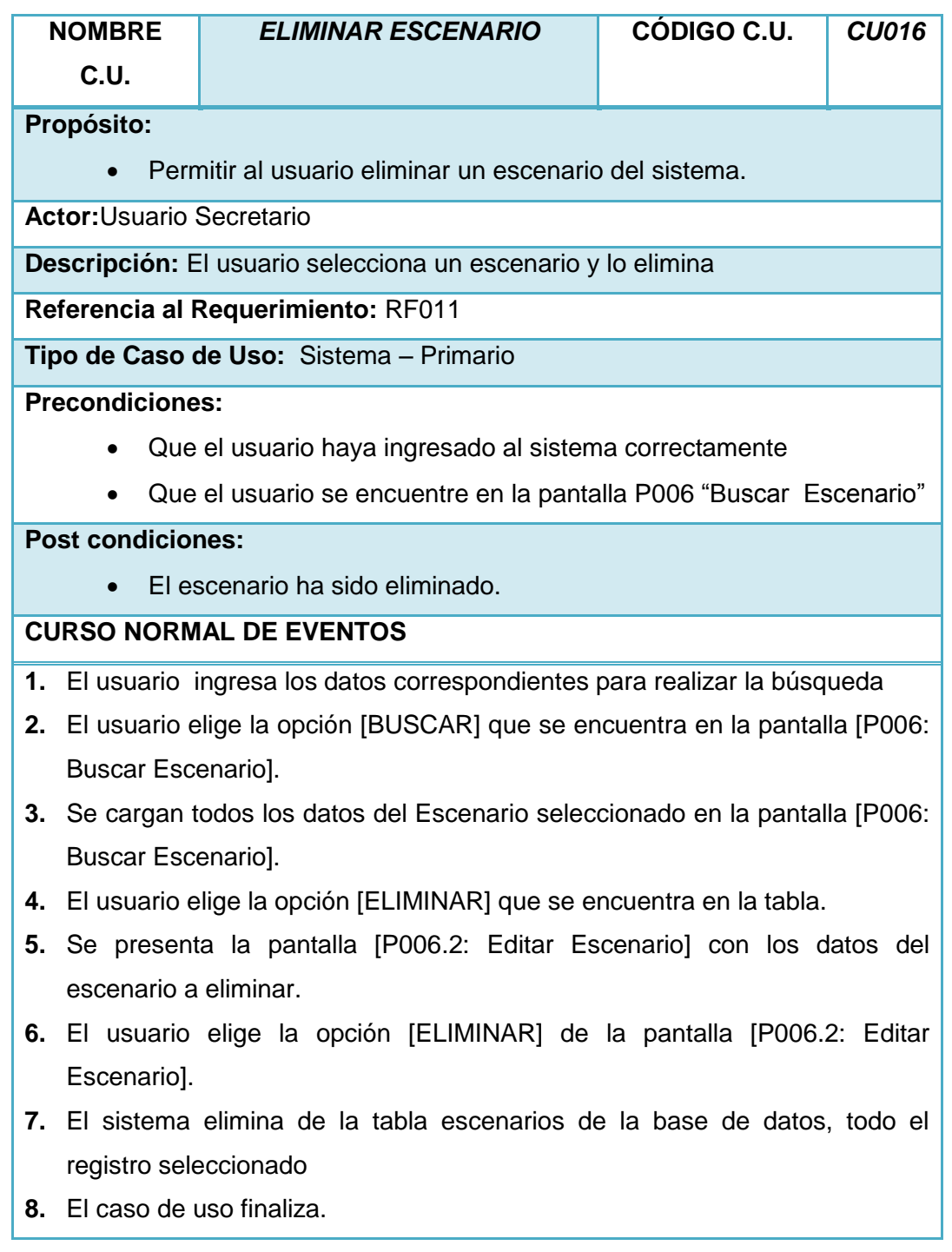

*Tabla 40 Descripción del Caso de Uso: Eliminar Escenario*

# **VALIDACIÓN DEL CASO DE USO**

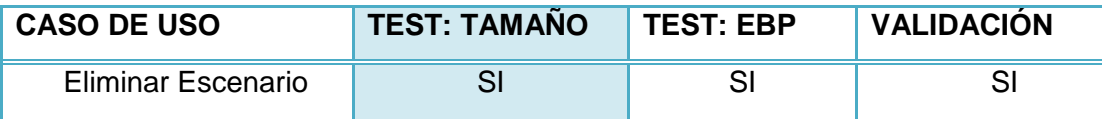

*Tabla 41 Validación del Caso de Uso: Eliminar Escenario*

# Lucía Figueroa y Pablo Castillo

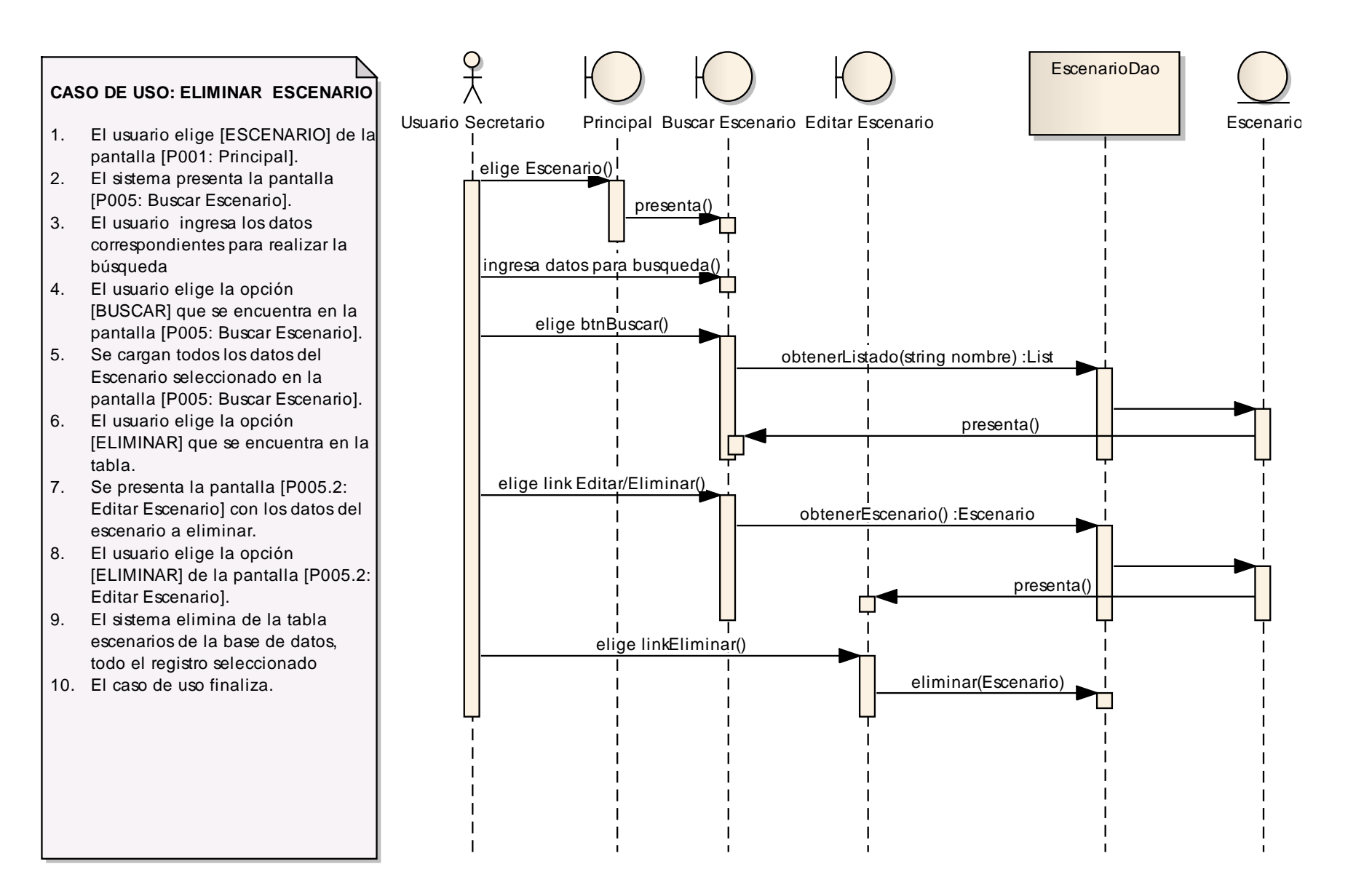

# **F.4.2.17. CASO DE USO: MODIFICAR ESCENARIO**

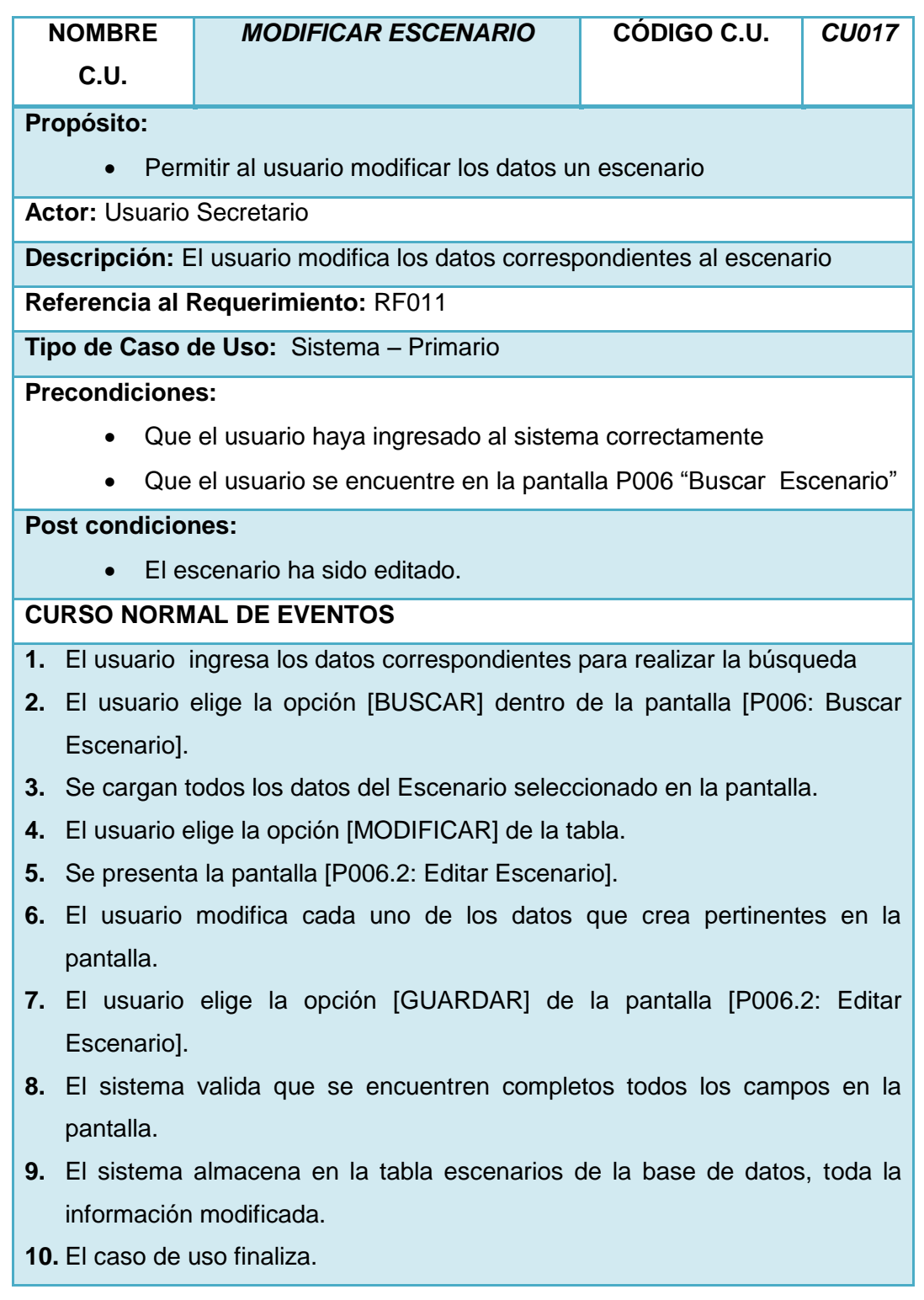

### **CURSO ALTERNO DE EVENTOS**

#### **7.4.2. CAMPO VACÍO.**

- A.8 El sistema presenta un mensaje de error indicando que no se ha ingresado valor alguno.
- A.9 El caso de uso continúa en el paso 6 del curso normal de eventos.

### **7.4.3. CAMPO INVÁLIDO**

- B.8 El sistema presenta un mensaje de error indicando que se han ingresado letras y/o números en donde no corresponde.
- B.9 El caso de uso continúa en el paso 6 del curso normal de eventos.

*Tabla 42 Descripción del Caso de Uso: Modificar Escenario*

#### **VALIDACIÓN DEL CASO DE USO**

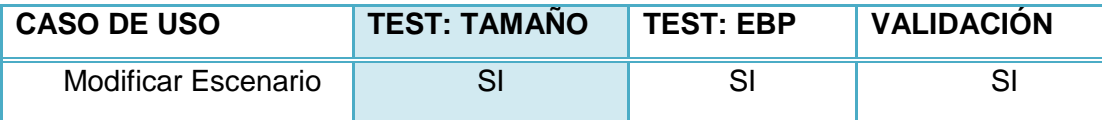

*Tabla 43 Validación del Caso de Uso: Modificar Escenario*

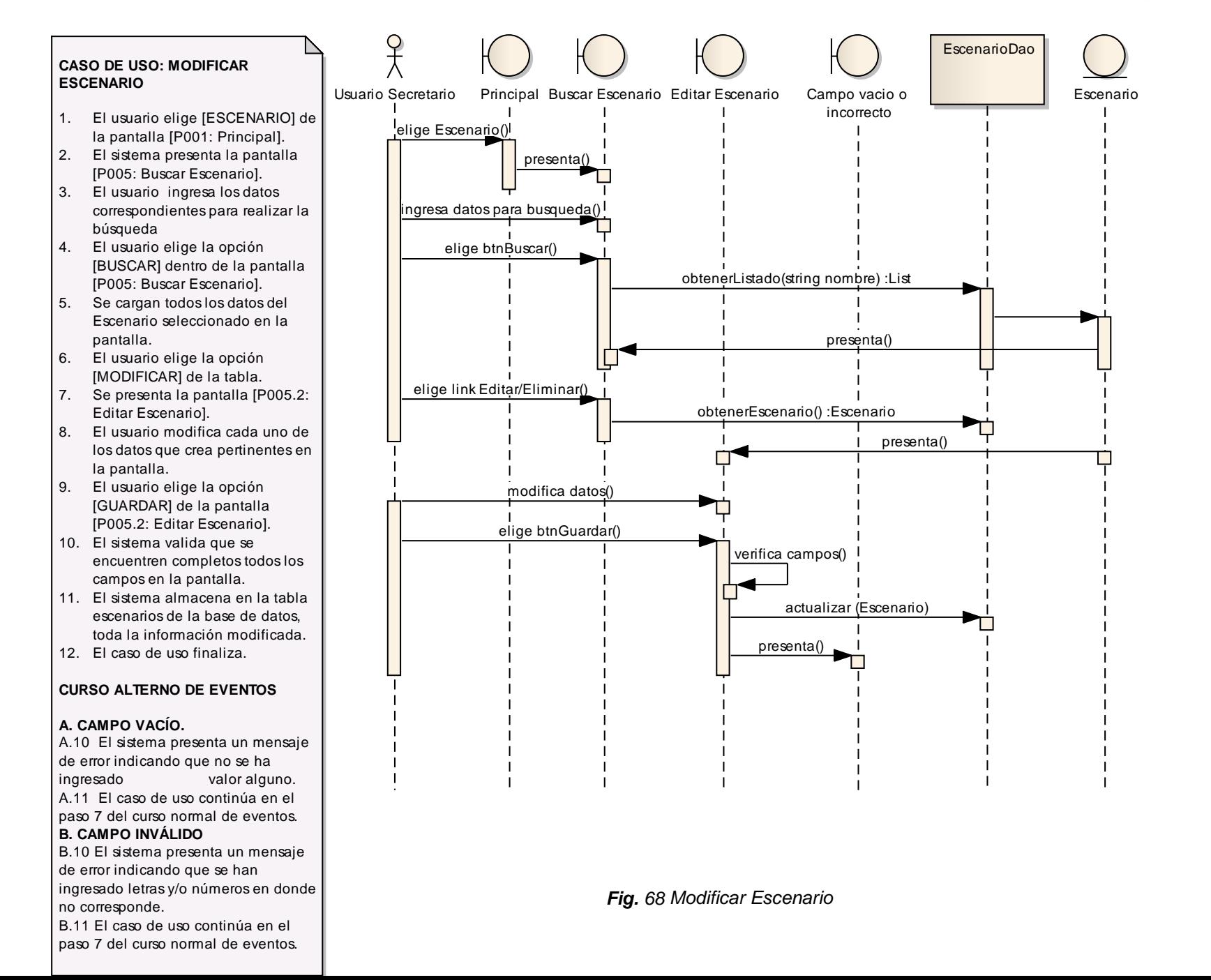

Lucía Figueroa y Pablo Castillo

# **F.4.2.18. CASO DE USO: CREAR CANCHA**

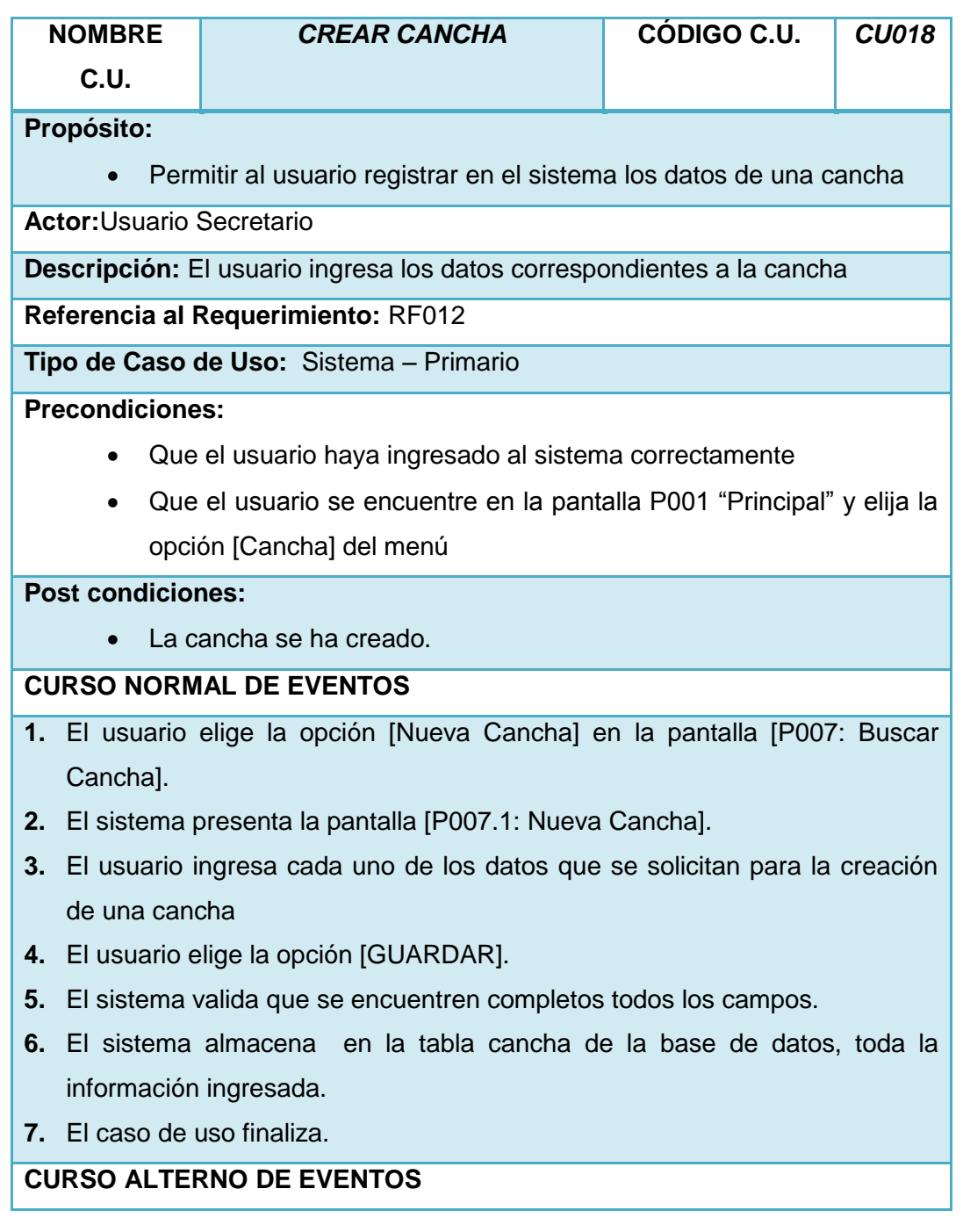

#### **7.2.2. CAMPO VACÍO.**

- A.5 El sistema presenta un mensaje de error indicando que no se ha ingresado valor alguno.
- A.6 El caso de uso continúa en el paso 3 del curso normal de eventos.

#### **7.2.3. CAMPO INVÁLIDO**

- B.5 El sistema presenta un mensaje de error indicando que se han ingresado letras y/o números en donde no corresponde.
- B.6 El caso de uso continúa en el paso 3 del curso normal de eventos.

#### **IDENTIDAD EXISTENTE**

- C.5 El sistema presenta un mensaje de error indicando que la identidad de la cancha ya existe.
- C.6 El caso de uso continúa en el paso 3 del curso normal de eventos.

*Tabla 44 Descripción del Caso de Uso: Crear Cancha*

#### **VALIDACIÓN DEL CASO DE USO**

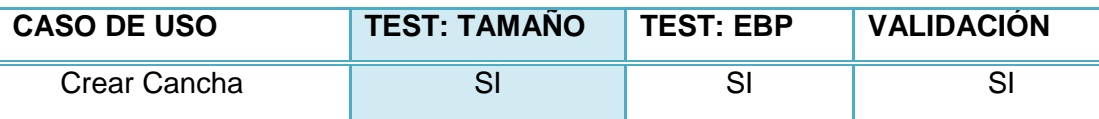

*Tabla 45 Validación del Caso de Uso: Crear Cancha*

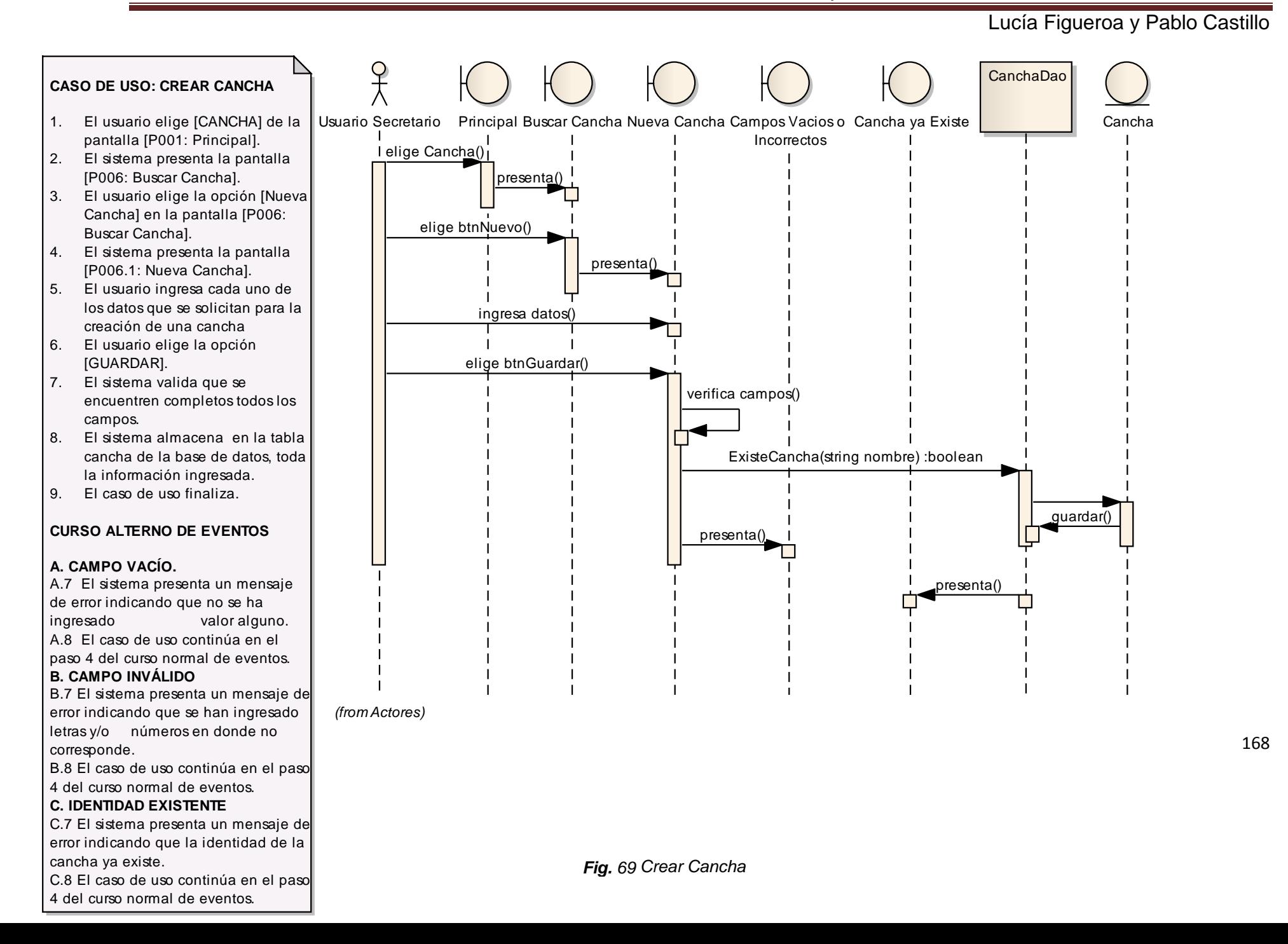

# **F.4.2.19. CASO DE USO: ELIMINAR CANCHA**

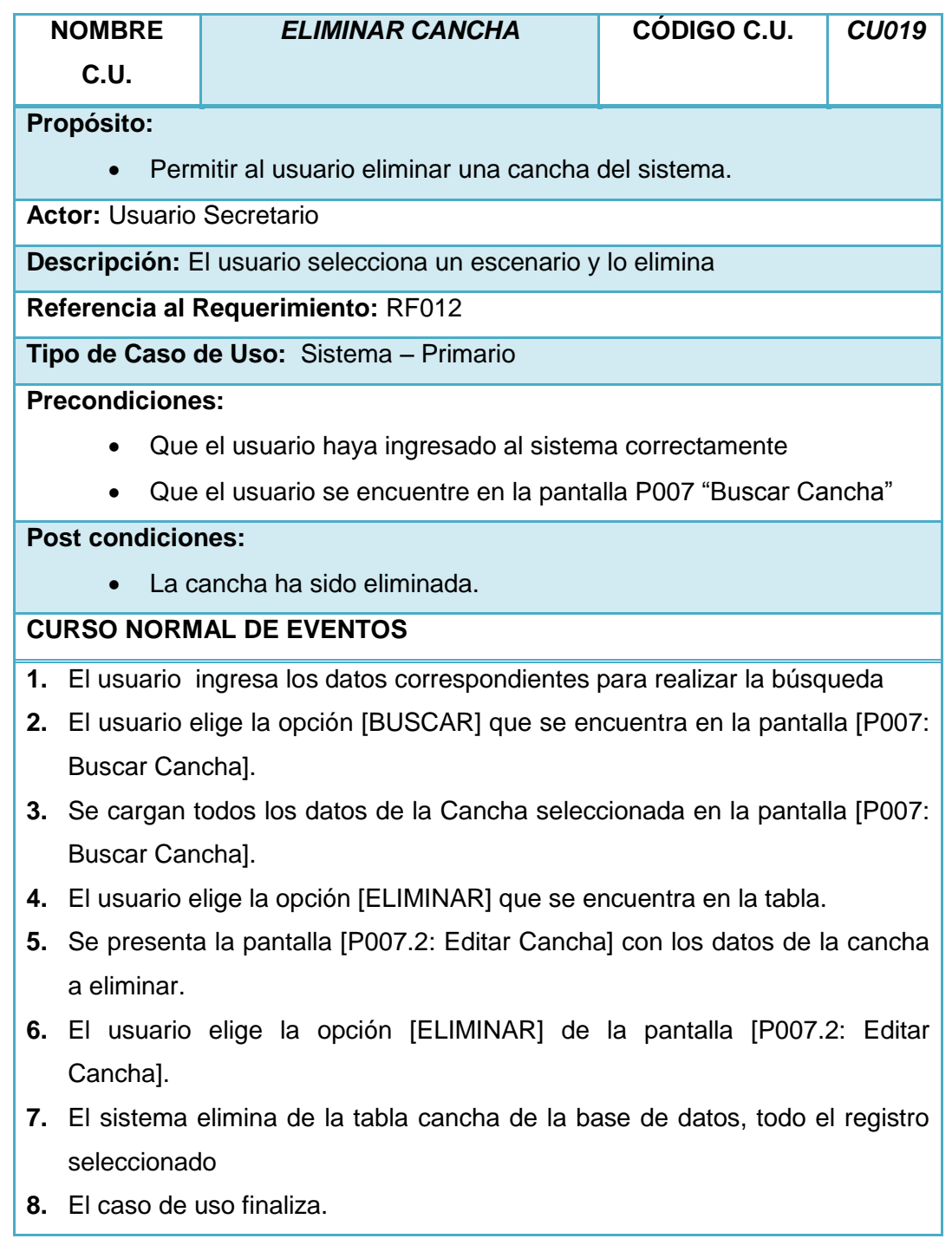

*Tabla 46 Descripción del Caso de Uso: Eliminar Cancha*

# **VALIDACIÓN**

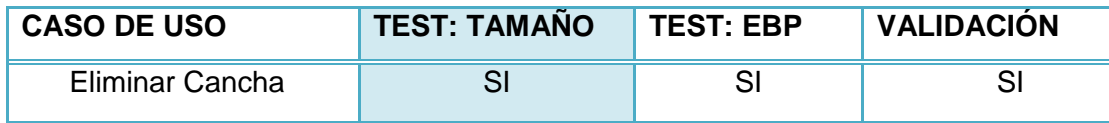

*Tabla 47 Validación del Caso de Uso: Eliminar Cancha*

# Lucía Figueroa y Pablo Castillo

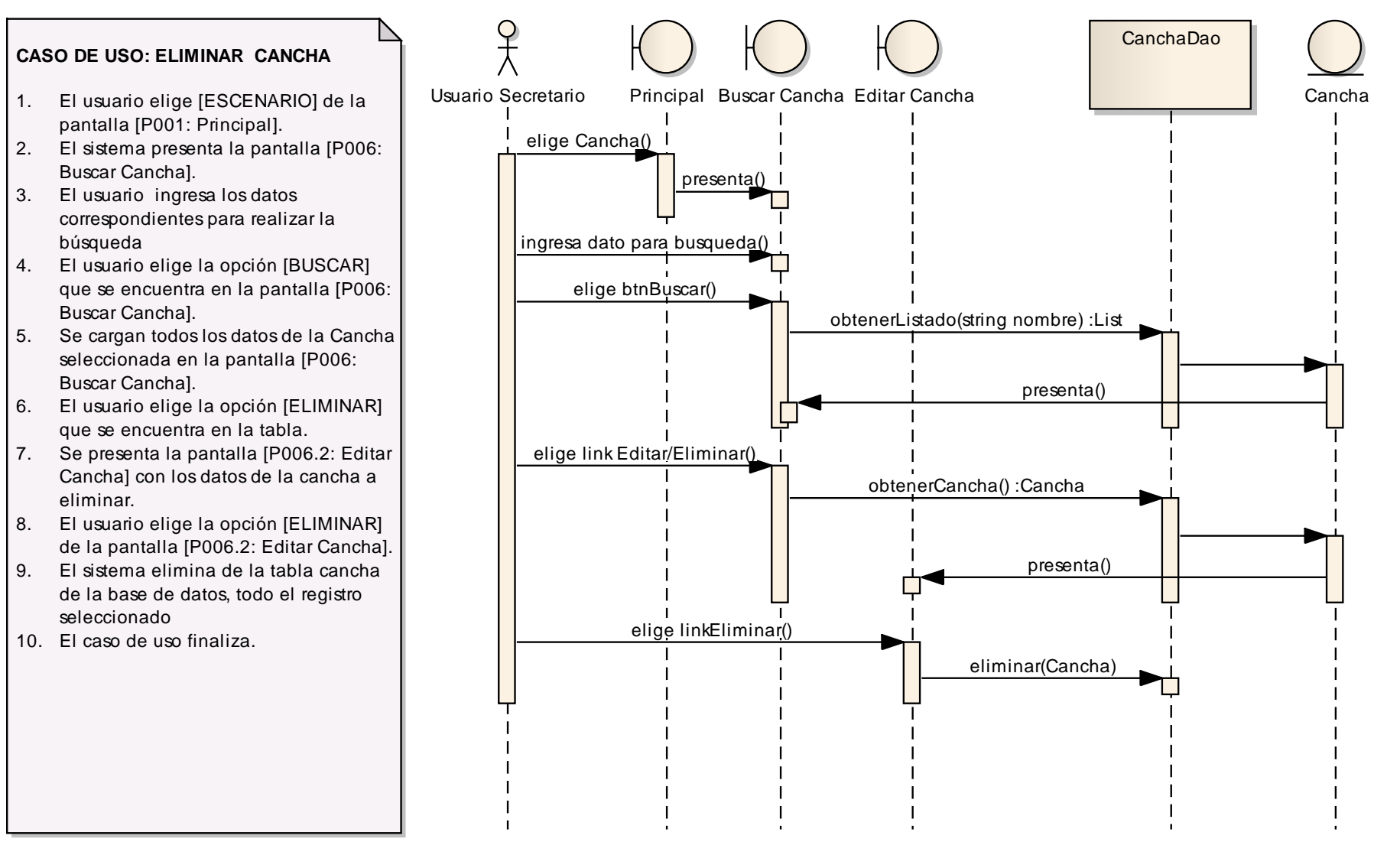

*(from Actores)*

# **F.4.2.20. CASO DE USO: MODIFICAR CANCHA**

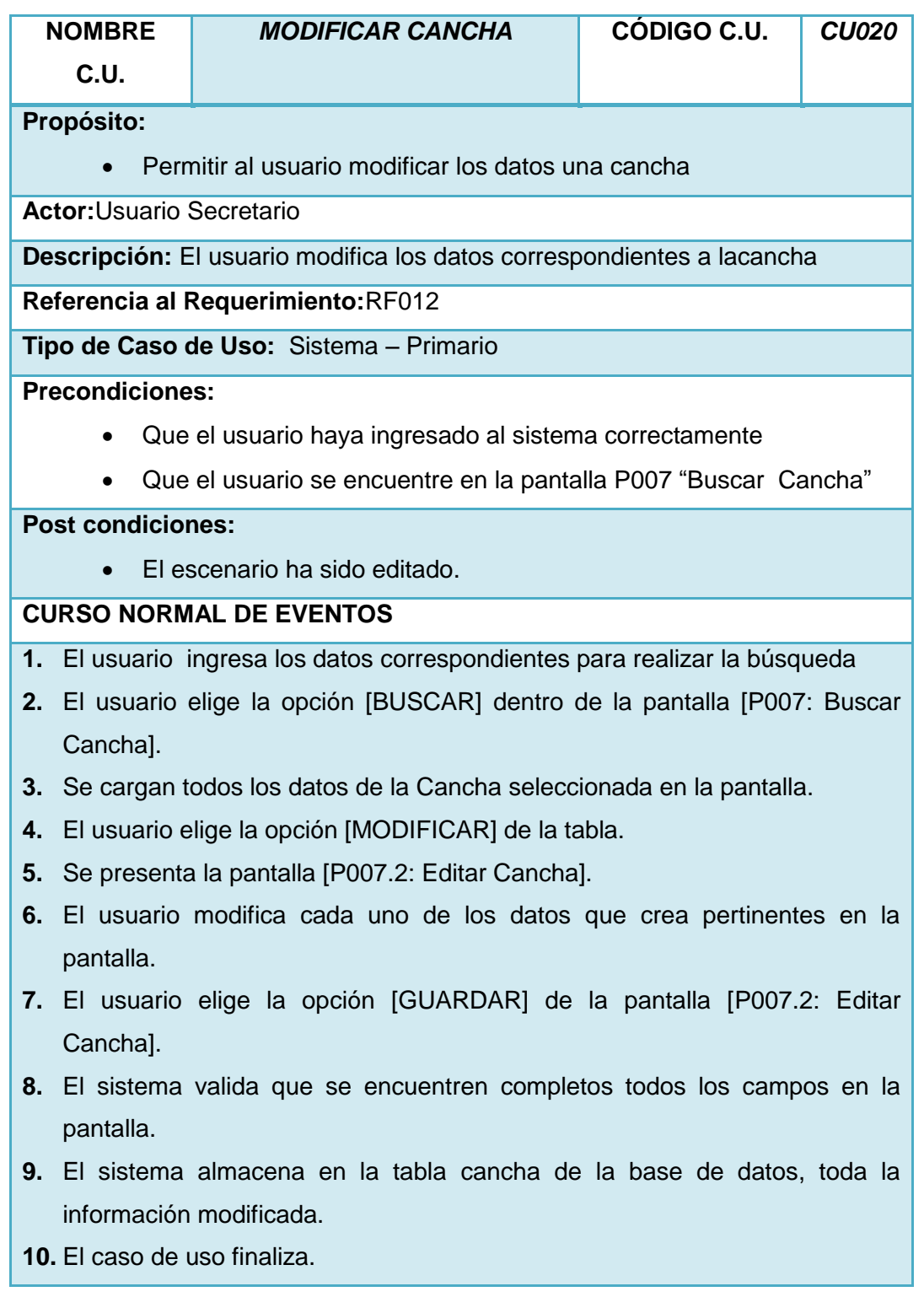

#### **CURSO ALTERNO DE EVENTOS**

#### **7.4.2. CAMPO VACÍO.**

- A.8 El sistema presenta un mensaje de error indicando que no se ha ingresado valor alguno.
- A.9 El caso de uso continúa en el paso 6 del curso normal de eventos.

### **7.4.3. CAMPO INVÁLIDO**

- B.8 El sistema presenta un mensaje de error indicando que se han ingresado letras y/o números en donde no corresponde.
- B.9 El caso de uso continúa en el paso 6 del curso normal de eventos.

*Tabla 48 Descripción del Caso de Uso: Modificar Cancha*

#### **VALIDACIÓN DEL CASO DE USO**

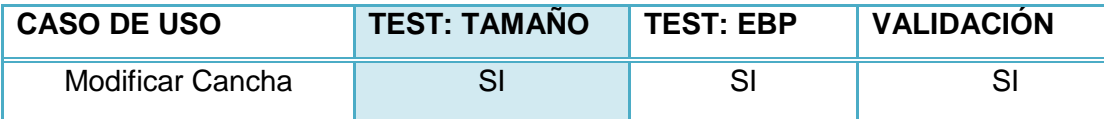

*Tabla 49 Validación del Caso de Uso: Modificar Cancha*

Lucía Figueroa y Pablo Castillo

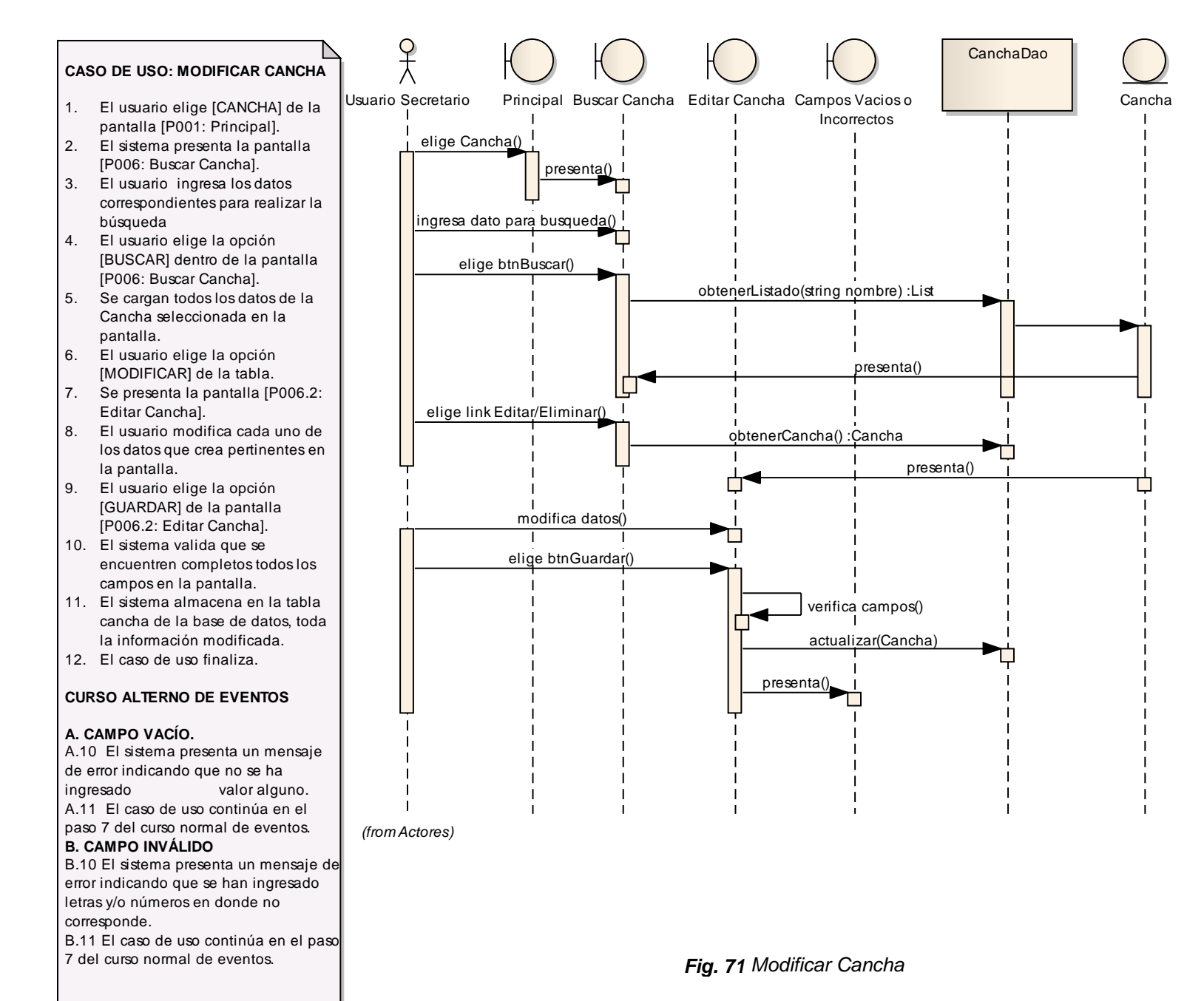

# **F.4.2.21. CASO DE USO: CREAR CAMPEONATO**

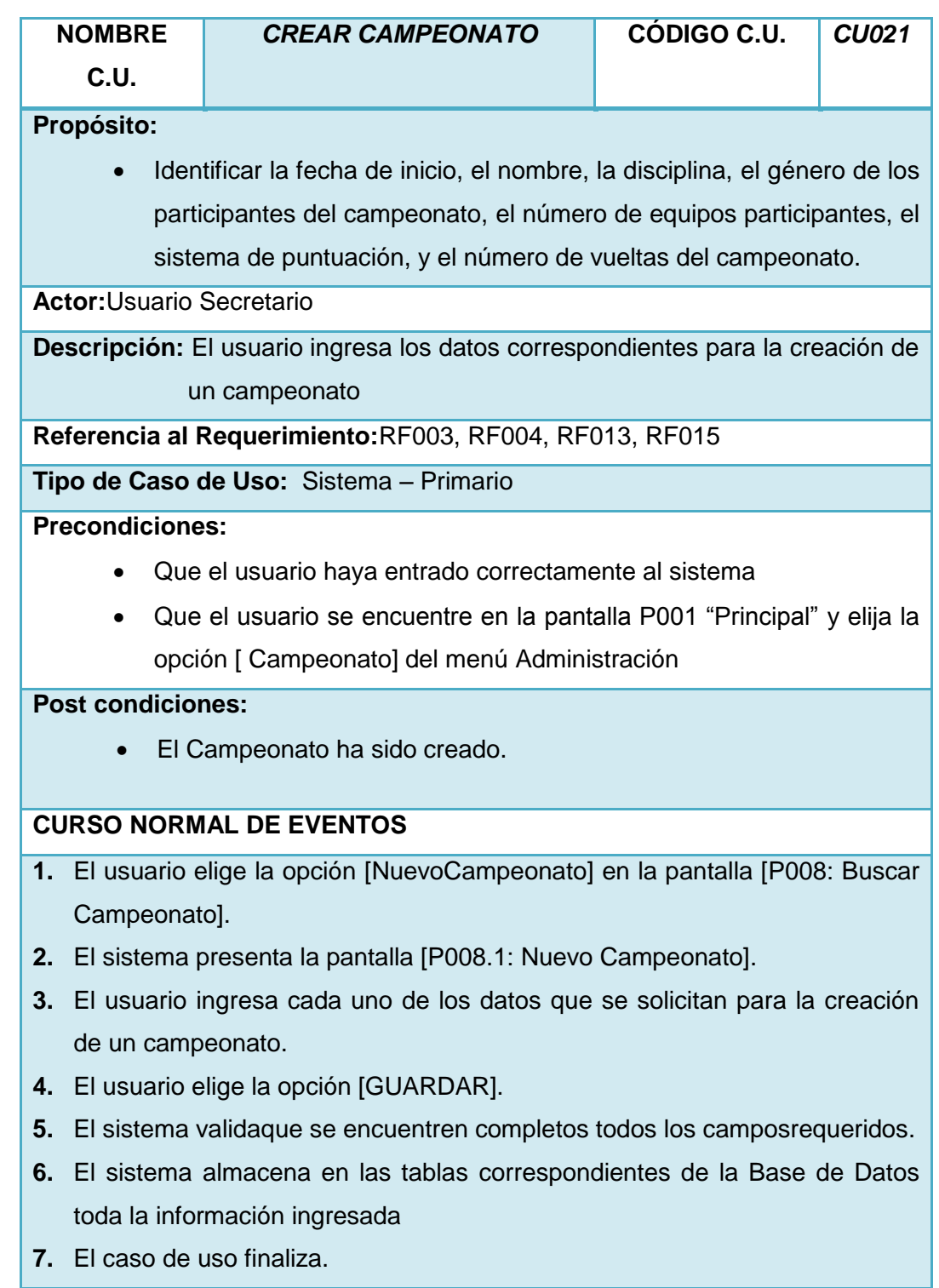

## **CURSO ALTERNO DE EVENTOS**

#### **CAMPO VACÍO.**

- A.5 El sistema presenta un mensaje de error indicando que no se han ingresado todos los datos requeridos.
- A.6 El caso de uso continúa en el paso 3 del curso normal de eventos.

#### **8.2.2. CAMPO INVÁLIDO**

- B.5 El sistema presenta un mensaje de error indicando que se han ingresado letras y/o números en donde no corresponde.
- B.6 El caso de uso continúa en el paso 3 del curso normal de eventos.

#### **IDENTIDAD EXISTENTE**

- C.5 El sistema presenta un mensaje de error indicando que la identidad del campeonato ya existe.
- C.6 El caso de uso continúa en el paso 3 del curso normal de eventos.

*Tabla 50 Descripción del Caso de Uso: Crear Campeonato*

#### **VALIDACIÓN DEL CASO DE USO**

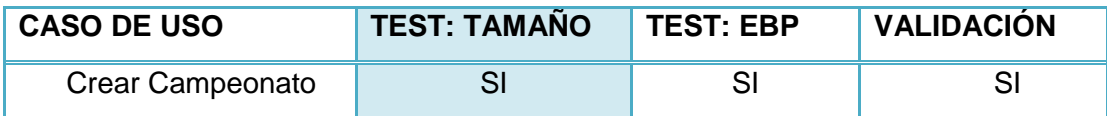

*Tabla 51 Validación del Caso de Uso: Crear Campeonato*

# Lucía Figueroa y Pablo Castillo

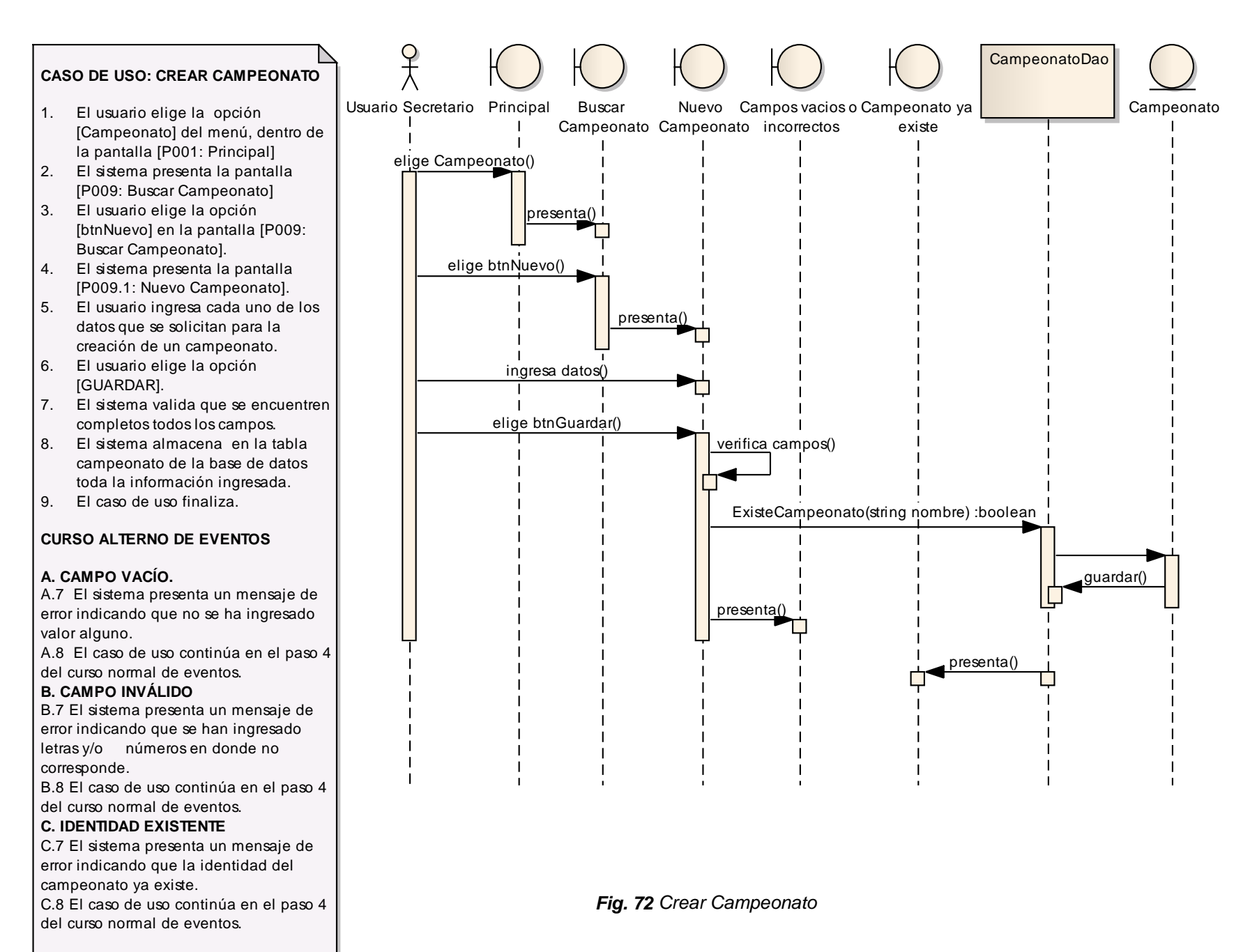

# **F.4.2.22. CASO DE USO: ELIMINAR CAMPEONATO**

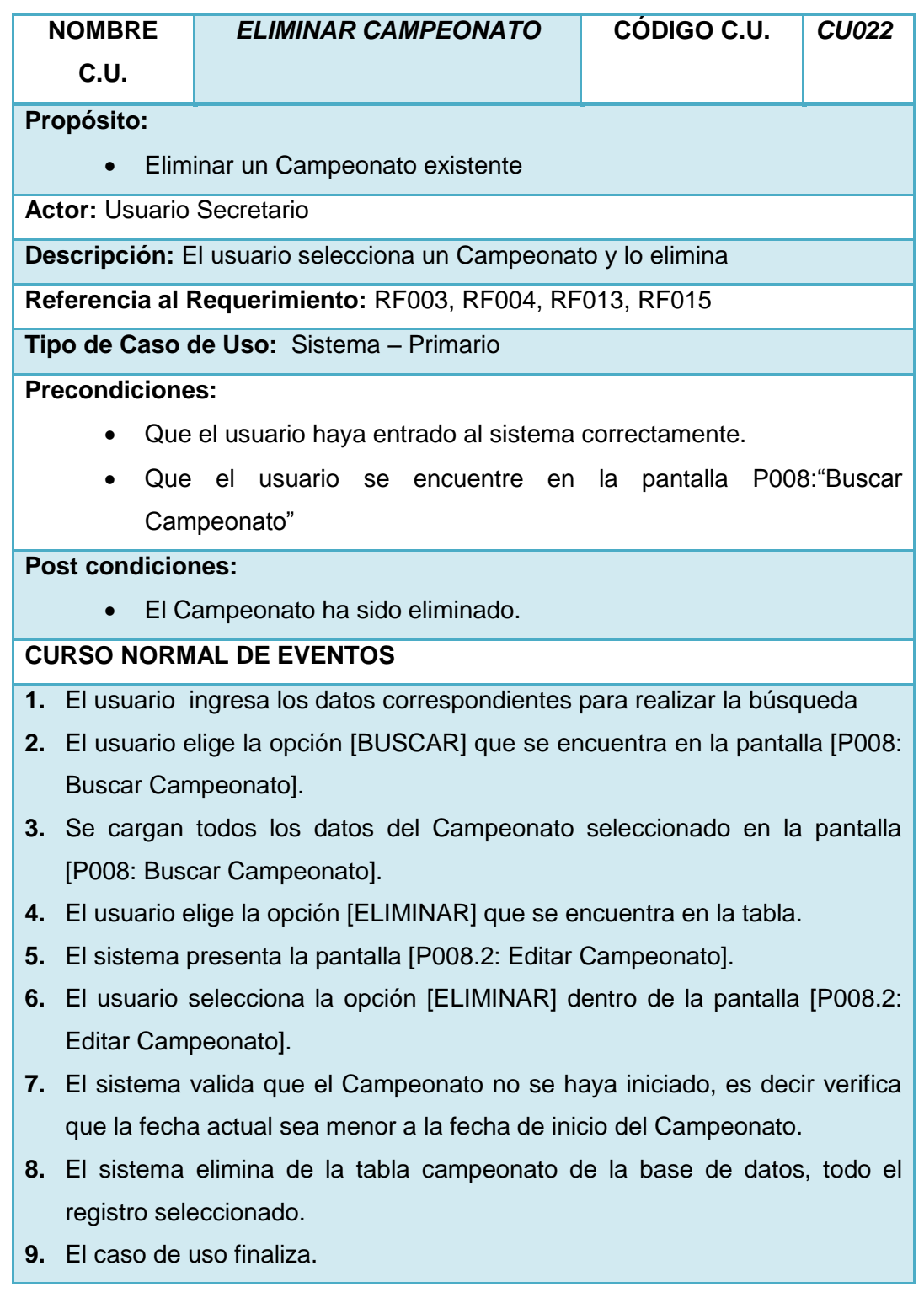

## **CURSO ALTERNO DE EVENTOS**

#### **CAMPEONATO INICIADO.**

- A.5 El sistema presenta un mensaje de error indicando que no se pueden eliminar campeonatos ya iniciados.
- A.6 El sistema presenta la pantalla [P008: Buscar Campeonato].

*Tabla 52 Descripción del Caso de Uso: Eliminar Campeonato*

### **VALIDACIÓN DEL CASO DE USO**

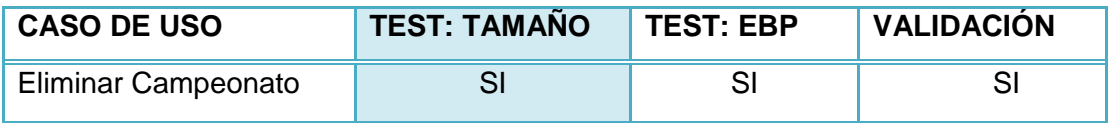

*Tabla 53 Validación del Caso de Uso: Eliminar Campeonato*

# Lucía Figueroa y Pablo Castillo

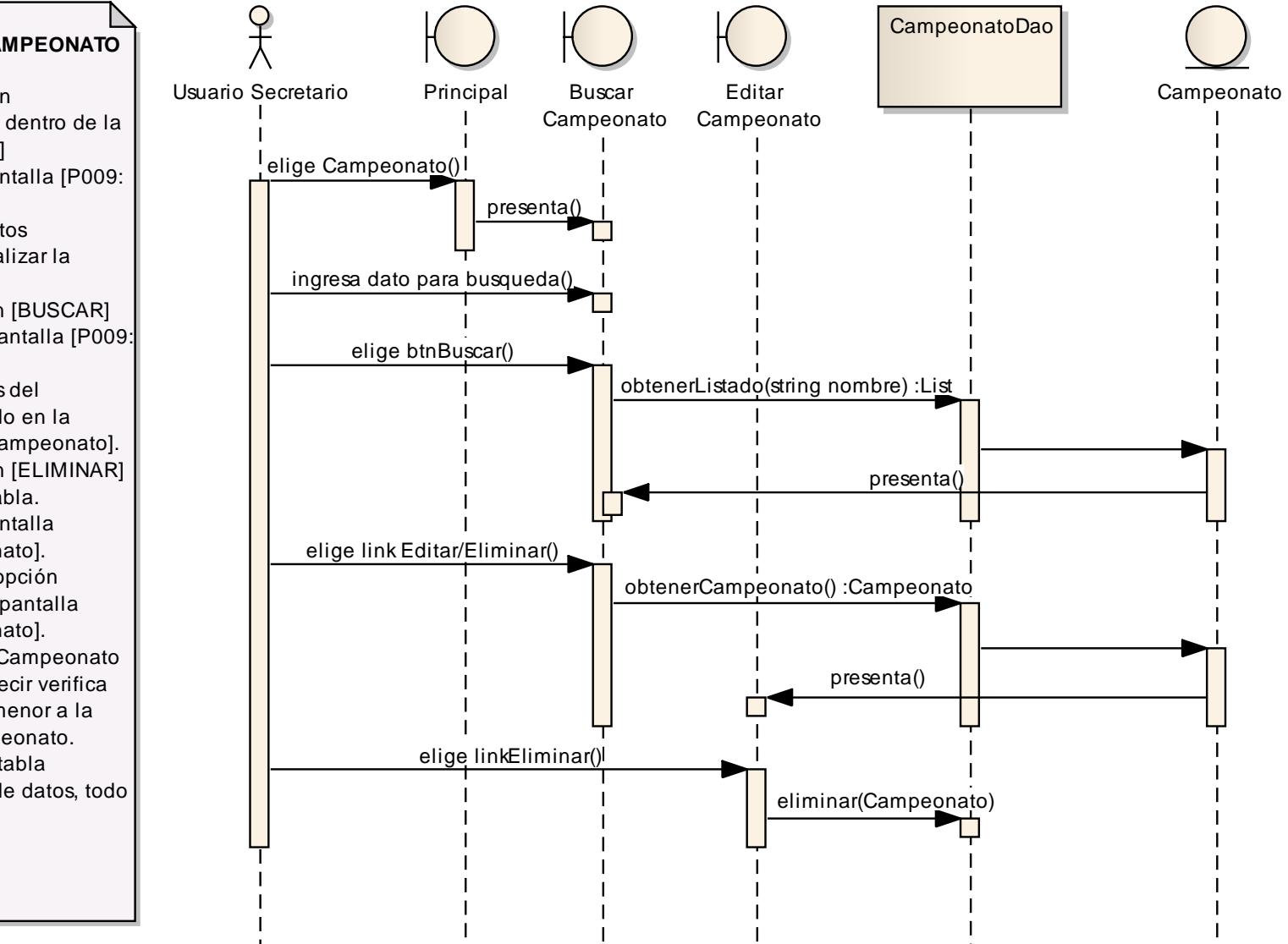

#### **CASO DE USO: ELIMINAR CAMPEONATO**

- 1. El usuario elige la opción [Campeonato] del menú, dentro de la pantalla [P001: Principal]
- 2. El sistema presenta la pantalla [P009: Buscar Campeonato]
- 3. El usuario ingresa los datos correspondientes para realizar la búsqueda
- 4. El usuario elige la opción [BUSCAR] que se encuentra en la pantalla [P009: Buscar Campeonato].
- 5. Se cargan todos los datos del Campeonato seleccionado en la pantalla [P009: Buscar Campeonato].
- 6. El usuario elige la opción [ELIMINAR] que se encuentra en la tabla.
- 7. El sistema presenta la pantalla [P009.2: Editar Campeonato].
- 8. El usuario selecciona la opción [ELIMINAR] dentro de la pantalla [P009.2: Editar Campeonato].
- 9. El sistema valida que el Campeonato no se haya iniciado, es decir verifica que la fecha actual sea menor a la fecha de inicio del Campeonato.
- 10. El sistema elimina de la tabla campeonato de la base de datos, todo el registro seleccionado.
- 11. El caso de uso finaliza.
# **F.4.2.23. CASO DE USO: MODIFICAR CAMPEONATO**

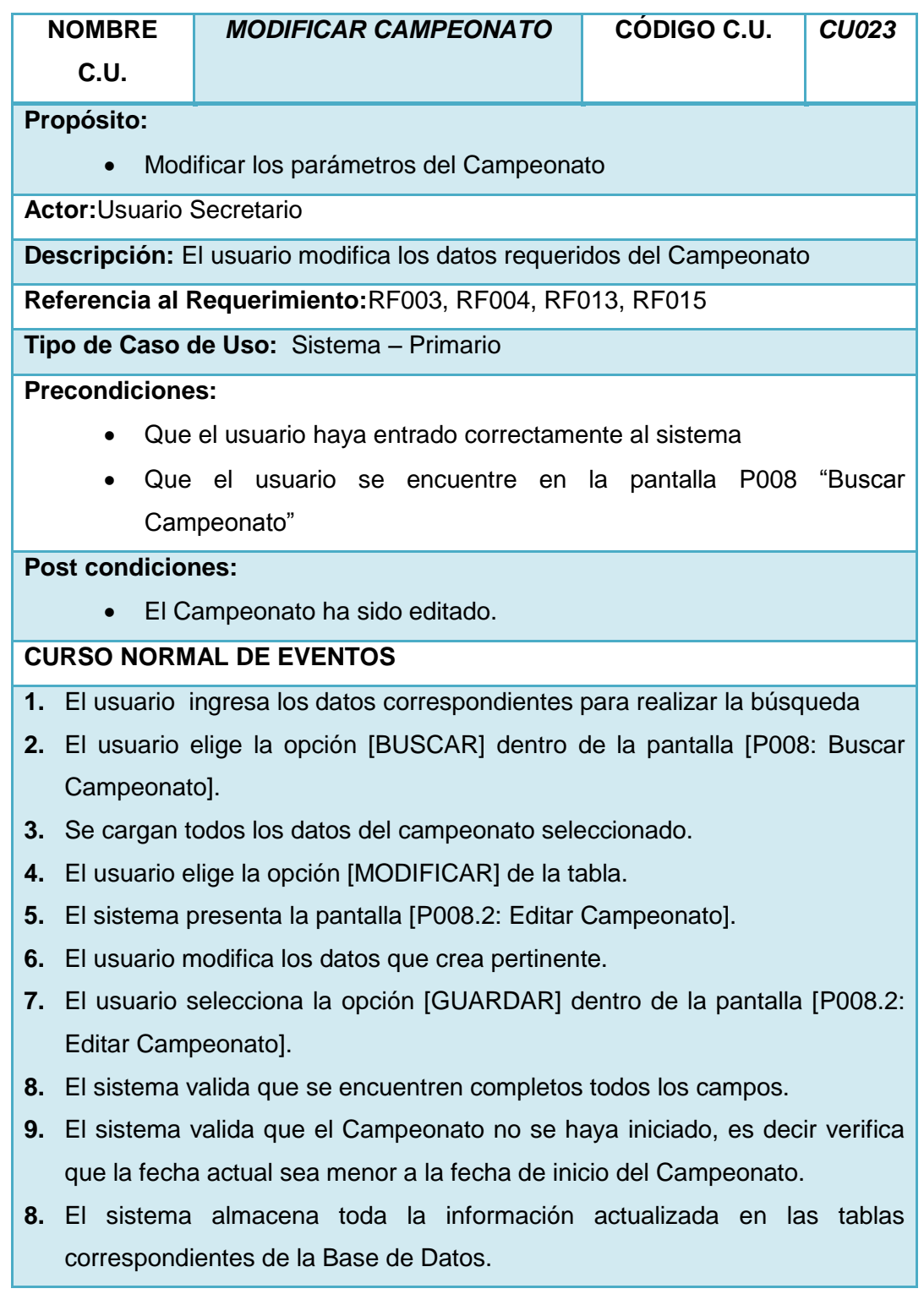

**10.** El caso de uso finaliza.

#### **CURSO ALTERNO DE EVENTOS**

### **CAMPO VACÍO.**

- A.8 El sistema presenta un mensaje de error indicando que no se han ingresado todos los datos requeridos.
- A.9 El caso de uso continúa en el paso 6 del curso normal de eventos.

#### **CAMPEONATO INICIADO.**

- B.8 El sistema presenta un mensaje de error indicando que no se pueden modificar campeonatos ya iniciados.
- B.9 El sistema presenta la pantalla [P008: Buscar Campeonato].

*Tabla 54 Descripción del Caso de Uso: Modificar Campeonato*

### **VALIDACIÓN DEL CASO DE USO**

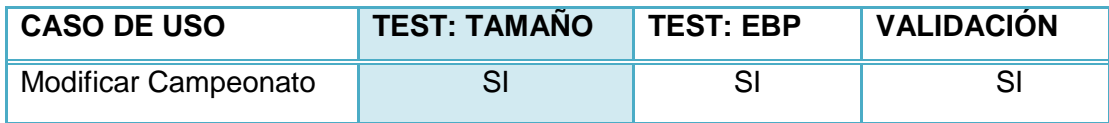

*Tabla 55 Validación del Caso de Uso: Modificar Campeonato*

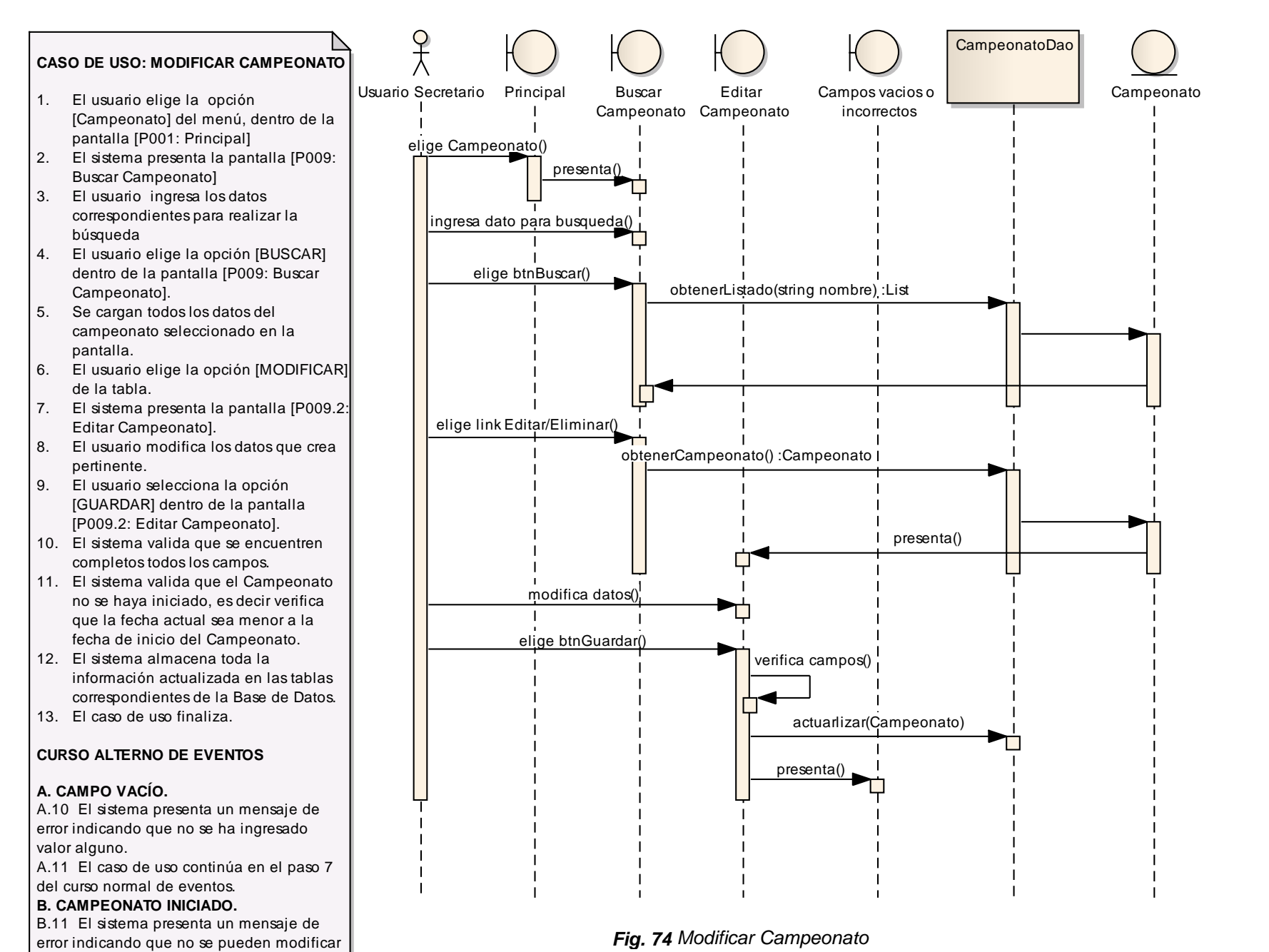

campeonatos ya iniciados.

Buscar Campeonato].

B.12 El sistema presenta la pantalla [P009:

Lucía Figueroa y Pablo Castillo

183

# **F.4.2.24. CASO DE USO: INSCRIBIR EQUIPO AL CAMPEONATO**

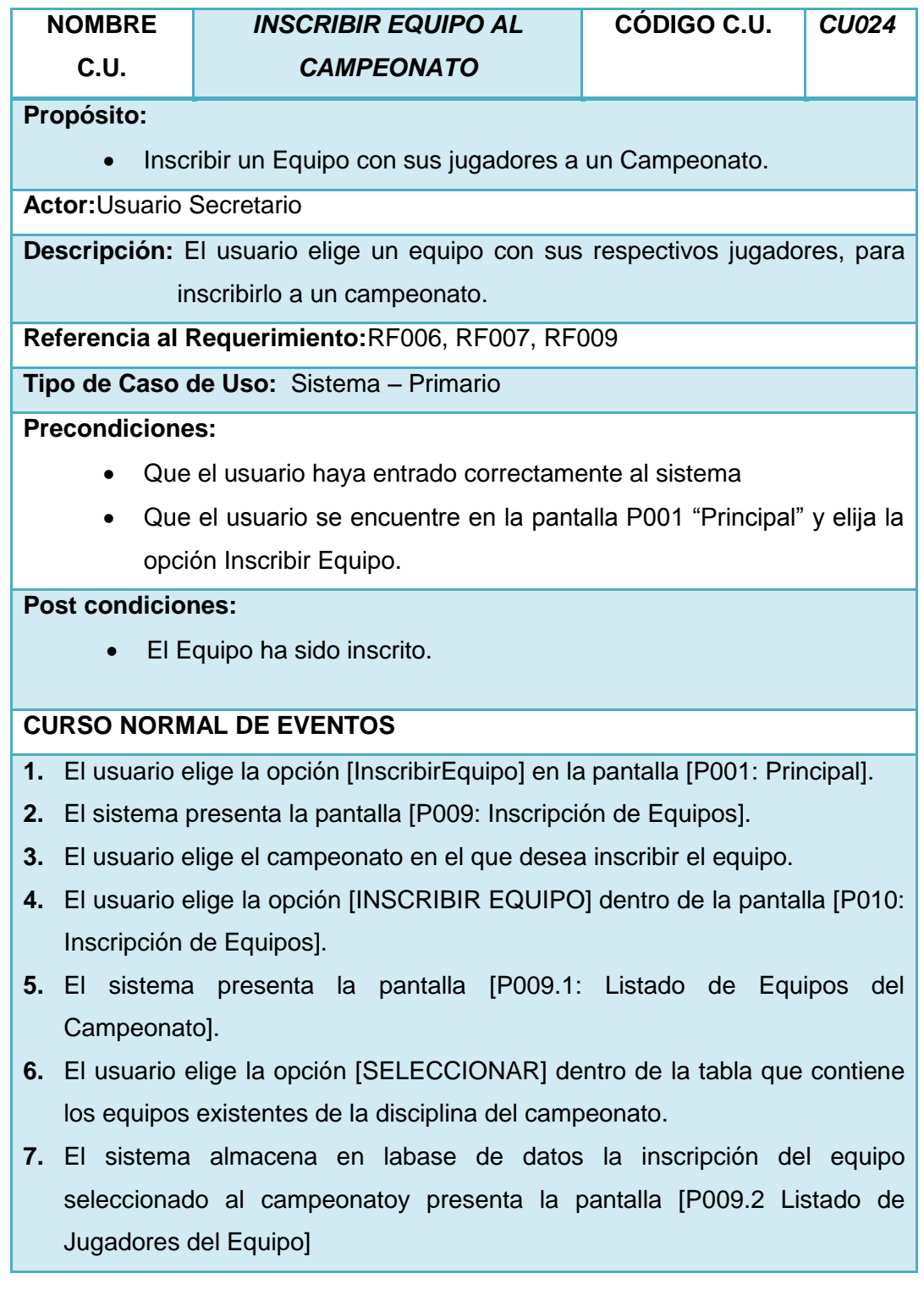

- **8.** El usuario elige la opción [SELECCIONAR] dentro de la tabla que contiene los jugadores existentes del genero del campeonato.
- **9.** El usuario elige la opción [GUARDAR] de la pantalla.
- **10.** El sistema almacena en la base de datos la inscripción de los jugadores seleccionados al equipo.
- **11.** El caso de uso finaliza.

### **CURSO ALTERNO DE EVENTOS**

#### **EQUIPO YA INSCRITO**.

- A.9 El sistema presenta un mensaje de error indicando que el equipo ya se encuentra inscrito en el campeonato.
- A.10 El caso de uso continúa en el paso 4 del curso normal de eventos.

*Tabla 56 Descripción del Caso de Uso: Inscribir Equipo al Campeonato*

### **VALIDACIÓN DEL CASO DE USO**

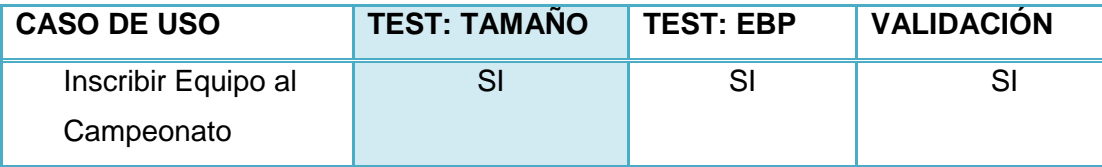

*Tabla 57 Validación del Caso de Uso: Inscribir Equipo al Campeonato*

## Lucía Figueroa y Pablo Castillo

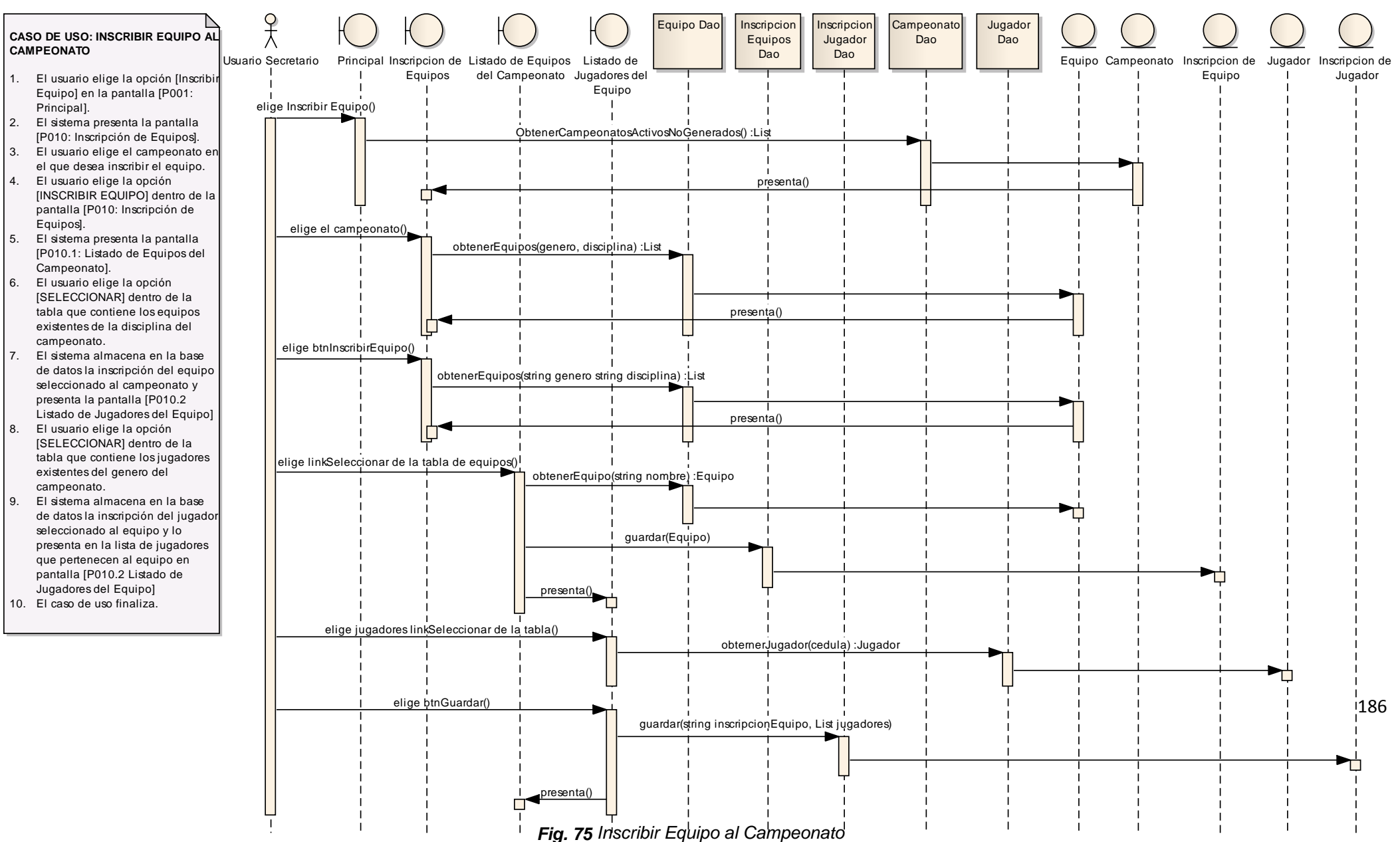

*(from Actores)*

# **F.4.2.25. CASO DE USO: ASIGNAR CANCHA AL CAMPEONATO**

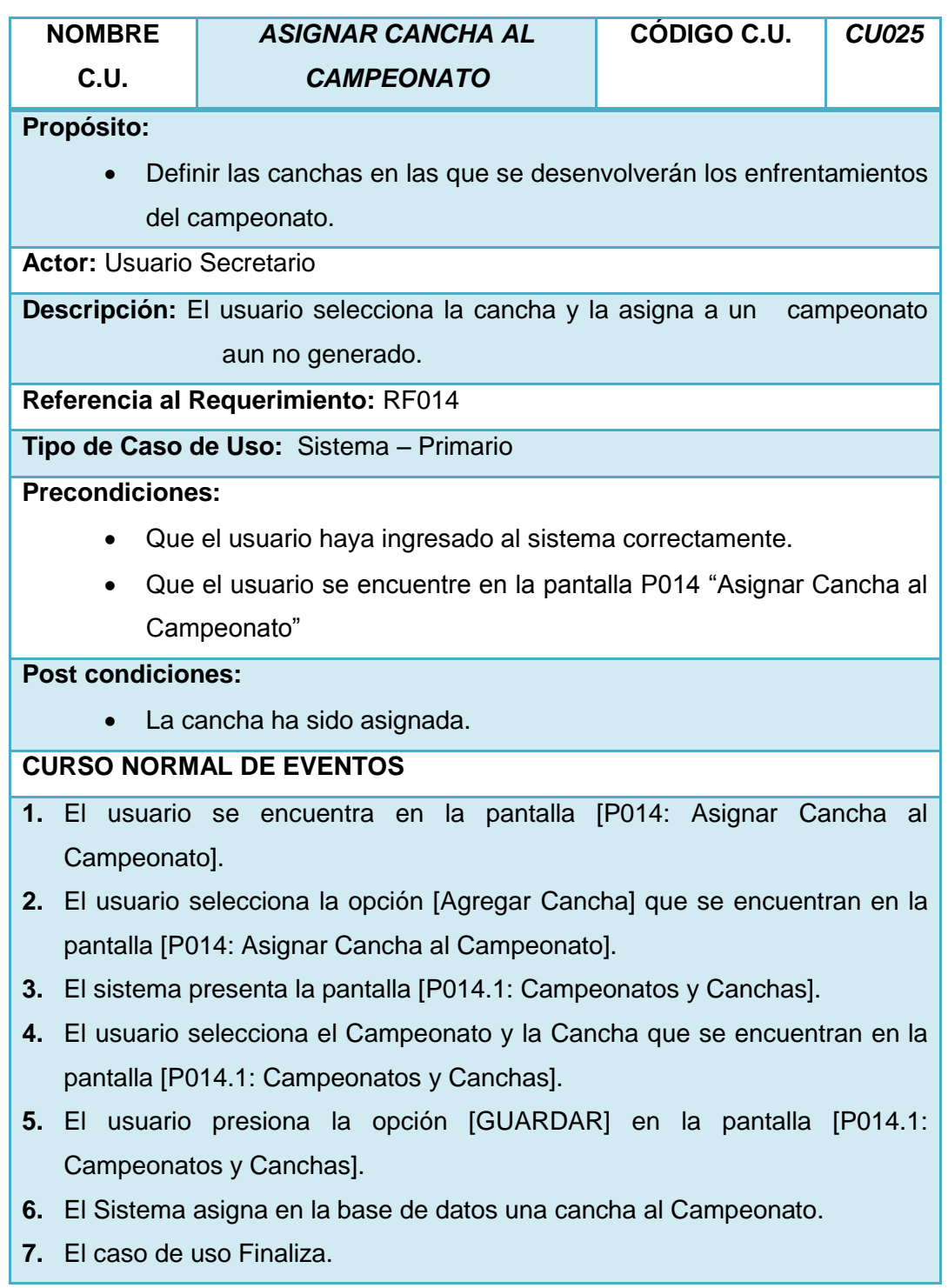

## **CURSO ALTERNO DE EVENTOS**

### **MENSAJE DE AVISO.**

- A.5 El sistema presenta un mensaje de aviso indicando que la cancha seleccionada, ya esta asignada al Campeonato.
- A.6 El caso de uso continúa en el paso 3 del curso normal de eventos.

*Tabla 58Descripción del Caso de Uso: Asignar Cancha al Campeonato* 

### **VALIDACIÓN DEL CASO DE USO**

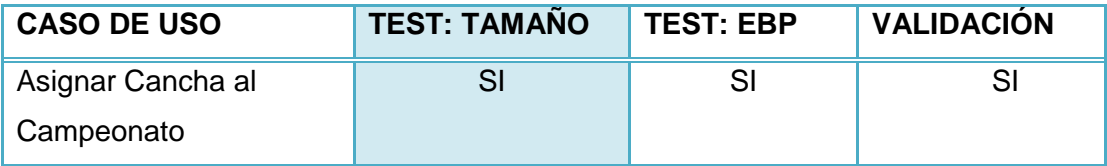

*Tabla 59Validación del Caso de Uso: Asignar Cancha al Campeonato*

## Lucía Figueroa y Pablo Castillo

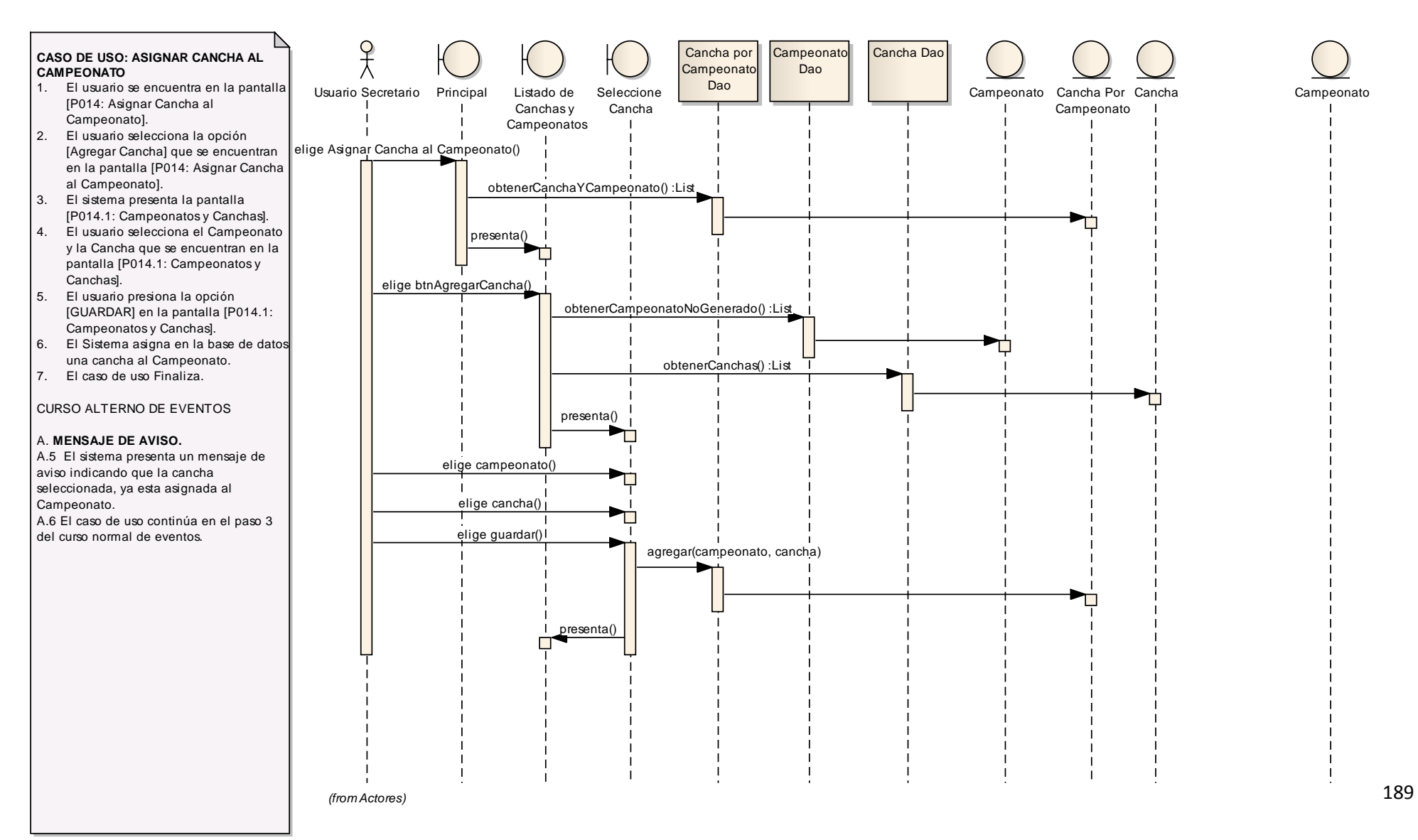

*Fig. 76 Asignar Cancha al Campeonato*

## **F.4.2.26. CASO DE USO: GENERAR EL CALENDARIO DEL CAMPEONATO**

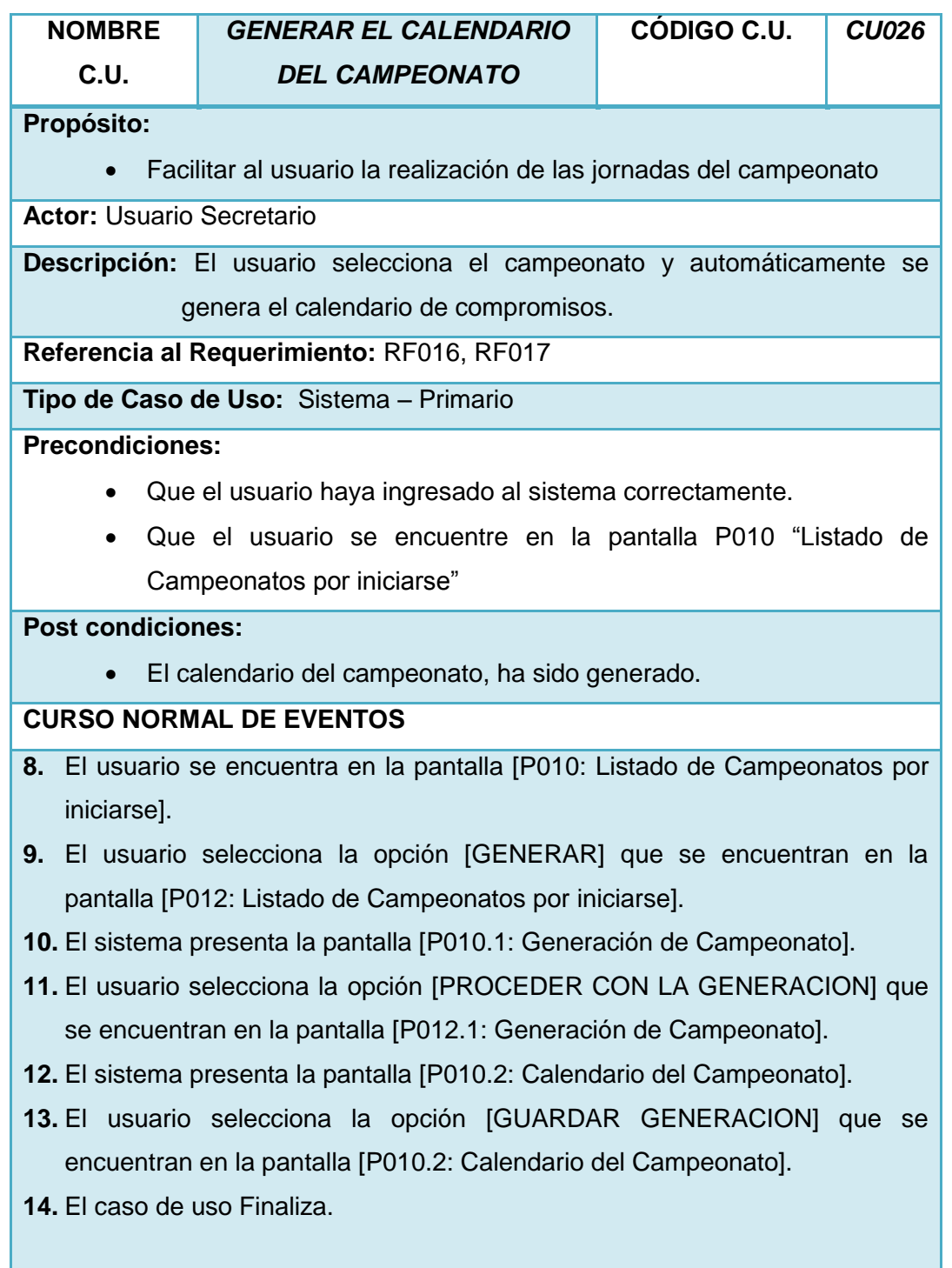

# **CURSO ALTERNO DE EVENTOS**

#### **MENSAJE DE AVISO.**

- A.3 El sistema presenta un mensaje de aviso indicando que se ha generado automáticamente la tabla de enfrentamientos entre los equipos participantes.
- A.4 El caso de uso continúa en el paso 4 del curso normal de eventos.

*Tabla 60 Descripción del Caso de Uso: Generar el Calendario del Campeonato*

### **VALIDACIÓN DEL CASO DE USO**

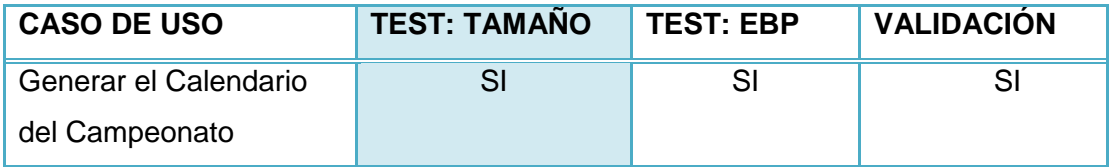

*Tabla 61 Validación del Caso de Uso: Generar el Calendario del Campeonato*

## Lucía Figueroa y Pablo Castillo

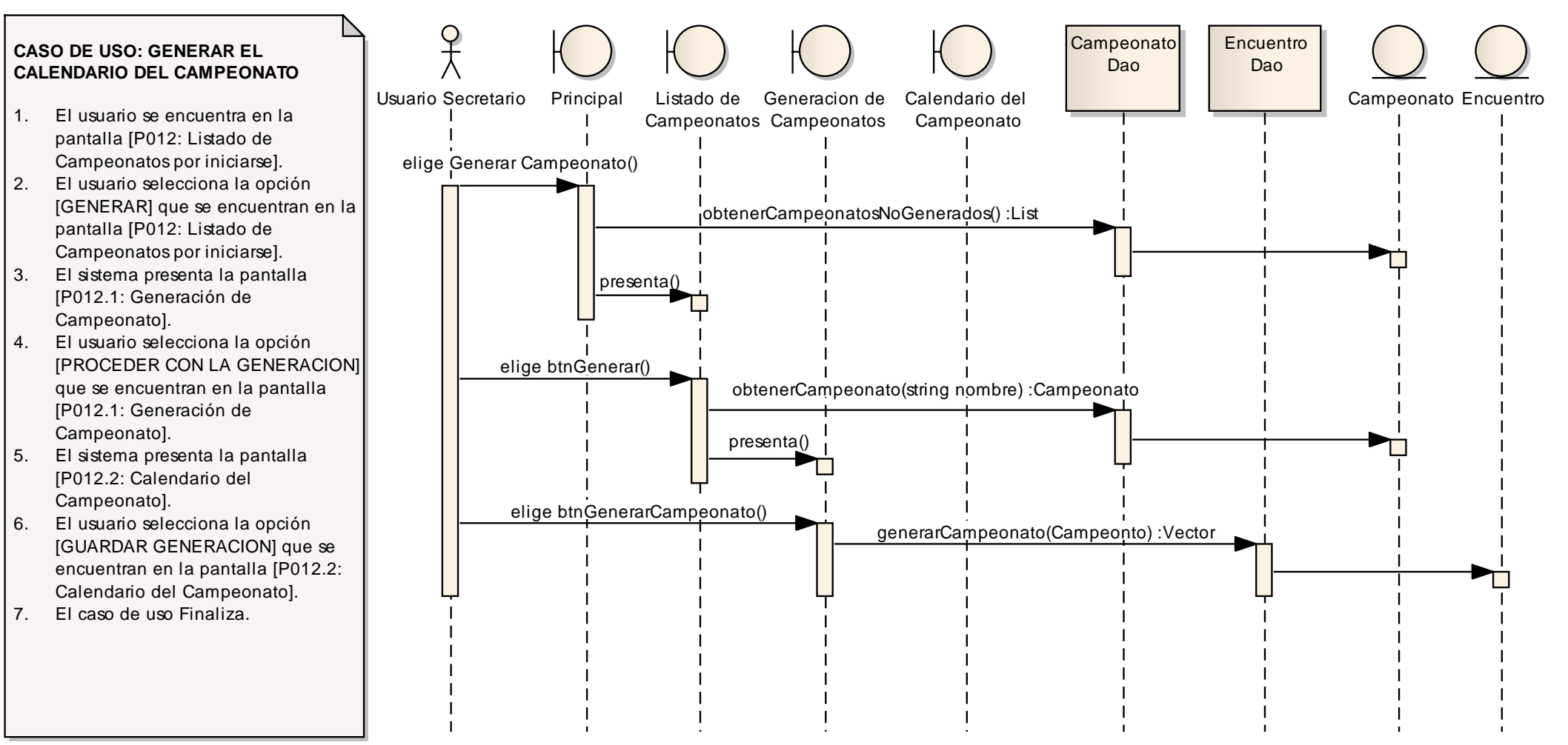

*(from Actores)*

Lucía Figueroa y Pablo Castillo

## **F.4.2.27. CASO DE USO: CAMBIAR CANCHA AL COMPROMISO**

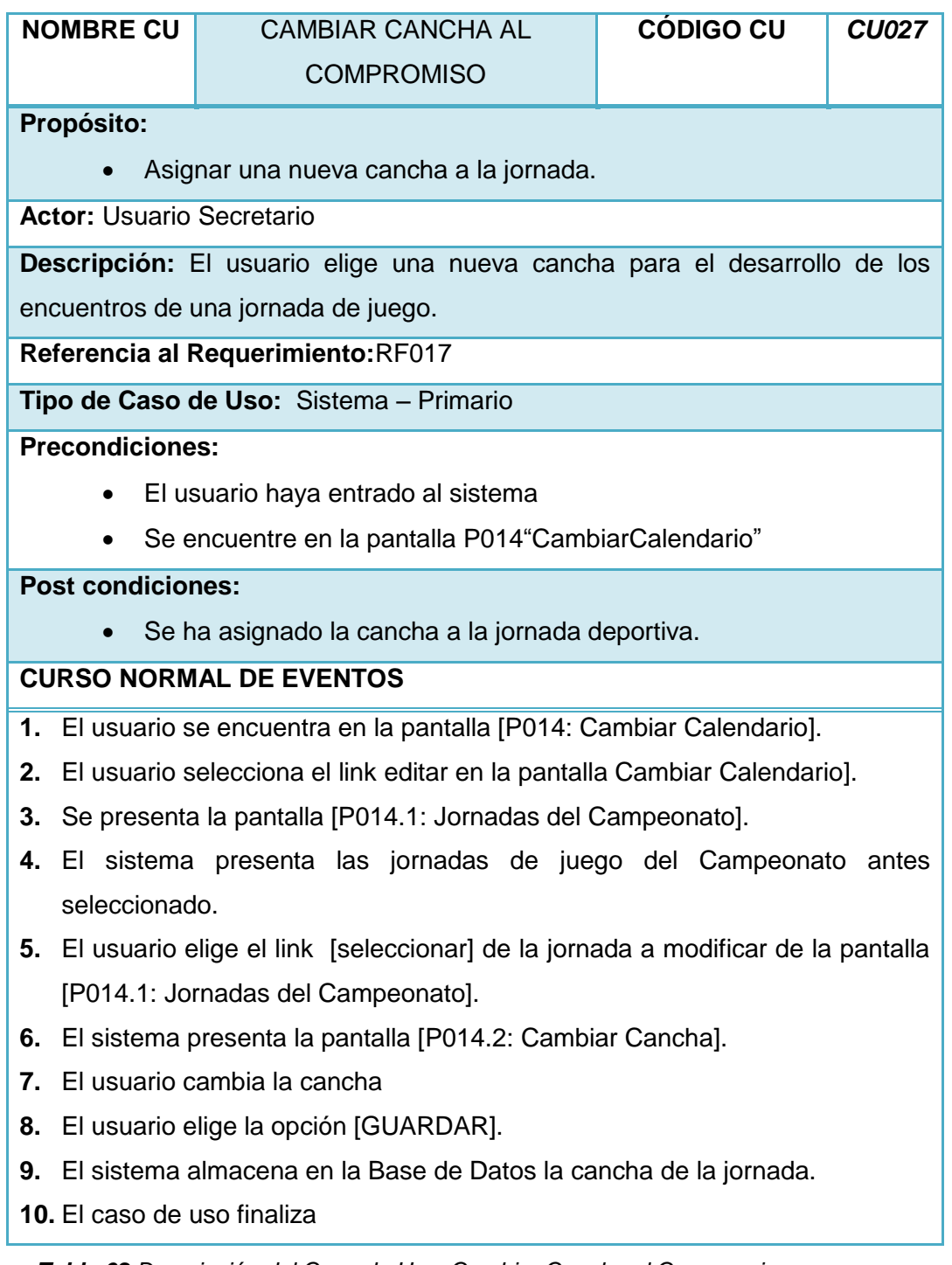

*Tabla 62 Descripción del Caso de Uso: Cambiar Cancha al Compromiso*

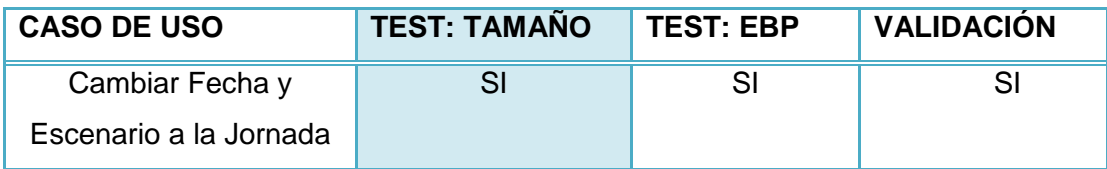

*Tabla 63 Validación del Caso de Uso: Cambiar Cancha al Compromiso*

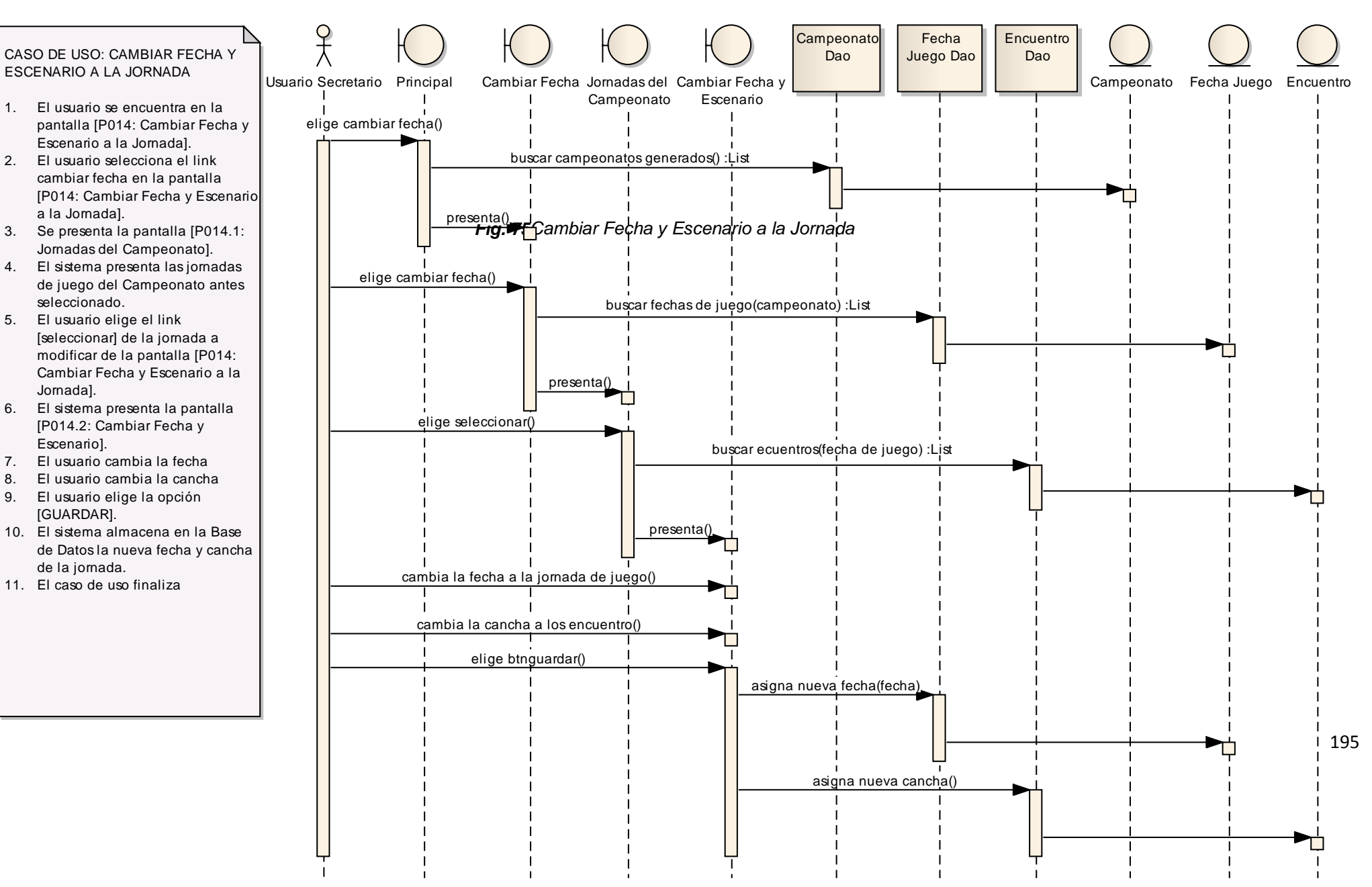

Lucía Figueroa y Pablo Castillo

*Fig. 78 Cambiar Cancha a un Compromiso*

# **F.4.2.28. CASO DE USO: INGRESAR RESULTADOS**

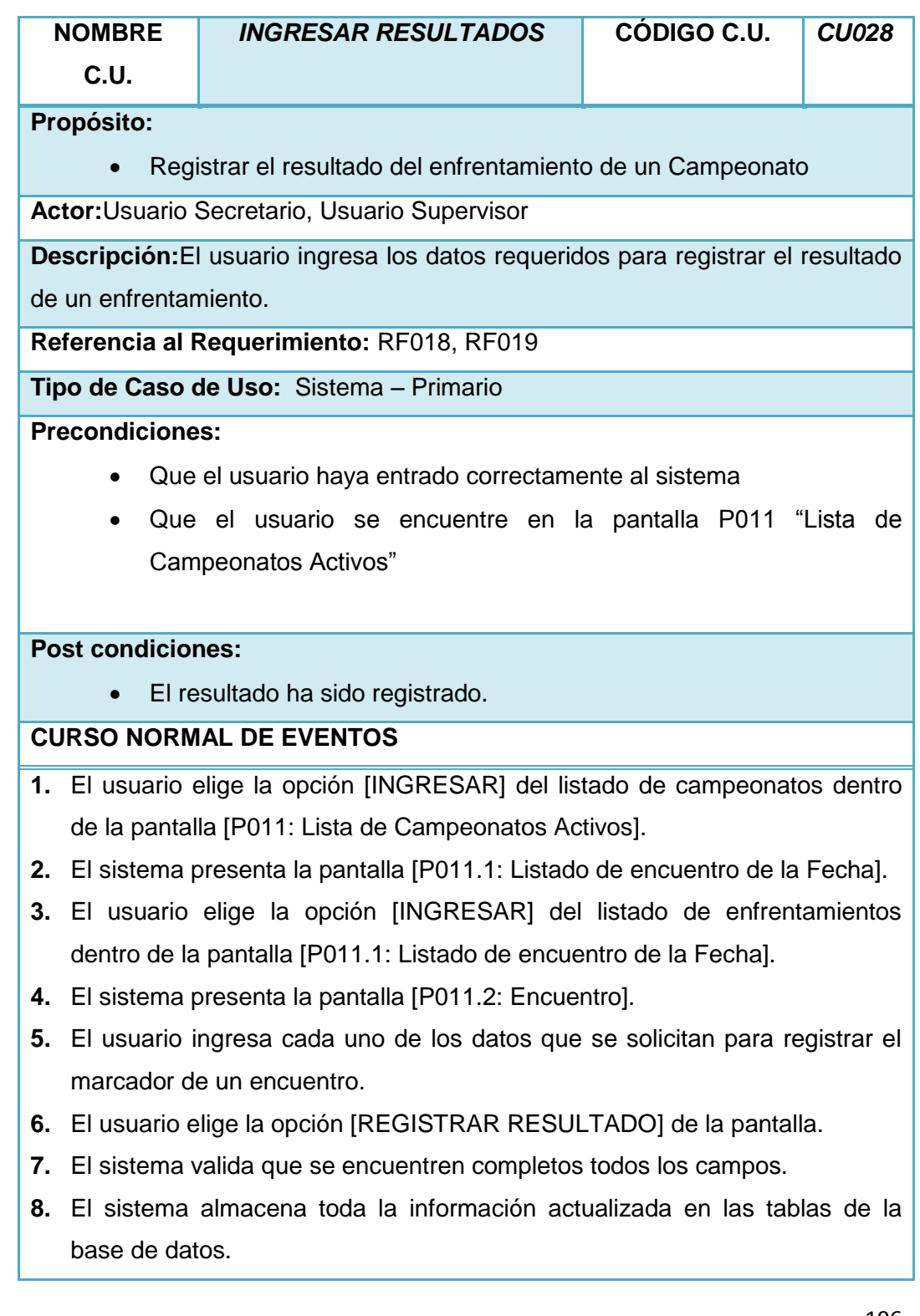

- **9.** El sistema presenta la pantalla [P011.1: Listado de encuentro de la Fecha] con el encuentro registrado.
- **10.** El caso de uso finaliza.

*Tabla 64 Descripción del Caso de Uso: Ingresar Resultados*

### **VALIDACIÓN DEL CASO DE USO**

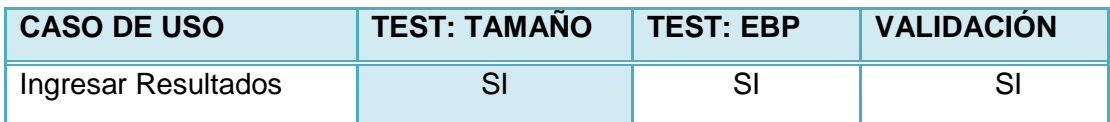

*Tabla 65 Validación del Caso de Uso: Ingresar Resultados*

Lucía Figueroa y Pablo Castillo

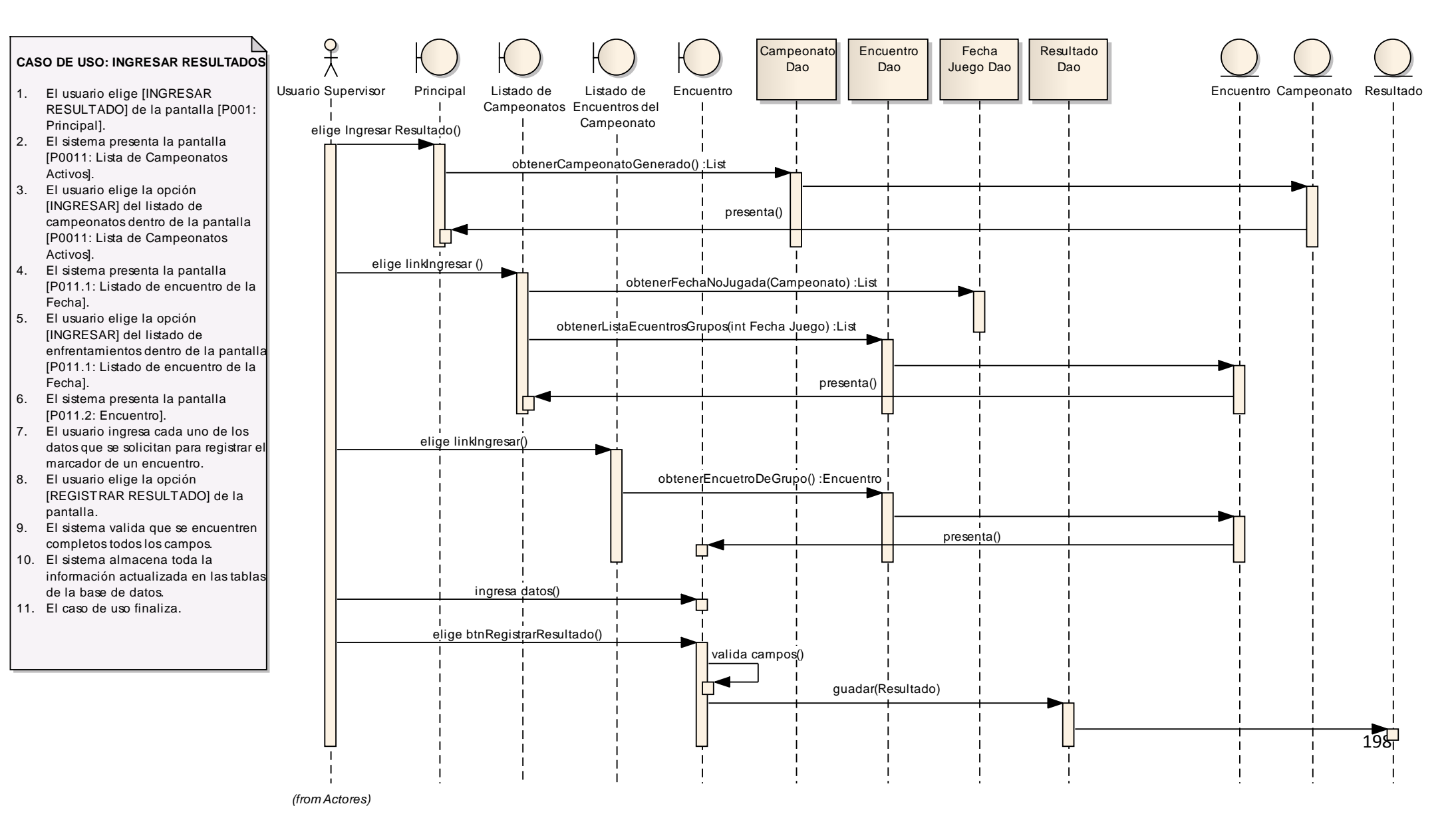

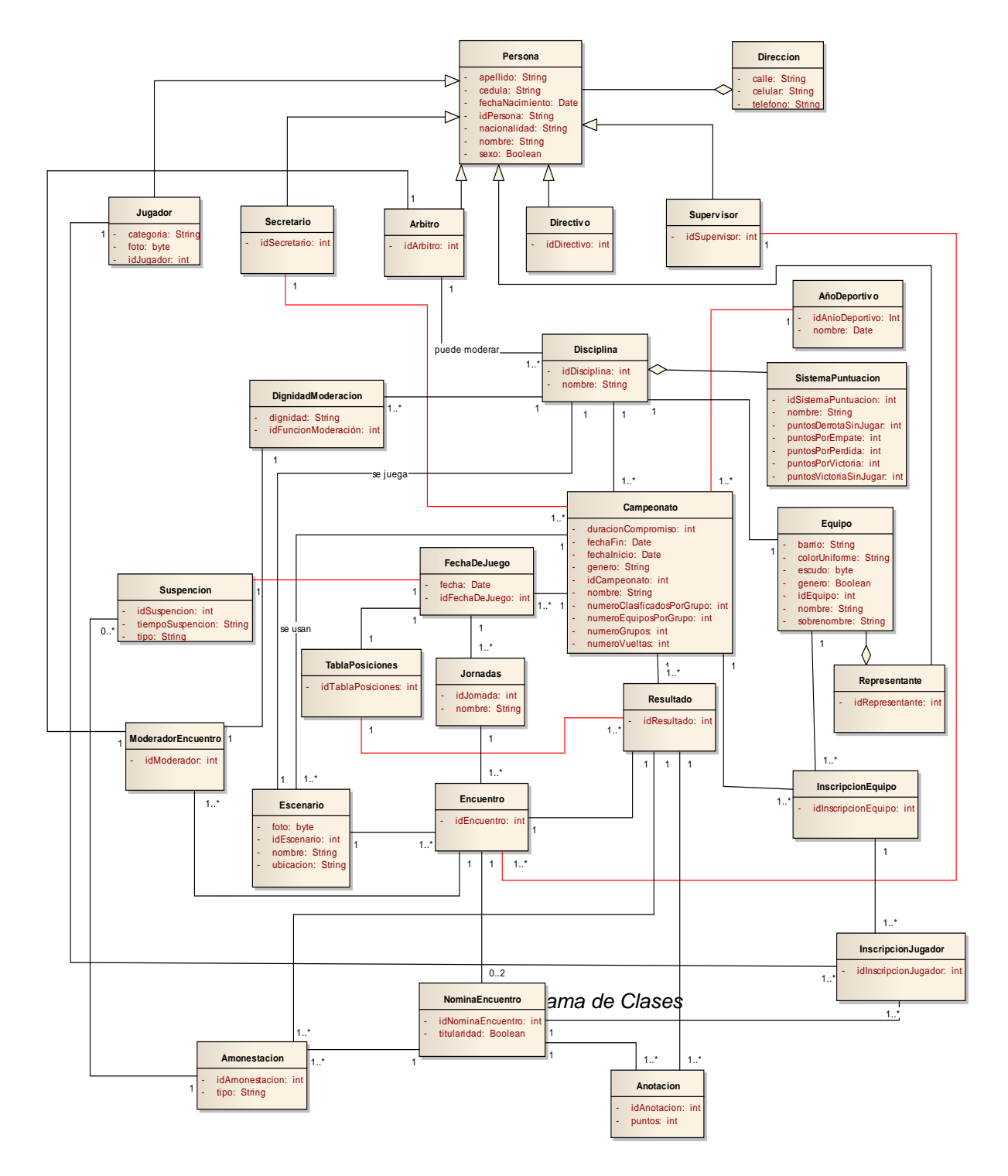

**F.5. DIAGRAMA DE CLASES FINAL**

*Fig. 80 Diagrama de Clases Final* 

# **F.5.1. DIAGRAMA DE PAQUETES**

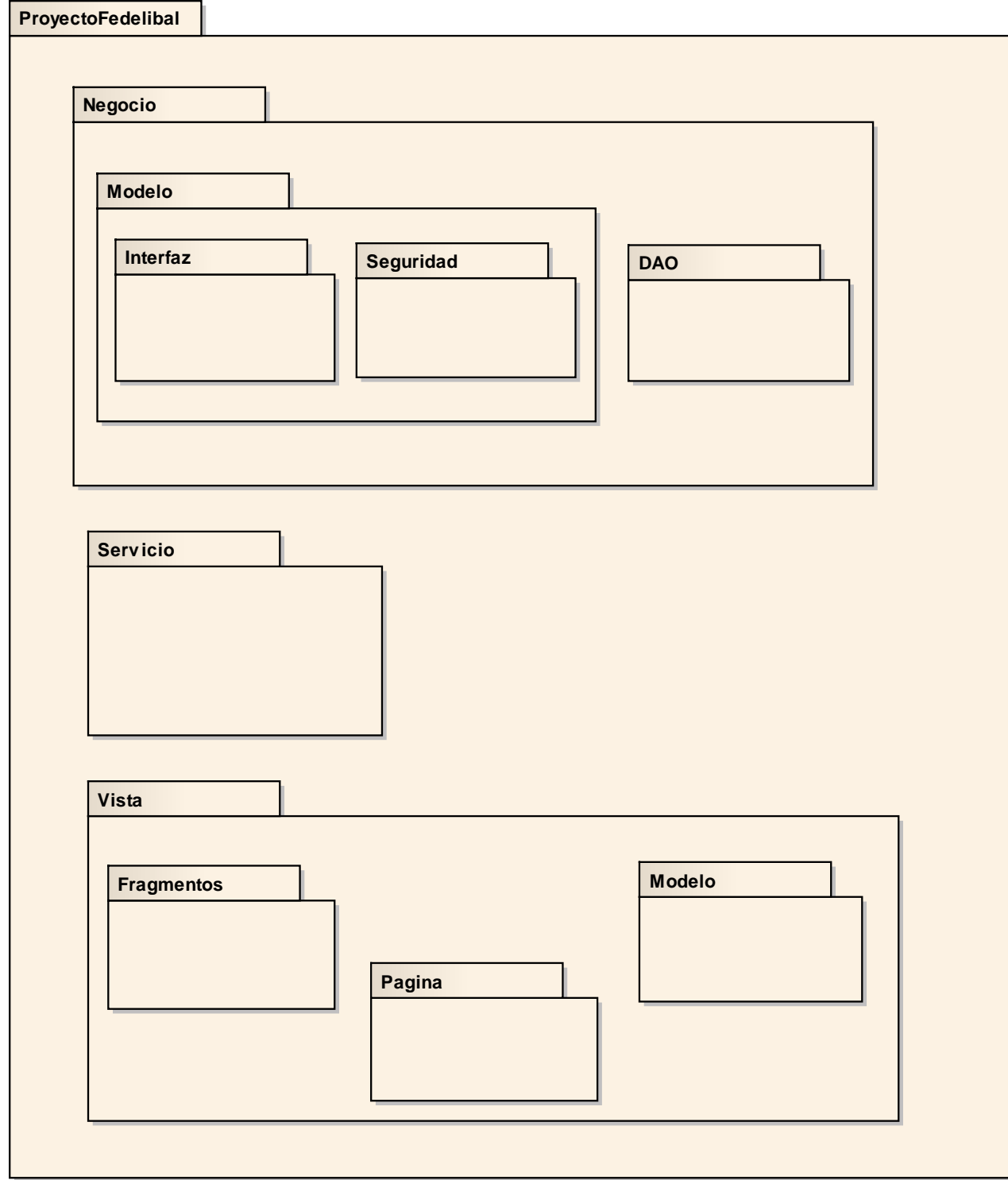

<sup>200</sup> *Fig. 81 Diagrama de Paquetes*

# **F.6. DIAGRAMA DE COMPONENTES**

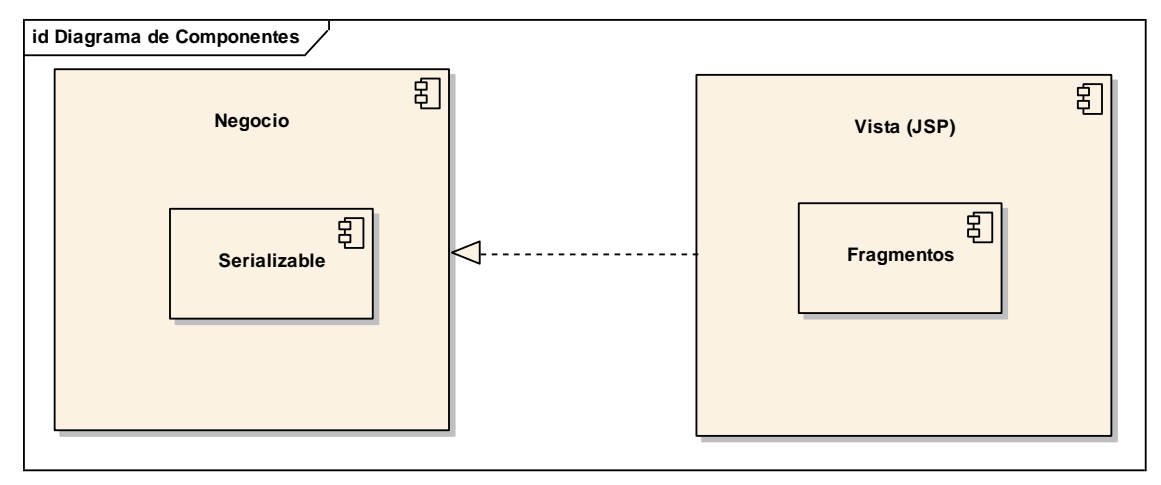

*Fig. 82 Diagrama de Componentes* 

# **F.7. DIAGRAMA DE DESPLIEGUE**

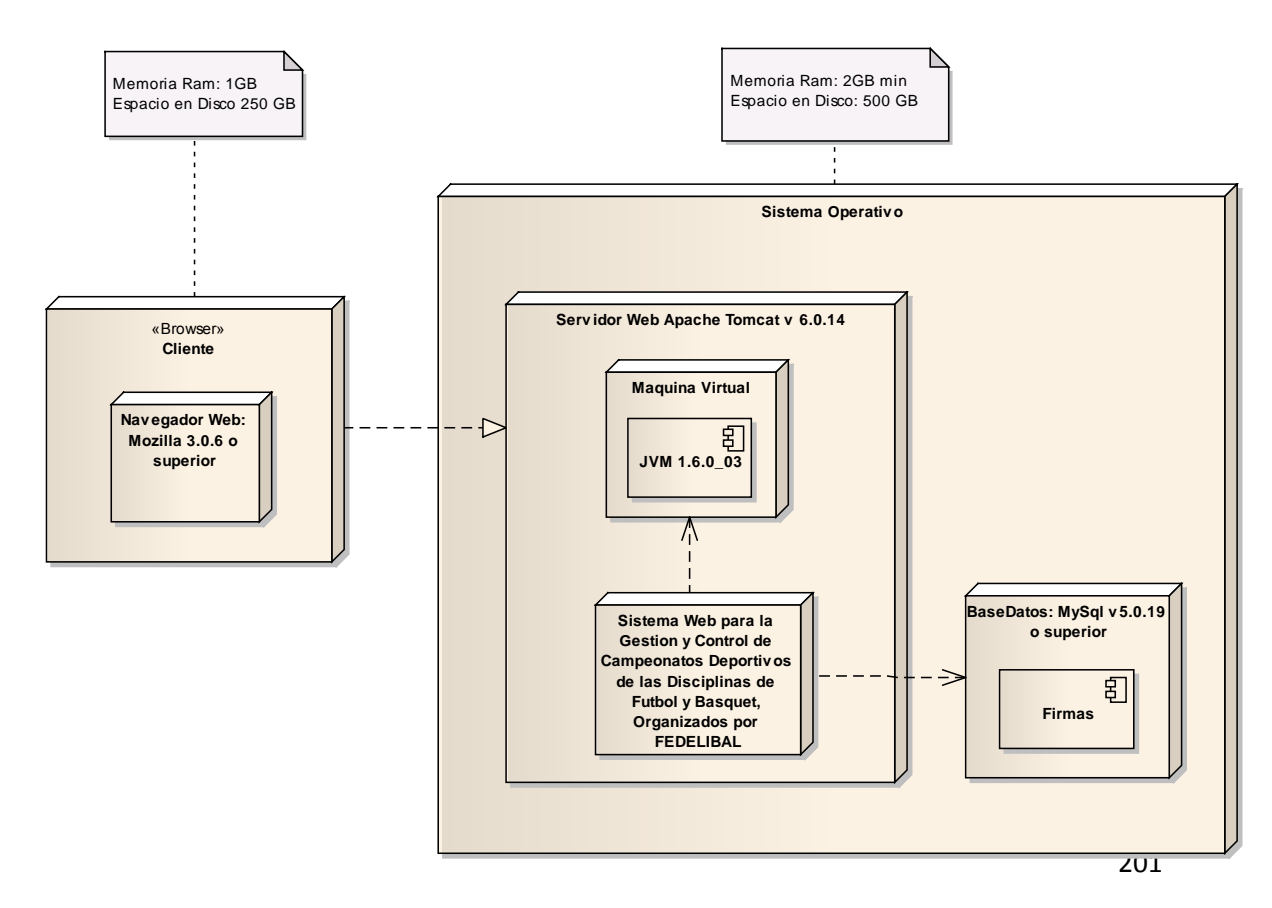

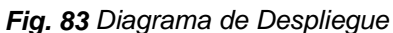

# **F.8. PRUEBAS Y VALIDACIÓN**

Las pruebas de validación del Sistema Web para la Gestión y Control de Campeonatos Deportivos de las Disciplinas de Fútbol y Básquet, organizados por FEDELIBAL, utilizando un Modelo Matemático para la generación del calendario de enfrentamientos, se realizaron los días 2, 3, 4 y 5 de Mayo del 2011, y en dichas pruebas se distribuyó las funcionalidades del sistema, de acuerdo a los roles de usuario y secretario – administrador, definiendo lo siguiente: 2 administradores del sistema y 6 usuarios respectivamente. El Secretario de Fedelibal y principal encargado de la administración de los campeonatos, fue el delegado a verificar que el proceso de validación se cumpla con eficacia (Ver Anexo 4).

Cabe resaltar que las pruebas en el sistema se realizaron con el objeto de que los usuarios, verifiquen el grado de funcionalidad y aceptación del sistema (Ver Anexo 5). Para ello se efectuaron tres distribuciones en dichas pruebas: Pruebas de Funcionalidad; Pruebas de Aceptación; y Pruebas de Usabilidad.

# **F.8.1. TIPOS DE PRUEBA**

#### **F.8.1.1. Prueba de Funcionalidad**

Son pruebas destinadas a comprobar que el sistema cumpla con los requerimientos definidos inicialmente en la etapa de análisis, verificando las funciones correctas o ausentes tanto en la interfaz gráfica como en la base de datos. Se evaluaron algunos procesos como:

> Creación de usuarios, jugadores, árbitros, equipos, campeonatos, escenarios, canchas.

- > Edición de usuarios, jugadores, árbitros, equipos, campeonatos, escenarios, canchas.
- Eliminación de usuarios, jugadores, árbitros, equipos, campeonatos, escenarios, canchas.
- Generación del calendario de enfrentamientos.
- $\triangleright$  Registro de las actas de juego.
- Generación de la tabla de posiciones.
- $\triangleright$  Inscripción de equipos y jugadores.

#### **F.8.1.2. Prueba de Aceptación**

Son las encargadas de verificar la funcionalidad de toda la aplicación, y de comprobar el nivel de complacencia que existe por parte de los usuarios y administrativos de la Federación Deportiva de Ligas Barriales de Loja (FEDELIBAL). Para ello, se aplicaron encuestas, cuyos resultados mostraron que se cumple favorablemente con todos los requerimientos planteados, llenando las expectativas del usuario – administrador.

#### **F.8.1.3. Prueba de Usabilidad**

Son aquellas encargadas de la evaluación de la utilidad y robustez del Sistema en lo concerniente a: Interfaz Gráfica, Navegabilidad, Consultas, y Generación de Reportes. Se utilizó un esquema de niveles para verificar los resultados de las pruebas, el cual abarca los siguientes ítems:

- Excelente
- MuyBueno
- $\sqrt{\phantom{a}}$ Bueno

 $\checkmark$  Regular

Las funcionalidades a evaluar fueron las siguientes:

Para el administrador:

- > Rapidez en el acceso
- $\triangleright$  Seguridad en el acceso
- $\triangleright$  Interfaz amigable
- $\triangleright$  Colores utilizados
- > Tamaño y tipo de letra
- $\triangleright$  Información de ayuda
- $\triangleright$  Ingreso de datos
- Validación de datos
- Módulos de la aplicación
- Funcionalidades de cada módulo
- Búsqueda y organización de la información
- Rapidez en la Generación del Calendario de Enfrentamientos
- Rapidez en la Generación de la Tabla de Posiciones
- Almacenamiento y recuperación de la información
- > Listado y generación de reportes

Para el usuario:

- > Rapidez en el acceso
- $\triangleright$  Interfaz amigable
- Colores utilizados
- > Tamaño y tipo de letra
- Representación de resultados en tablas
- $\triangleright$  Información de ayuda
- > Imágenes utilizadas en el sistema

- $\triangleright$  Información de Fedelibal
- Búsqueda de la información
- Organización de la información
- Lectura y almacenamiento de la información

# **F.8.2. RESULTADOS DE VALIDACIÓN**

Luego de aplicar las encuestas, se procedió a tabular dichos resultados (Ver Anexo 4 y 5), los cuales analizados de una manera cuanti – cualitativa, nos permitieron calificar el nivel de aceptación que tiene la aplicación. Los resultados de validación fueron:

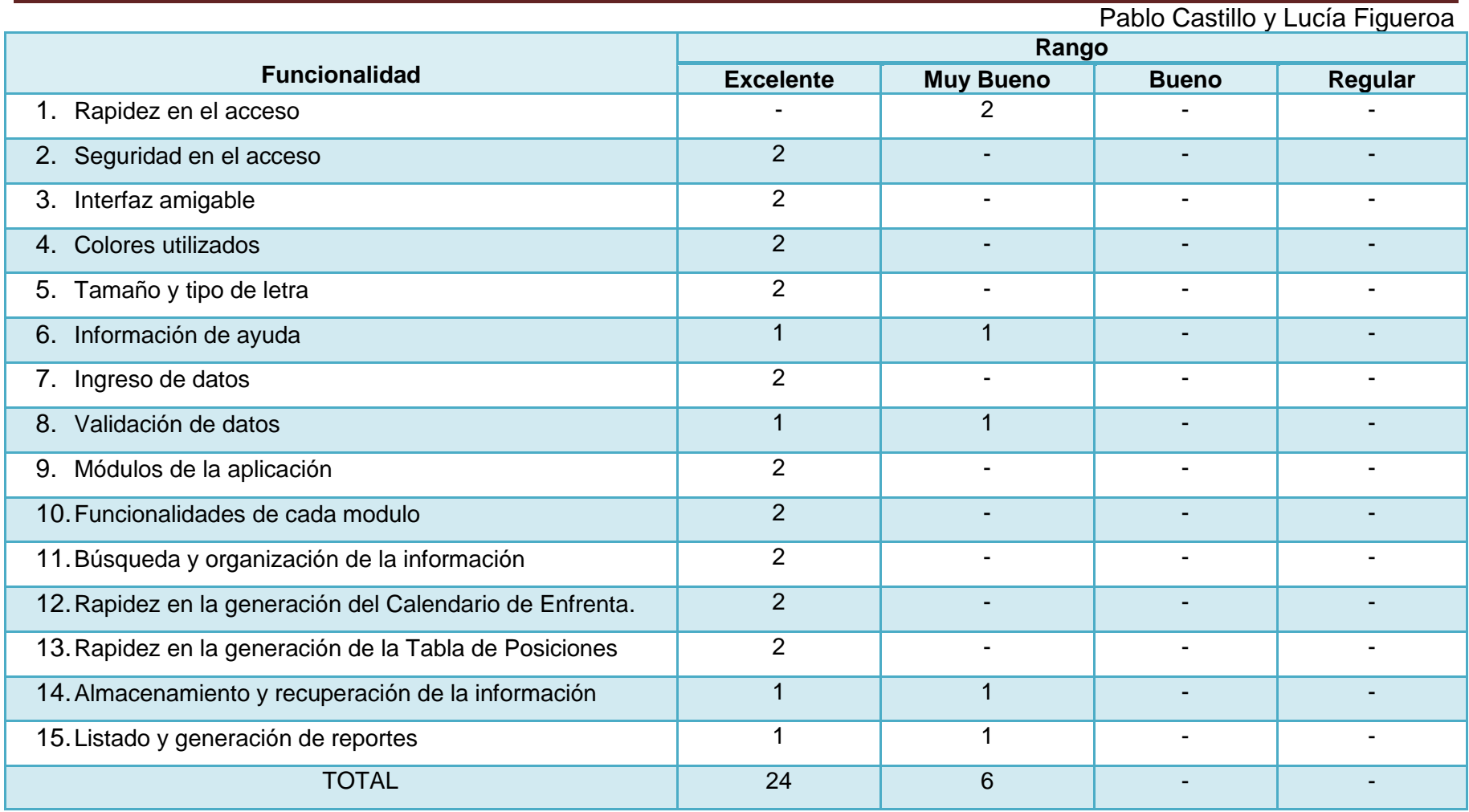

*Tabla 66. Resultados de validación rol Administrador - Secretario*

 $\sim$ 

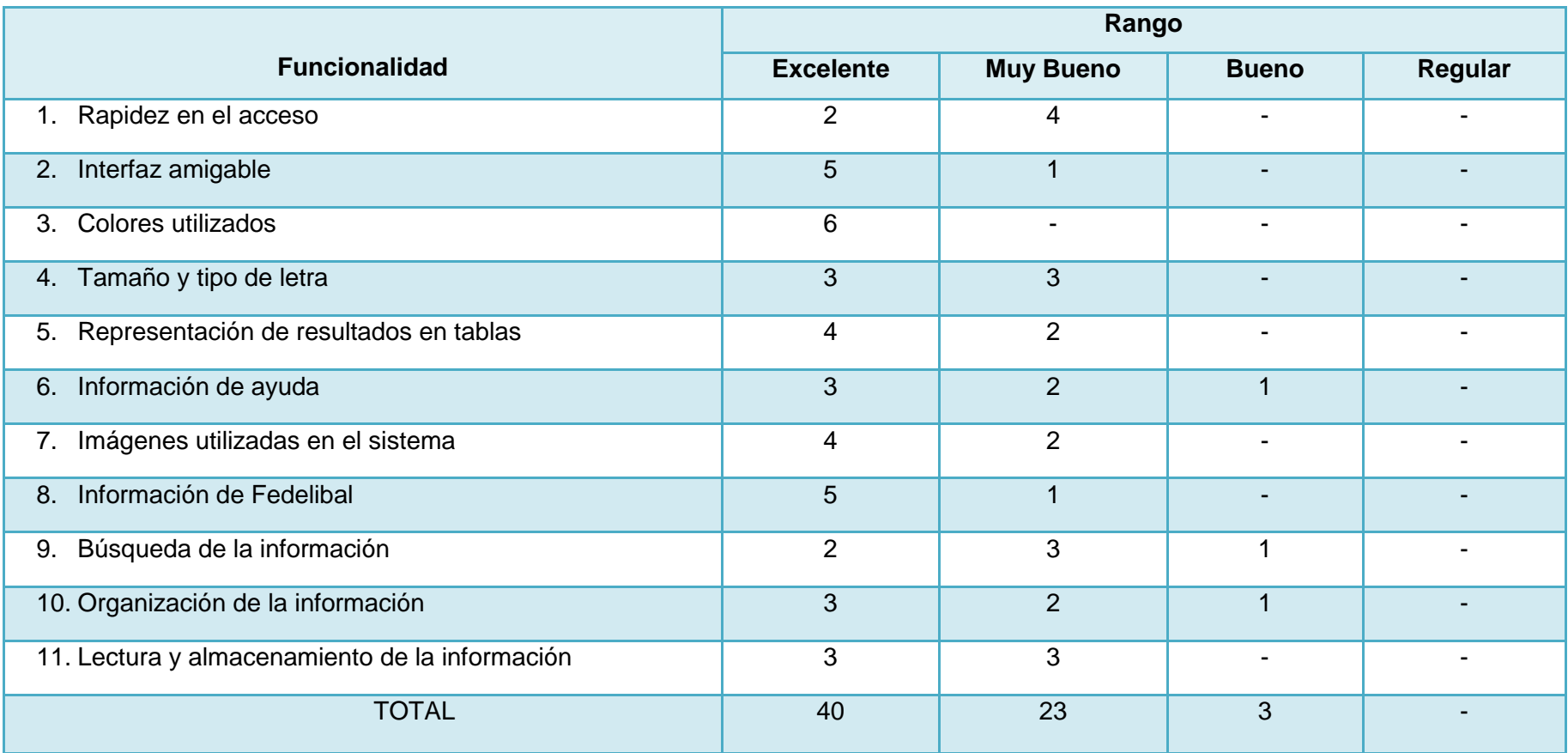

*Tabla 67. Resultados de validación rol Usuario*

Los resultados de las pruebas efectuadas al Sistema Web para la Gestión y Control de las actividades deportivas de las disciplinas de futbol y básquet, organizados por Fedelibal, en su mayoría estuvieron valoradas en los niveles de Muy Bueno y Excelente, esto por parte del administrador – secretario y los usuarios que fueron encuestados. Vale resaltar que no existieron mayores novedades por parte de quienes manipularon el sistema, pues nos comunicaron sentirse cómodos con dicho Sistema Web, al cual lo calificaron de entendible y fácil de operar.

## **F.8.3. CONTROL DE CALIDAD EN LA APLICACIÓN**

Para lograr un Sistema eficiente y eficaz, es necesaria la utilización de metodologías o procedimientos estándares para el Análisis de Requisitos, Diseño Preliminar, Diseño e Implementación, de tal manera que se logre una mayor confiabilidad, mantenimiento y facilidad de prueba, a fin de realzar la productividad tanto en la fase de desarrollo como en el control de calidad del Software.

Para determinar la calidad de nuestra aplicación, creímos conveniente definir algunos parámetros que fueron modificados, creados o eliminados; dichos parámetros elegidos para efectuar el control de calidad, fueron considerados en base a cada modulo, y a la interfaz grafica que rodea al sistema. En la siguiente tabla, se muestra en detalle los aspectos mencionados anteriormente:

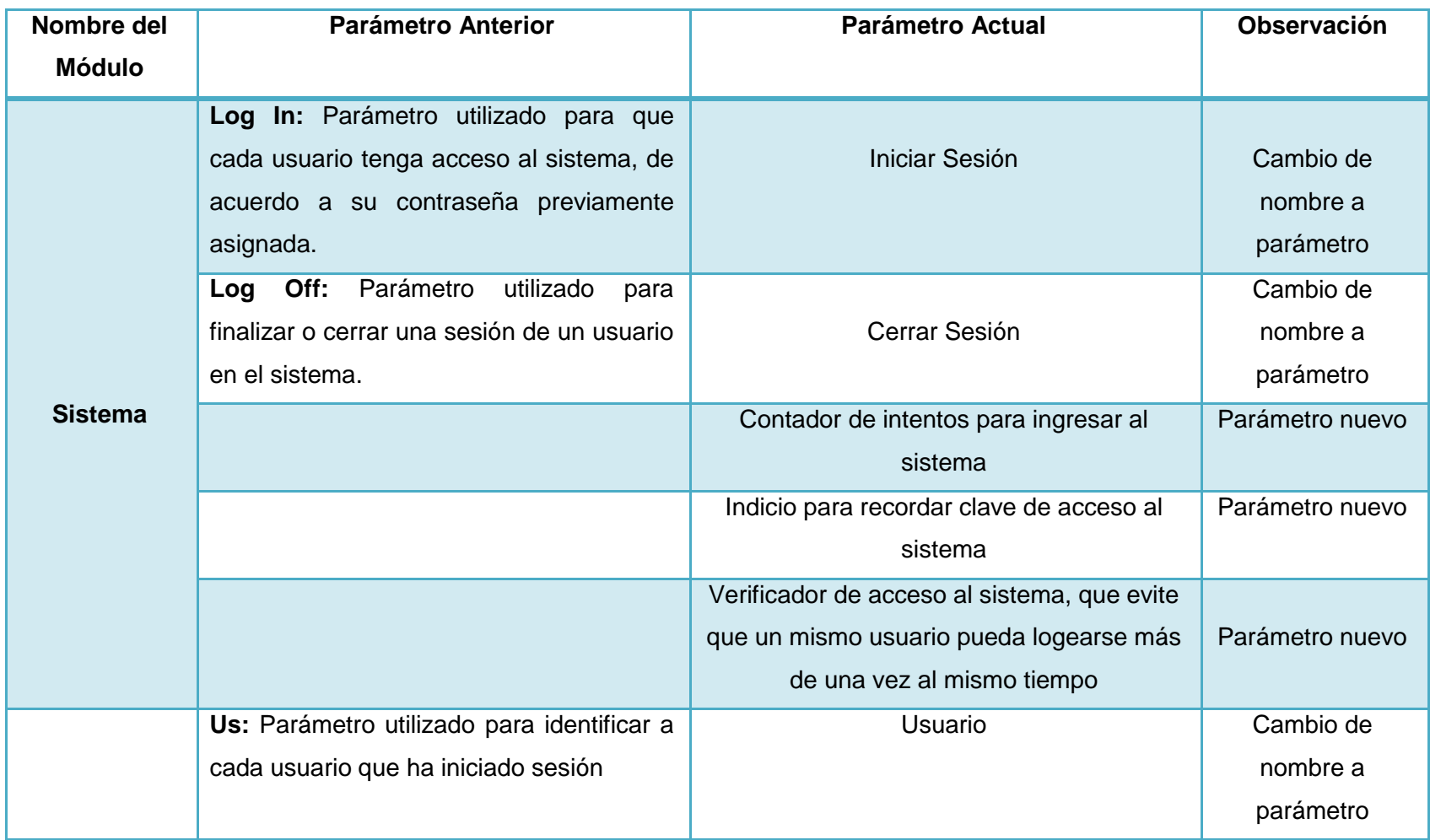

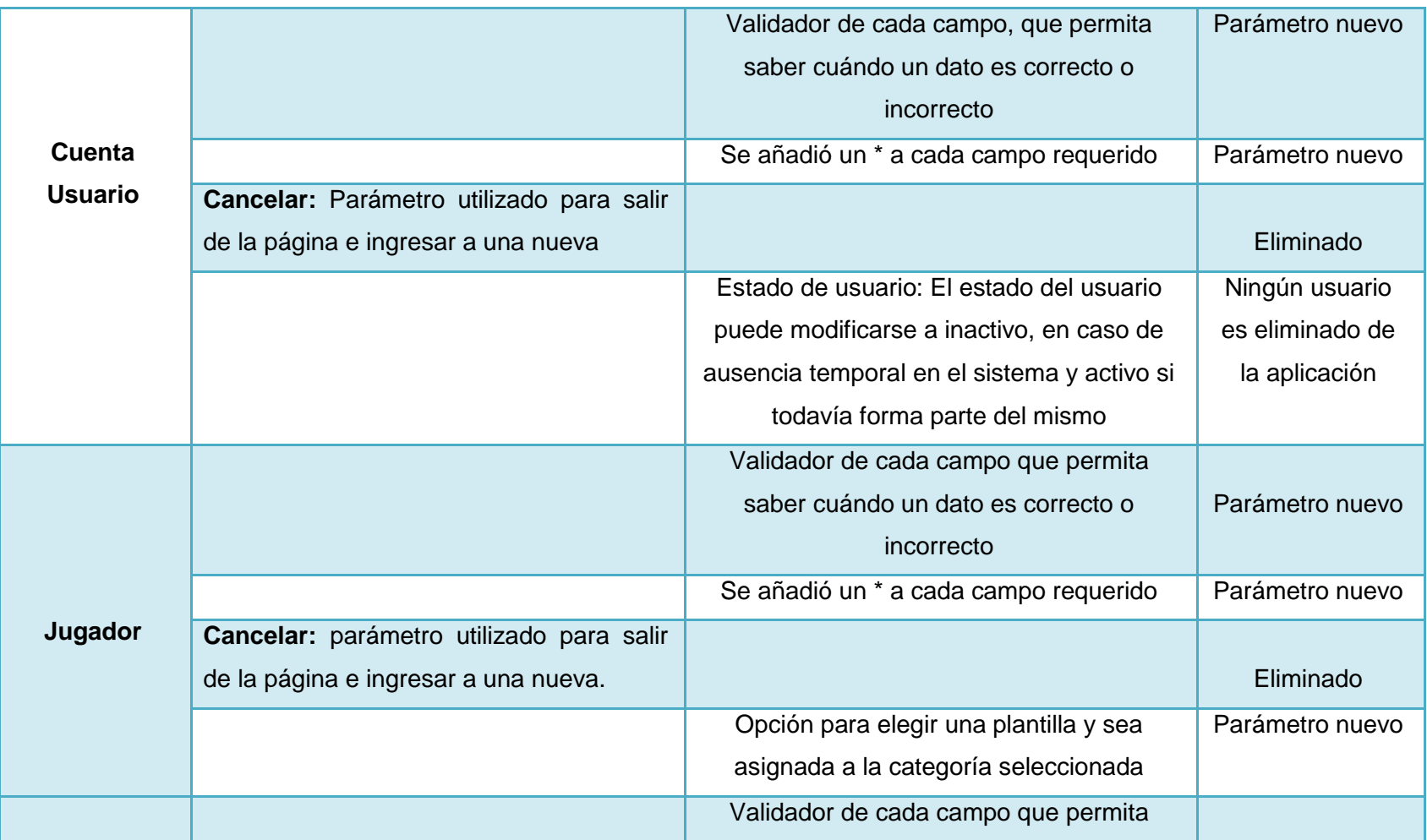

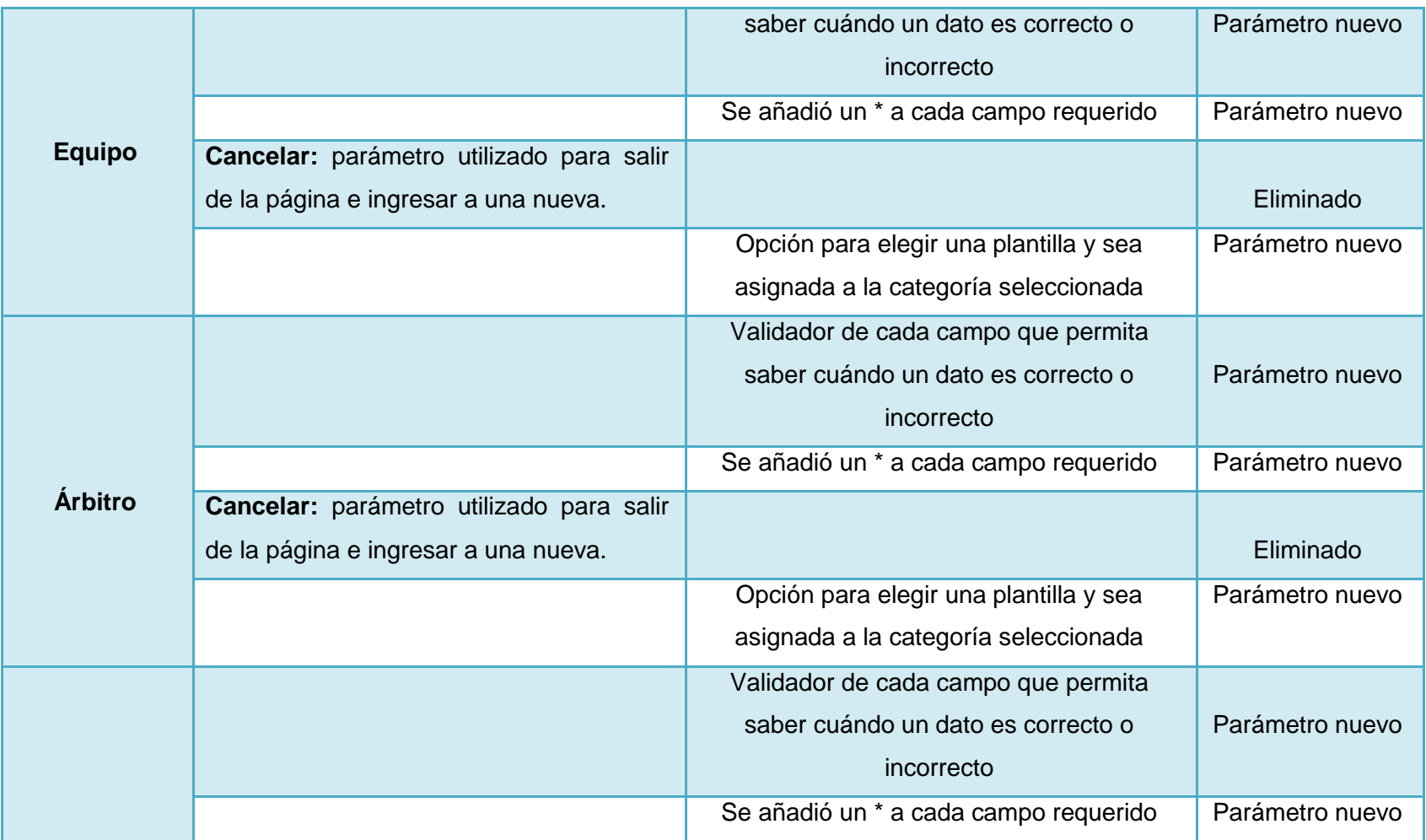

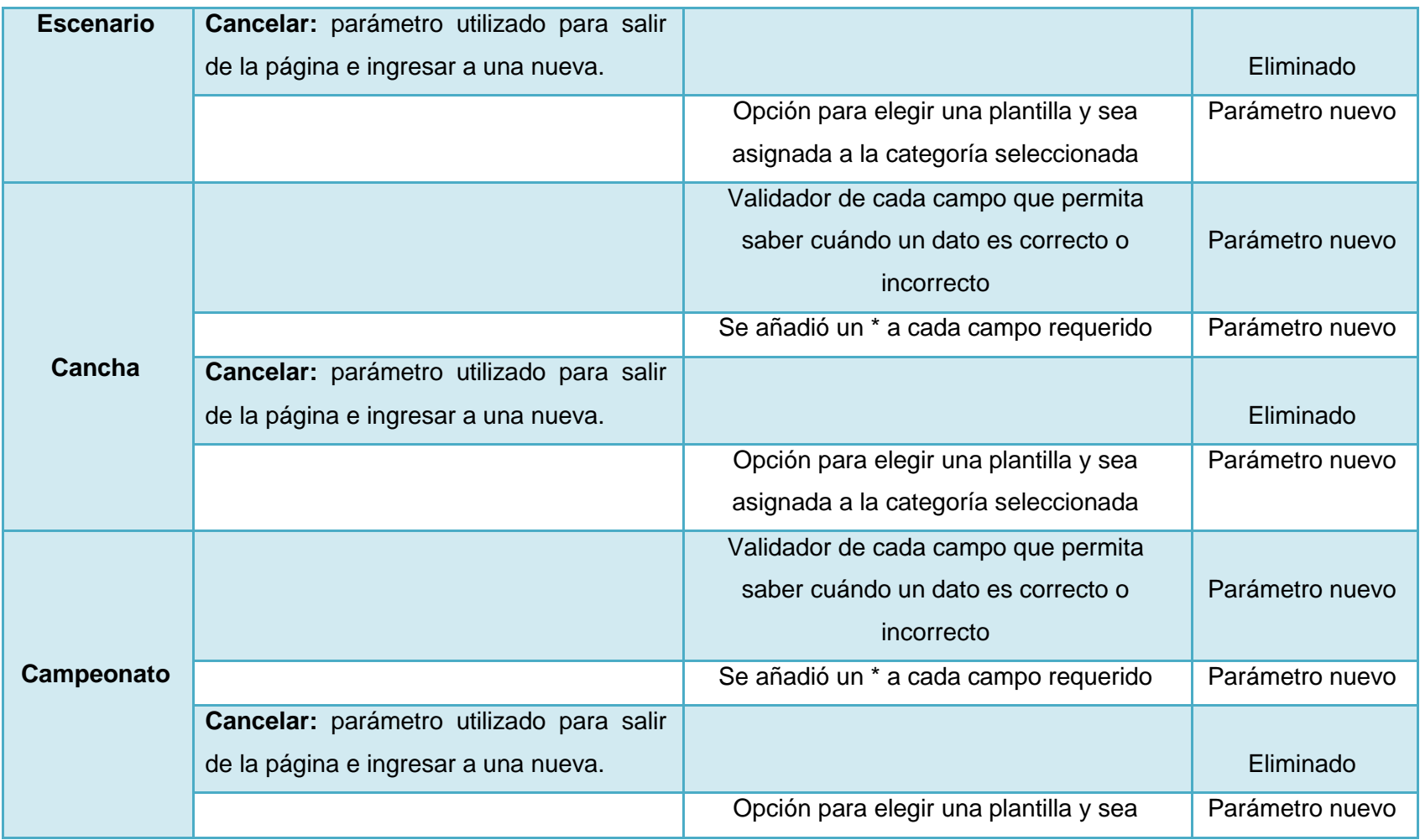

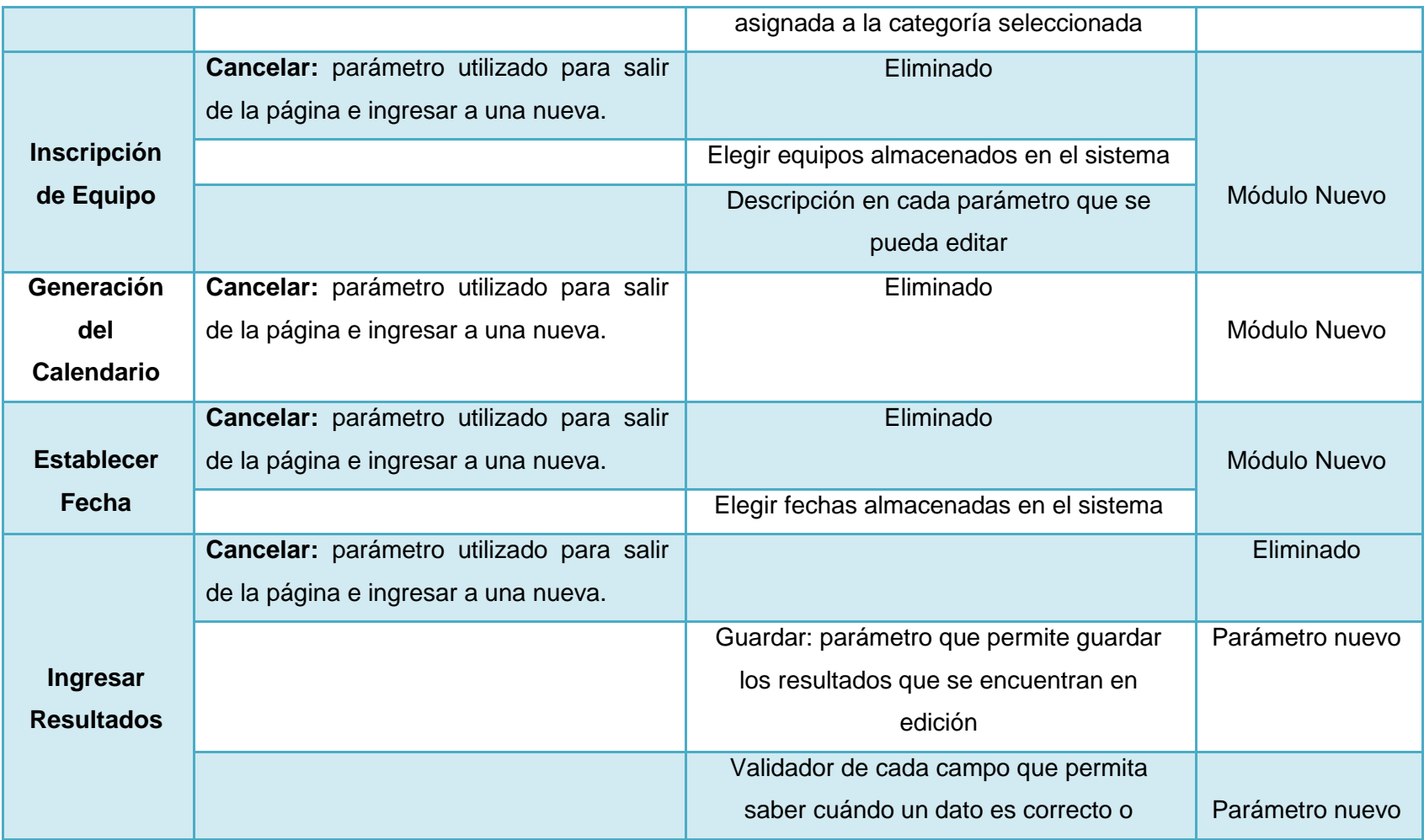

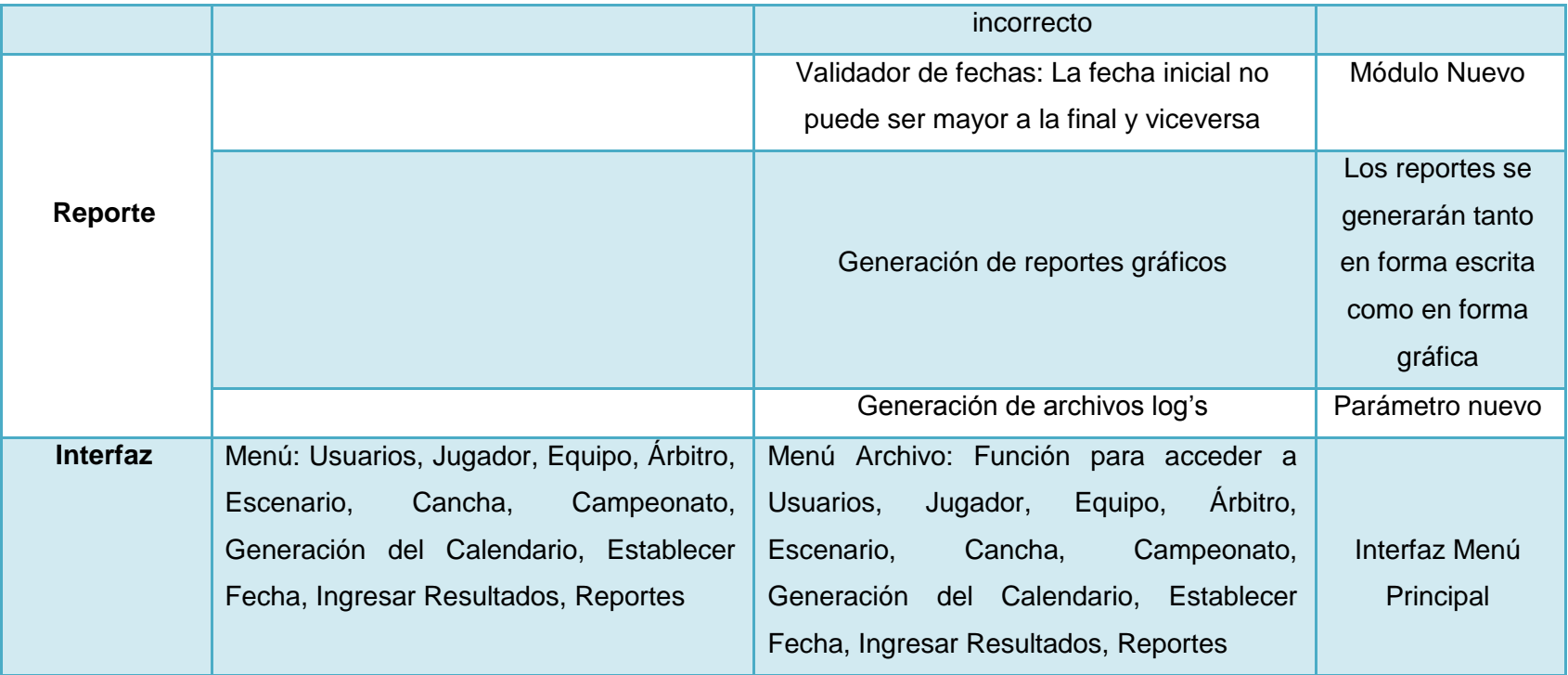

*Tabla 68 Control de Calidad*

Lucía Figueroa y Pablo Castillo

# G. CONCLUSIONES

- $\triangleright$  El análisis realizado en las actividades de la gestión y control de campeonatos organizados por FEDELIBAL, nos permitió recolectar toda la información necesaria y determinar que éstas se tornan largas y tediosas, por la gran cantidad de equipos participantes, lo que hace preponderante la automatización de los procesos, para que se realicen de forma organizada, rápida y confiable.
- El modelo matemático utilizado para la generación automática del calendario de juegos, consiste en la fusión del algoritmo Round Robin para la primera fase, y el campeonato de simple eliminación para la segunda fase, permitiendo un ahorro significativo de recursos.
- El Sistema Web, permite administrar toda la información que se genera en el desarrollo de los campeonatos de fútbol y básquet de una manera rápida y eficaz, constituyéndose en un avance tecnológico para las instituciones deportivas del siglo XXI.
- La construcción e implementación del Sistema Web, se realizó utilizando una tecnología que simplifica el desarrollo de [interfaces de usuario](http://es.wikipedia.org/wiki/Interfaz_de_usuario) en aplicaciones Java como lo es JavaServer Faces que además facilita la tarea de construcción y mantenimiento de Aplicaciones Web, así mismo las facilidades que brinda el IDE NetBeans en Aplicaciones Web permitió disminuir considerablemente los costos y el tiempo de desarrollo.
- Las pruebas de validación efectuadas para comprobar el grado de funcionamiento, aceptabilidad, usabilidad y robustez del sistema, nos permitieron confirmar que la Aplicación Web cumple con todos los requerimientos del usuario y que está funcionando de manera eficiente.

 La construcción de este proyecto abre las puertas a los estudiantes de la carrera de Ingeniería en Sistemas, para continuar la investigación en el área de planificación de fixtures deportivos, pues constituye una base sobre la cual, se pueden agregar más restricciones y conseguir mejores resultados.
# H.RECOMENDACIONES

- A los administrativos de FEDELIBAL, utilizar el presente proyecto para el desarrollo de sus actividades, ya que esta herramienta brinda muchas ventajas en la gestión y control de los campeonatos deportivos, y, además cuenta con una interfaz amigable y dinámica.
- Definir en forma apropiada los roles de usuario, para acceder al sistema web, esto con la finalidad de no tener cambios en la información administrada.
- Almacenar periódicamente respaldos de la información en dispositivos seguros y en formatos comprimidos, con la finalidad de evitar la pérdida de la información y optimizar el espacio en el equipo servidor.
- Leer el manual de usuario y del programador ya que son documentos necesarios para aprovechar en un 100% las funcionalidades del sistema, para darle un buen mantenimiento y para una posterior ampliación.
- Realizar las pruebas de validación, esto asegurará la entrega de un sistema de calidad, que optimiza procesos, brinda una información confiable y cubre con todas las necesidades del usuario.
- A los estudiantes de la carrera de Ingeniería en Sistemas de la Universidad Nacional de Loja, les recomendamos utilizar los algoritmos empleados en la generación del calendario de juegos, para futuras investigaciones de construcción de fixtures deportivos, pues son los más usuales, y logran dar mayor interés al desarrollo de un campeonato.

# I. BIBLIOGRAFIA

### **LIBROS**

- CÁCERES L., René. Administrador de Campeonatos Deportivos. 2005. Santiago, Chile, Universidad Católica. Fac. de Ing. Sistemas. 11p.
- CASTEJÓN GARRIDO, JUAN SALVADOR*.*2004. Arquitectura y Diseño de Sistemas Web Modernos. Revista de Ingeniería Informática del CIIRM Dep. Legal: MU-2419-2004 ISSN: 1698-8841.
- DURÁN, Guillermo. FÚTBOL, MODELOS MATEMÁTICOS Y SUÁFRICA 2010. 2006. Santiago, Chile, Departamento de Ingeniería Industrial, Universidad de Chile. 30p.
- HERNÁNDEZ HERNÁNDEZ, Enrique (2000). Auditoría en Informática. México México DF. Editorial McGraw-Hill. 150p.
- $\triangleright$  LEIVA ZEA, Francisco (1980). Investigación Científica. 2<sup>a</sup>. ed. Quito Ecuador, Tipoffset "Ortiz",96p.
- LEY DE CULTURA FÍSICA, DEPORTES Y RECREACIÓN, Registro Oficial 79 del 10 de Agosto del 2010. Ecuador, Quito, 20 de Octubre de 2010. [Consulta: 10 de Noviembre de 2010]
- MCCONNEL, Steve (1997). Desarrollo y Gestión de Proyectos Informáticos. Madrid España. Editorial McGraw-Hill, 150p.
- PRESUMAN**,** Roger S. (1999). Ingeniería del Software**,** Un Enfoque Práctico. 4ª. ed. Madrid España. McGraw Hill/Interamericana de España, 200p.
- STEWART, James. ["Cálculo,](http://www.monografias.com/trabajos7/caes/caes.shtml) Trascendentes Tempranas". 4 ed. Tr. de Andrés Sestier. [México,](http://www.monografias.com/trabajos/histomex/histomex.shtml) Ed. Thomson, 2002. p. 1151
- TAMAYO TAMAYO, Mario. El Proceso de Investigación Científica. Madrid España. Editorial Limusa, 98p.
- ≻ WHITTEN, Jeffrey L. (1998). Análisis y Diseño de Sistemas de Información. 3<sup>a</sup>. ed. Bogotá Colombia. Editorial Mc Graw Hill, 250p.

#### **SITIOS WEB:**

- ASOCIACIÓN DEPORTE Y CIENCIA. 2004 [en línea]. Cómo organizar campeonatos deportivos. DeporteyCiencia.com. [http://www.Deporteyciencia Cómo organizar campeonatos deportivos.htm], [Consulta: 05 de Marzo de 2010].
- WIKIPEDIA, (2010) JavaServer Faces [en línea] Disponible en: http://www.es.wikipedia.org/wiki/JavaServer\_Faces [Consulta: 12 de Enero de 2010].
- WIKIPEDIA, (2010) Modelo Vista Controlador [en línea] Disponible en: http://www.es.wikipedia.org/wiki/Modelo\_Vista\_Controlador [Consulta: 12 de Enero de 2010].
- WIKIPEDIA, (2010) Servidores Web [en línea] Disponible en: [http://www.es.wikipedia.org/wiki/Servidor\\_web](http://www.es.wikipedia.org/wiki/Servidor_web) [Consulta: 11 de Enero de 2010].
- > FEDENALIGAS, (2010) [en línea] Disponible en: http://www.fedenaligas.org/textocat.php, [Consulta: 22 de Febrero de 2010].
- BALONCESTO. 2001 [en línea]. Reglas Básicas del Baloncesto. RincondelVago.com [http://www.Reglas básicas del Baloncesto.htm], [Consulta: 23 de Febrero de 2010].
- EDUCACIÓN FÍSICA.DEPORTE. 2001 [en línea]. Reglas Básicas del Fútbol. RincondelVago.com [http://www.Reglas básicas del fútbol.htm], [Consulta: 23 de Febrero de 2010].
- TÉCNICAS DE INVESTIGACIÓN. 2006-2010[en línea].Técnicas de Investigación.com [http:/[/www.rrppnet.com.ar/tecnicasdeinvestigacion.htm\]](http://www.rrppnet.com.ar/tecnicasdeinvestigacion.htm), [Consulta: 10 de Enero de 2010].
- > JAVASERVER FACES, (2010) [en línea] Disponible en[:http://www.sicuma.uma.es/sicuma/Formacion/documentacion/JSF.pdf\[](http://www.sicuma.uma.es/sicuma/Formacion/documentacion/JSF.pdf)Consul ta: 12 de Enero de 2010].

**ANEXO 1:**

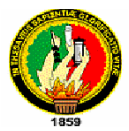

# **UNIVERSIDAD NACIONAL DE LOJA**

### **Área de la Energía , las Industrias y los Recursos Naturales no**

### **Renovables**

# **Nivel de Pre-Grado Carrera de Ingeniería en Sistemas**

GUÍA DE ENTREVISTA SEMIESTRUCTURADA QUE SERÁ APLICADA AL PERSONAL ADMINISTRATIVO DE LA FEDERACION DEPORTIVA DE LIGAS BARRIALES DE LOJA (FEDELIBAL)

### **1. PRESENTACIÓN**

En nuestra calidad de egresados de la Carrera de Ingeniería en Sistemas, perteneciente al Área de la Energía, las Industrias y los Recursos Naturales no Renovables de la Universidad Nacional de Loja; solicitamos a Usted de la manera más comedida, se digne responder alas siguientesinterrogantes con la finalidad de obtener información relacionada con el proceso de Gestión y Control de los Campeonatos Deportivos, en las disciplinas de Fútbol y Básquet, que se llevan a cabo en la institución.

### **2. INFORMACION ESPECÍFICA**

**2.1. El proceso de Gestión y Control de los Campeonatos Deportivos en las disciplinas de Fútbol y Básquet, se llevan a cabo de forma:**

> 220 Manual ( ) Automática ( )

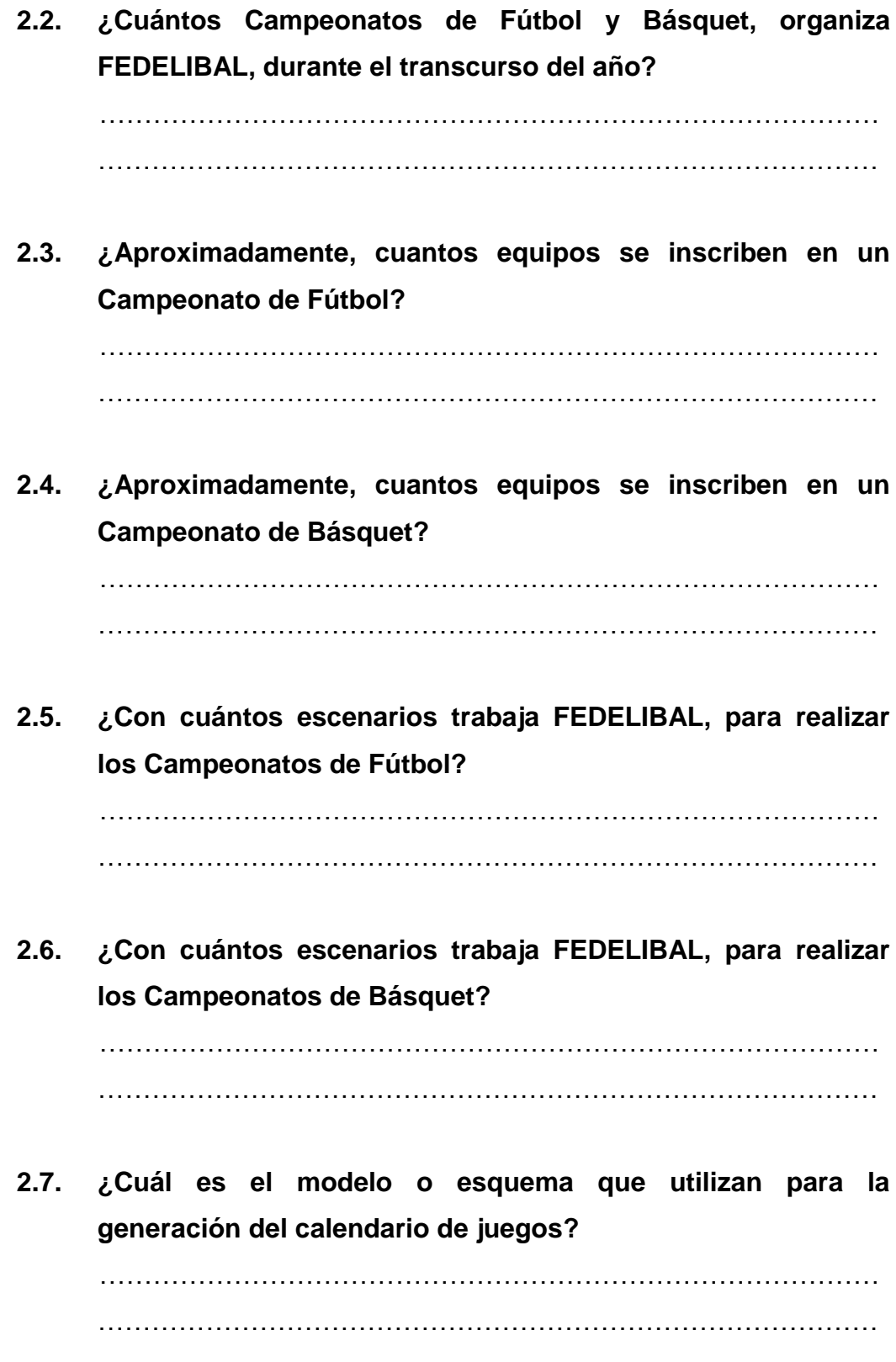

………………………………………………………………………

**2.8. ¿Qué días de la semana se realizan los compromisos?**  $\mathcal{L}^{\text{max}}$ ……………………………………………………………………………

……

**2.9. ¿Qué medio de comunicación utilizan en FEDELIBAL para difundir a los equipos, la próxima fecha a disputarse los partidos?**

> …………………………………………………………………………… ……………………………………………………………………………

**2.10. ¿Existen inconvenientes durante la organización y ejecución de Campeonatos Deportivos? ¿Indique cuáles son estos inconvenientes?**

…………………………………………………………………………… …………………………………………………………………………… ……………………………………………………………………………

**2.11. Se le dificulta llevar el archivo de los campeonatos Disputados?**

 $\mathcal{L}^{\text{max}}$ …………………………………………………………………………… ……………………………………………………………………………

**2.12. Actualmente cuentan con el servicio de Pagina Web, o un Sistema Informático para realizar actividades de la Institución?**

 $SI( )$  NO ( )

#### **Gracias por su colaboración**

**ANEXO 2:**

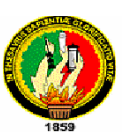

## **UNIVERSIDAD NACIONAL DE LOJA Área de la Energía , las Industrias y los Recursos Naturales no**

### **Renovables**

**Nivel de Pre-Grado**

### **Carrera de Ingeniería en Sistemas**

GUÍA DE ENCUESTA SEMIESTRUCTURADA QUE SERÁ APLICADA AL PERSONAL ADMINISTRATIVO (SECRETARIO ADMINISTRADOR) DE LA FEDERACION DEPORTIVA DE LIGAS BARRIALES DE LOJA (FEDELIBAL), RESPECTO DEL SISTEMA DE GESTION Y CONTROL DE CAMPEONATOS

### **1. PRESENTACIÓN**

En nuestra calidad de egresados de la Carrera de Ingeniería en Sistemas, perteneciente al Área de la Energía, las Industrias y los Recursos Naturales no Renovables de la Universidad Nacional de Loja; solicitamos a Usted de la manera más comedida, se digne responder al siguiente cuestionario, con la finalidad de obtener información relacionada con el funcionamiento y validación del Sistema de Gestión y Control de los Campeonatos Deportivos, en las disciplinas de Fútbol y Básquet, que se llevan a cabo en la institución.

### **2. INFORMACION ESPECÍFICA**

### **2.1. ¿Considera que la rapidez, al ingresar al sistema es?**

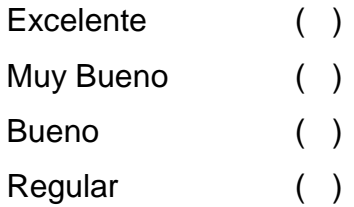

## **2.2. ¿Cómo considera la seguridad que presta el Sistema para el ingreso?**

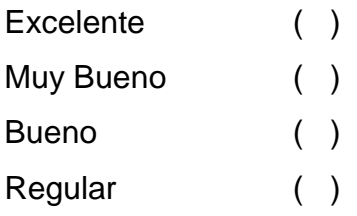

### **2.3. Considera que el ambiente de trabajo del Sistema es:**

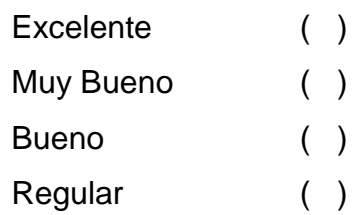

**2.4. ¿Cuál es su opinión respecto a los colores, tamaño y tipo de letra, utilizados en el Sistema?**

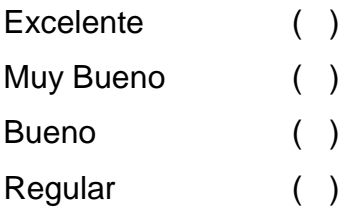

**2.5. ¿Cuál es su criterio respecto a las pautas que el Sistema le ofrece para que pueda utilizarlo?**

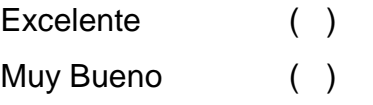

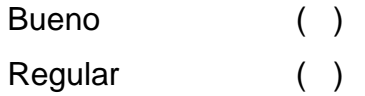

**2.6. ¿Cree Usted que la información relacionada con FEDELIBAL es?**

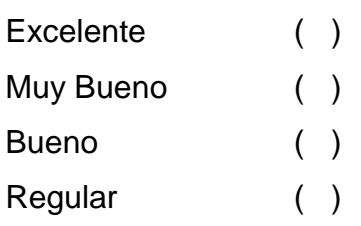

**2.7. ¿Cuándo busca información/documentos, considera que el resultado es?**

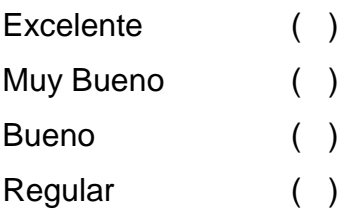

**2.8. ¿Cómo considera el proceso de almacenamiento y recuperación de la información del Sistema?**

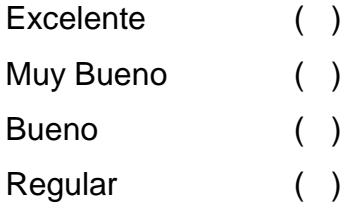

**2.9. ¿Considera que la rapidez en la Generación del Calendario de Enfrentamientos es?**

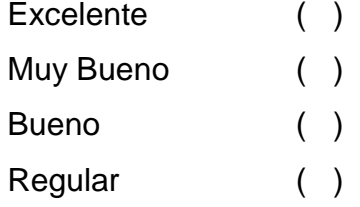

**2.10. ¿Considera que larapidez en la Generación de Tabla de Posiciones es?**

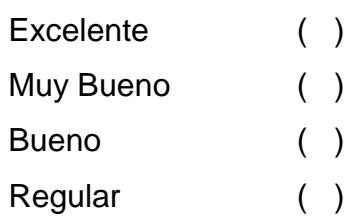

**2.11. ¿Cómo considera la información obtenida de los resultados de los compromisos?**

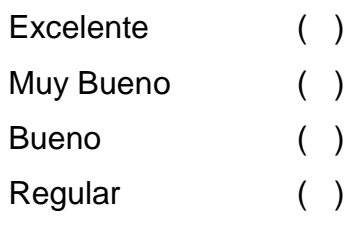

**2.12. ¿Cómo considera el proceso de inscripción de equipos y jugadores al Campeonato?**

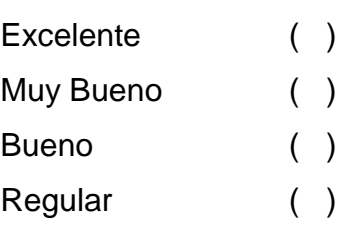

**2.13. ¿Considera que el proceso de suspensión de los jugadores** 

**es?**

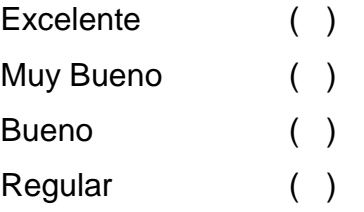

**2.14. ¿Considera que el proceso de cambio de canchas de una fecha es?**

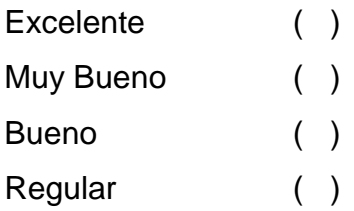

**2.15. ¿Considera que el proceso de cambio de fecha de una jornada de juego es?**

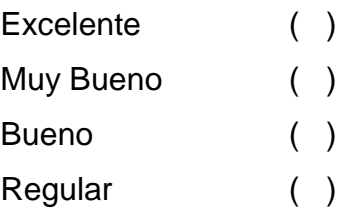

**Gracias por su colaboración**

**ANEXO 3:**

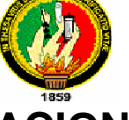

# **UNIVERSIDAD NACIONAL DE LOJA**

## **Área de la Energía , las Industrias y los Recursos Naturales no**

### **Renovables**

## **Nivel de Pre-Grado**

### **Carrera de Ingeniería en Sistemas**

GUÍA DE ENCUESTA SEMIESTRUCTURADA QUE SERÁ APLICADA A LOS USUARIOS DEL SISTEMA DE GESTION Y CONTROL DE CAMPEONATOS DE FÚTBOL Y BASQUET, ORGANIZADOS POR FEDELIBAL

### **1. PRESENTACIÓN**

En nuestra calidad de egresados de la Carrera de Ingeniería en Sistemas, perteneciente al Área de la Energía, las Industrias y los Recursos Naturales no Renovables de la Universidad Nacional de Loja; solicitamos a Usted de la manera más comedida, se digne responder al siguiente cuestionario, con la finalidad de obtener información relacionada con el funcionamiento y validación del Sistema de Gestión y Control de los Campeonatos Deportivos, en las disciplinas de Fútbol y Básquet, que se llevan a cabo en FEDELIBAL.

### **2. INFORMACION ESPECÍFICA**

**2.1. ¿Considera que la rapidez, al ingresar al sistema es?** Excelente ( )

228

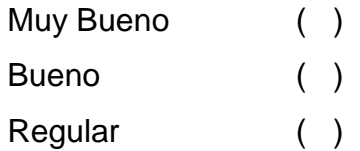

### **2.2. Considera que el ambiente de trabajo del Sistema es:**

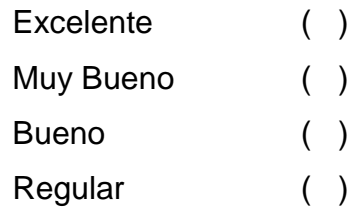

**2.3. ¿Cuál es su opinión respecto a los colores, tamaño y tipo de letra, utilizados en el Sistema?**

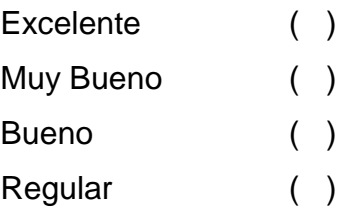

**2.4. ¿Cuál es su opinión respecto a las imágenes utilizadas en el Sistema?**

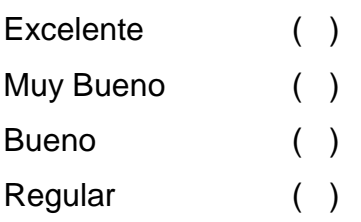

**2.5. ¿Cuál es su criterio respecto a las pautas que el Sistema le ofrece para que pueda utilizarlo?**

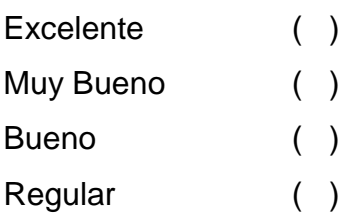

### **2.6. ¿Cree Usted que la información relacionada con FEDELIBAL es?**

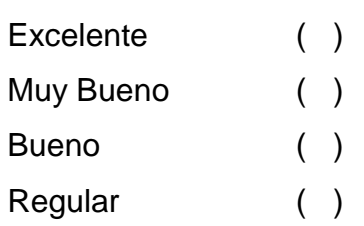

**2.7. ¿Cuándo busca información/documentos, considera que el resultado es?**

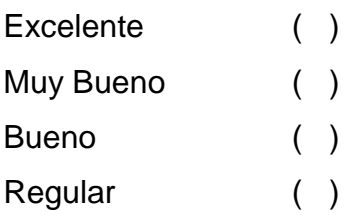

**2.8. ¿Cómo considera la información obtenida de los resultados de los compromisos?**

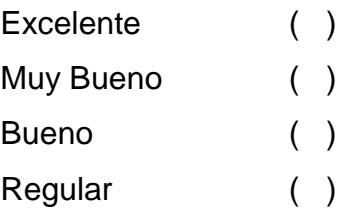

**Gracias por su colaboración**

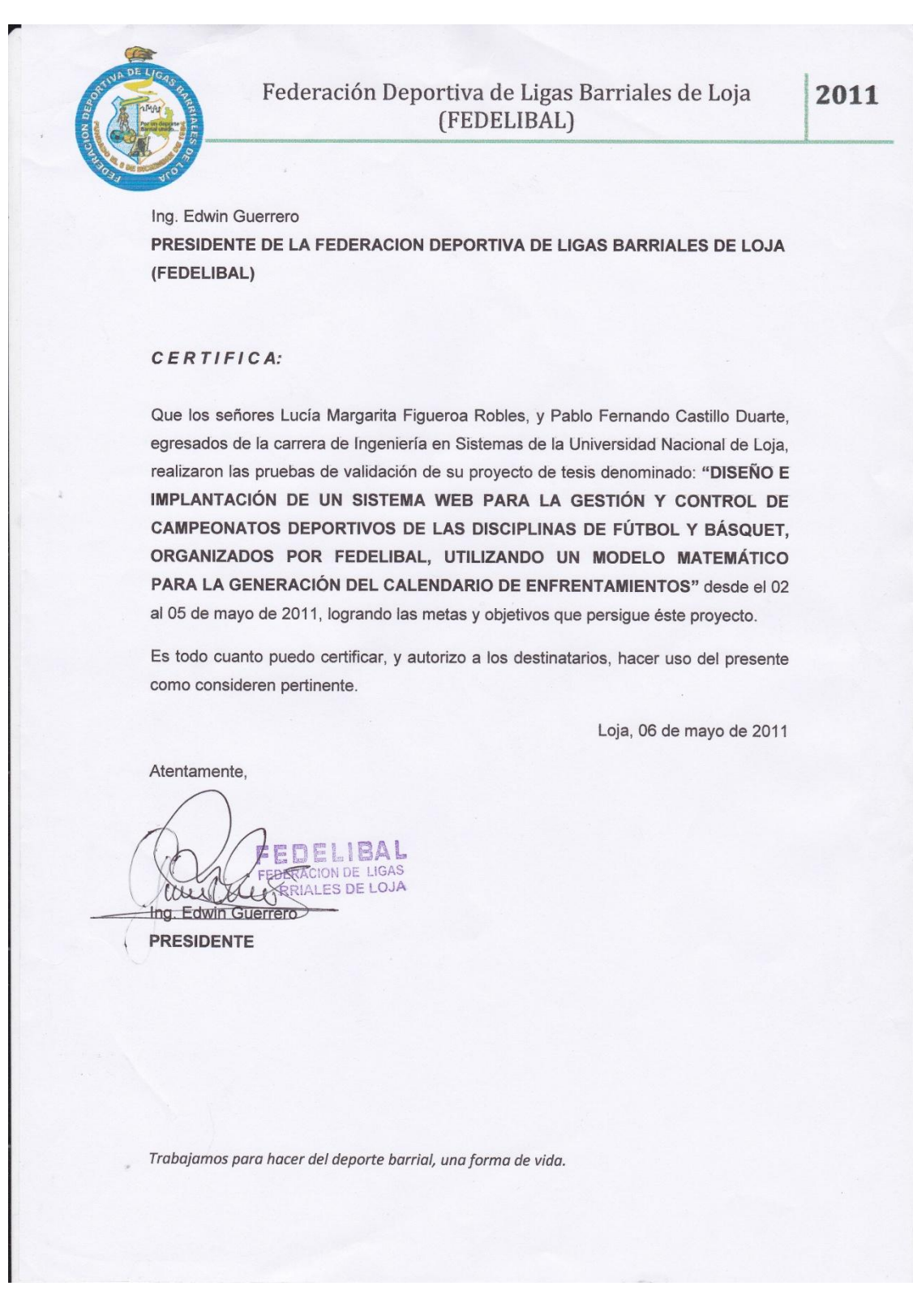

### **ANEXO 4:**

### **ANÁLISIS Y DISCUSIÓN DE RESULTADOS**

Análisis Cuanti-Cualitativo de los Resultados del Cuestionario Aplicado al Secretario y Administrador de FEDELIBAL, respecto del Sistema de Gestión y Control de Campeonatos organizados por dicha institución.

#### **DATOS INFORMATIVOS.**

 *¿Considera que la rapidez, al ingresar al sistema es?*

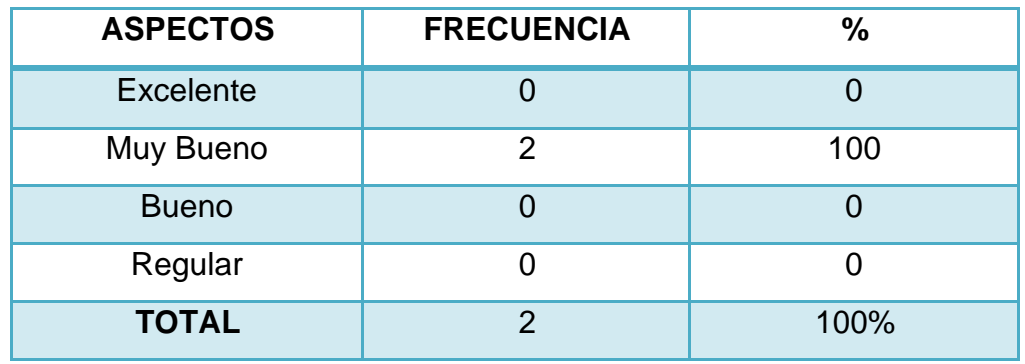

#### **CUADRO1**

**Fuente:** Encuesta aplicada a los administrativos de FEDELIBAL **Responsables:** Lucía Figueroa y Pablo Castillo

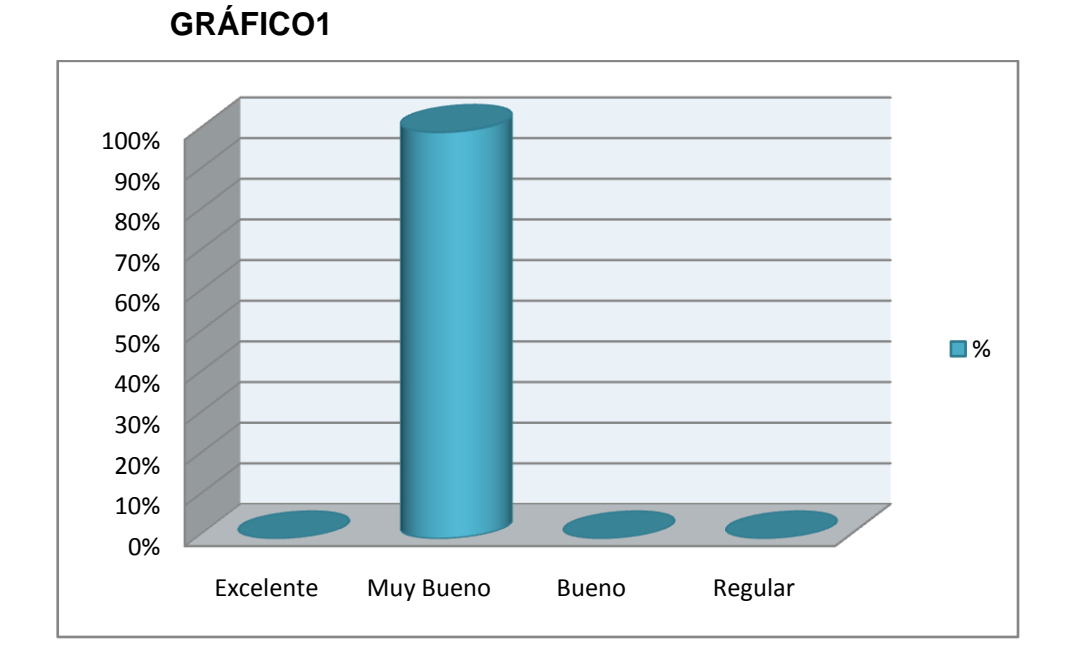

## **ANÁLISIS CUANTITATIVO:**

Del universo encuestado en la parte administrativa de la Federación Deportiva de Ligas Barriales de Loja (FEDELIBAL), 2 personas, que corresponde al 100%, indican que la rapidez al ingresar al Sistema es "Muy Buena"

### **ANÁLISIS CUALITATIVO:**

Podemos observar que tanto el Secretario como el Administrador de FEDELIBAL, sienten que el ingreso al Sistema de Gestión y Control de Campeonatos Deportivos de las Disciplinas de Fútbol y Básquet, tiene una muy buena rapidez, lo que es satisfactorio para la aplicación.

*¿Cómo considera la seguridad que presta el Sistema para el ingreso?*

### **CUADRO2**

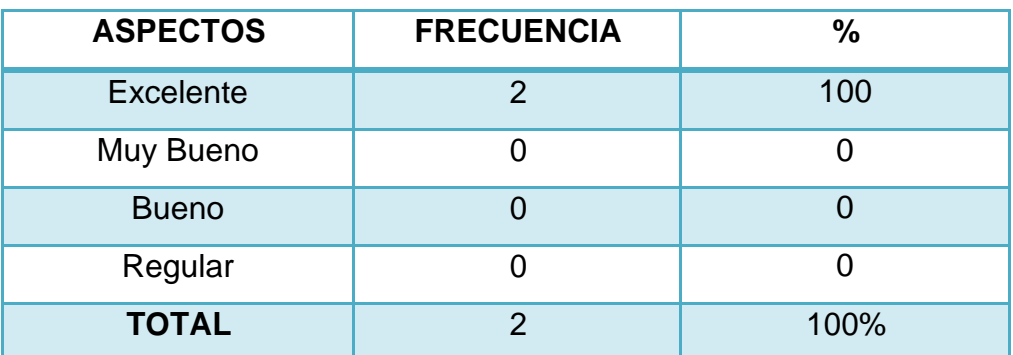

**Fuente:** Encuesta aplicada a los administrativos de FEDELIBAL **Responsables:** Lucía Figueroa y Pablo Castillo

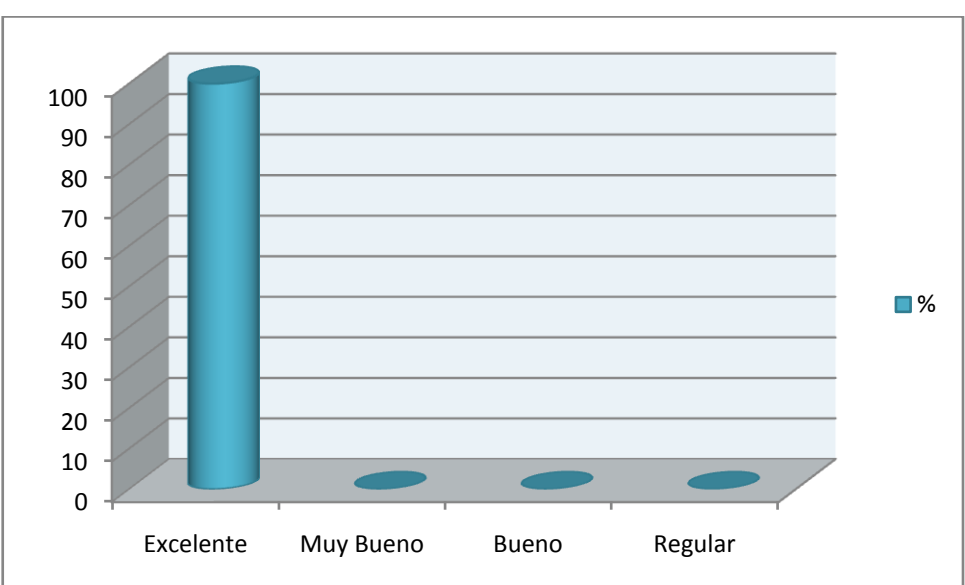

# **GRÁFICO2**

### **ANÁLISIS CUANTITATIVO:**

Del universo encuestado, 2 personas que corresponde al 100%, indican que la Seguridad que presenta el Sistema al ingresar, es "Excelente"

### **ANÁLISIS CUALITATIVO:**

Podemos observar que tanto el Secretario como el Administrador de FEDELIBAL, sienten que las Seguridades prestadas por el Sistema al momento de ingresar, son bastante aceptables, por lo que las califican de excelentes.

*Considera que el ambiente de trabajo del Sistema es:* 

### **CUADRO3**

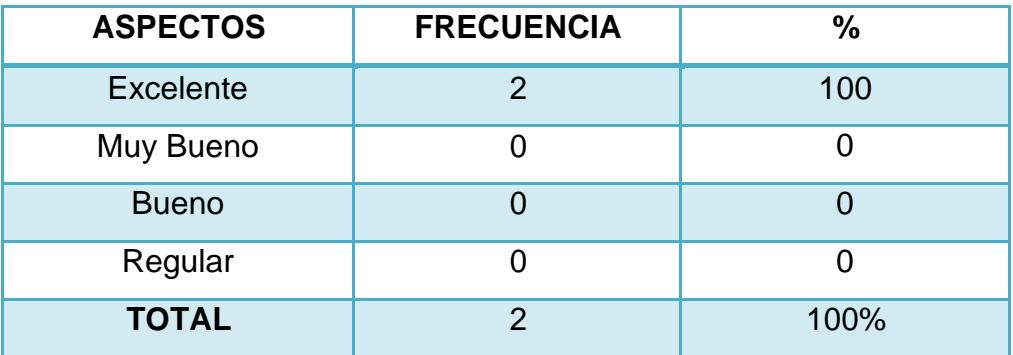

**Fuente:** Encuesta aplicada a los administrativos de FEDELIBAL **Responsables:** Lucía Figueroa y Pablo Castillo

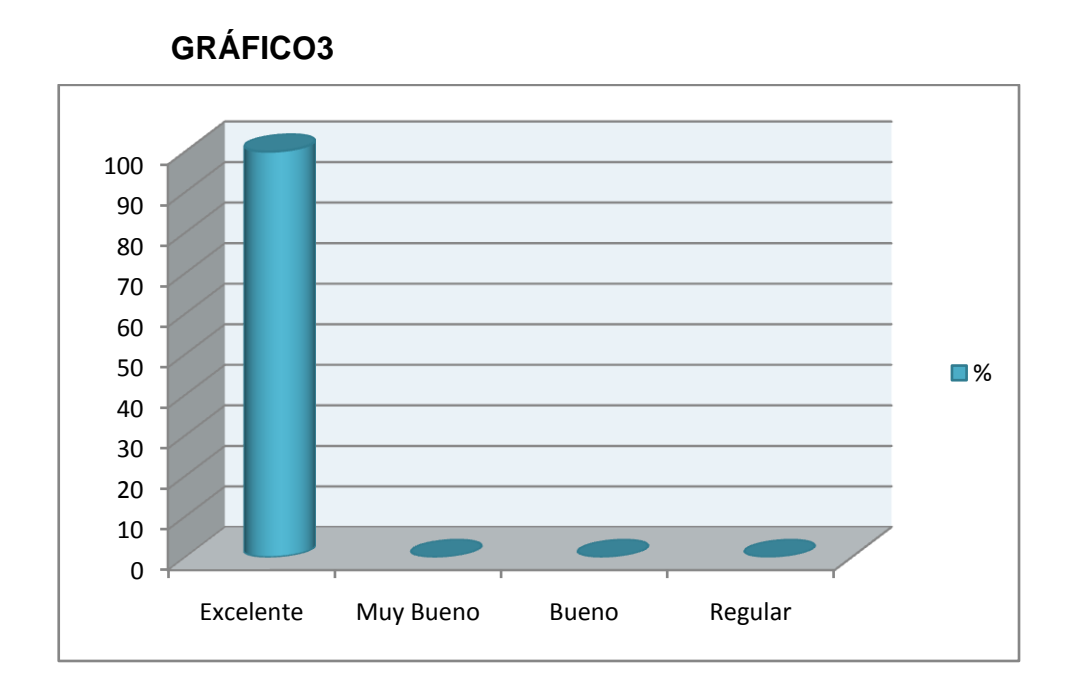

#### **ANÁLISIS CUANTITATIVO:**

Del universo encuestado, dos personas, que corresponde al 100%, indican que el ambiente de trabajo del Sistema es "Excelente"

### **ANÁLISIS CUALITATIVO:**

Podemos observar que tanto el Secretario como el Administrador de FEDELIBAL, sienten que el ambiente de trabajo del Sistema de Gestión y Control de Campeonatos Deportivos de las Disciplinas de Fútbol y Básquet, es óptimo, estableciendo además que la interfaz de usuario es amigable.

*¿Cuál es su opinión respecto a los colores, tamaño y tipo de letra, utilizados en el Sistema?*

### **CUADRO4**

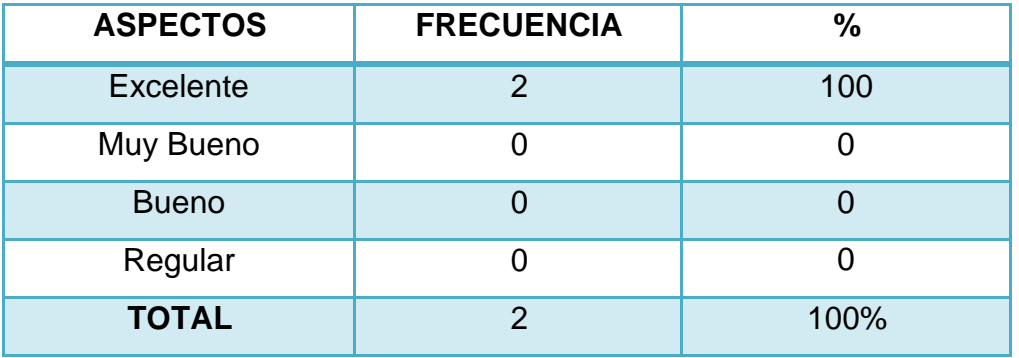

**Fuente:** Encuesta aplicada a los administrativos de FEDELIBAL **Responsables:** Lucía Figueroa y Pablo Castillo

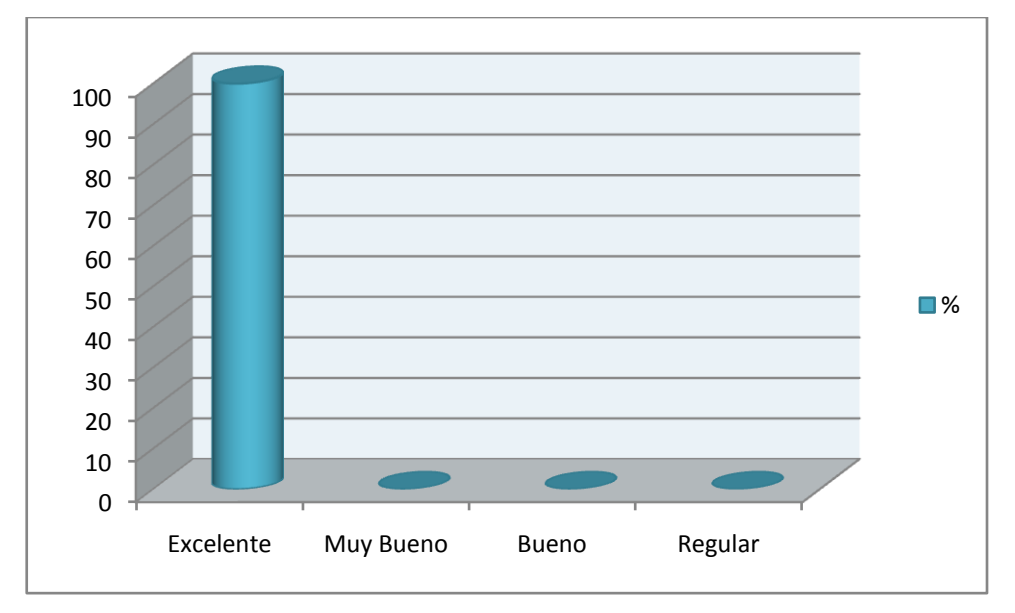

### **GRÁFICO4**

### **ANÁLISIS CUANTITATIVO:**

Del universo encuestado en la parte administrativa de la Federación Deportiva de Ligas Barriales de Loja (FEDELIBAL), dos personas, que corresponde al 100%, indican que los colores, tamaño y tipo de letra, utilizados en el Sistema son "Excelentes"

#### **ANÁLISIS CUALITATIVO:**

Podemos observar que tanto el Secretario como el Administrador de FEDELIBAL, opinan que los colores, tamaño y tipo de letra utilizados en el Sistema de Gestión y Control de Campeonatos Deportivos de las Disciplinas de Fútbol y Básquet, son adecuados, y embellecen aun más la aplicación.

*¿Cuál es su criterio respecto a las pautas que el Sistema le ofrece para que pueda utilizarlo?*

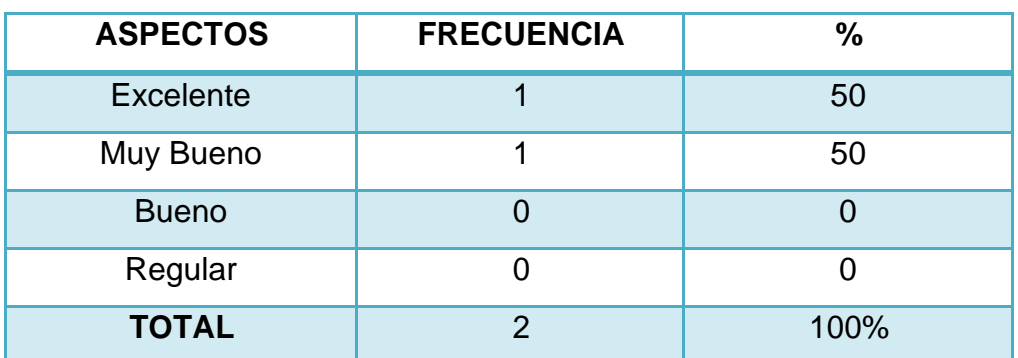

#### **CUADRO5**

**Fuente:** Encuesta aplicada a los administrativos de FEDELIBAL **Responsables:** Lucía Figueroa y Pablo Castillo

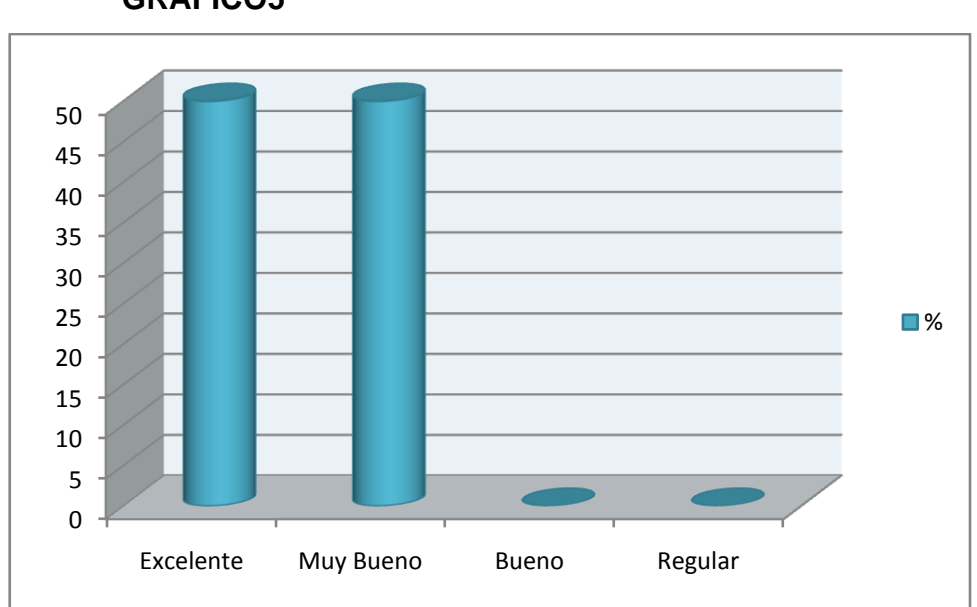

**GRÁFICO5**

### **ANÁLISIS CUANTITATIVO:**

Del universo encuestado en la parte administrativa de la Federación Deportiva de Ligas Barriales de Loja (FEDELIBAL), una persona, que corresponde al 50%, indica que las pautas que el Sistema ofrece para poder utilizarlo es "Excelente", y una persona que corresponde al 50% opina que es "Muy Bueno".

### **ANÁLISIS CUALITATIVO:**

Podemos observar que respecto a las pautas que el Sistema ofrece para poder utilizarlo, concurren criterios de que podrían constar ayudas más detalladas. Mientras también se opina que dichas pautas son las propicias.

# *Sistema Web de Gestión Deportiva*

Pablo Castillo y Lucía Figueroa

*¿Cree Usted que la información relacionada con FEDELIBAL es?*

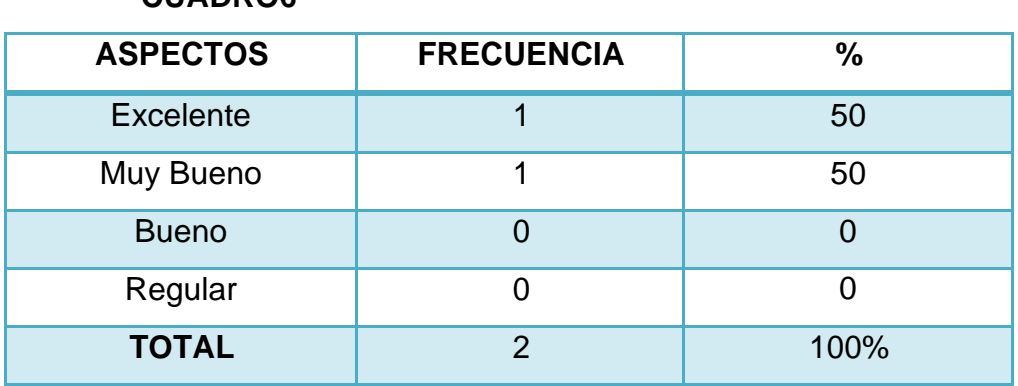

# **CUADRO6**

**Fuente:** Encuesta aplicada a los administrativos de FEDELIBAL **Responsables:** Lucía Figueroa y Pablo Castillo

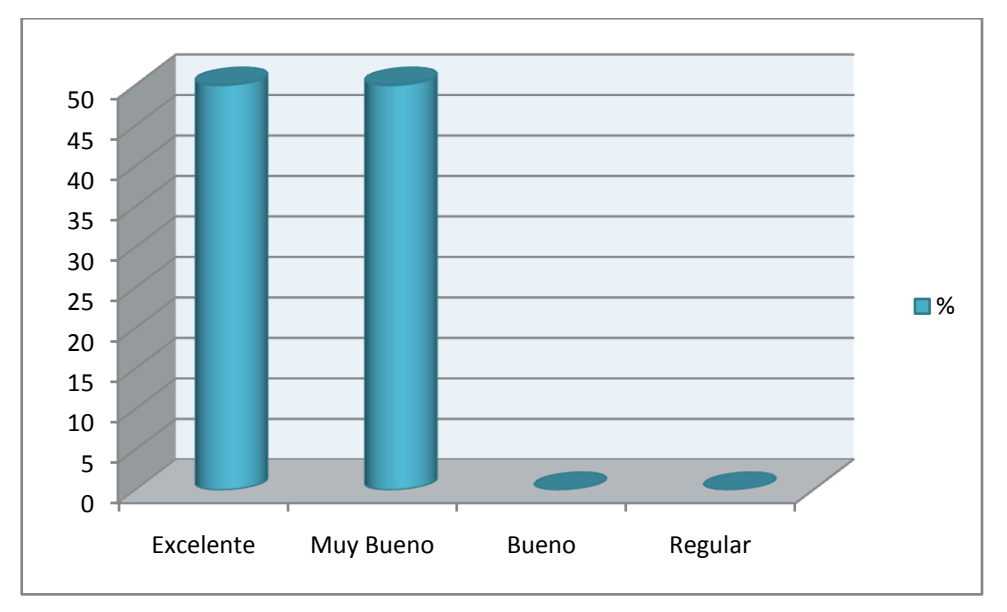

### **GRÁFICO6**

### **ANÁLISIS CUANTITATIVO:**

Del universo encuestado en la parte administrativa de la Federación Deportiva de Ligas Barriales de Loja (FEDELIBAL), una persona, que corresponde al 50%, indica que la información de la institución en el Sistema es "Excelente", y una persona que corresponde al 50% opina que es "Muy Buena".

### **ANÁLISIS CUALITATIVO:**

En lo concerniente a la información que el Sistema presenta de la Federación Deportiva de Ligas Barriales de Loja (FEDELIBAL), uno de los administrativos opina que lo referente a la institución dentro de la aplicación es apropiado, mientras el otro opina que dicha información podría ser más detallada.

*¿Cuando busca información/documentos, considera que el resultado es?*

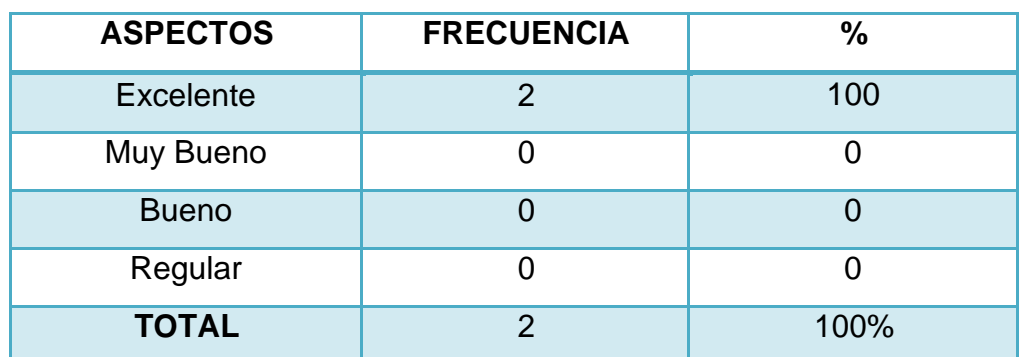

#### **CUADRO7**

**Fuente:** Encuesta aplicada a los administrativos de FEDELIBAL **Responsables:** Lucía Figueroa y Pablo Castillo

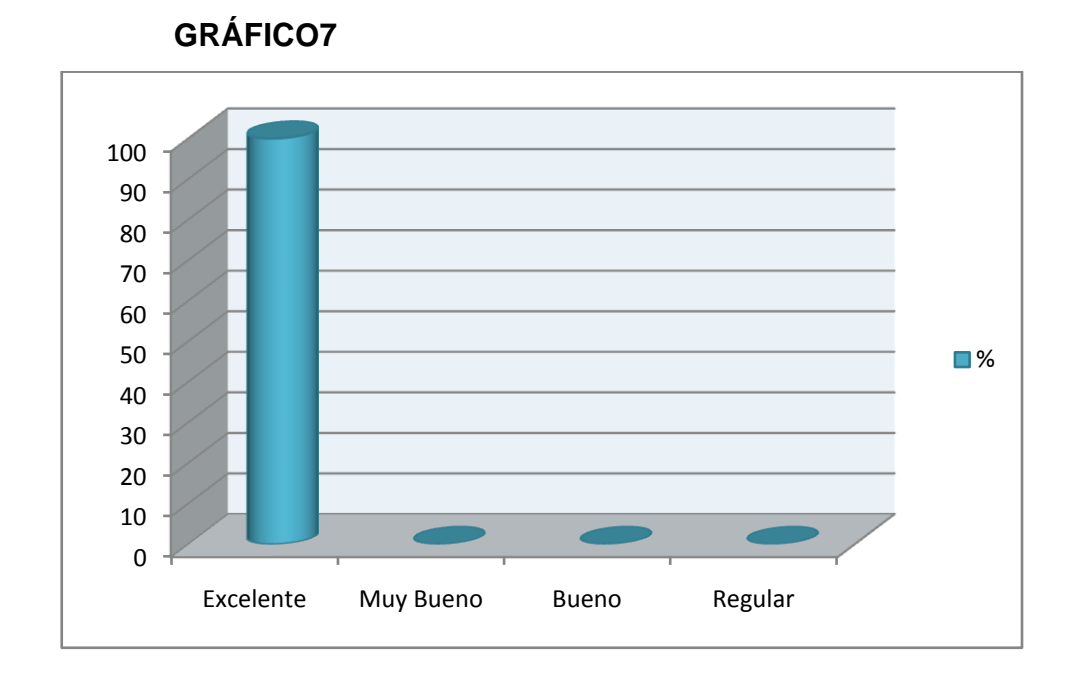

#### **ANÁLISIS CUANTITATIVO:**

Del universo encuestado en la parte administrativa de la Federación Deportiva de Ligas Barriales de Loja (FEDELIBAL), dos personas, que corresponde al 100%, indican que la búsqueda de información y/o documentos es "Excelente".

### **ANÁLISIS CUALITATIVO:**

Podemos observar que tanto el Secretario como el Administrador de FEDELIBAL, sienten que la búsqueda de información y/o documentos en el Sistema de Gestión y Control de Campeonatos Deportivos de las Disciplinas de Fútbol y Básquet, es muy óptima.

*¿Cómo considera el proceso de almacenamiento y recuperación de la información del Sistema?*

#### **CUADRO8**

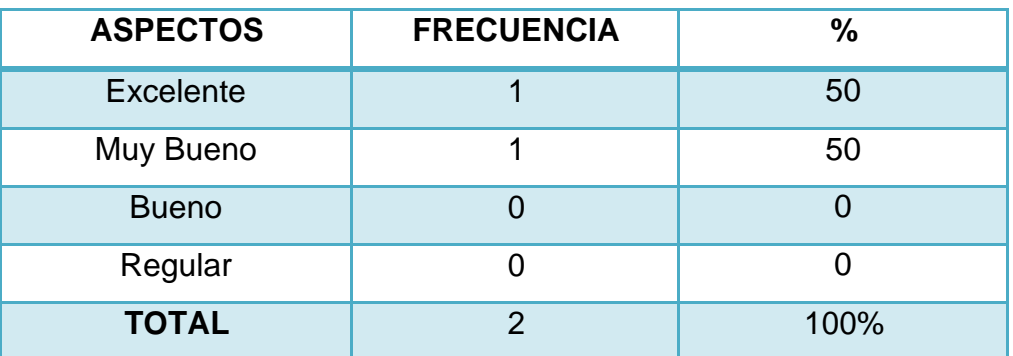

**Fuente:** Encuesta aplicada a los administrativos de FEDELIBAL **Responsables:** Lucía Figueroa y Pablo Castillo

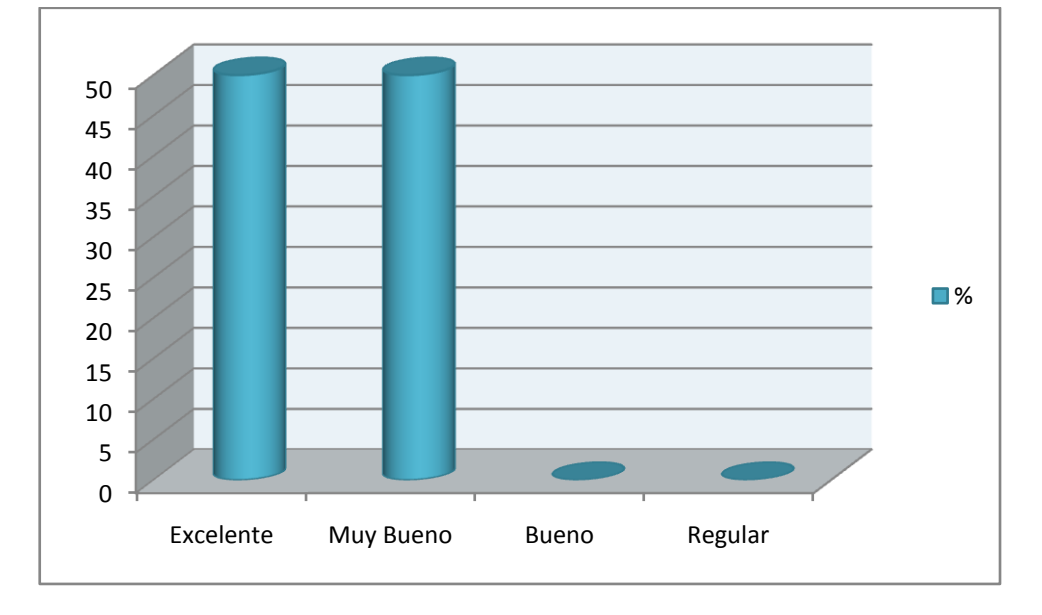

### **GRÁFICO8**

### **ANÁLISIS CUANTITATIVO:**

Del universo encuestado en la parte administrativa de la Federación Deportiva de Ligas Barriales de Loja (FEDELIBAL),

una persona, que corresponde al 50%, considera que el proceso de almacenamiento y recuperación de la información del Sistema es "Excelente", mientras una persona, equivalente al 50% indica que es "Muy Bueno"

### **ANÁLISIS CUALITATIVO:**

Podemos observar que tanto el Secretario como el Administrador de FEDELIBAL, están satisfechos con el proceso de archivo y recuperación de la información del Sistema pues nos supieron indicar que el proceso de almacenamiento es óptimo y llenó sus intereses.

*¿Considera que la rapidez en la Generación del Calendario de Enfrentamientos es?*

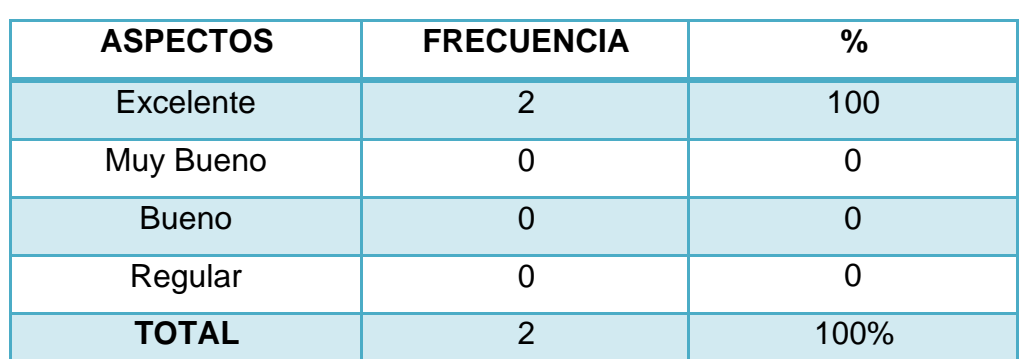

#### **CUADRO9**

**Fuente:** Encuesta aplicada a los administrativos de FEDELIBAL **Responsables:** Lucía Figueroa y Pablo Castillo

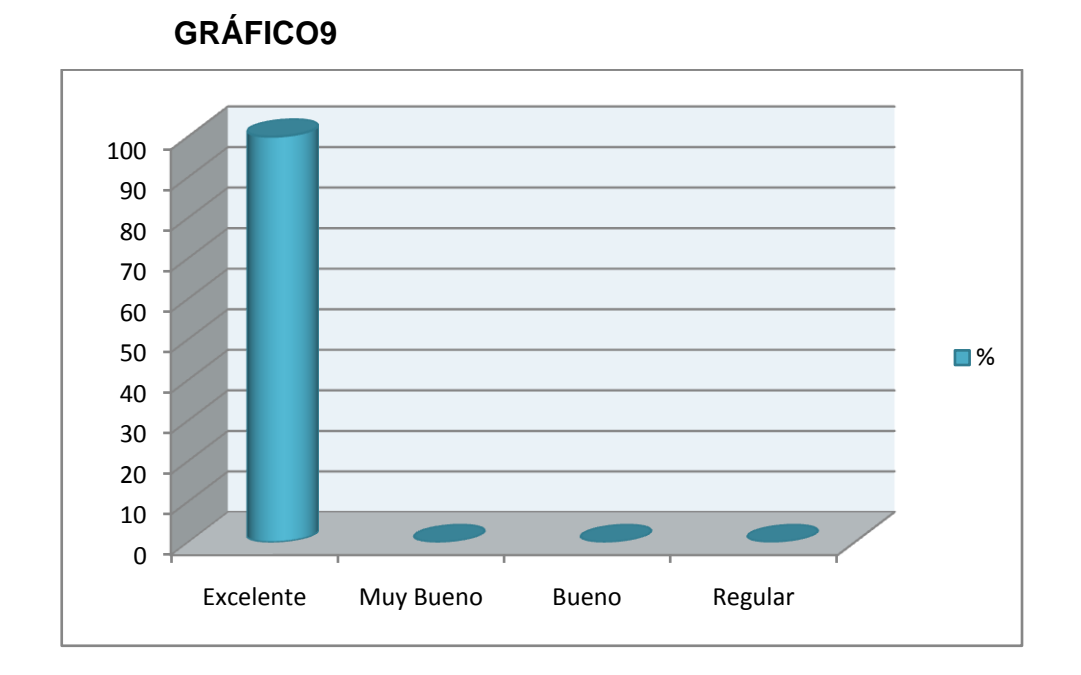

### **ANÁLISIS CUANTITATIVO:**

Del universo encuestado en la parte administrativa de la Federación Deportiva de Ligas Barriales de Loja (FEDELIBAL), dos personas, que corresponde al 100%, indican que la rapidez en la Generación del Calendario de Enfrentamientos es "Excelente".

#### **ANÁLISIS CUALITATIVO:**

Podemos observar que tanto el Secretario como el Administrador de FEDELIBAL, sienten que la Generación del Calendario de Enfrentamientos dentro del Sistema de Gestión y Control de Campeonatos Deportivos de las Disciplinas de Fútbol y Básquet, tiene una muy buena rapidez, pues los datos se obtuvieron de inmediato.

*¿Considera que la rapidez en la Generación de Tabla de Posiciones es?*

#### **CUADRO10**

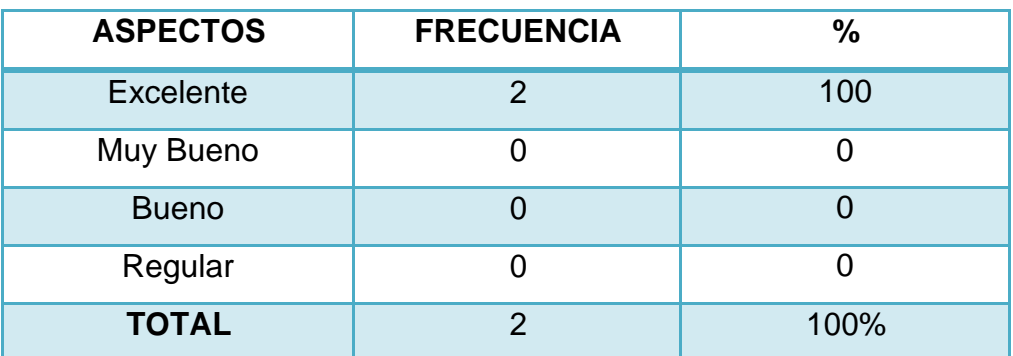

**Fuente:** Encuesta aplicada a los administrativos de FEDELIBAL **Responsables:** Lucía Figueroa y Pablo Castillo

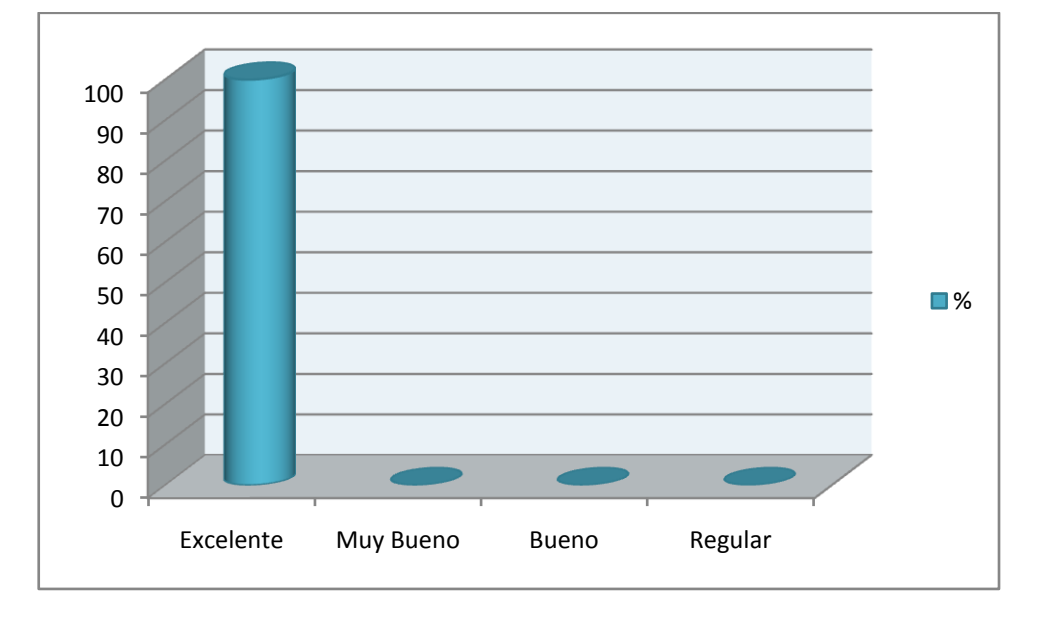

### **GRÁFICO10**

### **ANÁLISIS CUANTITATIVO:**

Del universo encuestado en la parte administrativa de la Federación Deportiva de Ligas Barriales de Loja (FEDELIBAL),

dos personas, que corresponde al 100%, indican que la rapidez en la Generación de la Tabla de Posiciones es "Excelente".

### **ANÁLISIS CUALITATIVO:**

Podemos observar que tanto el Secretario como el Administrador de FEDELIBAL, sienten que la Generación de la Tabla de Posiciones en el Sistema de Gestión y Control de Campeonatos Deportivos de las Disciplinas de Fútbol y Básquet, tiene una muy buena rapidez, y presenta los datos precisos.

*¿Cómo considera la información obtenida de los resultados de los compromisos?*

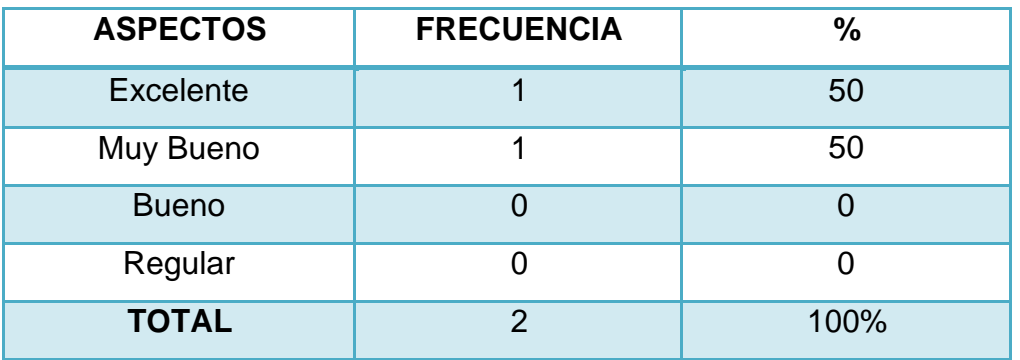

#### **CUADRO11**

**Fuente:** Encuesta aplicada a los administrativos de FEDELIBAL **Responsables:** Lucía Figueroa y Pablo Castillo

**GRÁFICO11**

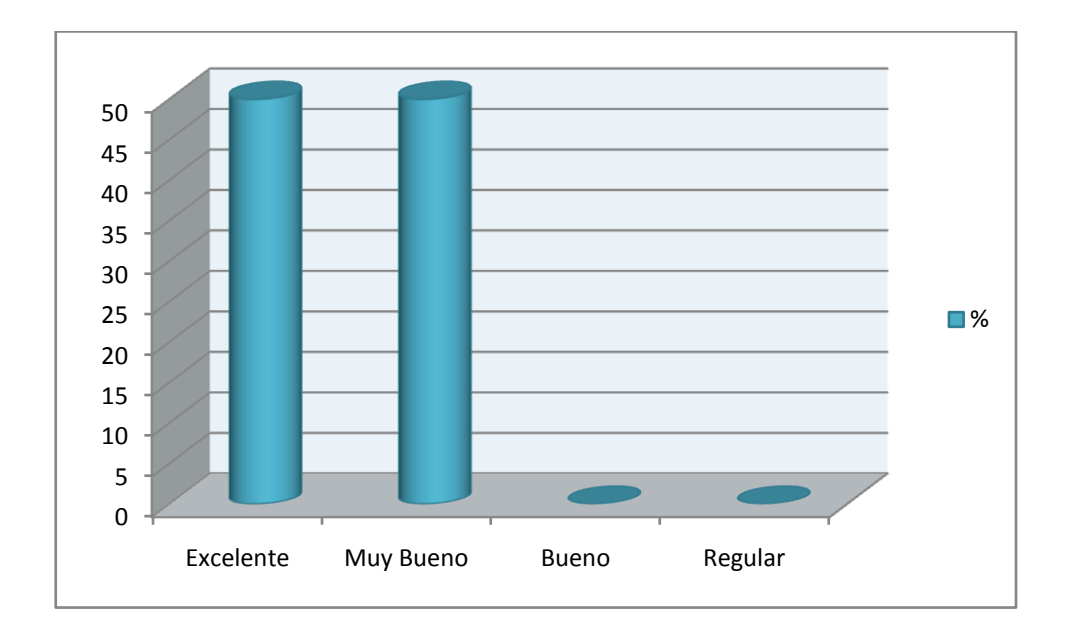

### **ANÁLISIS CUANTITATIVO:**

Del universo encuestado en la parte administrativa de la Federación Deportiva de Ligas Barriales de Loja (FEDELIBAL), una persona, que corresponde al 50%, considera que la información obtenida de los resultados de los compromisos es "Excelente", mientras una persona, que corresponde al 50% señala que es "Muy Buena"

#### **ANÁLISIS CUALITATIVO:**

Podemos observar que tanto el Secretario como el Administrador de FEDELIBAL, consideran que los datos que el Sistema de Gestión y Control de Campeonatos Deportivos, de las Disciplinas de Fútbol y Básquet presenta respecto a los resultados de los enfrentamientos son muy aceptables.

*¿Cómo considera el proceso de inscripción de equipos y jugadores al Campeonato?*

### **CUADRO12**

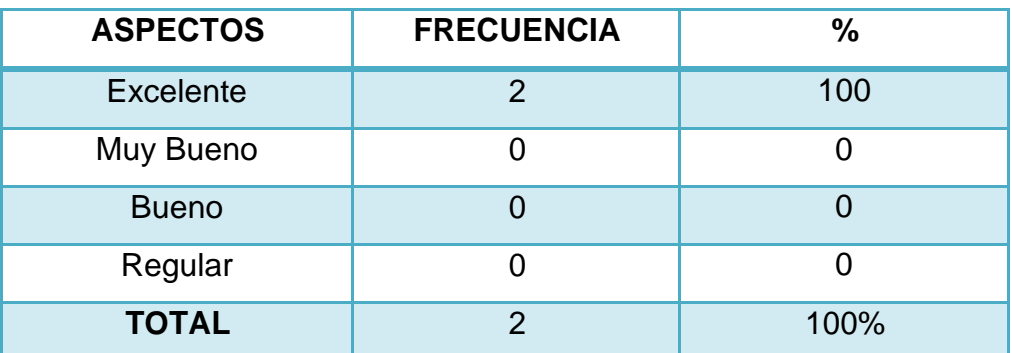

**Fuente:** Encuesta aplicada a los administrativos de FEDELIBAL **Responsables:** Lucía Figueroa y Pablo Castillo

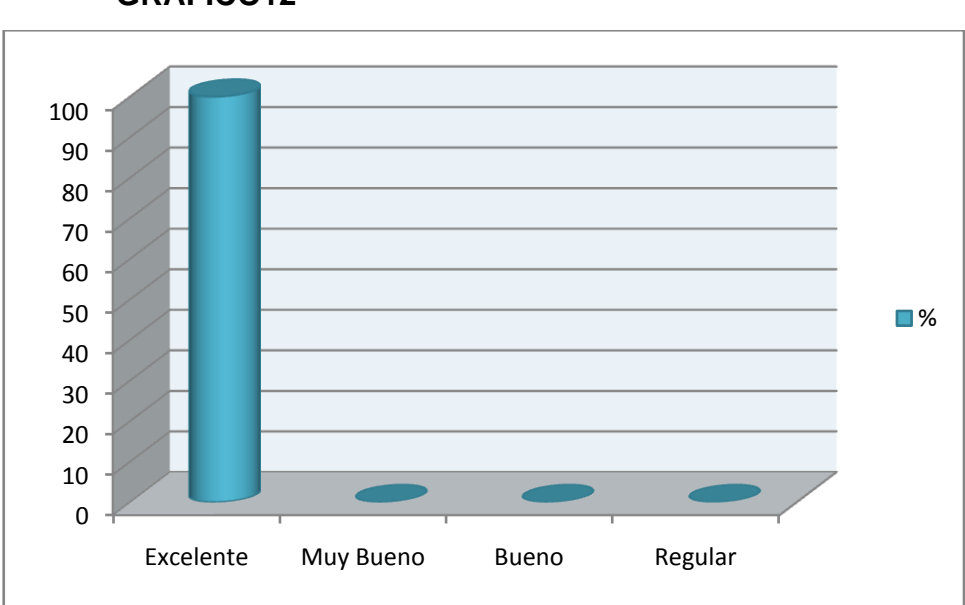

## **GRÁFICO12**

### **ANÁLISIS CUANTITATIVO:**

Del universo encuestado en la parte administrativa de la Federación Deportiva de Ligas Barriales de Loja (FEDELIBAL), dos personas, que corresponde al 100%, indican que el proceso de inscripción de equipos y jugadores al Campeonato dentro del Sistema es "Excelente".

### **ANÁLISIS CUALITATIVO:**

Podemos observar que tanto el Secretario como el Administrador de FEDELIBAL, están conformes con el proceso de Inscripción de equipos y jugadores al Campeonato, dentro del Sistema de Gestión y Control de Campeonatos Deportivos de las Disciplinas de Fútbol y Básquet, pues señalan que se lo realiza de una manera ordenada.

*¿Considera que el proceso de suspensión de los jugadores es?*

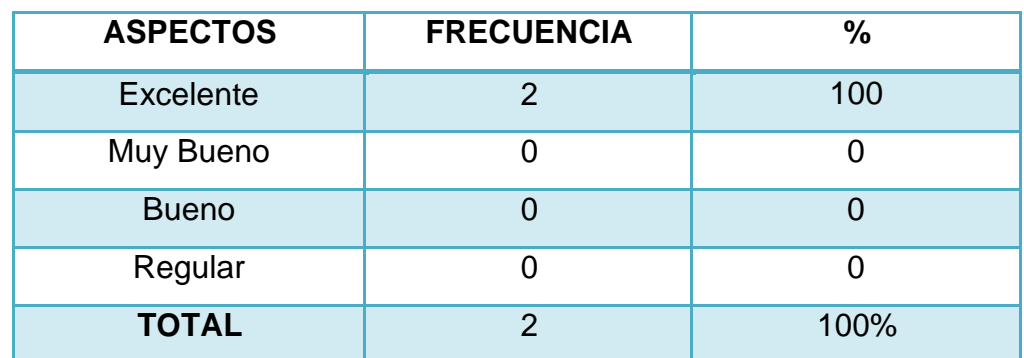

#### **CUADRO13**

**Fuente:** Encuesta aplicada a los administrativos de FEDELIBAL **Responsables:** Lucía Figueroa y Pablo Castillo

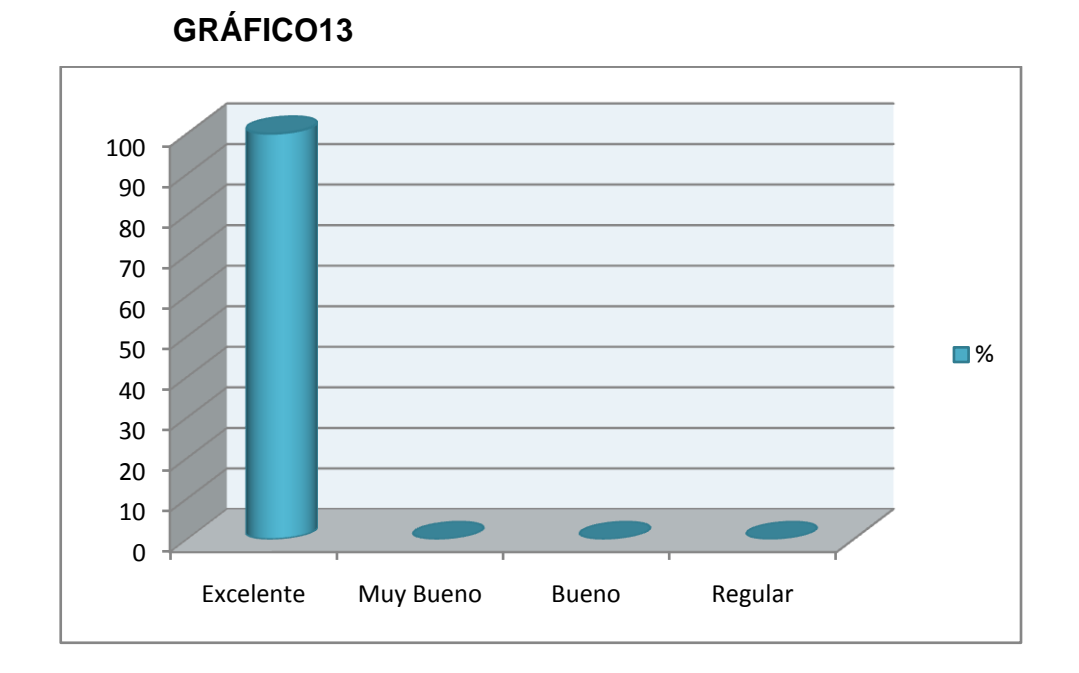

### **ANÁLISIS CUANTITATIVO:**

Del universo encuestado en la parte administrativa de la Federación Deportiva de Ligas Barriales de Loja (FEDELIBAL), dos personas, que corresponde al 100%, indican que el proceso de suspensión de los jugadores es "Muy Bueno"

#### **ANÁLISIS CUALITATIVO:**

Podemos observar que tanto el Secretario como el Administrador de FEDELIBAL, indican que el proceso de suspensión de los jugadores dentro del Sistema de Gestión y Control de Campeonatos Deportivos de las Disciplinas de Fútbol y Básquet, incluye los parámetros necesarios, y por tal motivo están conformes con dicho proceso.

*¿Considera que el proceso de cambio de canchas de una fecha es?*

#### **CUADRO14**

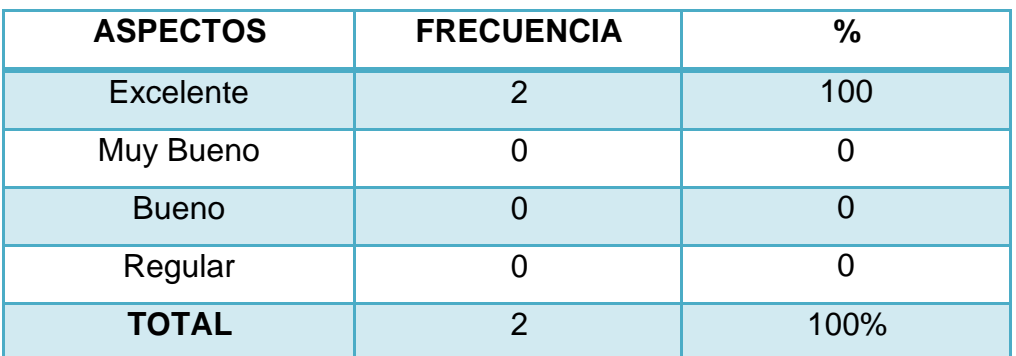

**Fuente:** Encuesta aplicada a los administrativos de FEDELIBAL **Responsables:** Lucía Figueroa y Pablo Castillo

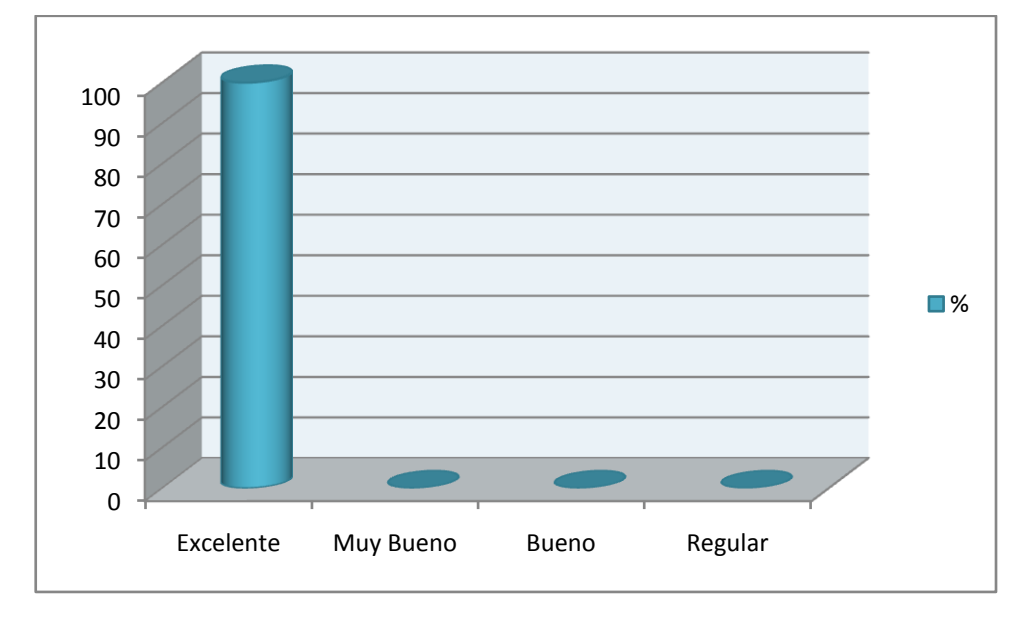

### **GRÁFICO14**

### **ANÁLISIS CUANTITATIVO:**

Del universo encuestado en la parte administrativa de la Federación Deportiva de Ligas Barriales de Loja (FEDELIBAL),
dos personas, que corresponde al 100%, indican que el proceso de cambio de canchas de una fecha es "Excelente"

### **ANÁLISIS CUALITATIVO:**

Podemos observar que tanto el Secretario como el Administrador de FEDELIBAL, sienten que el proceso de cambio de canchas de una fecha, en el Sistema de Gestión y Control de Campeonatos Deportivos de las Disciplinas de Fútbol y Básquet, está acorde a las necesidades o requerimientos del usuario, pues nos manifestaron que se están considerando los parámetros adecuados y es entendible.

*¿Considera que el proceso de cambio de fecha de una jornada de juego es?*

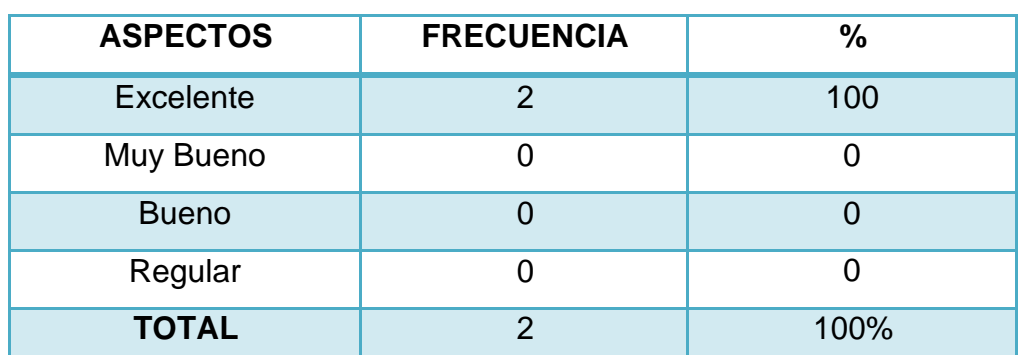

#### **CUADRO15**

**Fuente:** Encuesta aplicada a los administrativos de FEDELIBAL **Responsables:** Lucía Figueroa y Pablo Castillo

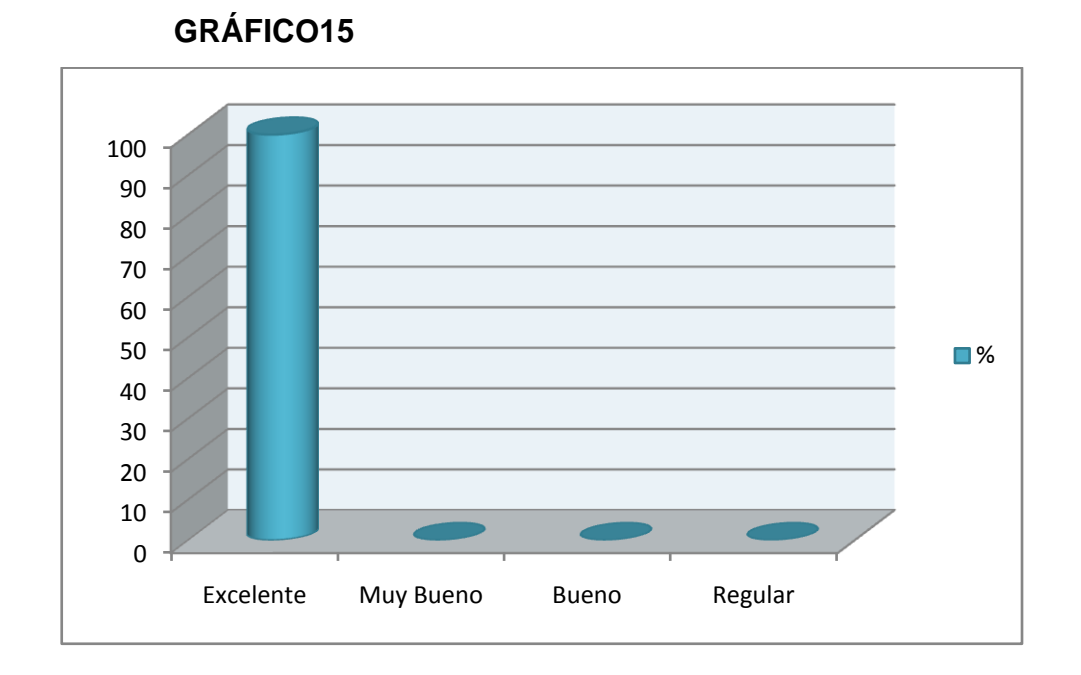

#### **ANÁLISIS CUANTITATIVO:**

Del universo encuestado en la parte administrativa de la Federación Deportiva de Ligas Barriales de Loja (FEDELIBAL), dos personas, que corresponde al 100%, indican que el proceso de cambio de fecha de una jornada de juego en el Sistema es "Excelente".

#### **ANÁLISIS CUALITATIVO:**

Podemos observar que tanto el Secretario como el Administrador de FEDELIBAL, sienten que el proceso de cambio de fecha de una jornada de juego dentro del Sistema de Gestión y Control de Campeonatos Deportivos de las Disciplinas de Fútbol y Básquet, al igual que el proceso anterior, se han desarrollado de una manera apropiada, pues resultan aplicaciones útiles y sencillas que atienden las necesidades del Sistema.

### **ANEXO 5:**

# **ANÁLISIS Y DISCUSIÓN DE RESULTADOS**

Análisis Cuanti-Cualitativo de los Resultados del Cuestionario Aplicado a los Usuarios del Sistema de Gestión y Control de Campeonatos de Fútbol y Básquet organizados por FEDELIBAL.

### **DATOS INFORMATIVOS.**

*¿Considera que la rapidez, al ingresar al sistema es?*

### **CUADRO17**

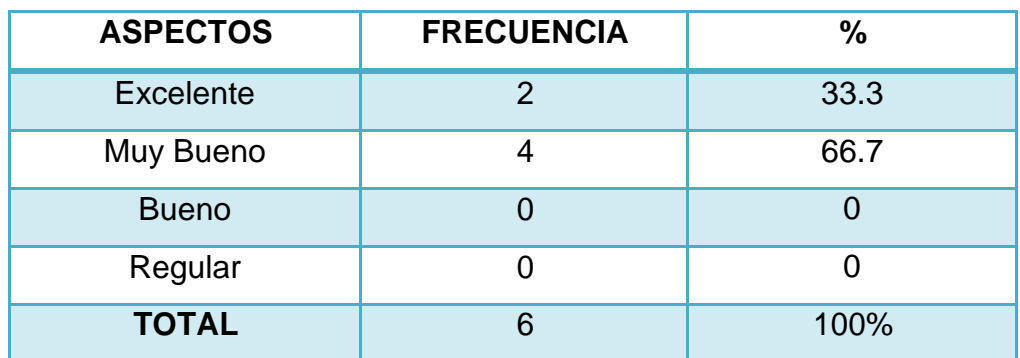

**Fuente:** Encuesta aplicada a los usuarios del Sistema **Responsables:** Lucía Figueroa y Pablo Castillo

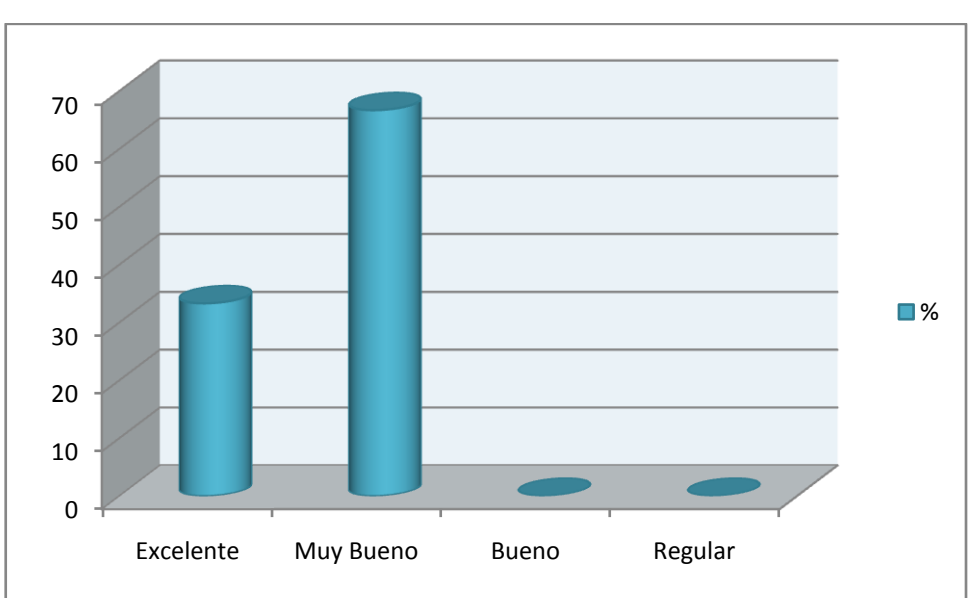

**GRÁFICO17**

### **ANÁLISIS CUANTITATIVO:**

Nuestro universo está conformado por seis usuarios del Sistema, de los cuales, 2 encuestados, que corresponde al 33.3%, indican que la rapidez al ingresar al Sistema es "Excelente", mientras 4 personas que corresponde al 66.7% indican que es "Muy Buena".

# **ANÁLISIS CUALITATIVO:**

Podemos observar que algo más de la mitad de los usuarios del Sistema de Gestión y Control de Campeonatos Deportivos de las Disciplinas de Fútbol y Básquet, indican que la rapidez al ingresar al Sistema es bastante aceptable, mientras una menor cantidad

de usuarios, mencionan que a su parecer, la rapidez es excelente.

*Considera que el ambiente de trabajo del Sistema es:* 

### **CUADRO18**

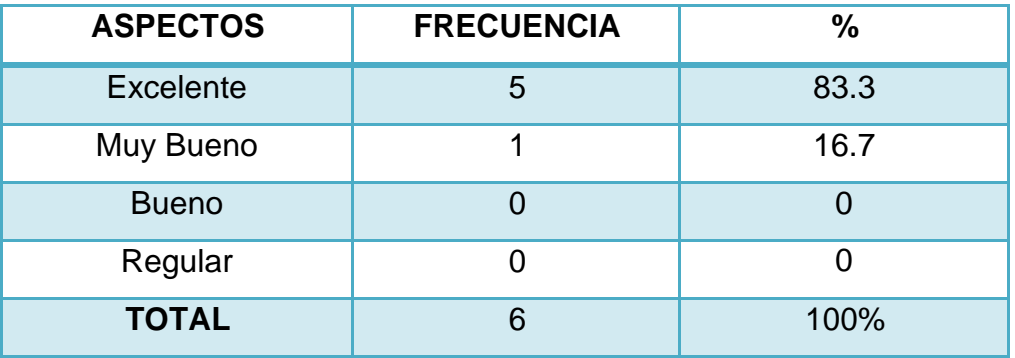

**Fuente:** Encuesta aplicada a los usuarios del Sistema **Responsables:** Lucía Figueroa y Pablo Castillo

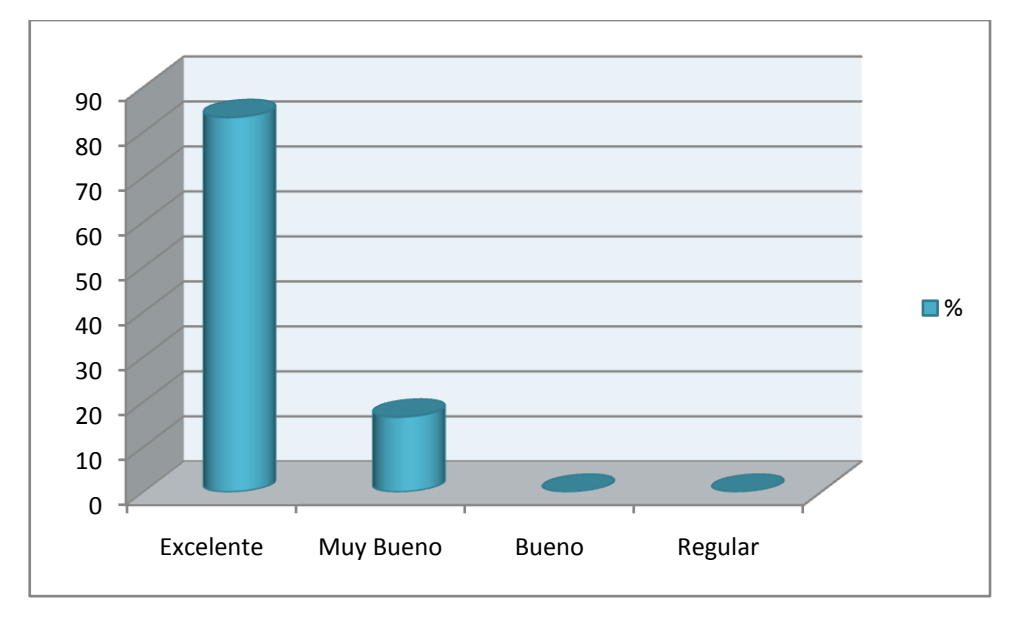

# **GRÁFICO18**

### **ANÁLISIS CUANTITATIVO:**

Nuestro universo, conformado por seis usuarios del Sistema, supieron manifestar, respecto al ambiente de trabajo de la aplicación, que es "Excelente" 5 encuestados, correspondiente al 83.3%; mientras 1 persona que corresponde al 16.7% indica que es "Muy Bueno"

### **ANÁLISIS CUALITATIVO:**

Podemos observar que casi la totalidad de encuestados observaron una interfaz amigable, con la que es fácil interactuar; mientras en un mínimo porcentaje, lo catalogaron al Sistema de Gestión y Control de Campeonatos Deportivos de las Disciplinas de Fútbol y Básquet, como aceptable.

*¿Cuál es su opinión respecto a los colores, tamaño y tipo de letra, utilizados en el Sistema?*

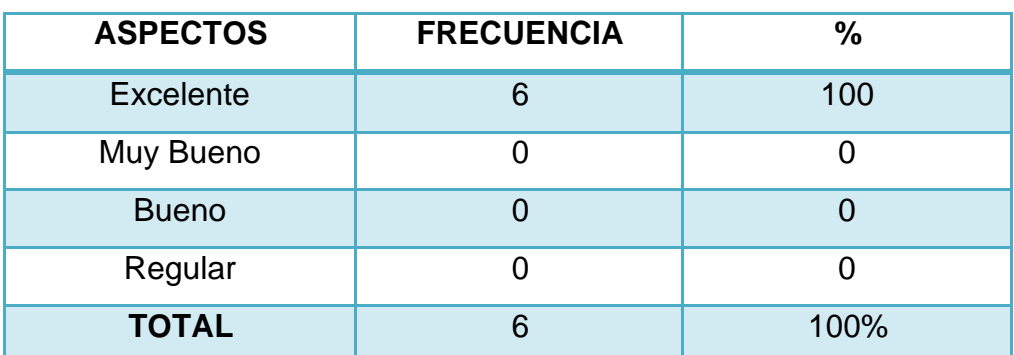

#### **CUADRO19**

**Fuente:** Encuesta aplicada a los usuarios del Sistema **Responsables:** Lucía Figueroa y Pablo Castillo

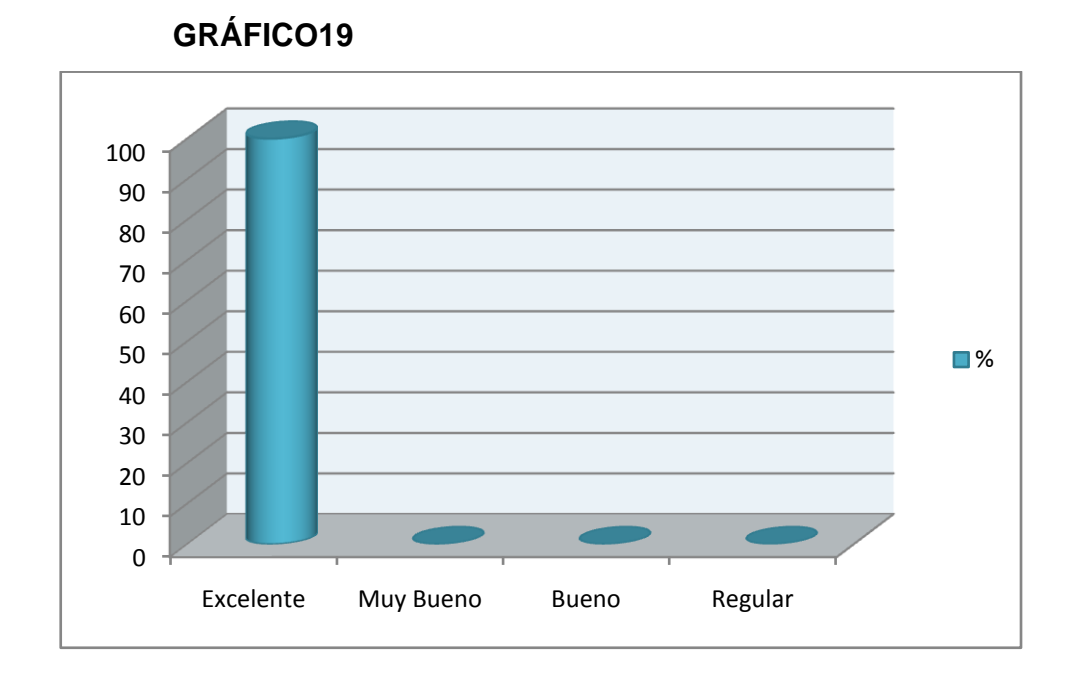

### **ANÁLISIS CUANTITATIVO:**

De nuestro universo encuestado, 6 personas, que corresponde al 100%, indican que los colores, tamaño y tipo de letra utilizados en el Sistema son "Excelentes".

#### **ANÁLISIS CUALITATIVO:**

Podemos observar que la totalidad de usuarios del Sistema de Gestión y Control de Campeonatos Deportivos de las Disciplinas de Fútbol y Básquet, coincidieron en valorar la aplicación como apropiada tanto en los colores, tamaño y tipo de letra.

*¿Cuál es su opinión respecto a las imágenes utilizadas en el Sistema?*

#### **CUADRO20**

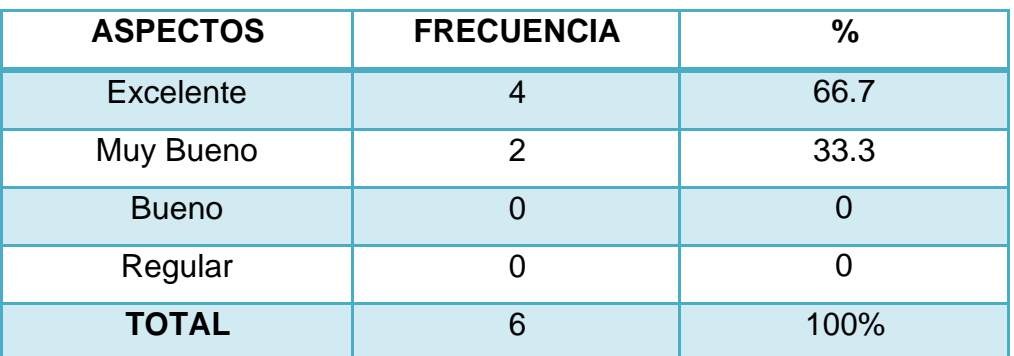

**Fuente:** Encuesta aplicada a los usuarios del Sistema **Responsables:** Lucía Figueroa y Pablo Castillo

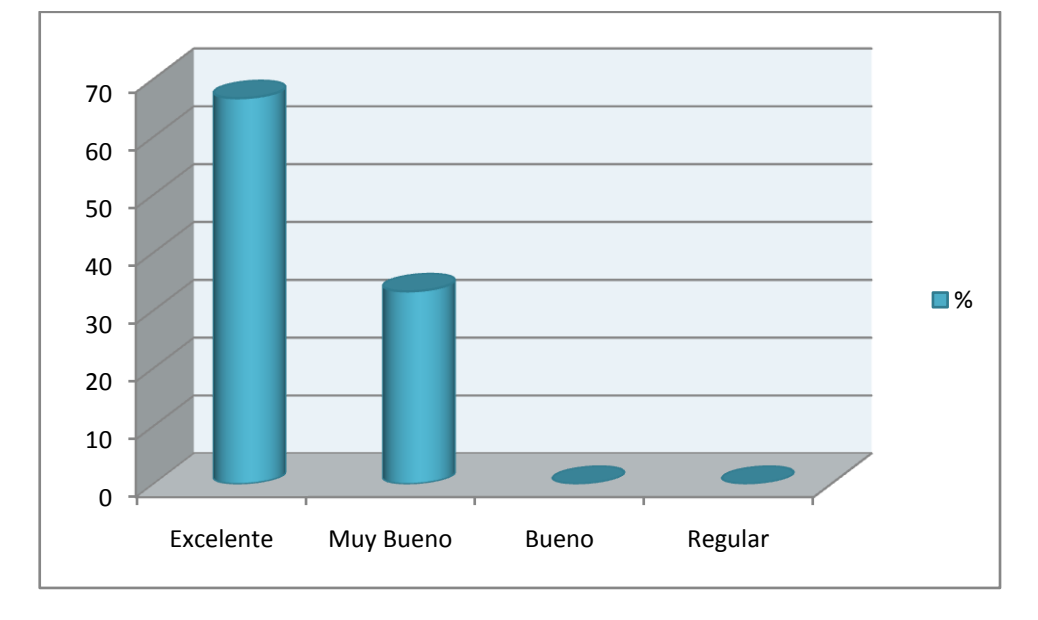

# **GRÁFICO20**

### **ANÁLISIS CUANTITATIVO:**

De nuestro universo encuestado, 4 usuarios, que corresponde al 66.7%, indican que las imágenes utilizadas en el Sistema son

"Excelentes", mientras 2 personas que corresponde al 33.3% indican que son "Muy Buenas".

### **ANÁLISIS CUALITATIVO:**

Podemos observar que una gran cantidad de usuarios están conformes con las imágenes presentadas en el Sistema de Gestión y Control de Campeonatos Deportivos de las Disciplinas de Fútbol y Básquet, pues opinan que embellecen la página; mientras en un porcentaje menor a la mitad indicaron que las imágenes son aceptables, pero podrían agregarse más.

*¿Cuál es su criterio respecto a las pautas que el Sistema le ofrece para que pueda utilizarlo?*

#### **CUADRO21**

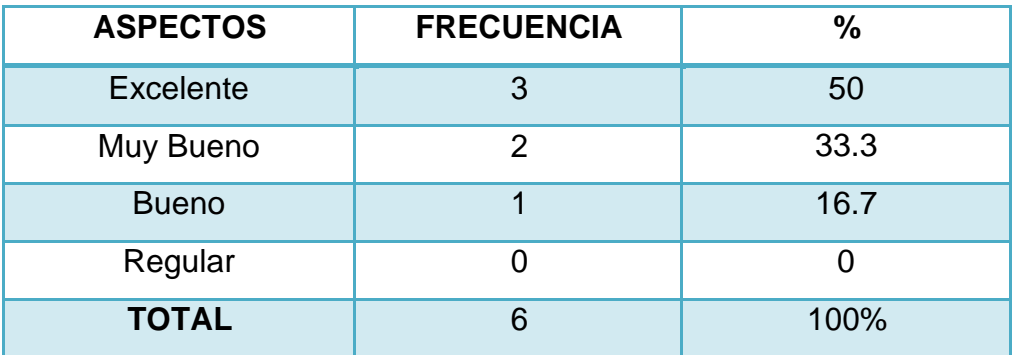

**Fuente:** Encuesta aplicada a los usuarios del Sistema **Responsables:** Lucía Figueroa y Pablo Castillo

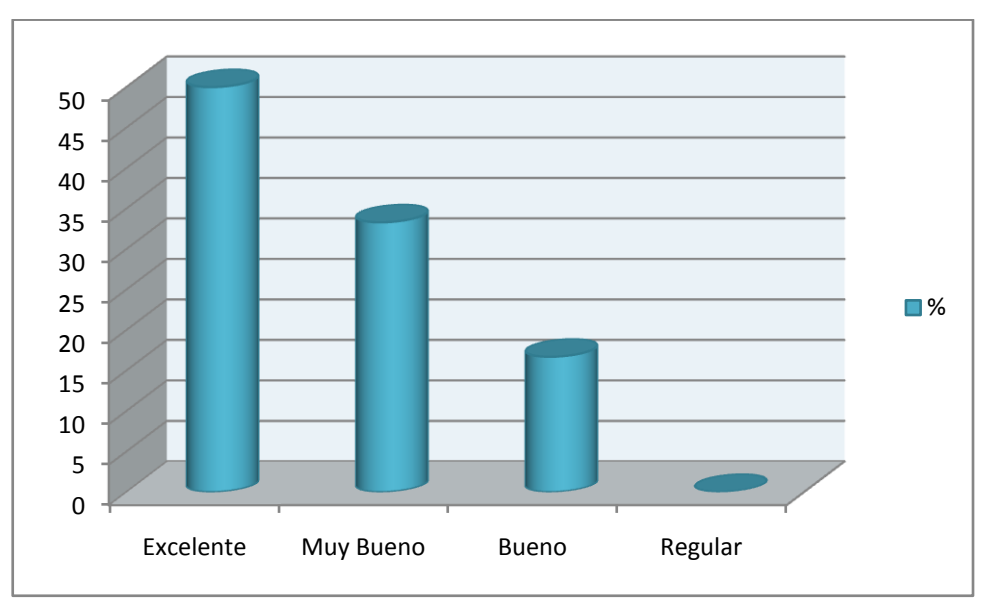

**GRÁFICO21**

#### **ANÁLISIS CUANTITATIVO:**

De nuestro universo encuestado, 3 personas, que corresponde al 50%, indican que las pautas que el Sistema ofrece para poder utilizarlo son "Excelentes", 2 usuarios que corresponde al 33.3% piensan que son "Muy Buenas", mientras 1 persona que corresponde al 16.7% indica que son "Buenas".

#### **ANÁLISIS CUALITATIVO:**

Podemos observar que la mitad de los encuestados perciben que las ayudas del Sistema son las más apropiadas; en una menor cantidad piensan que podrían ofrecerse mayores pautas para poder utilizar el Sistema, mientras un mínimo número de usuarios no se sienten conformes totalmente con las ayudas que ofrece el Sistema de Gestión y Control de Campeonatos Deportivos de las

Disciplinas de Fútbol y Básquet, pues indican que se podría detallar en más contextos.

*¿Cree Usted que la información relacionada con FEDELIBAL es?*

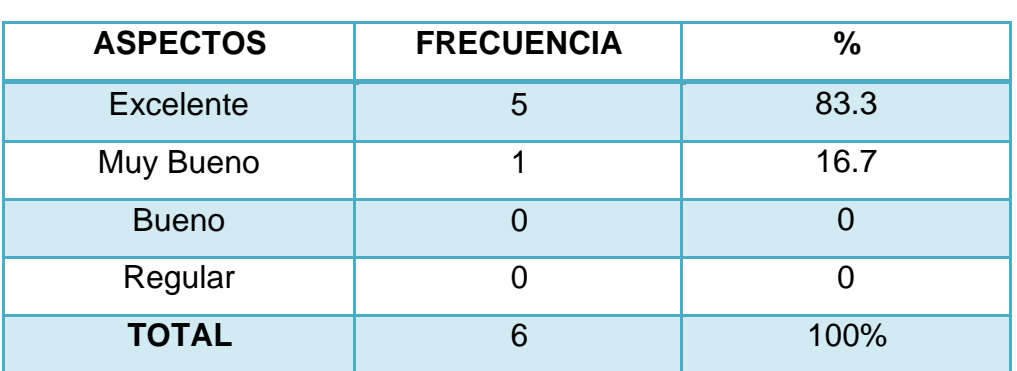

#### **CUADRO22**

**Fuente:** Encuesta aplicada a los usuarios del Sistema **Responsables:** Lucía Figueroa y Pablo Castillo

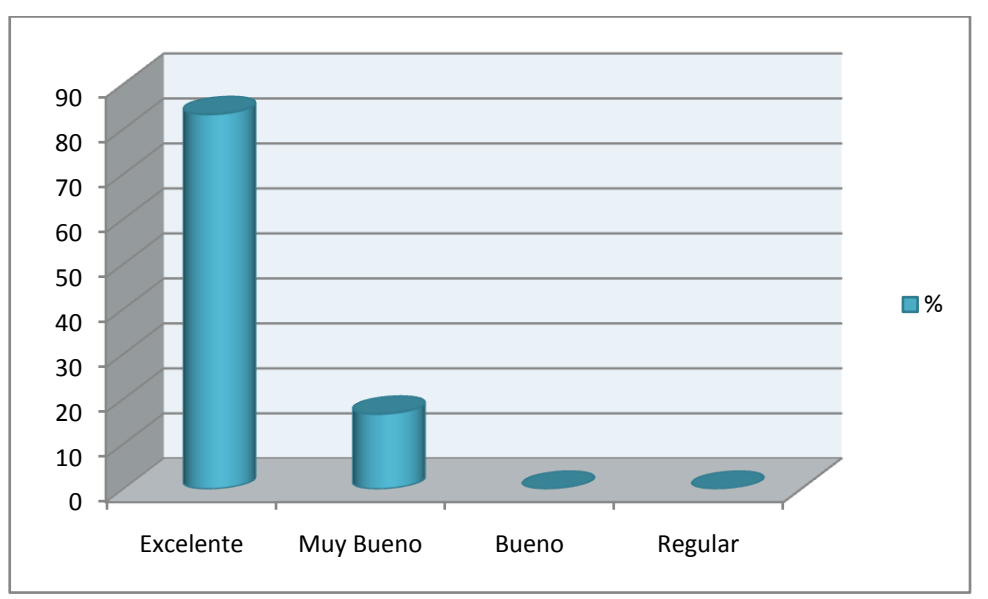

# **GRÁFICO22**

# **ANÁLISIS CUANTITATIVO:**

De nuestro universo encuestado, 5 personas, que corresponde al 50%, indican que la información que el Sistema presenta sobre FEDELIBAL es "Excelente", mientras 1 persona que corresponde al 16.7% indica que es "Muy Buena".

# **ANÁLISIS CUALITATIVO:**

Podemos observar que casi la totalidad de los usuarios del Sistema de Gestión y Control de Campeonatos Deportivos de las Disciplinas de Fútbol y Básquet, opinan que existe la información suficiente de la institución, mientras en una mínima cantidad nos indicaron que se podrían agregar más datos de FEDELIBAL.

*¿Cuándo busca información/documentos, considera que el resultado es?*

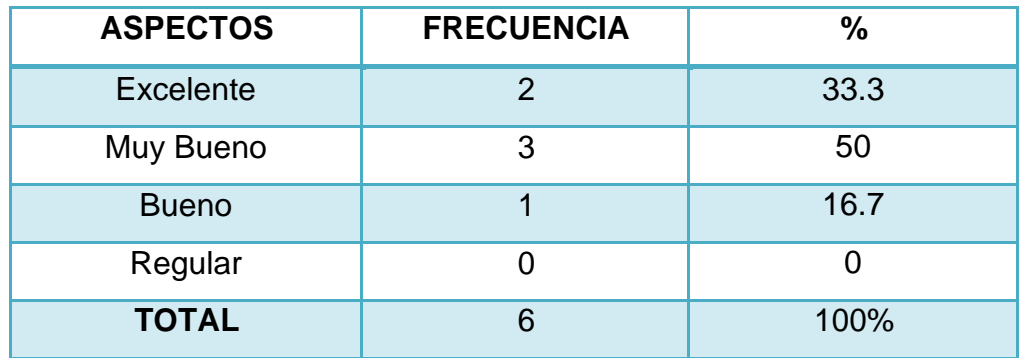

#### **CUADRO23**

**Fuente:** Encuesta aplicada a los usuarios del Sistema **Responsables:** Lucía Figueroa y Pablo Castillo

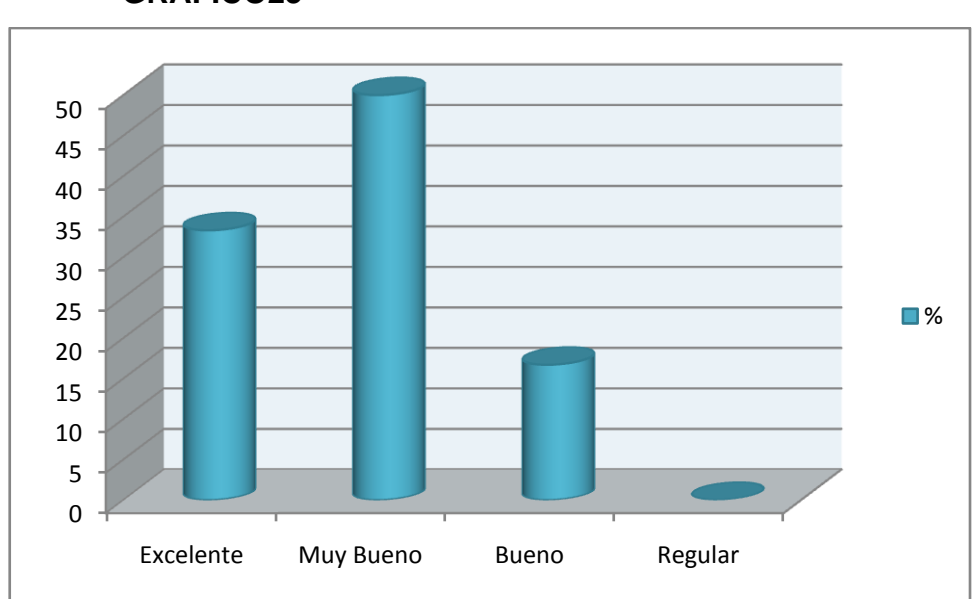

### **GRÁFICO23**

### **ANÁLISIS CUANTITATIVO:**

De nuestro universo encuestado; 2 personas, que corresponde al 33.3%, indican que al buscar información o documentos en el Sistema, los resultados son "Excelentes"; 3 encuestados que corresponde al 50% indican que son "Muy Buenos", mientras 1 persona que corresponde al 16.7% establece que son "Buenos".

# **ANÁLISIS CUALITATIVO:**

265 Podemos observar que la mitad de los usuarios encuestados nos manifestaron que la búsqueda de información en el Sistema de Gestión y Control de Campeonatos Deportivos de las Disciplinas de Fútbol y Básquet, es aceptable. En una mínima cantidad indicaron que podría ser más rápida, mientras algo menos de la

mitad de los encuestados, manifestaron sentirse conformes con las búsquedas que ofrece el Sistema.

*¿Cómo considera la información obtenida de los resultados de los compromisos?*

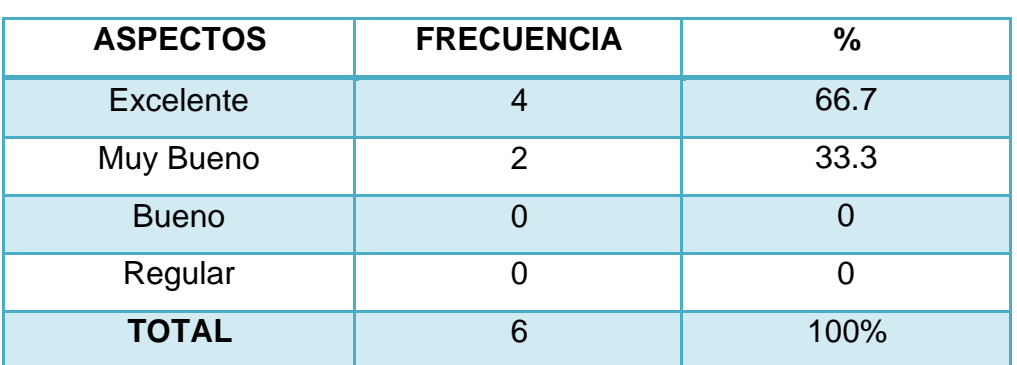

#### **CUADRO24**

**Fuente:** Encuesta aplicada a los usuarios del Sistema **Responsables:** Lucía Figueroa y Pablo Castillo

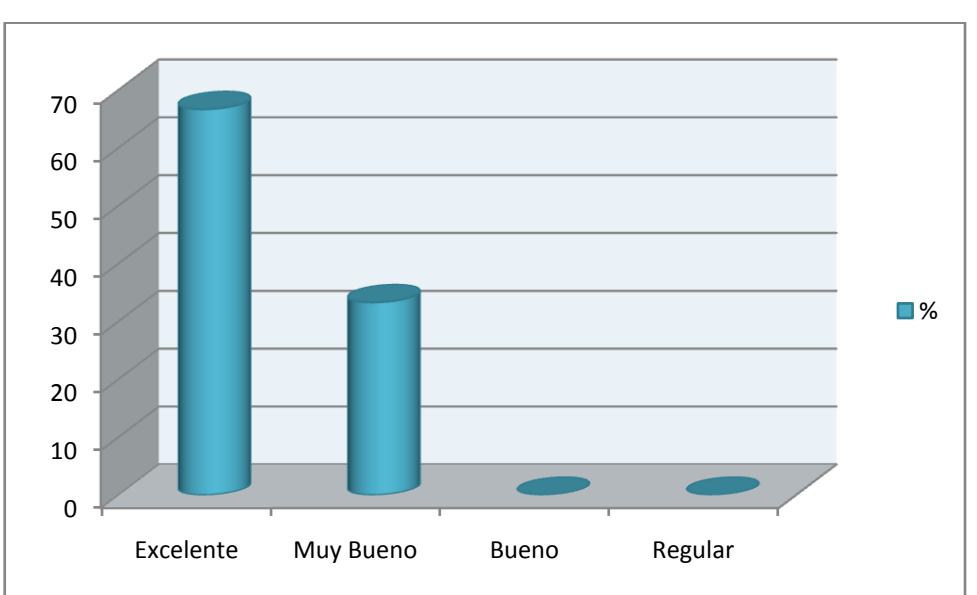

### **GRÁFICO24**

### **ANÁLISIS CUANTITATIVO:**

De nuestro universo encuestado; 4 personas, que corresponde al 66.7%, indican que la información obtenida de los resultados de los compromisos en el Sistema son "Excelentes"; mientras 2 personas que corresponde al 33.3% establecen que son "Muy Buenos".

# **ANÁLISIS CUALITATIVO:**

Podemos observar que un considerable porcentaje de encuestados se sienten muy conformes con los resultados de los compromisos que se presentan en el Sistema de Gestión y Control de Campeonatos Deportivos de las Disciplinas de Fútbol y Básquet, mientras en menor número establecen que se podría detallar más.